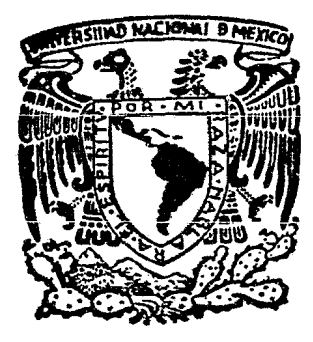

# UNIVERSIDAD NACIONAL AUTONOMA DE MEXICO

**FACULTAD DE INGENIERIA** 

**Estudio Comparativo Sobre Tres** Microprocesadores de 16 Bits

# **Tesis Profesional**

Que para ebtener el Título de INGENIERO MECANICO ELECTRICISTA

oresentan

FFRNANNN ALFMAN ANGELINI **LUIS CORTINA GUERRERO** ROGELIO VALDES DEL RIO

México, D. F.

1983

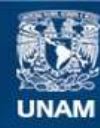

Universidad Nacional Autónoma de México

**UNAM – Dirección General de Bibliotecas Tesis Digitales Restricciones de uso**

### **DERECHOS RESERVADOS © PROHIBIDA SU REPRODUCCIÓN TOTAL O PARCIAL**

Todo el material contenido en esta tesis esta protegido por la Ley Federal del Derecho de Autor (LFDA) de los Estados Unidos Mexicanos (México).

**Biblioteca Central** 

Dirección General de Bibliotecas de la UNAM

El uso de imágenes, fragmentos de videos, y demás material que sea objeto de protección de los derechos de autor, será exclusivamente para fines educativos e informativos y deberá citar la fuente donde la obtuvo mencionando el autor o autores. Cualquier uso distinto como el lucro, reproducción, edición o modificación, será perseguido y sancionado por el respectivo titular de los Derechos de Autor.

# *D* I C E

## Pag .

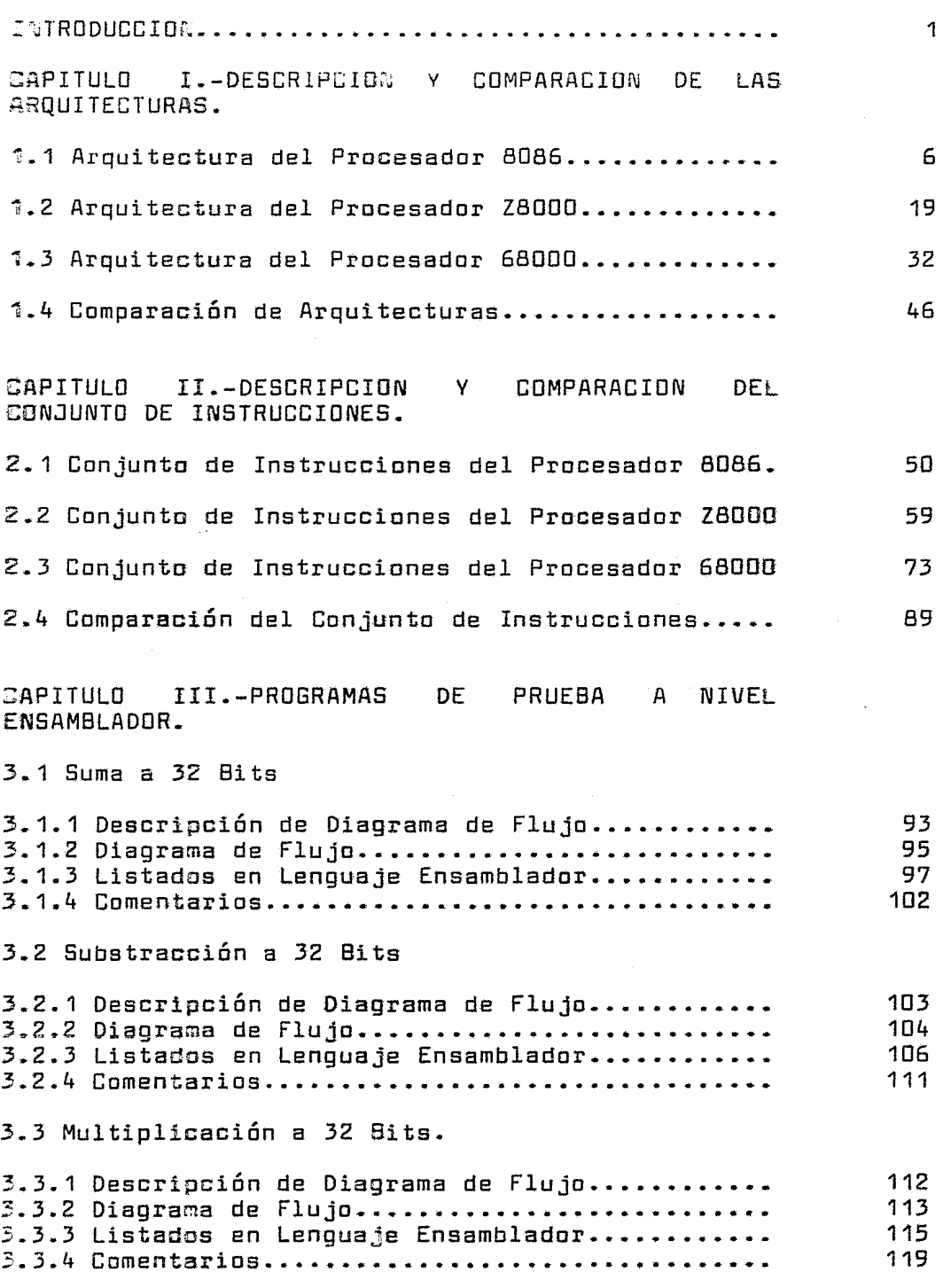

 $\boldsymbol{\epsilon}$ 

 $\sim$ 

 $\sim$ 

3."+.División a 32 Bits.

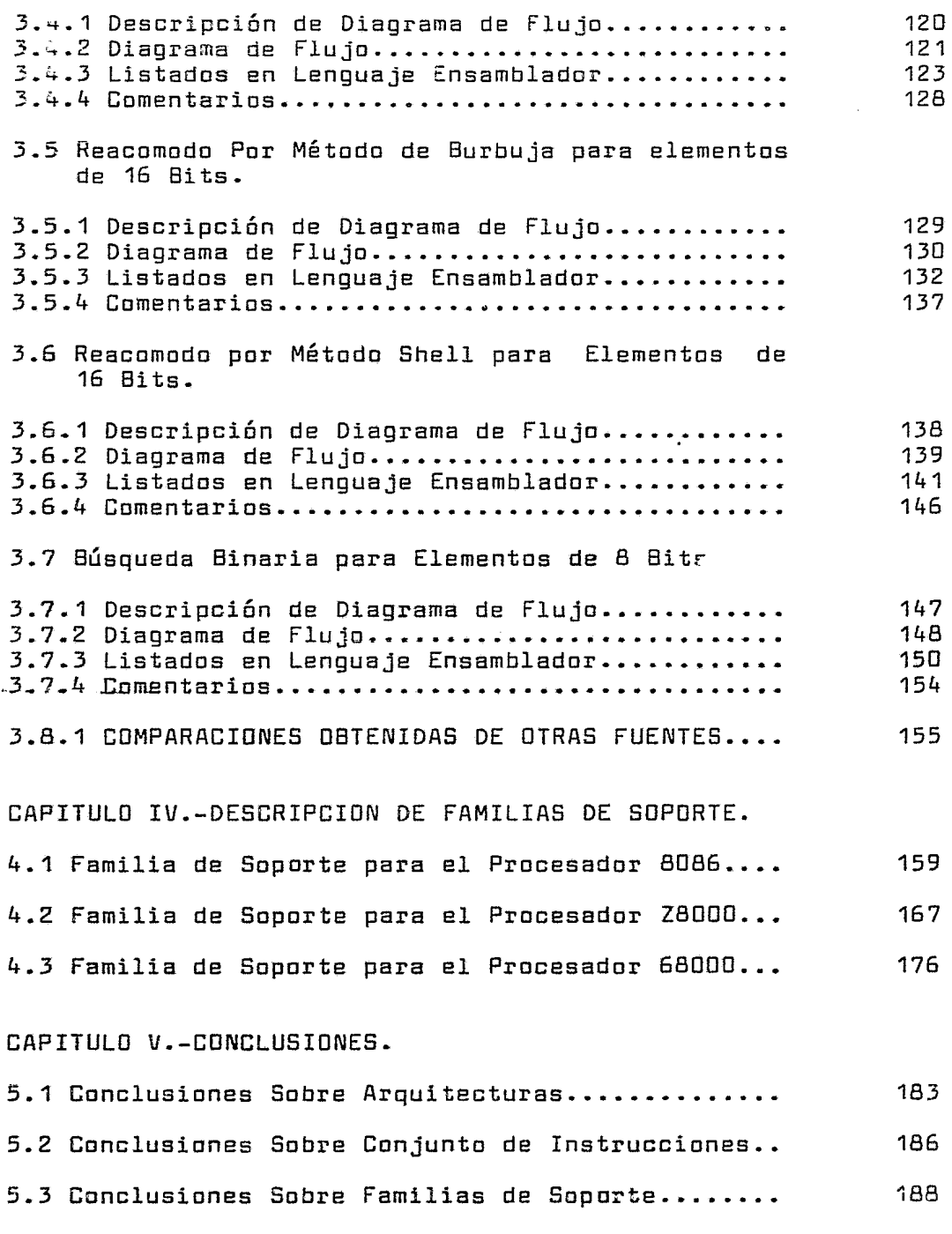

#### APENDICES.

 $\ddot{\phantom{1}}$ 

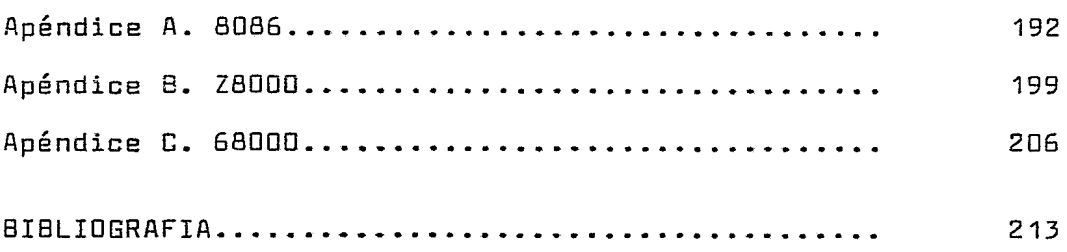

#### :~TRODUCCION

En la vida profesional del Ingeniero, una de las principales actividades  $z$ e debe realizar es la de selección de uno o más productos para llevar a cabo una tarea o un proyecto, cuyos resultados dependerán de la decisión que el primero tome para la compra de equipo de diferente índole.<br>En el nrogeso de selección, el Indeniero debe tomar en En el proceso de selección, el Ingeniero debe tomar en cuenta factores tales como: necesidades por satisfacer; recursos económicos; recursos humanos; disponibilidad de equipo; capacidad de éste; tecnología; mantenimiento, etc.

Para poder efectuar una buena selección (si no la óptima), en la mayoría de los casos se debe recurrir a comparaciones profundas de las alternativas que se ofrecen con el objeto de escoger la más apropiada.

En el caso específico de la Ingeniería Electrónica y Computación, los estudios descritos anteriormente deberían realizarse frecuentemente ya que este es uno de los campos<br>que más han progresado desde la época de los 40's v que más han progresado desde la época de los 40's y<br>especialmente en los últimos 10 años debido a la especialmente en las Últimos 10 años debido a la introducción de los Microprocesadores. Al seleccionar un microprocesador a una microcamputadara se debe buscar que sea de una tecnología reciente y que pasea ciertas características (para evitar que se vea obsoleto en paco tiempo). Además, dado que el campa de la Computación es cada vez más extenso debe escogerse el dispositivo correcta para la aplicación requerida, ya que es muy difícil que una computadora sea 100% eficiente en las muchas aplicaciones en las que puede ser usada.

Este estudia tiene como objetivo el presentar las aspectos más importantes de comparación que deben ser tomados en consideración cuando un Ingeniero en Electrónica o en Computación se enfrente con un problema de selección *o*  evaluación de equipos de microcómputo profesional. Se consideró de más utilidad hacerlo sobre tres microprocesadores de 16 Bits en lugar de hacerlo sabre microprocesadores de 8 Bits, ya que los primeros representan hasta las Últimas fechas los avances más recientes en este campo tecnológica y a las que se tiene acceso.

El desarrolla del estudia está hecha de la siguiente manera: en el Capítulo 1 se hace la presentación da las características funcionales de cada procesador por separado, hacienda resaltar aquellas que son novedosas en particular sobre los otros das y sobre la generación anterior de microprocesadores. En el capitulo 2 se presenta una descripción breve de las conjuntos de instrucciones de cada procesador, haciendo resaltar instrucciones poco comunes y novedosas. En la parte final de cada uno de capítulas, se hacen breves comentarios comparatives de la parte descrita de los tres dispositivcs para al final dejar solamente las conclusic~es totales del estudio. En estos

=~~entarics se consicer~ de utili=a~ el as:;-~r una simentarios se constaeis de otificat el delgar ano<br>evaluación de acuerdo a si la característica ci-parada es Excelente (E), Buena (B)  $\sigma$  Regular (R).

En el capítulo 3 se presentan los programas que fueron =~sorrollados con el objetn de conocer ; ~anejar e: conjunto ce instrucciones de cada procesador. En el capítulo 4 se ~ace una breve descripci6n de los dispositivos de saaorte de cada procesador incluyendc únicamente aquellos dispositivos  $~{\tt cue}$  son de reciente desarrollo y de mucha utilidad. En el<br>capítulo 5 se presentan las conclusiones finales del capítulo 5 se presentan las conclusiones finales estudio.

Se recomienda ampliamente que el lector ccasulte en forma interactiva los apéndices del libro al estar leyenda cada capítulo con objeto de que la exposición sea ~ás clara y objetiva. Cada vez que se consideró necesario, se presenta un diagrama para ayudar a visualizar lo explicado en forma escrita.

El lector que desee ir más allá de este estudio debe consultar el manual descriptivo de cada microprocesador para lo cual se presenta la Bibliografía que incluye manuales, artículos, estudios etc. la cual fue recopilada lo más extensamente posible.

En el estudio no solo se incluyen la descripción y comparación de cada microprocesador sino también se hace una breve descripción de la familia de soporte de cada uno, con<br>el objeto de dar a conocer las nosibilidades de aumectar, la el objeto de dar a conocer las posibilidades de aumentar capacidad del sistema.

Para darle más validez al estudio se realizó una labor de búsqueda de micracomputadoras en México que utilizaran uno de los microprocesadores involucradas en el estudio con la finalidad de correr los programas corregirlos antes de ser presentadas en esta Tesis. Esto fué logrado gracias a que gentilmente las siguientes persomas y compañías facilitaron el uso de instalaciones propias e de su lugar de trabaja:

en C. Javier Santoyo V. del CSC U.N.A.M. per haber<br>onado el sistema de Seattle Computer Products 8086 proporcionado el sistema de Seattle Computer Products de su propiedad.

M. en C. Luis H. Peñarrieta y el M. en C. Calvario de IIMAS U.N.A.M quienes propcrcionón Pl s:stema Zilog ZBOOD ZSCAN. ~éctor

Industrias Digitales S.A. por su sistema Alpha \*icro<br>AM1030 v a Micromex S.A. por permitir usar sus y a Micromex S.A. por permitir usar sus<br>ciones para el desarrollo de una parte del se-i-ario instalaciones para el desarrollo de una parte del de Tesis así como también para la captura y procesamie-to de

este trabajo.

Para tener un panorama más generel del desarrcilo que han tenido los Microprocesadores desde \_\_ apariciar. ~asta nuestros días haremos una breve descripción histórica acerca de su evolución y aplicaciones a lo largo de estos años.

El orimer microprocesador de 4 Bits (4004) fué desarrollado por Intel en 1971, este fué el resultado de un proyecto para desarrollar una calculadora programable.<br>Mientras se desarrollaba este Microprocesador de 4 Bits. se .<br>Mientras se desarrollaba este Microprocesador de 4 Bits, se<br>inició la investigación oaralela sara desarrollar un investigación paralela para desarrollar un<br>r de-8 Bits (8008) el carl fue lanzado al Microprocesador de 8<sup>-</sup>Bits (8008) el cual fue lanzado al<br>mercado un año después. Este microcrocesador temía la mercado un año después. Este microcrocesador tería la capacidad de direccionaf 16 Kbytes de Memoria *q* 45 instrucciones orientadas al manejo de series de caracteres.

En el período de 1973 a 1974, varios fabricantes comenzaron a desarrollar e introducir al mercada otros microprocesadores de 4 y 8 Bits, así surgieron el PPS-4 de Rockwell y otros procesadores introducidos por Fairchild, Texas Instruments, etc.

En 1974, Intel introduce el 808D que era una versión mejorada de la arquitectura del 8008, tiene mayor capacidad de direccionamiento de memoria, la Pila fué puesta en la memoria RAM en lugar de estar dentro del Procesador, ~anejo más eficiente de interrupciones, mayor múmero de puertos de<br>E/S v 78 instrucciones, Poco desnués, Motorola lemza el E/S y 78 instrucciones. Poco después. Motorola lanza 6800 el cual tiene una arquitectura sí-ilar al 8080 cero con<br>la característica de oue requiere sólo una fuente de la característica de que requiere sólo una fuente alimentación. En 1974 también es desarrollado el FACE de National Semicr~ductor el cual fui ~no de los primeros Microprocesadores de 16 Bits. En 1976 Zilog desarrolla el Z80 el cual es totalmente compatible com el 8080, cyemta con<br>158 instrucciones, y capacidad de marejo de interrucciones instruccienes, y capacidad de ma-eje de interrapciones con Vector.

Debido a la necesidad de mayor caracidad de preceso y<br>idad surcen los procesadorez de 16 Bita. esta velocidad surgen los procesadorez de 16 Bita. esta<br>generación es iniciada-con la introducaión en 1978-cel 6086 generación es iriciada con la introducción en 1978 del 18086<br>de Intel el cual cuenta con ravor capacidad de  $\bar{\mathbf{c}}$ e Intel ei cual cuenta con -ayor capacidad direccionamiento de memoria (1 Mbyte),  $\tilde{\tau}_\pm$   $\tilde{\gamma}$  puertos  $\tilde{\tau}_\pm = \tilde{\epsilon}/\tilde{s}$ ,  $95$  instruccio-es básicas y modos ie direccionarie-to más poderosos, en 1979 -Zilog introduce al mercado el -Z930 -el<br>cual aparece con características me tradas con rescepto al eparese con características me\_tradas con reetesto al 8386 como por e\_jemplo su capacidad is memoria. In 198C<br>aparece el 68300 que fué desarrollado por Motorola. el E8JOO que fué desarrollado por votorola, presentando por orimera vez la característica de terer una arquitectura interma de 32 Eits y externa de 16.

Durante el desarrello de este estudio surgieron los microprocesadores de 32 Bits como som el IAPX 432, el 68020 que les la versión del 68000 con arquitectura externa de 32 êits y por último el 280000 de Zilog el cual fue anunciado pocos meses antes de la terminación de este trabajo.

#### **TFRMINDS**

En la descripción de señales, cualquier nombre de señal que sea sequido por un asterisco (\*) indicará que esta señal es negada.

A continuación se presenta una lista de términos utilizados en este trabajo, los cuales no tienen una traducción literal al Español o que son poco utilizados y que fueron cambiados a los términos indicados  $\overline{a}$ continuación:

ACARREO.- "Carry".

ADMINISTRACION.- "Arbitration".

APUNTADOR DE PILA.- "Stack Pointer".

BIDIRECCIONAL COMPLETO.- "Full Duplex".

BUSQUEDA DE INSTRUCCION.- "Instructión Fetch".

CADENA DE CARACTERES.- "String".

CANAL.- Lo que comúnmente se conoce como "8US".

CAPACIDAD DE PROCESO.- "Throughput".

SIRCUITERIA EXTERNA O INTERNA.- "Hardware"

COLA.- "Queue".

CONTADOR DE TIEMPO O RELCO.- "Timer".

DISPONIBLE C LISTO.- "Ready".

ETIQUETA.- "Tag".

EXCEPCION @ INTERRUPCION INTERNA.- "Trap"

HABILITACION.- "Enable" o "Strobe".

LINEA o SE& -... "Pin".

MANEJADOR. - "-andler".

MODO DE TRAZO.- "Trace Mode"- PROGRAMA(CION) .- "Software" PROTOCOLO.- "Handshake". RAZON O VELOCIDAD.- "Reten.  $REGISTR0-- "Buffer" o "Latch".$ RESTAURACION.- "Reset«. SOBREPASO O SOBREFLUJO.- "Overflow". TRANSCEPTOR.- "Transceiver".

#### CAPITUL<sub>0</sub> !

#### 1.1 ARQUITECTURA DEL PROCESADOR BS8ó

 $1.1.1$  INTRODUCCION.- El 8086 es un procesador de 16 bits,<br>quede ejecutar todo el conjunto, de instrucciones, de los puede ejecutar todo el conjunto de instrucciones de .<br>microprocesadores de 8 Bits 8080/8085 y además nuevas instrucciones para ~5 bits. Las nuevas instrucciones contienen multiplicación y división, manejo de cadenas y de bits. Puede manejar hasta 1 Mbyte de memoria a través de un Canal de Direcciones de 20 bits multiplexado con el<br>Canal de Datos de 16 Bits. Maneja dos tipos de de Datos de 16 interrupciones y cuatro Trampas. Puede manejar opcionalmente Entrada/Salida mapeada como memoria y tiene la capacidad para trabajar en sistemas de multiproceso.

1.1.2 MODOS DE DPERACION.- El 8086 puede trabajar en dos modas, ol modo máximo y el moda mínima. El modo mínima es utilizada para trabajar en sistemas pequeñas, donde el Procesador proporciona todas las líneas de control de los Canales para el control de memoria y periféricos. Para configurar al procesador en modo mínimo es necesaria conectar la línea MINIMO/MAXIMO (MN/MX\*) a 5 volts. El modo máximo se utiliza para trabajar en sistemas más grandes y es necesario tener un Controlador de Canal, el cual decodifica las líneas de control del Procesador y las extiende a todo el sistema. Para que el procesador opere en este modo es necesario conectar la línea MN/MX a Tierra. Las líneas que quedan libres en el Procesador pueden ser utilizadas para trabajar con otros procesadores si así lo requiere aplicación. La capacidad de direccionamiento de 1 Mbyte de Memoria es la misma para los dos modas de operación. Estos modos se muestran en la figura 1.

Las líneas de Status 50-57 son usadas sólo en modo máximo y sirven para proporcionar información del tipo de operación que está efectuando el procesador. Los Códigos de Status proporcionados son los siguientes:

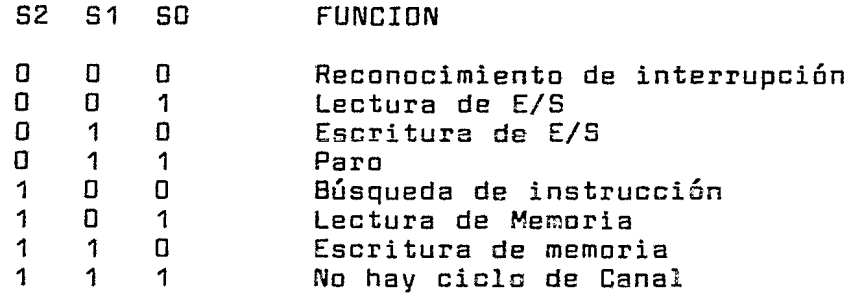

#### TABLA DE LINEAS DE STATUS

Los Bits de Status 53 a 57 son multiplexados con la parte alta del Canal de Direcciones. Los bits S3 y 54 parte arte acamaz ao pricordonado ase brio ap , por tiene el estado de la tandera de interrupción. Só es cero  $v$ 57 no es utilizado.

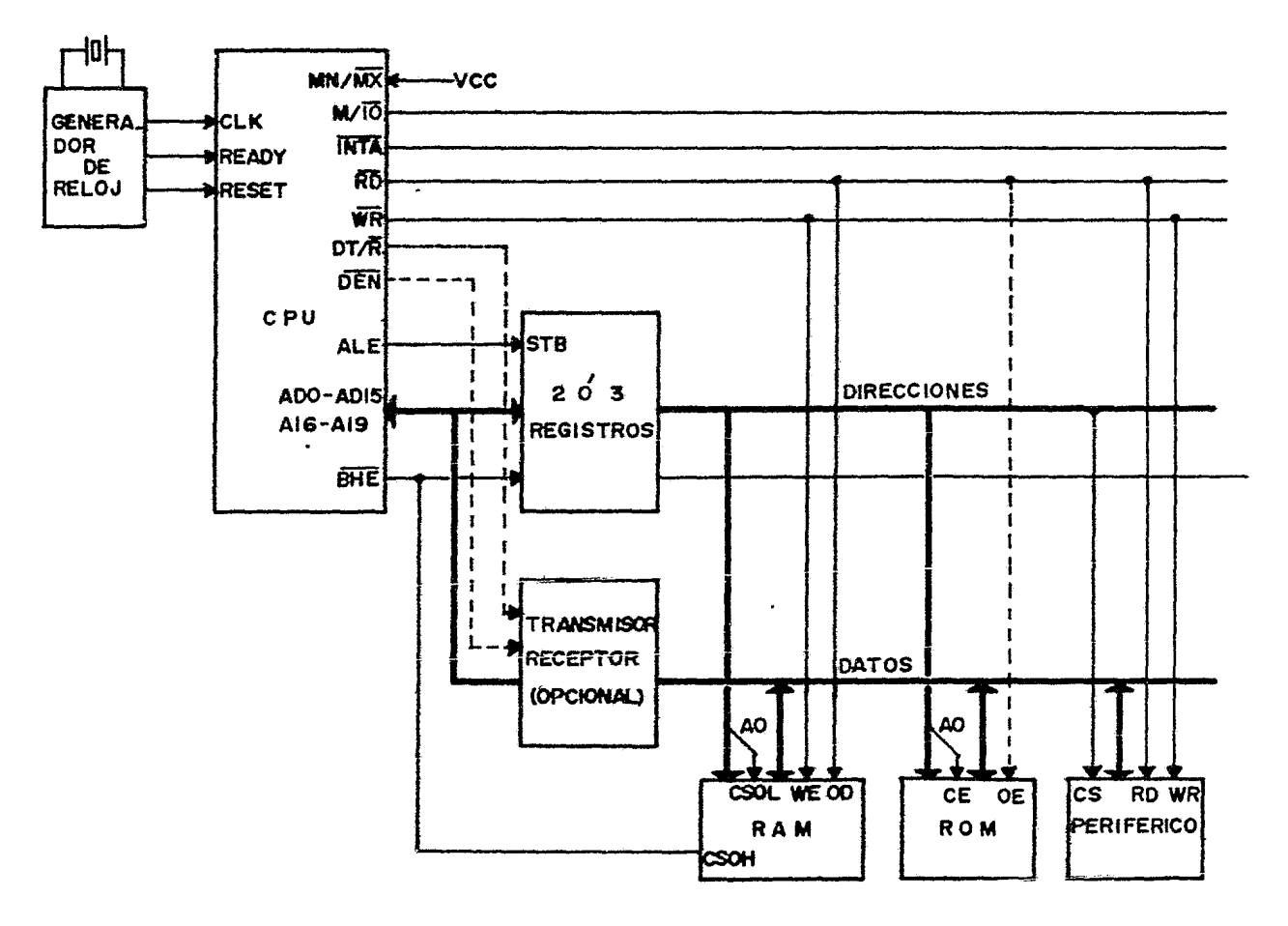

FIG IA CONFIGURACION EN MODO MINIMO  $\overline{u}$ 

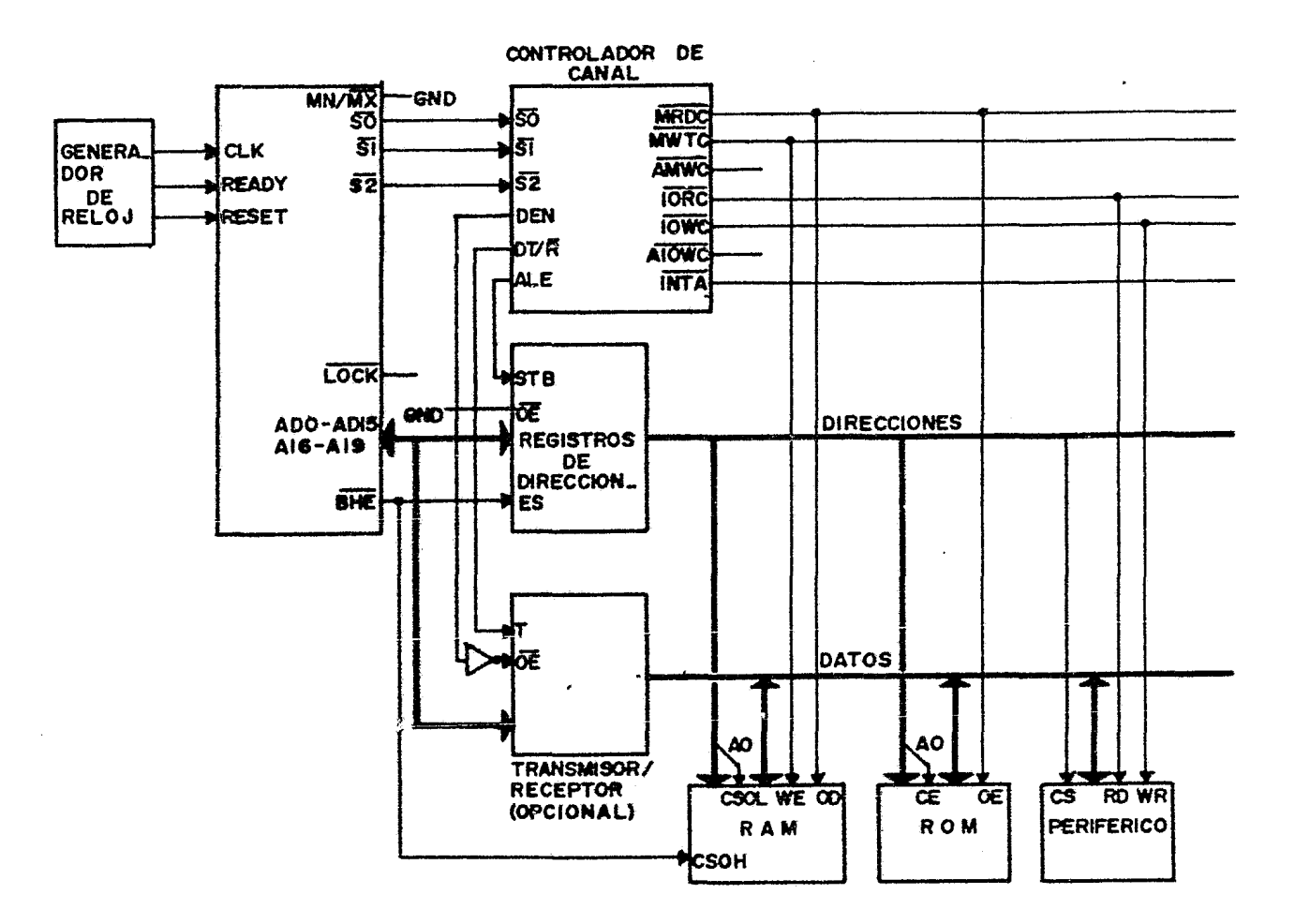

 $\tilde{\phantom{a}}$ 

 $\sim$ 

 $\, \varpi$ 

1.1.3 ARQUITECTURA INTERNA.-El 8086 está dividido en dos unidades de proceso básicas que son la Unidad de Ejecución (EU) y la Unidad de Interfase al Canal (BIU). Las des se muestran en el siguiente diagrama a bloques .

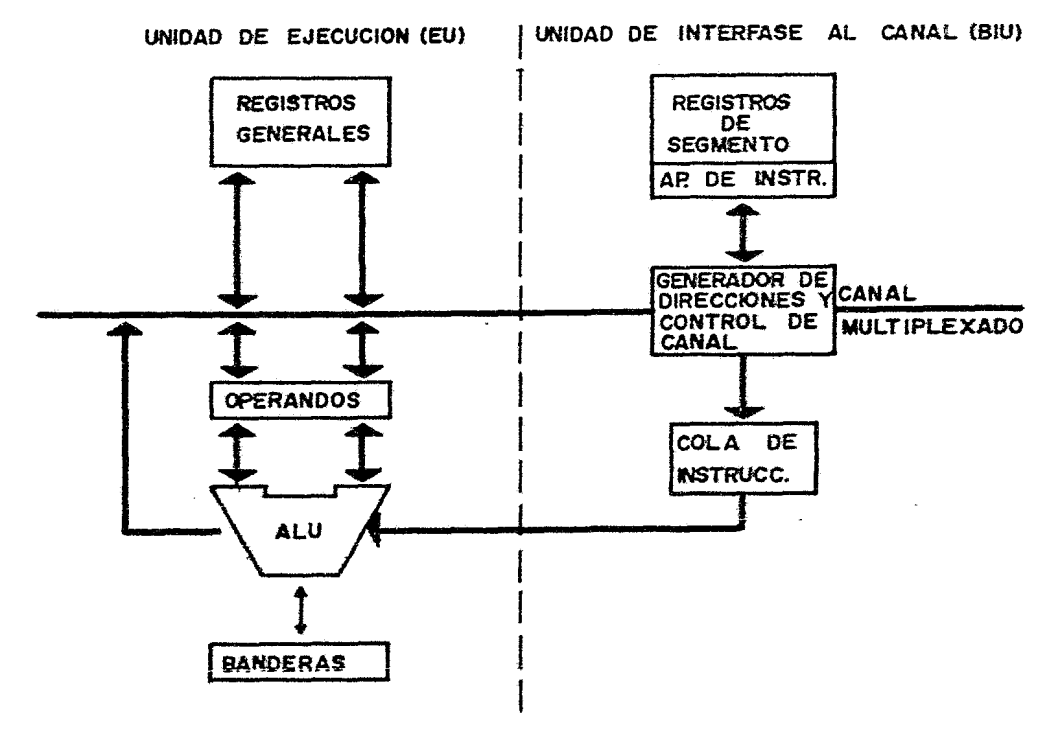

FIG 2 ESTRUCTURA INTERNA

UNIDAD DE EJECUCION (EU) .- La Unidad de Ejecución, comprende la Unidad Aritmética Lógica (ALU), los Registros de Propósito General y el Registro de Banderas de Status y Control.

Esta unidad no tiene conexión directa con el Canal del Sistema pues las instrucciones son obtenidas de una Cola de Instrucciones que le proporciona la Unidad de Interfase al Canal, cuando una instrucción requiere que un dato sea leído de o almacenado en memoria o dispositivo ceriférico, esta Unidad recurre a la Unidad de Interfase para que efectie

 $\omega_{\rm{max}}$  and  $\omega_{\rm{max}}$ 

~sta tarea. Todas las direcciones manejadas por la Unidad de 16 Bits por lo que es necesario que la Unidad de Interfase realice una relocalización de éstas para poder tener acceso a todo el espacio de direcciones.

UNIDAD DE INTERFASE AL CANAL (BIU).- Esta Unidad se encarga de efectuar todas las operaciones relacionadas con los Canales, como son transferencia de datos entre el Procesador y memoria o dispositivos de E/S.

Una característica muy importante en cuestión de rapidez y eficiencia es que cuando la Unidad de Ejecución (EU) está procesando instrucciones y no requiere del Canal, la Unidad de Interfase se encarga de buscar instrucciones en memoria y colocarlas en una Cola de Instrucciones de seis aytes, lo que permite reducir el tiempo de búsqueda de instrucciones para la Unidad de Ejecución. A esta acción se Instrucciones. Si la Unidad de Ejecución procesa una instrucción que transfiere el control a otra localidad de memoria, la Unidad de Interfase restaura la Cola de Instrucciones y busca la instrucción en la nueva localidad de Programa.

Las das unidades pueden funcionar independientemente una de la otra en muchas circunstancias. El resultado es que el tiempo empleado para la búsqueda de instrucciones es muy pequeño ya que esta búsqueda se efectúa mientras la Unidad de Ejecución procesa instrucciones.

1.1.4 DESCRIPCIDN DE REGISTROS.- El Procesador cuenta con Registros de Propósito General, Registros Indice, Registros de Segmento, un Registro Apuntador de Instrucciones y un Registro de Banderas y Control.

REGISTROS DE PRDPOSITO GENERAL.- Dentro de la Unidad de Ejecución se encuentran 8 registras de 16 bits, que están divididos en dos conjuntos de cuatro registros cada uno: el grupo HL, el cual contiene cuatro Registros de Datos que son: el Registro Acumulador (AX), Registro Base (BX), Registro Contador (CX) y Registro de Datas (DX); el grupa PI el cual contiene dos Registros Apuntadores y dos Registros<br>Indice que son: El Reqistro Apuntador de Pila (SP) y el Indice que son: El Registro Apuntador de Pila (SP) y el Registro Apuntador de Base (BP), el Registro Indice de Fuente (SI) y el Registro<br>Registros de Datos ta también pueden ser direccionados separadamente como registros de ocho bits y pueden servir como Acumuladores en la mayoría de las operaciones.

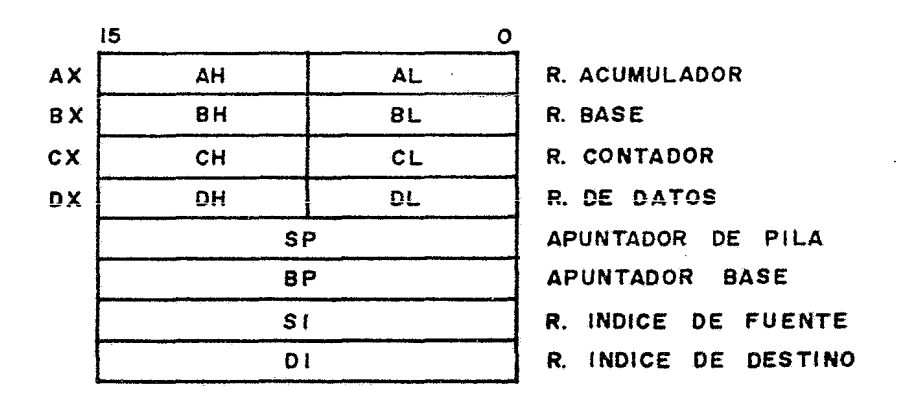

FIG 3 REGISTROS DE PROPOSITO GENERAL

REGISTROS DE SEGMENTO.- Para poder direccionar 1 Mbyte de memoria en segmentos de 64K bytes, el Procesador tiene que hacer uso de los Registros de Segmento, los cuales se localizan dentro de la Unidad de Interfase. Estos Registros de 16 Bits son: el Registro de Segmento de C6digo (CS), el Registro de Segmenta de Datas (OS), el Registra de Segmento Pila (SS) y el Registro de Segmento Extra (ES). El Procesador tiene acceso directo a estos cuatro registros, dentro de los cuales están contenidas las direcciones base de cada segmento.

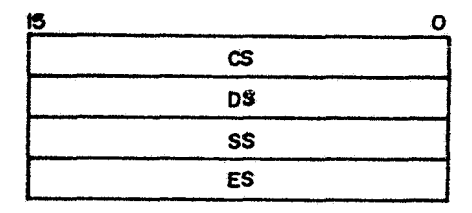

R. DE SEGMENTO DE CODIGO R. DE SEGMENTO DE DATOS R. DE SEGMENTO DE PILA R. DE SEGMENTO EXTRA

f'IG **4** REGISTROS DE SEGMENTO

APUNTADOR DE INSTRUCCION.- Es un Registro de ~6 bits que contiene el desplazamiento en bytes de la siguiente instrucci6n con respecto a la direcci6n base del Seg~ento de Código actual.

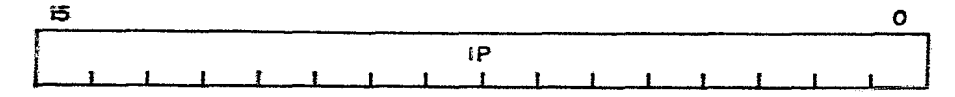

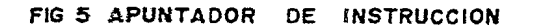

~E3ISTRO DE BA~DERAS Y CONTROL.- Es un Registro de 16 Bits que se encuentra dentro de la Unidad de Ejecución y contiere las siguientes 9 Banderas:

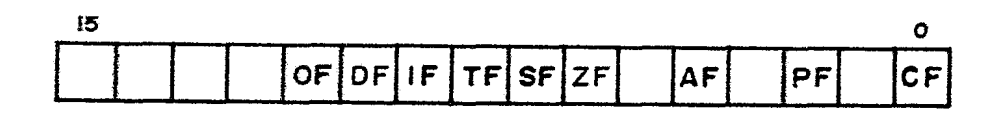

FIG 6 REGISTRO DE BANDERAS Y CONTROL

ACARREO (CF).- (Bit O) PARIDAD (PF).- (Bit 2) ACARREO AUXILIAR (CF).- (Bit 4)  $CERD (ZF). - (Bit 6)$ SIGNO (SF).- (Bit 7)

TH~M?A (TF).- (Bit 8) Encendiendo esta bandera el procesador entra automáticamente en el modo de ejecución paso a µaso. En este modo se genera una interrupción interna cada vez que se ejecuta una instrucci6n. Esta característica se puede utilizar para depuración de programas.

HAE!LITACION DE INTERRUPCION (IF) - (Bit 9) Encendiendo esta ba-dera, el procesador tiene la capacidad para atender interrupsiones mascarables, si está apagada no-atenderá<br>interrupsiones.[Esta-Bandera no-tiene ninoún efecto sobre interrapciones. Esta Bandera no tiene ningún efecto las interrupciones mo mascarables.

DIRECCION (DF) .- (Bit 10) Encendiendo esta bandera se provoca que los apuntadores de las instrucciones de manejo<br>de caderas (SI v DI) sean decrementados automáticamente. Si caderas (SI y DI) sean decrementados automáticamente. Si la bandera está apagaja, los apuntadores son incrementadas.

 $GGEFEFLUJI (OF). - (Bit 11)$ 

1.1.5 ORGANIZACION DE MEMORIA.- El espacio Direccionamiento de Me∞aria de 1 ~oyte del procesador se encuentra di~idido en segmentos de hasta 64 Kbyt2s cada una. Los segmentos pueden ser definidos acçacentes, carcialmente traslapados o totalmente traslapados sin ningón problema. Los programas deberán poner la Diracci6n Base de les segmentos específicos en los Registros respectivos para poder hacer uso de ellos.

El procesador tiene 20 líneas para el direccionamiento<br>memoria (Canal de Direcciones), La memoria está de memoria (Canal de Direcciones). La memoria está organizada en un banco alto (015-08) y un banco baja (07-00) de 512K bytes cada uno direccionados en paralelo. Las bytes con direcciones pares son transferidos a través de las líneas DO-D7, mientras que los bytes con direcciones impares<br>son transferidos a través de D8-D15. Para la selección de son transferidos a través de D8-015. Para la selección los Bytes Baja o Alto se utilizan las líneas Habilitación de Byte Alto (BHE\*) y la Línea de Direcciones (AD), la selección se efectúa de acuerdo a la siguiente tabla:

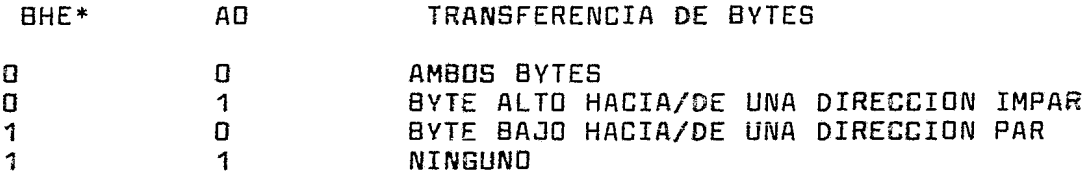

SELECCION DE BYTES BAJO V ALTO

Si una palabra en memoria ocupa la direcci6n ºn" (donde n=par) entonces el Byte menos significativo estará n-par) enconses arrestas maner argumentos estas estas estará en la Dirección n+1.

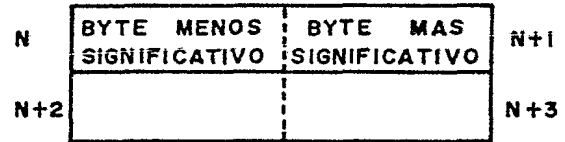

FIG 7 ORGANIZACION DE MEMORIA

Una Dirección válida de Te~oria en el Canal Multiplexado es indicada aor la afir~3ción de la línea ~abilitaci6n de Registra de Direcci6r (ALE). Un Dato válido es especificado por la línea Habilitación de Datos (DEN\*).

GENERACIO~ GE DIRECCIONES FISICAS.- Para pode~ hacer =~alquier referencia a memoria es ~ecesario tener una dirección fÍsi=3, la cual deberá obtenerse de la dirección lógica con que se trabaja. La dirección física es un valor de *20* bits que identifica a cualquier byte en el espacio de La dirección lógica consiste de una Dirección Base de Segmento y de un Desplazamiento. Para cualquier referencia a memoria, el valor de la Dirección Base es la dirección del primer byte contenido en el segmento, y el Desplazamiento es la distancia en bytes en la cual se encuentra el operando con respecto a esa Dirección Base.

La manera en que la Unidad de Interfase genexa una dirección física es la siguiente: primero se toma la Dirección Base contenida en el Registro de Segmento y se corre cuatro lugares hacia la izquierda, luego se le suma el desplazamiento formando así la Dirección Física de 2G Bits.

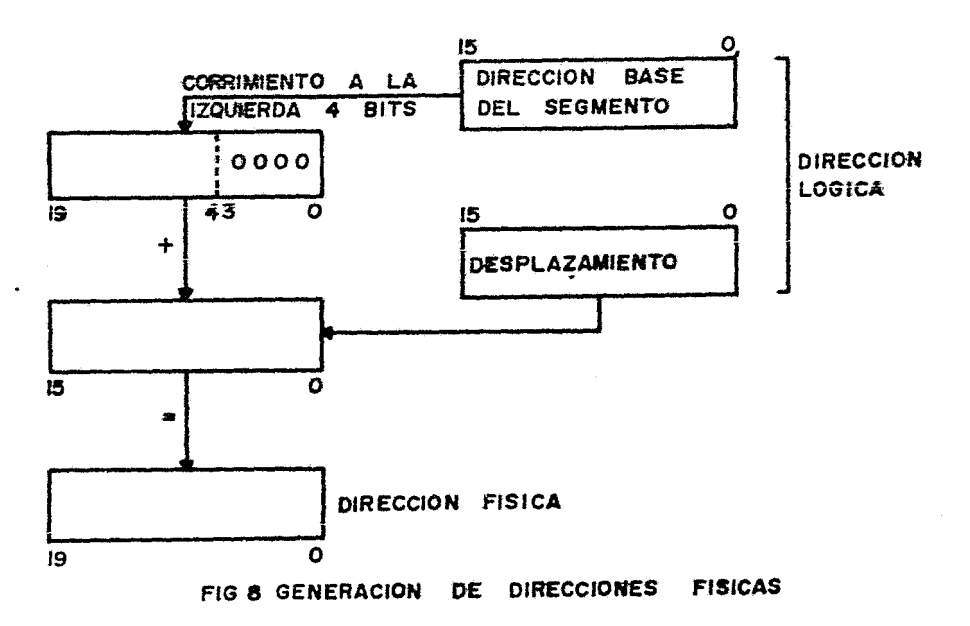

ENTRADA/SALIDA.- El espacio de entratia salida del 8086 es de 64K para puertos de 8 bits y de 32K para puertos de 16 bits. El espacio de entrada salida es no segmentado y para trabajar con un puerto bastaré colocar su direcci6n en los <sup>16</sup>Bi~s menos significativos del Canal de Direcciones, las  $1$ íneas de dirección  $2.5-419$ operaciones de Entrada Salida.

También se pueden manejar dispositivos de Entrada Salida mapeados como memoria. En este caso cualquier instrucción de acceso a nemaria puede ser usada para trabajar con ellss.

1.1.6 MANEJO DE INTERRUPCIGNES.- Las Interrupciones al Procesador están divididas en dos clases: Internas Externas. Las Interrupciones Externas pueden ser a su vez de dos tipos: Mascarables y No Mascarables. las Interrupciones Internas pueden ser de 4 tipos: provocadas instrucciones Interrupción (INT), Interrupción en Sobrepaso (INTO), División Entre Cero y por el modo de Ejecución Paso a Pase.

La prioridad de Interrupciones Externas e Internas en orden de Mayor a Menor es la siguiente:

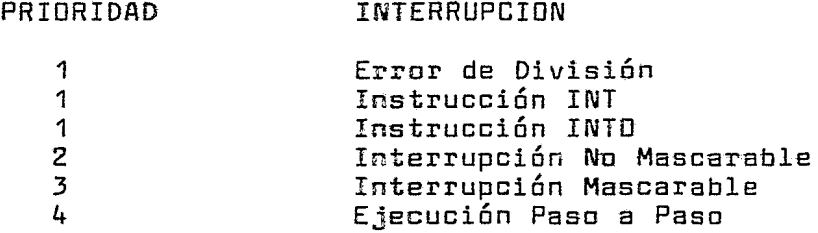

#### TABLA DE PRIORIDADES DE INTERRUPCION

INTERRUPCIONES ND-MASCARABLES.- Se tiene una Interrupción no Mascarable, la cual tiene prloridad sobre las interrupciones mascarables y es solicitada al procesador a través de la línea Interrupción No Mascarable (NMI\*). Este tipo de interrupción no puede ser deshabilitada. Cuando es reconocida, el control es transferido a la rutina de servicio apuntada por el Vector 2 de la Tabla de Vectores de Interrupción.

INTERRUPCIONES MASCARABLES.- El procesador cuenta com la línea Interrupción Mascarable (INTR) para la solicitud de Interrupciones, que serán atendidas sólo si la bandera IF está encendida. Si se presenta una interrupción cuando la bandera está apagada, el Procesador no la atenderá <sup>~</sup> continuará ejecutaria, el filosadoli no la atendeia.<br>continuará ejecutario instrucciones normalmente. Si está encendida, cuando el Procesador termine de ejecutar la instrucción en proceso atenderá la interrupción. Usualmente

línea la INTR es mane jada  $\Box \Box T$ un l Controlador de Interrupciones Programeble al **SUB1** se i cepectan los dispositivos que requerirán servicio por Interrapciones. La principal función de este Controlador es determinar cuál<br>dispositivo tiene mayor prioridad para la interrupción.

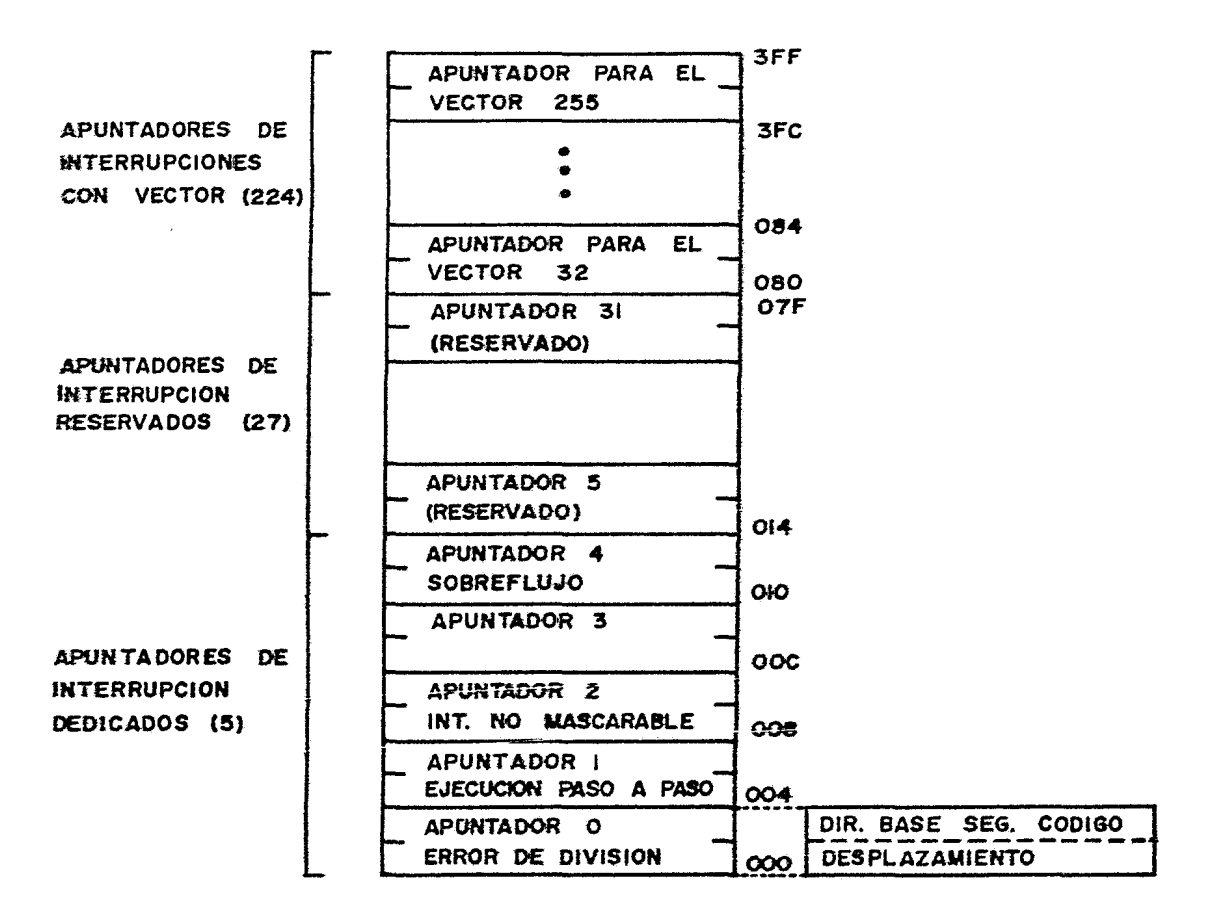

#### FIG 9 TABLA DE APUNTADORES DE

**INTERRUPCION** 

PROCEDIMIENTO DE RECONOCIMIENTO DE INTERRUPCIONES.-Clando se inicia el proceso de Reconocimiento de Interrupción el Registro de Banderas y Control, el Registro de Segmento de Código y el Apuntador de Instrucción son<br>colocados en la Pila. A continuación, los bits TF e IF del<br>Registro de Banderas y Control son apagados. Los demás Registros no son salvados y será responsabilidad de la

rutina de atención de la Interrupción salvarlos v restaurarlos antes de terminar con el proceso de ésta.

El Procesador reconoce la interrupción ejecutando dos ciclos consecutivos de reconocimiento de interrupción lo que<br>es indicado a través de la línea Reconocimiento de ~º indicadc a través de la línea Reconocimiento de Interrupción CINTA\*). Si el Procesador esti configurado en modo máximo, se activa la señal LOCK\* para indicar a otros<br>procesadores oue no intenten tomar los Canales. Si la procesadores que no intenten tomar los Canales. interrupción es mascarable, en el primer ciclo se le indica<br>al Controlador de Interrupciones Programable que la Interrupciones Programable que interrupción ha sida aceptada. El Controlador responde colocando el vector de interrupción sobre el Canal de Datos<br>(los Vectores de Interrupción son prooramados en el Vectores de Interrupción son programados Controlador cuando este es inicializada), el Procesador lee el Vector y la multiplica por cuatro, debida a que cada dirección de Rutina de Servicia ocupa cuatro Bytes dentro de la Tabla de Vectores de Interrupción. Este valor es usado como un apuntador en la Tabla de Vectores de Interrupción<br>donde se localiza la Dirección de la rutina de atención de localiza la Dirección de la rutina de atención de la interrupción.

J

INTERRUPCIONES INTERNAS.- Las Interrupciones Internas san reconocidas de la misma manera que las externas. Las interrupciones internas comprenden las trampas provocadas las instrucciones INT (Interrupción) e INTO<br>upción-en sobrepaso), también son provocadas por (Interrupción en sobrepaso), también son provocadas por errores en división (división entre cero) y ejecución paso a pasa.

1.1.7 MANEJO DE LOS CANALES.- El procesador configurado en permitir que otros dispositivos<br>1 sistema hagan uso de los Canales de inteliqentes dentro del sistema hagan uso de los Canales de Datas/Direcciones y Control a través de las Líneas Solicitud/Reconocimento Cero (RQ/GTO) y Solicitud/ Reconocimiento Uno (RQ/GT1) las cuales son Bidireccionales con RQ/GTO teniendo mayor prioridad que RQ/GT1 y funcionan<br>de la siguiente manera: primero, el Procesador que desea de la siguiente manera: primero, el Procesador que desea control de las Canales envía un pulsa a través de una de las líneas de Solicitud/Reconacimento. Segundo, el Procesador responde can un pulsa sobre la misma línea indicando que ha Reconocido la Solicitud de las Canales liberando éstas v tercero, el procesador que solicitó el control de los Canales envía un Pulso a través de la misma línea indicar que la solicitud ha terminado. En modo mínima el procesador cuenta con las líneas HOLD (Espera) y HLDA (Espera) las cuales permiten que otro<br>ente haga uso de los canales. Este dispositivo inteligente haga uso<br>dispositivo puede ser\_un\_contrclad dispositivo puede ser un controlador de DMA el cual deberá<br>activar la línea HOLD para indicar al procesador que activar la línea HOLD para indicar al procesador que requiere hacer uso de las canales. el procesador terminará el ciclo de miquina que este ejecutando e inmediatame~te

después emitirá la señal HLDA para indicar que se ha<br>otorgado el control de los canales.

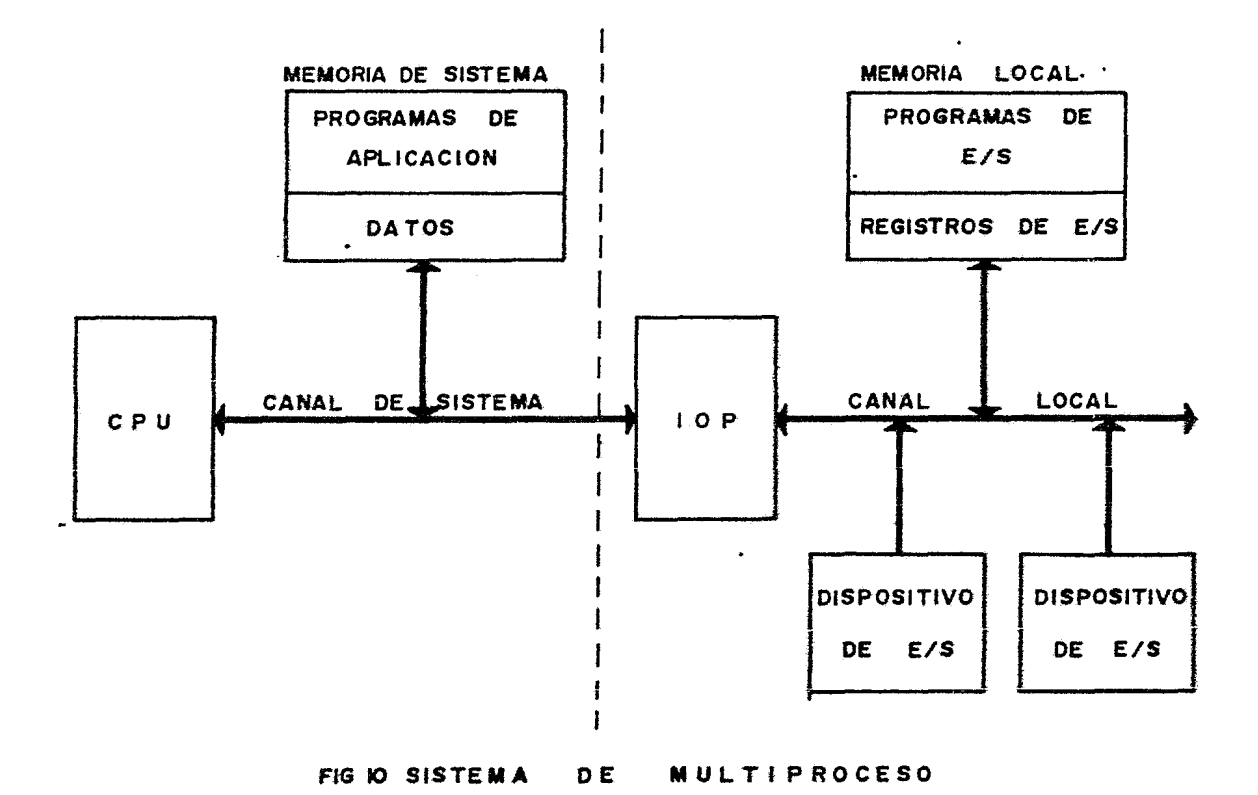

 $\ddot{\phantom{0}}$ 

#### 1.2 ARQUITECTURA DEL PROCESADOR Z8000

1.2.1 INTRODUCCION.- El Z8000 es un micropro=esador con arquitectura interna y externa de 16 bits. Cuenta-con 16<br>Registros de 16 Bits de oropósito general. 3 tipos de Registros de 16 Bits de propósito general, 3 tipos Interrupciones y cuatro tipos de Trampas. Su Caral de Datos y Direcciones es multiplexado. Su cacacidad de<br>direccionamiento seomentado directo es de 8 Mbvtes direccionamiento segmentado directo expandible a 48 Mbytes. Esta capacidad de direccionamiento se obtiene a través de un Canal de Direcciones de 16 Bits <sup>y</sup> un Canal de Número de Segmento de 7 Bits.

1.2.2 MODOS DE OPERACION.- El procesador puede ocerar en dos modos básicos, el Modo de SISTEMA y el Modo NORMAL. La<br>diferencia entre éstos es que en Modo de Sistema se puede diferencia entre éstos es que en Modo de Sistema se ejecutar el conjunto de instrucciones completo y en Modo<br>Normal sólo se nueden ejecutar las instrucciones no Normal sólo se pueden ejecutar las instrucciones privilegiadas. El modo de operación es determimado por la<br>bandera Sistema/Normal (S/N\*) en el Registro de Banderas v bandera Sistema/Normal (S/N\*) en el Registro de Banderas Control en el Procesador. Si la Bandera está prendida el procesador se encuentra en Modo Supervisor y si está apagada se encuentra en Modo Normal.

MODO SISTEMA.- Este es el modo de prioridad eentro del procesador, si el procesador se encuentra en este modo se<br>puede ejecutar cualquier instrucción. También se efectúa puede ejecutar cualquier instrucción. También se efectúa todo el procesamiento de Interrupciones y Trampas importar el estado del Bit E/N\* en el Registro de Banderas y Control. Además, en este modo se efectúan todas operaciones de Entrada/Salida Normales y Especia:es; éstas últimas son usadas para programar la Unidad de ~anejo de Memoria.

MODO NORMAL.- En este modo s6lo se puede~ ejecutar instrucciones no privilegiadas.<br>privilegiadas son aquellas que a privilegiadas son aquellas que afectan de u~a manera importante el estado del sistema como las instrucciones que modifican contenido del Registro de Banderas y Etatus o la instrucción Paro ( HALT).

El procesador indica al exterior el Modo de C;eración a través de la línea Normal/Sistema\* (N/S\*).

1.2.3 ARQUITECTURA INTERNA.- El 28000 está basado en un diseño de lógica aleatoria, su estructura básica se muestra en la figura 11, tiene un Canal Interno de 16 bits el cual es utilizado para Direccionamiento y comunicación de Datos.<br>La capacidad de proceso es mejorada a través de un la capacidad de proceso es mejorada a travÉE de ur "Pipeline" limitado el cual permite una preb6sG~5~a de la primera palabra de la siguiente instrucción. Esta ocurre siempre y cuando la instrucción en proceso no re=~iera de los Canales para terminar el ciclo de ejecucion.

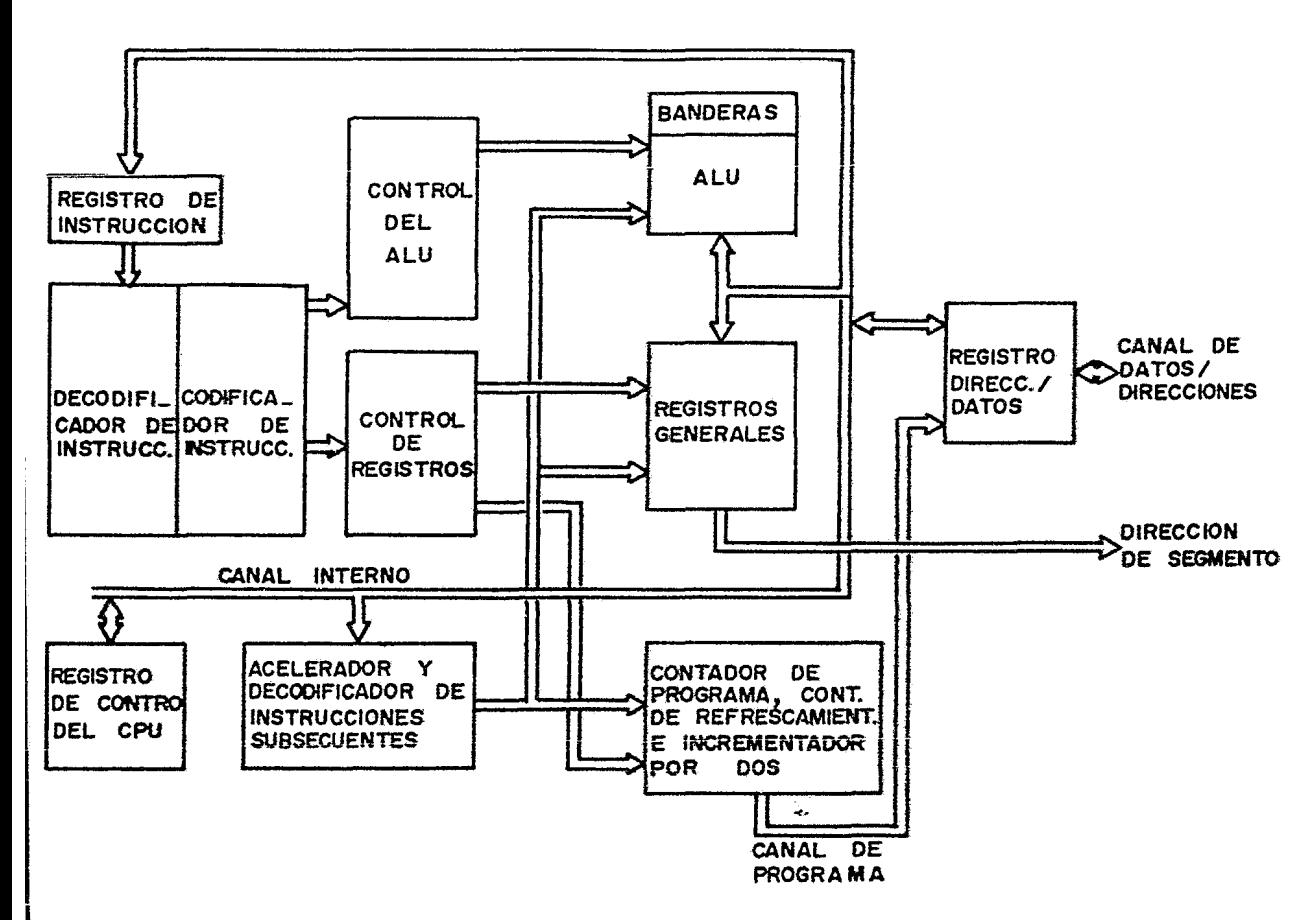

FIG 11 ESTRUCTURA INTERNA

1.2.3 DESCRIPCION DE LOS REGISTROS.-El procesador cuenta con 16 Registros de 16 Bits de propósito general, además cuenta con un Contador de Programa de 32 Bits, un Registro de Banderas y Status de 16 Bits, un Apuntador de Nuevo Status de Programa de 32 Bits y un Registro de Refrescamiento de Memoria de 16 Bits.

REGISTROS DE PROPOSITO GENERAL.- Este grupo co~prende 16 Registros de 16 Bits que pueden ser usados como acumuladores y todos menos uno (RO) como Registros Indice o Apuntadores de Memoria. Para operaciones con Bytes. los primeros ocho Registros pueden ser tratados coma 16 primeius deno negistros pasaen est RH7); para operaciones con Palabras los Registros pueden ser tratados cero 16 registros de 16 Bits (RO-R15); para operaciones con Palabras

Largas los Registros sor agrupados.por pares formando-así<br>ocho regis<mark>tros de 32 cits (RRO, R</mark>RZ....RR14) <sub>;</sub> para aperaciones en 64 Bits les Registres son agrecados en cuartetas formando así cuatro Registros de 64 Bita (RQO, RQ4 ••• RQ 12).

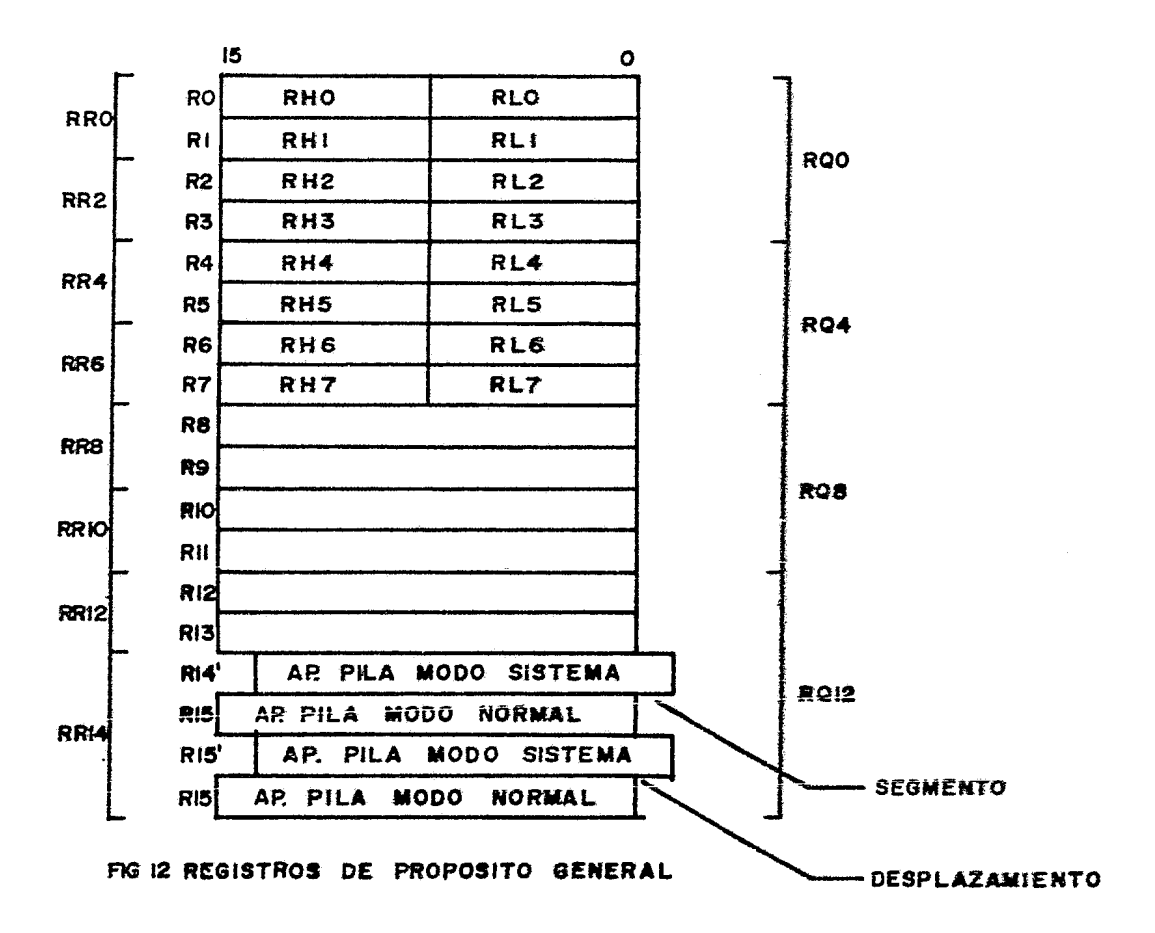

CONTADOR DE PROGRAMA (PC).- El Contador de Programa, es un par de Registros de 16 Bits. Une de los registros almacena el número de segmento en el cual se está opera $\pi$ do v el otro almace~a el desplazamiento en~ respecta 3 la dirección base del Segmento.

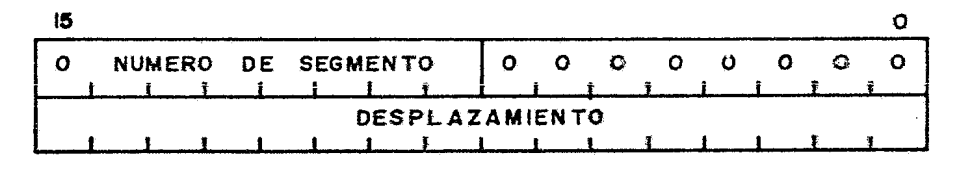

FIG 13 CONTADOR DE PROGRAMA

REGISTRO DE BANDERAS Y CONTROL (FCW).-Este es un Registro de 16 Bits el cual contiene las banderas de status Procesador. Está dividido en dos bytes, el tite menos  $de<sub>1</sub>$ significativo contiene las Banderas de Status del ALU  $\mathbf{v}$ e1 byte más significativo contiene las banderas de Control del Procesador. En éste Registro. los bits 0.1.8.9 v  $10$ contienen siempre ceros.

Las banderas contenidas en este Registro son las siguientes:

ACARRED AUXILIAR (H).- (Bit 2)

AJUSTE DECIMAL (DA) .- (Bit 3)

PARIDAD/SOBREPASO (P/V).- (Bit 4)

 $SIGNO (S) -- (Bit 5)$ 

CERO  $(Z)$ . (Bit 6)

ACARRED (C).- (Bit 7)

HABILITACION DE INTERRUPCION SIN VECTOR (NUIE). - (Bit  $11)$ 

HABILITACION DE INTERRUPCIONES CON VECTOR (VIE).- $(Bit)$  $12)$ 

ARQUITECTURA DE PRESESAMIENTO EXTENDIDO (EPA) .- (Bit 13) Esta bandera indica al procesador que en el sistema existen procesadores adicionales de propósito especial. Si esta bandera está apagada se gemerarán tramitas para emular las instrucciones extendidas. Posteriormente se hará una descripción más detallada  $\mathbb{C}\mathfrak{S}$ esta arquitectura.

MODO  $(S/N^*)$ .  $(Bit)$  $14)$ Esta tandera indica si el Procesador se encuentra operando en Modo Sistema  $\mathbf{r}$ PD. Modo Normal.

#### MODO SEGMENTADO (SEG).- (Bit 75,

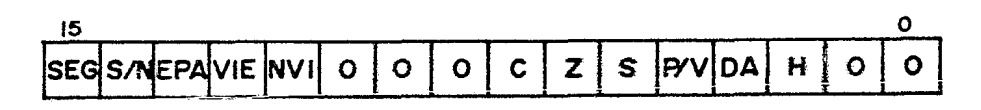

FlG 14 REGISTRO DE BANDERAS Y CONTROL

APUNTADORES DE PILA (STACK PGINTER SP}.- El Par de Registros RR14 es usado como Apuntador de Pila implícito del Procesador. De hecho, este par de Registros está duplicado ya que se tienen Apuntadores de Pila completamente separados para los Modos Sistema y Normal, acaque sólo umo de ellos<br>está activo a la vez decendiendo del estado del Bit S/N\* en está activo a la vez dependiendo del estado del Bit S/N\* el Registro de Banderas y Control. El Registro R14 guarda el nGmero de segmento y el Registro R15 guarda el desplazamiento con respecto a la direcci6n base del segmento.

REGISTRO DE REFRESCAMIENTO DE MEMORIA.- Este registro sirve para controlar un Contador intermo para Refrescamiento de Memoria, consiste de un Contador de Renglones de 9 bits, un Contador de Intervalos de 6 bits y un Bit<br>Habilitación. Funciona-de-la-siquiente-manera: El conta Funciona de la siguiente manera: El contador de renglones es cargado con una dirección inicial, la cual<br>será incrementada por dos cada vez que el Contador de será incrementada por dos cada vez<br>Intervalo lleque a cero, cuando es Intervalo a cero, cuando esto sucede, un ciclo de<br>Iniciado, durante este ciclo el valor refrescamiento es iniciado,<br>contenido en el Contador Contador de Renglomes es colcaado en el<br>s para efectuar el refrescamiento de Canal de Direcciones para efectuar el Memoria.

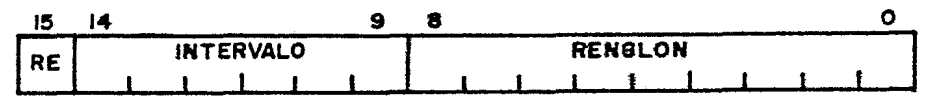

FIG IS CONTADOR DE REFRESCAMIENTO

REGISTRO APUNTADOR DE AREA DE NUEL® STATUS DEL PROGRAMA é~PSAP).- Este registro guarda un apu~tador a una área de remoria la cual está reservada para las direcciones de las<br>rutinas de atención a Interrupciones v Trampas. la ~~tinas de atenci6n a Interrupciones y Tra-~as, la éescripción detallada del funciona~ie~to de est3 área se maré en la sección dedicada a Interrupciones y Tra-cas.

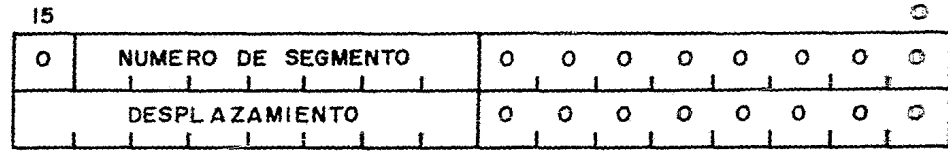

#### FIG 16 APUNTADOR DE AREA DE NUEVO STATUS OE PROGRAMA

1.2.4 ORGANIZACIDN DE MEMORIA.- El espaci8 de direcci=-~s de 8 Mbytes está dividido en 128 segmentos de hasta<br>cada uno. Una dirección seomentada de 23 t dirección segmentada de 23 bits usa una dirección de segmento de 7 bits para seleccionar un segrento<br>v un desolazamiento de 16 bits oara direccionar cualzaier y un desplazamiento de 16 bits para direccionar localidad relativa a la dirección base del segmento. las ~Ds partes de la dirección segmentada.pueden ser manipulacas<br>senaradamente con todas las instrucciones disponibles cara separadamente con todas las instrucciones disponibles palabras y palabras largas.

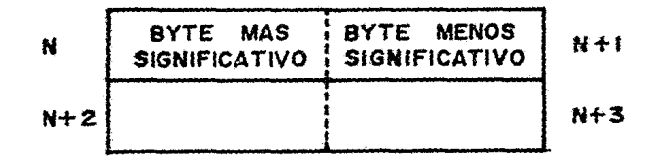

FIG ITA ORGANIZACION DE MEMORIA

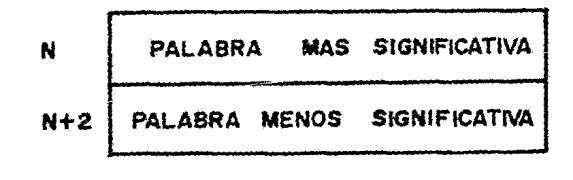

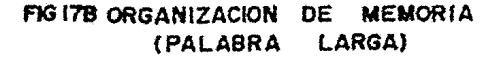

La memoria está organizada al igual que les Registros. en bytes, los cuales san direccionables indi~idualmente. las palabras y las instrucciones son direccionadas siempre en localidades pares, si una palabra se encuentra en la localidad "n" (donde n=par) el Byte más significativo estaré<br>en la localidad "n" v el Byte menos significativo en la Byte menos significativo en la<br>aroas v las cadenas de bytes  $localidad n+1.$  Las palabras largas y las cadenas  $\overline{de}$  bytes son direccionadas de la ~isma manern. ~ara difere~=:ar entre el byte menos significativo y el má $\circ$  significativo se usa  $\circ$ l

Bit de Direcciones AO y para diferenciar entre operaciones de Palabra y Byte se usa la línea Byte/Palabra (6/~~). Para diferenciar entre Lectura~Escritura se utiliza la línea Escritura/Lectura (R/W\*). u~a Dirección válida de memoria sobre el Canal multiplexado es indicada por las Señales Habilitación de Dirección (AS\*) y Solicitud de Memoria (MREQ\*). Un data válidc sobre el Canal multiplexado es indicado por la Señal Habilitación de Dato CDS\*).

Con ayuda de Lógica Externa se puede ampliar el espacio de direcciones hasta 48 Mb~tes separando los espacios de Código, Datos y Pila (Stack) para los modos Sistema y Normal a través de la decodifica~ión de las Líneas de status del Procesador STO-ST3 y una c varias Unidades de Manejo de Memoria (para mayor infcrmación acerca de la Unidad de Manejo de Memoria vease el Capítulo sobre Familias de Soporte). El procesador proporciona códigos para cada tipo de operación que efectúa como son referencias a memoria, referencias a la Pila, referencias a E/S, etc.

#### ST3-STO

#### **DEFINICION**

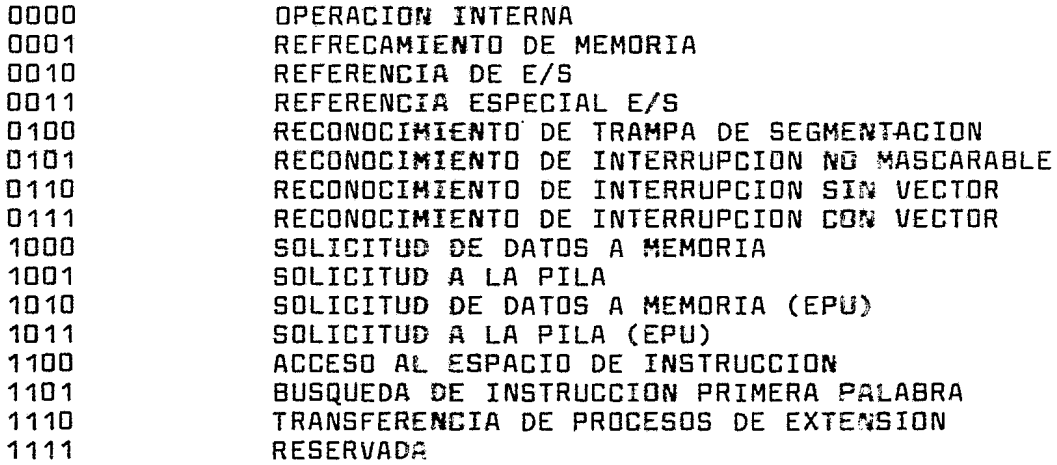

#### TABLA DE DECODIFICACION DE STATUS

Las direcciones manejadas por el programador. Esadas en las instrucciones y propocionadas por el pro=esador son llamadas Direcciones Lógicas. La Unidad de Maneja de Memoria toma las Direcciones Lógicas y las transforma en Cirecciones Físicas requeridas para el acceso a memoria. Este eroceso de transformación de direcciones es llamado Relocalización. La Relocalización de segmentos hace que las direcciones de programa del usuario sea- independientes de las L~calidades físicas de memoria. Este proceso de relocalización es

completamente transparente al programa y es efectuado en se totalidad por la Unidad de Manejo de Memoria.

MANEJO DE E/S.- El procesador maneja los puertos de E/S<br>etamente separados de la memoria a través de los 16 completamente separados de la memoria a través de los 16 sampresamante ocparados as la mombila el cidico de las loc de<br>Bits que específican el desplazamiento en el Canal de Direcciones con lo cual se puede tener un máxi~a de 64 K puertos de E/S.

1.2.5. ESTRUCTURA DE INTERRUPCIONES Y TRAMPAS.- El procesador soporta tres tipos de interrupciones: no mascarable, con vector y sin vector. Cuatro tranpas: Llamada<br>de Sistema, Instrucción no Implementada, Instrucción Instrucción no Implementada, Instrucción Privilegiada y Trampa de Segmentación. Las interrupciones con vector y sin él, son mascarables mediante las Bits de Control respectivos en el Registra de Banderas y Control. los cuatro tipos de trampas, la única externa es la Trampa de Segmentación, la cuál es generada por la Unidad de Manejo de Memoria y es Solicitada al Procesador a través de la Línea de Solicitud de Trampa de Segmentación (SEGT\*). El procesador cuenta can 3 líneas de Solicitud de Interrupción que san: Interrupción No Mascarable (NMI\*), Interrupción con Vector (VI\*) e Interrupción sin Vector (NVI\*).

Las demás trampas ocurren cuando instrucciones limitadas a modo de sistema son usadas en modo normal, o como resultado de una instrucción de Llamada de Sistema la cuál provoca un cambio controlado de Modo Normal a Sistema, o por una instrucción no implementada. El arden descendente de prioridad de interrupciones y trampas es el siguiente:

- 1.- Trampas Internas
- 2.- Interrupción no Mascarable
- 3.- Trampa de Segmentación
- 4.- Interrupción con Vector
- 5.- Interrupción sin Vector

Cuando ocurre una Interrupción o Trampe, ésta es reconocida y atendida de la siguiente manera: primero, se efecta de la primera palabra de la siguiente<br>Anno a ejecutare como si loo hubiera voluciolo de instrucción a ejecutar como si no hubiera un ciclo reconocimiento de interrupción. Esta palabra es descartada v el Contador de Programa no es incrementado. Segundo, después de que el ciclo de búsqueda de instrucción es abortado, se ejecuta un ciclo de Reconocimiento de Interrupción, durante este cicla el dispositivo que interrumpió envía una palabra la cual es interpretada como un Identificador o como<br>de Interrupción en el caso de Interrupciones con de Interrupción en el caso-de-Interrupciones-con-Vector.<br>Tercero, el contenido del Contador de Programa y del contenido del Contador de Programa y del Registro de Banderas y Control son puestos en la Pila de Modo Sistema junto con el identificador y en seguida se

cargan automáticamente los nuevos valores del Contador de Programa y del Registro de Banderas . Control del área de memoria designada por el Registro Apuntador de Area de Nuevo status de Programa (NPSAP), ésta contiene la dirección base de la tabla de direcciones de las Rutinas de Atención de Interrupciones y Trampas así como la palabra que será cargada en el Registro de Banderas y Control al atender  $1a$ Interrupción o Trampa.

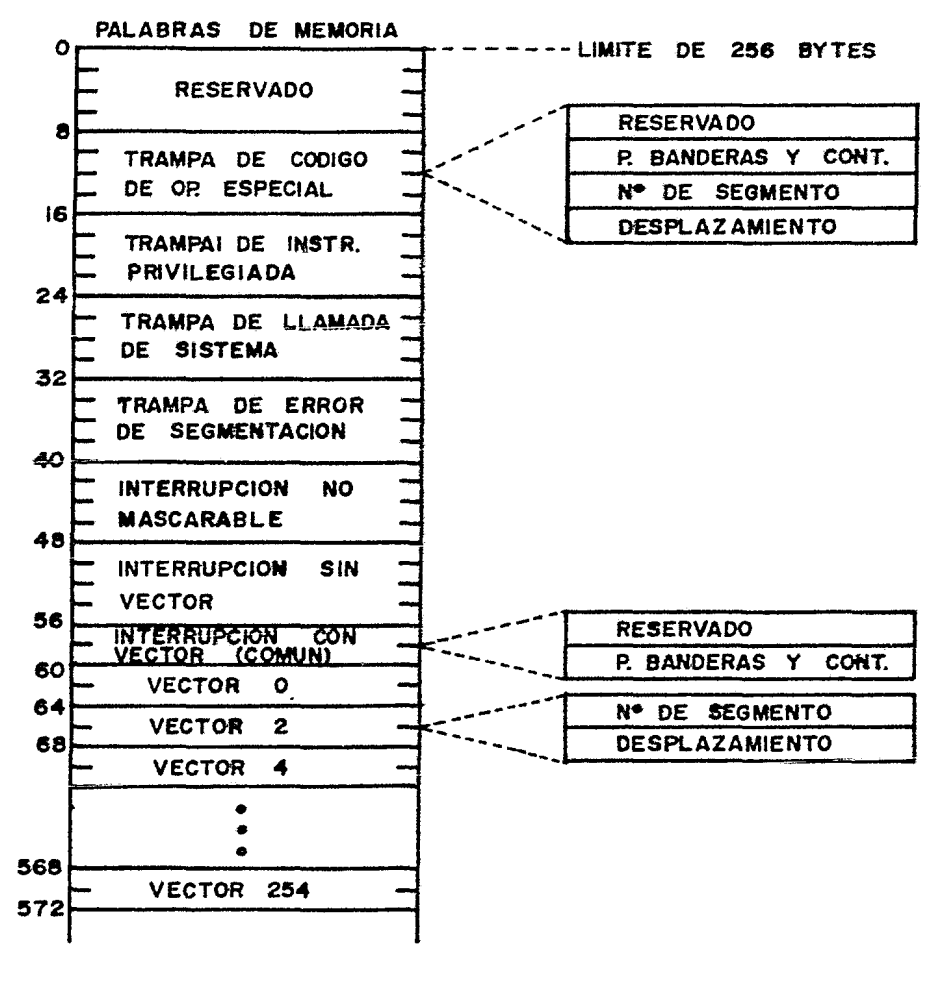

FIG IS VECTORES DE INTERRUPCION

El Didentificedor almacerado en la Pila de Modo Sistema<br>es une palabra la cuál identifica la fuente de la palabra la cuál icentifica la fuente de la<br>ión o Trampa. Para las Interrupciones Go Interr<sub>-</sub>cción o Trampa. Para las Interrupciones <mark>Qo</mark><br>Mascaracies y-Sin-vector los 16 Bits pueden representar Mascar=fles y Sin tector los 16 Bits pueden información de status del periférico que interrumpe. Para las Interrupciones con Vector la parte baja de la palabra represe-ta el Vector de Salto (256 posibles vectores) y la  $\bm{p}$ arte  $\bm{\epsilon}$ ita puede ser usada para proporcionar información  $\bm{\epsilon}$ e status <sup>2</sup>dicional.

Para la Trampa de Segmentación, el byte alto es el identificador de la Unidad de Manejo de Memoria y el byte bajo es indefinido. Para trampas internas, el identificador<br>es la crimera palabra de la instrucción "atrapada" la cuál es la primera palabra de la instrucción "atrapada" la cuál<br>puede ser una instrucción privilegiada o una no una instrucción privilegiada impleme-tada.

RESTAURACION DEL PROCESADOR.- Un nivel bajo en la Línea de Restauración (RESET) causa que las Líneas del canal de Datos/Direcciones gueden en estado de alta impedancia, además las líneas de Control son forzadas a un nivel alto  $y$ las líneas de C6digc de status son forzadas a un nivel baja, el refressamiento de memoria es deshabilitado.

Cua-do lá línea RESET ha sido alta por tres periodos consecuti~as de relej, cuatro ciclos de lectura de memoria tienen : logar y son ejecutados en Modo Sistema. En el prímer cicla se :ee de la localidad 0002H la Palbra que será assas es aco do la recessada coven la ressea que cura<br>cargada en el Registro de Banderas y Control, el siguiente cirgada en el negistra de bandeias y control, el siguiente<br>ciclo lee de la localidad OOO4H el Número de Segmento de ? bits que será cargado en el Contador de Programa, el siguiente ciclo lee de la localidad 0006H el Desplazamientc de 16 bits que será cargado en el Contador de Programa y el último ci=lo lee la primera instrucción del Programa.

1.2.5 MANEJO DE LOS CANALES.- Un nivel bajo en la línea Solicitud de Canales (BUSREQ\*) del procesador otro dispesitivo inteligente está solicitando los Canales de Datos/Direcciones y Control. La entrada asíncrona BUSREQ\* es sincronizada al principio de cualquier ciclo de máquina, una<br>señal símprona interra es generada la cuál (desoués de la sí-crona interra es generada la cuál (después de la  $t$ erminac $t$ á $\sim$  del ciclo de máquina en ejecución) causa que :a línea Ressnacimiento de Solicited de Canal(BUSACK\*) vaya s un nivel tajo y que todas las salidas de los Canales queden e~ estado de alta impedancia. El dispositivc queden er estado de alta impedancia. El dispositivo<br>solicitante tiene entorses el control de los Canales.

Cuand= la línea BUSREQ• es liberada, ésta es sincronizada con el frente de subida del reloj y la salida BUSACK\* va a un nivel alto un período de reloj después. indicando = el pricesador to~ará de nuevo el control de los Canales.

1.2.7 AFGUITECTURA DE PROCESAMIENTO EXTENDIDO.- La capacidad del precesador puede ser incrementada a través de la Arquitectura de Procesamiento Extendido (EPA). De una manera simple, la Arquitectura de Procesamiento Extendido permite<br>al procesador acomodar hasta cuatro Unidades de prceesador asomodar hasta cuatro Procesa~iento Extendido adicionales CEPUs), las cuales realizan funciones especializadas en paralelo con el flujo principai de ejecución de instrucciones del procesador.

El procesador es responsable de instruir al EPU y de enviarle operandos y datos, éste reconoce las instrucciones dirigidas a él y las ejecuta, usando datos proporcionados con la instrucción y/o dentro de sus registros internos.

Ader.§s de las capacidades implementadas en la lógica interna cara la Arquitectura de Procesamiento Extendido, hay<br>un mecanismo de trampa de instrucciones extendidas para un mecanismo de trampa de instrucciones extendidas para permitir la simulación mediante un programa de las funciones de las EPUs. El bit de control en el Registro de Banderas y Control (FCW) del procesador indica si hay o no EPUs presentes en el sistema. Si no las hay, cuando una instrucción extendida es detectada, el procesador la el "manejador de Trampas" puede simular la función deseada de la EPU.

ESTA CARACTERISTICA ES MUY UTIL PARA LA ADICION POSTERIOR DE EPUs: inicialmente, la función extendida es ejecutada como una rutina de trampa; cuando la EPU es conectada, la rutina de proceso de trampa es eliminada y se pone el bit de control EPA. La programación de aplicación es transparente al cambio.

La Arquitectura de Procesamiento Extendido tambiér. ofrece protección contra el traslape de las instrucciones extendidas. Cada EPLI se conecta al Z8000 a través de la línea STOP\* de manera que si una EPU es solicitada para ejecutar una segunda instrucción extendida antes de haber<br>terminado la primera, puede poner al CPU en el Estado terminado la primera, puede poner al CPU en el Estadc que la ejecución de la primera instrucción extendida termine.

La ejecución de instrucciones del CPU y de la EPU es como sigue: el CPU efectúa una búsqueda de instrucción y determina si se trata de un comando de CPU o une de EPU. Mientras tanto, la EPU monitorea el Canal de Datos en bésqueda de sus instrucciones. Si el CPU encuentra un ssaqueau ac'hoar indiziadezeneg: "ar "ar "an "anazonora" en<br>somando -para la EPU, verifica si hay una EPU presente en el sistema; si ~a. la EPU puede ser simulada por una rutina de trampa de instrucción extendida. Si una EPU está presente, :0s Datos/Cirecciones necesarios son puestos en el Sanal, si la EPU está libre cuando la instrucción para ella aparece, la instrucción extendida es ejecutada. Si la EPU-está

procesancc una instrucción previa, activa la línea STOP~ del LPU para detenerlo fuera del Canal hasta el final de la ejecución de la instrucción. Después de que la instrucción ha sido ejecutada, la EPU desactiva la línea STOP\* y las transacciones con el CPU continuan.

1.2.8 SOPORTE PARA MULTIPROCESO.- Un par de líneas del CPU son usadas junto con algunas instrucciones para coordinar procesadores mdltiples. La línea MULTI-MICRO OUT (MO\*) envía una solicitud del recurso, mientras la línea MULTI-MICRO IN (MI\*} es usada para reconocer el estado del recurso. Con esto, cualquier CPU en un sistema con Multi-Microprocesadores puede excluir a todos los demás CPUs asíncronos de un recurso crítico compartido.

Los sistemas con Multi-Procesadores son soportados por las instrucciones Solicitud Multi-Micro (MREQ),Prueba Entrada Multi-Micro (MBIT), Enciende Salida Multi-Micro (MSET) y Apaga Salida Multi-Micro (MRES).

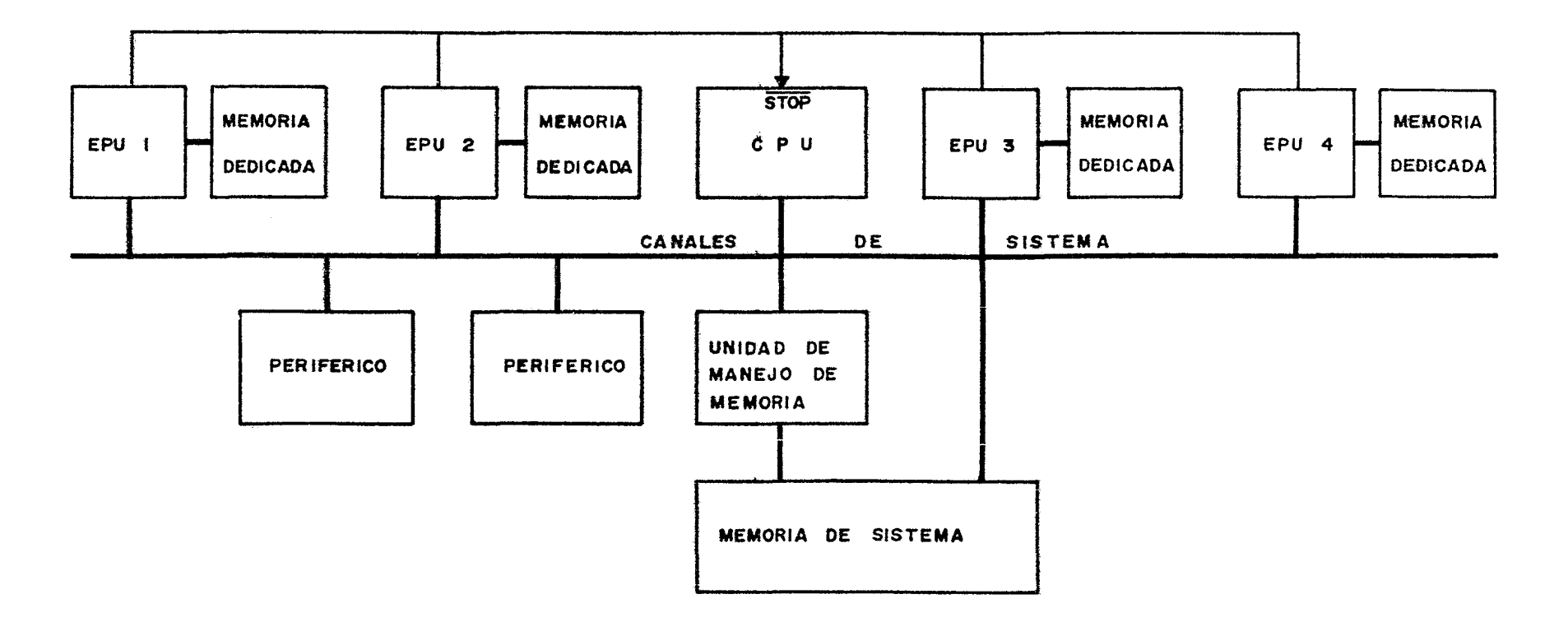

 $\bullet$ 

 $\ddot{\phantom{0}}$ 

FIG IS ARQUITECTURA DE PROCESAMIENTO EXTENDIDO

یا
### 1.3 ARQUITECTURA DEL PROCESAD2R 68000

1.3.1 INTRODUCCION.- Este procesador microprogramado tiene<br>una.arnuitectura interna de 32 bits. es decir. todos los una. arquitectura interna de 32 bits. es decir. todos Registros son de 32 bits de ancho al i;ual que el Sanal Interno de Datos. En el exterior. los Datos e Instrucciones **son manejados como palabras de 16 bits y las Direcciones son**  manejadas en 24 bits a través de un canal separado del de Datos. Los dispositivos de E/S son manejades como parte<br>la memoria de 16 Mbvtes. Además. tiene capacidad pa Además. tiene capacidad para<br>unciones. v. varias. trampas. soportar siete niveles de interrupciones y varias internas-

1.3.2 MODOS DE OPERACION.- El 68000 tiene dos modos de **operación que son el Moda SUPERVISOR V el Modo USUARIO. La**  diferencia entre estos es que en Modo Supervisor se puede ejecutar el conjunto de instrucciones completo mientras que en el Modo Usuario sólo se pueden ejecutar las instrucciones no privilegiadas.

MODO SUPERVISOR-- Este es el modo con prioridad dentro del procesador. Para la ejecución de instrucciones. el Modo Supervisor es determinado por el estado del bit S en el status. si este bit está procesador se encuentra en este modo y es capaz de ejecutar Todo el procesamiento de<br>Sunervisor-sio-importar el excepciones es ejecutado en Modo Supervisor sin importar estado del bit s.

MODO USUARIO.- El procesador se encuentra en este Moda si el bit S en el Registro de status está apagado.<br>Estado no se pueden ejecutar instrucciones que Estado no se pueden ejecutar instrucciones que tienen un efecto importante sobre el estado del sistema como son las instrucciones STOP y RESET- También para asegurar que un programa de usuario no pueda entrar en modo supervisor de manera no controlada, las instrucciones que modifican el Registro de status completo son privilegiadas-

Una vez que el procesador se encuentra en Modo Usua~io y ejecutando instrucciones. s6lo el procesamiento de excepciones puede causar un cambio en el estado de privilegio.

1.3.3 ARQUITECTURA INTERNA.- Este procesador está basado en una Unidad de Ejecución Controlada por Microprograma. El área de almaceramiento del Control es minimizada a través del uso de una Estructura de Control de Dos Niveles. En el Nivel Uno las instrucciones de máquina son producidas por microinstrucciones en el área de<br>de Microcontrol. Actualmente. las Almacenamiento de Microcontrol. Actualmente. las microinstrucciones son apuntadores para el Area de Almacenamiento de Nanoinstrucciones en el Nivel Dos esta

Area contiene un conjunto de Palabras de Control de ~§áquina no duplicadas ordenadas arbitrariamente las cuales controlan a la Unidad de Ejecuci6n (18).

 $\Delta$ 

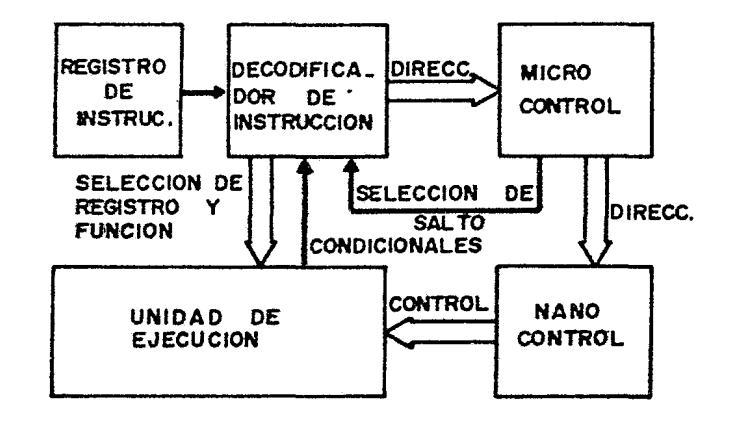

FIG 20 ESTRUCTURA INTERNA

1.3.3 DESCRIPCION DE LOS REGISTROS.- Este Procesador cuenta<br>con 15 Registros de 32 Bits, de, Propósito, General, de, los con 15 Registros de 32 Bits de Propósito General de cuales ocho son para Datos y siete para Direcciones. además cuenta con un Contador de Programa de 32 Bits. un Registro de status de 16 Bits y dos Apuntadores de Pila de 32 Bits cada uno.

REGISTROS DE DATOS (DO a 07).-Este grupo está formado por 8 registros de 32 bits que pueden ser usados como acumuladores o como registros para propósito general. pueden manejar datos de 1.8.16 o 32 bits y pueden ser usados como fuente o como destino de cüalquier operación sin ninguna distinción.

REGISTROS DE DIRECCION (AO a A6).- Este grupo está formado por siete Registros de 32 bits. pueden ser usados co~o apuntadores de memoria o como Registros Indice. Estos  $Req$ istros sólo soportan datos de  $16$  o  $32$  bits  $v$  pueden efectuarse operaciones aritméticas y lógicas sabre ellos para el cálculo de una dirección.

Cuando une de los Registros de Dirección es usadc como operando fuer.te. se puede utilizar sólo la parte menos significativa del Registro (operaciones en palacras) o el Registro comoleto (operaciones en palabras largas'. Si estos Registros sen usados cemo operande destino. el Registro completo es afectado sin importar el tamaño del operando. Si<br>el operando es una oalabra. todos los operandos son el operando es una palabra. todos los operandos<br>extendidos en signo a 32 bits antes de efectua extendidos en signo a 32 bits antes de efectuar la operación.

| 31                          | o |
|-----------------------------|---|
| DO                          |   |
| D I                         |   |
| D <sub>2</sub>              |   |
| D3                          |   |
| D4                          |   |
| D5                          |   |
| D6                          |   |
| D7                          |   |
| AO                          |   |
| AI                          |   |
| A2                          |   |
| A3                          |   |
| A4                          |   |
| A5                          |   |
| A6                          |   |
| AP. PILA MODO SUPERVISOR    |   |
| AP.<br>MODO USUARIO<br>PILA |   |

FIG 21 REGISTROS DE PROPOSITO GENERAL

 $\mathcal{L}$ 

CONTADOR OE PROGRAMA (PC).-Este es un registro de 32 bits el cual es usada para direccionar instrucciones en memoria, aunque este registro es de 32 bits al igual que los Registros de Cirecciones, actualmente sólo se usare 24 bits para el direccionamiento de memoria (°6 Mbytes).

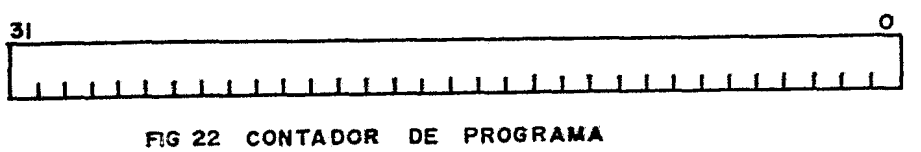

REGISTRO -DE STATUS (SR).- Este es un Registro de 16<br>el cual está dividido en 2 bytes, el cyte de sistema -v bits el cual está dividido en 2 bytes, el cete de sistema el byte de asaario, contiene las-Banderas de-status-del<br>Procesador además de la Máscara de Prioridad de Procesador además de Interrupciones y los Bits de Control.

Las banderas que contiene son las siquientes:

ACARRED.-(bit 0) SDBREFLUJO.-(bit 1) CERO.-(bit 2) NEGATIVD.-(bit 3)

EXTENSION.-(bit 4) Esta bandera funciona como un bit de acarreo para operaciones en precisión múltiple, es afectada por las operaciones de suma, resta, negación, corrimiento y rotación durante las cuales recibe el estado del bit de acarreo.

MASCARA DE I~TERRUPCION.-(bits 8, 9 y 10) Estos bits máscara la cual determina el nivel de<br>nterrunción que será atendido por el solicitud de interrupción que será atendido procesador. Esta máscara puede ser utilizada para establecer uno de ocho niveles de interrupción y causa que todas las interrupciones con un nivel igual o menor sean ignoradas por el procesador. la operación de esta máscara se describe con mayor detalle en la sección sobre manejo de interrupciones.

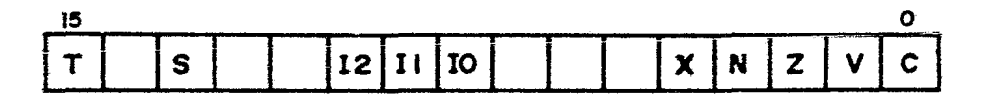

AG 23 **REQISTRO DE BANDERAS Y CONTROL** 

ESTADO SUPERUISOR (S).-(bit 13) Esta bandera indica que el procesador está operando en Modo Supervisor si está puesta en uno o que se encuentra en Modo Usuario si está puesta en cero.

MODO DE TRAZO (T).-(bit 15) Esta bandera controle la para ayudar en la depuración programas. Cuando esta bandera está encendida, el procesador ejecuta instrucciones paso a paso, asimismo causa que despufis de la ejecución de cada instrucci6n el Procesador pase a Modo Supervisor y mediante un vector de trampa apunte a una rutina de depuración que deberá ser escrita par el usuario.

PILAS DEL 5ISTEMA (STAC»S).-El Recistro de Direcciones A7 es el Apuntadar de Pila de Sistema (3P). El Apuntador de Pila<br>del Sistema puede ser el Apuntador de Pila de Modo del Siste~a puede ser el Apurtador<br>Supervisor (SSP) o el Apuntador de Apuntador de Pila de Modo Usuario (USP), dependiendo del estado del Bit S en el Registro de Estado. Si el Bit 5 indica Modo Supervisor, el SSP es el Apuntador de Pila del Sistema active v el USP no puede ser referido. Si el Bit S indica Modo Usuario, entonces el USP será el Apuntador de Pila de Sistema activo y el SSP no podra ser referido. Cada Pila de Sistema se llena desde localidades de memoria altas hacia las bajas.

1.3.4 ORGANIZACION DE MEMORIA.- La memoria del 68000 está organizada, al igual que los Registros en Bytes, palabras y palabras largas. Cada byte tiene una dirección número de 24 bits lo cual proporciona una capacidad máxima de direccionamiento de 16 Mbytes. Nótese que las direcciones de bytes pueden tener cualquier valor y las direcciones de palabra y palabra larga deberán ser siempre valores pares.

En el caso de las palabras y de las palabras largas, el byte más significativo de la palabra contenido en una dirección par y el byte menos significativo en una dirección impar. Las instrucciones y las cadenas de datos siempre serán direccionadas en localidades pares.

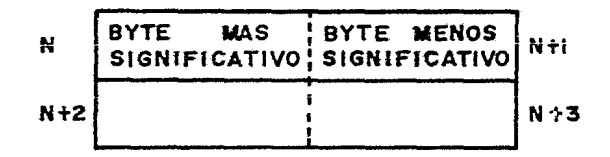

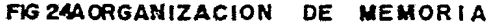

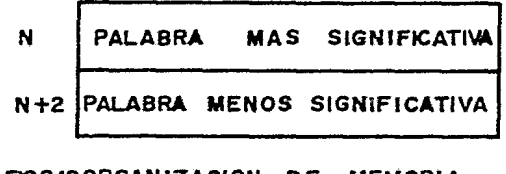

FIG24BORGANIZACION DE MEMORIA (PALABRA LARGA)

El direccionamiento de localidades de memoria se efectúa a través de 23 líneas de direcciones y dos líneas<br>Diamadas Habilitación de Dato Alto (UDS) y Habilitación de llamadas Habilitación de Dato Alto (UDS) y Habilitación Dato Bajo (LDS) las cuales son usadas junto con la línea de Lectura/Escritura\* (R/W\*) para seleccionar el Byte Alto. Byte Bajo o la Palabra completa para lectura o escritura segun la siguiente tabla:

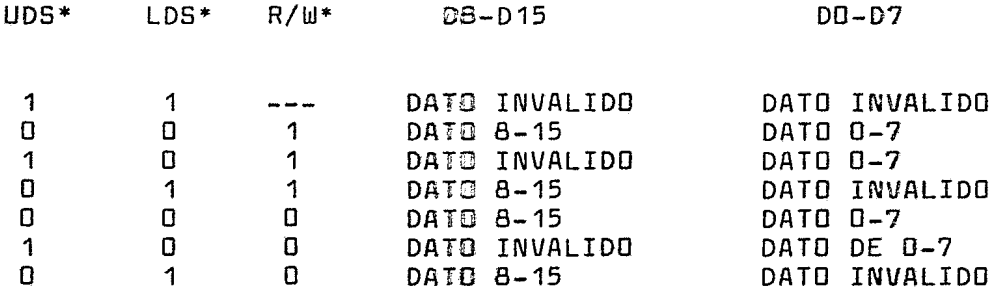

## TABLA DE SElECCIDN DE BYTES

Una Dirección válida de ~emoria es indicada a través de la línea Habilitación de Dirección (AS\*).

El espacio de direccionamiento de memoria puede ser extendido si se decodifican con ayuda de lógica externa las líneas de Código de Función (FCD, FC1 y FC2) del Procesador con esta se pueden tener cuatro segmentas de 16 Mbytes separados para Código de Modo Supervisor, Datos de Modo Supervisor, Código de Modo Usuaria, y Datos de Modo Usuario teniendo así un total de 64 Mbytes de memoria. Los códigos de función proporcionados por el Procesador son las indicadas en la siguiente tabla:

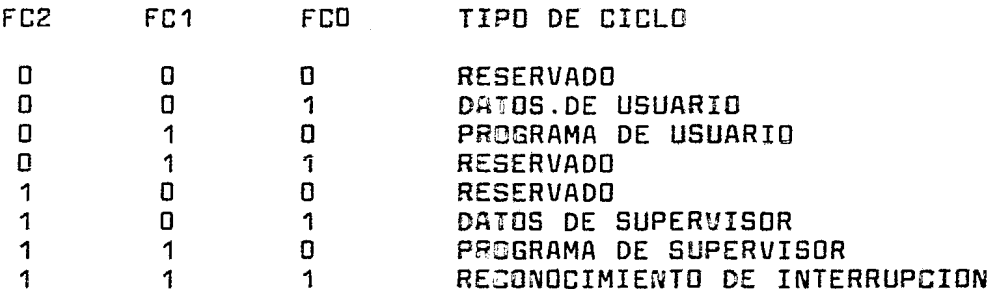

# TABLA CDDIGOS DE FUNCION

1.3.5 MODOS DE PROCESAMIENTO DEL 68000.-El procesador siempre estará en uno de tres modos de procesamiento: NORMAL, DE EXCEPCION o DETENIDO.

ESTADO NORMAL.- Este estado está asociado con la ejecución de instrucciones, las referencias a memoria son. **para buscar instrucciones y datos o pcic almacenar**  resultados. Un caso especial es el Estado de Paro al cual entra el procesador cuando se ejecuta la instrucción STOP. En este estado no se hace ninguna referencia a memoria.

ESTADO DE PROCESAMIENTO DE EXCEPCIONES.- Este estado está relacionado con las Interrupciones, Instrucciones de Trampa, Trazado y otras condiciones excepcionales. Las excepciones pueden ser generadas internamente por una instrucción o por una condición no usual durante la ejecución de una instrucción o de manera externa causadas<br>por una interrupción, un error de Canal o por una por una interrupción, un error de Canal o restauración.

VECTORES DE EXCEPCION.- Los vectores de excepción son localidades de memoria en las cuales el procesador busca la dirección de la rutina que maneja esa excepción. Todos los vectores de excepción son de dos palabras exceptuando al vector de Restauración el cual es de cuatro palabras. Todas los vectores de excepción están localizados en el espacia de datos de Moda Supervisor con excepción del Vector de Restauración el cual se encuentra en el espacio de programa de Moda Supervisor.

El número de vector de *B* bits es multiplicada por cuatro para obtener la dirección de un vector de excepción. Las números de vector son generadas interna o externamente dependiendo de la causa de la excepción. En el caso de las interrupciones, durante el cicla de reconocimiento, un periffirica proporciona un nGmero de vector de 8 bits en las líneas de datos del procesador DO- D7. El formato del vector de excepción se muestra en la figura 25.

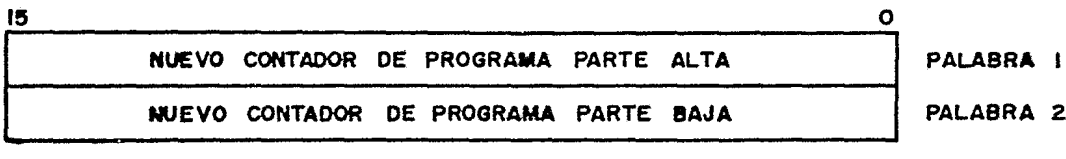

FIG 25 FORMATO DEL VECTOR DE EXCEPCION

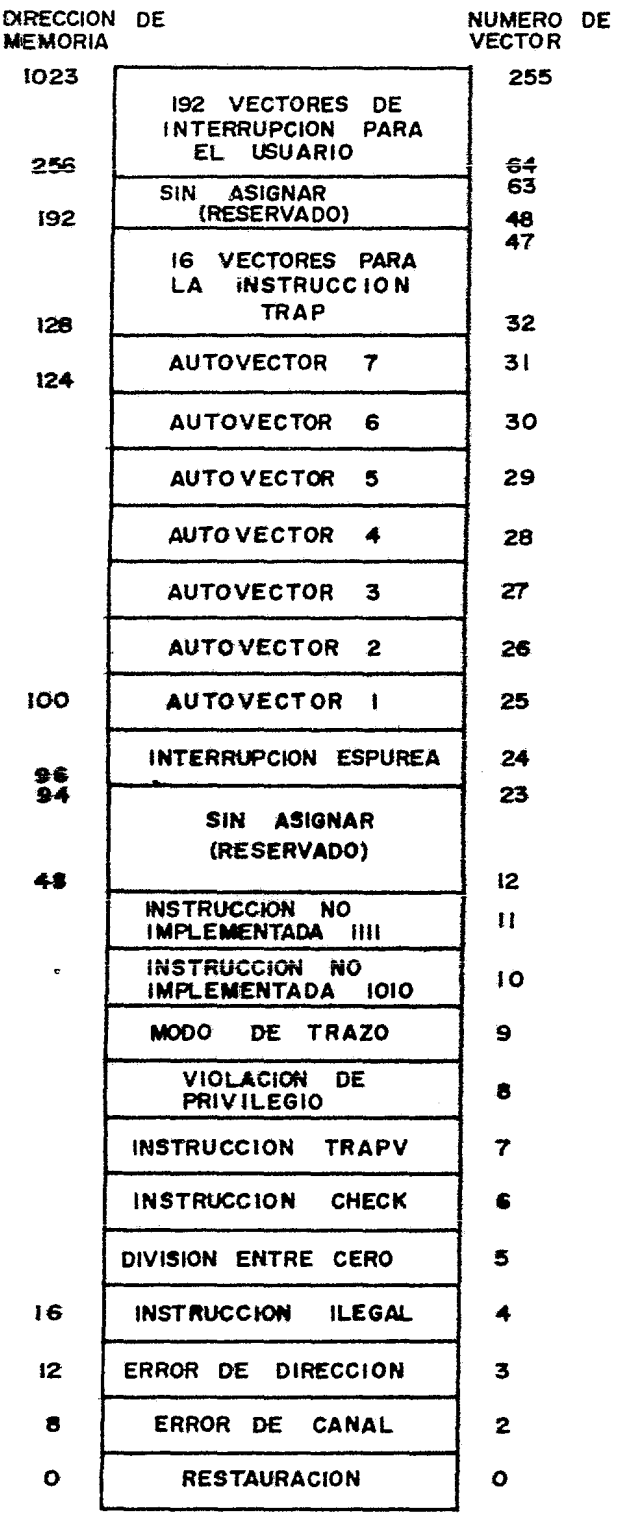

## FIG 26 VECTORES DE EXCEPCION

 $\ddot{\phantom{0}}$ 

 $\ddot{\phantom{1}}$ 

El mapa de .ectores de excepción se muestra en la figura antericr. El mapa de memoria tiene un largo de 512<br>nalatras, Empieza en la dirección. O y continua basta la palatras. Empieza en la dirección O y continua hasta 1023. Esto nos proporciona 255 vectores únicos algunos de los cuales están reservados para trampas y otras funciones<br>del sistema. → De los 255, hav 192 reservados para los De los 255, hay 192 reservados para los vectores de interrupción del usuario.

TIPOS DE EXSEPCIONES.- Como se dijo anteriormente, las excepciones pueden ser generadas por causas internas o externas.

Las excepciones generadas externamente son las solicitudes de Interrupción, Error de Canal y Restauración.<br>Las Interrupciones, son, solicitudes, de atención, de Las Interrupciones son solicitudes de atención de dispositivos periféricos para que el procesador realice un procedimiento mientras que el Error de Canal y la entrada de Restauración son usadas para inicialización del procesador.

Las excepciones generadas internamente provienen de instrucciones, de errores de direccionamiento y del Modo Trazo. HAY INSTRUCCIONES QUE PUEDEN GENERAR TRAMPAS COMO PARTE DE SU EJECUCION. Además, las instrucciones ilegales,  $b$ úsqueda de palabras en direcciones impares  $y$ intentos de ejecución de instrucciones privilegiadas en Modo Normal causan también excepciones. El Modo de Trazo está definido como una Interrupción Interna de muy alta prioridad generada después de la ejecución de cada instrucción.

La prioridad de Interrupciones y Trampas en arden descendente es la siguiente:

INTERRUPCION

PRIORIDAD

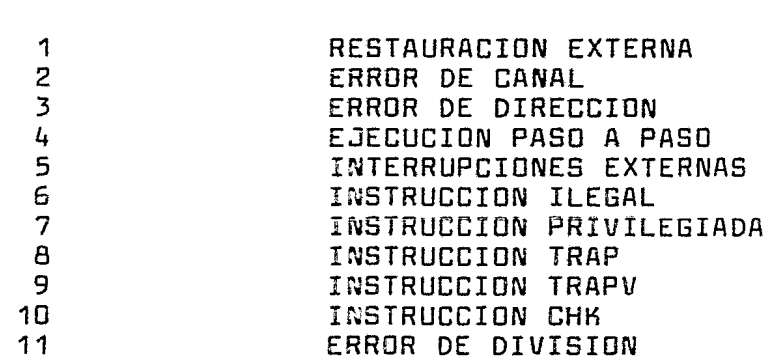

### TABLA DE PRIORIDADES DE INTERRUPCION

SECUENCIA DEL PROCESAMIENTO DE EXCEPCIONES.- El procesamiento de excepciones ocurre en cuatro pasos: er el<br>primer caso, se hace una cooia interna del Registro de primer caso, se hace una copia interna del Registro status, después el bit S es prendido colocando al procesador en Modo Supervisor, asímismo el Bit T es puesto en cero con<br>lo cual se habilita a la rutina de atención para ejecutar lo cual se habilita a la rutina de atención para ejecutar<br>sin trazado. Para las excepciones de Restauración e sin trazado. Para las excepciones de Restauración e<br>Interrucción también se actualiza la Máscara de se actualiza Interrupsiones.

En el segundo paso, se determina el número de vector para esa excepción. Para las interrupciones, el número de vector es obtenido mediante una búsqueda de instrucción del<br>procesador, clasificada como un reconocimiento de procesador,<br>interrupción. PARA TODAS LAS DEMAS EXCEPCIONES, LA LOGICA INTERNA PROPORCIONA EL NUMERO DE VECTOR. Este número de<br>vector es usado para generar la dirección del vector de vector es usado para generar la excepción.

En el tercer paso, se salva el status actual del procesador, excepto en el caso de una Restauraci6n. El valor actual del Contador de Programa junto con la copia del Registro de status son almacenados en la Pila de Hado Supervisar. Generalmente, el valor del Contador de Programa que se almacena es el apuntador a la siguiente instrucción del programa aunque en el caso de un Error de Canal y de un Error de Dirección el valor es impredecible.<br>Además, para el caso de estas dos excepciones se quarda Además, para el caso de estas-dos-excepciones-se-guard<del>a</del><br>también información adicional sobre- el contexto- del información adicional sobre procesador.

En el cuarto paso, el cual es el misma para todas las excepciones, se busca el nuevo valor del Contador de Programa apuntado por el Vector de Excepción y el procesador reasume la ejecución de instrucciones.

En los siguientes párrafos se hace una descripción ~ás detallada del procesamiento de cada tipo de excepción:

EXCEPCION DE RESTAURACION.- Esta excepción tiene el más alto nivel de prioridad. El procesamiento de la señal RESE1 está dise~ado para la inicialización del sistema <sup>y</sup>pa~a :a recuperaci5n de fallas catastr6ficas como por ejemplo error de programación. El procesador es forzado al mede supervisor y la bandera de trazado (T) es apagada, la máscara de interrupción es puesta en nivel 7. El número de massara as inverteparan es paessa en niver ;: er manera as<br>vector es generado internamente y apunta al vector de excepción de restauración localizado en la localidad G del espacio de programa de Modo Supervisor. La direcciólocalizada en las dos primeras palabras ~el ve~t3r *:e*  excepción es cargada somo el Apurtador de Pila inicial - cara Modo Supervisor y la dirección certenida en las dos últi-as

**'** 

localidades del vector de excepción es cargada como *ei*  Contador de Programa inicial. Finalmente, la ejecución del programa se inicia en la dirección cargada en el Contador de Programa. la instrucción RESET no causa que ei Vector de . Excepción sea cargado aunque si enciende la lí~ea RESET para restaurar dispositivos externos.

EXCEPCION DE INTERRUPCION.- Se proporcionan siete niveles de interrupción en el 68000. Los dispositivos pueden ser encadenados externamente dentro de cada uno de les niveles de prioridad permitiendo que un número ilimitada de dispositivos periféricos interrumpa al prccesador. las prioridades est6n numeradas de 1 a 7 siendo el nivel 7 el de mayor prioridad. Como se mencionó anteriormente. el Registro de status contiene la Máscara de Prioridad de Interrupción. *El* procesador inhibirá todas las interrupciones que tengan un nivel igual o menor al colocado en esta Máscara.

Una solicitud de interrupci6n es hecha al procesador a través de la codificación del nivel de Interrupción en las líneas de Solicitud de Interrupción (IPLO\*, IPL1\* e IPL2\*}. Un cero indica que no hay solicitud. Las solicitudes de Interrupción que llegan al procesador no causan la ejecución inmediata de una excepción pero si son almacenadas como pendientes. Las interrupciones pendientes san detectadas entre la ejecución de las instrucciones y si su nivel es menor o igual que la prioridad del momento, la ejecución normal de instrucciones continua y la atención de la interrupción es pospuesta.

Si la prioridad de la Interrupción solicitada es mayor que la indicada en la máscara de prioridad, entonces se inicia la secuencia de proceso de excepción como fue descrita anteriormente, es decir, primero se hace una copia del Registro de status, segundo, el procesadcr obtiene el vector en la parte baja del Canal, tercera, el Contador de Programa es salvado junto con la copia del Registro oe status en la Pila de Modo Supervisor y cuarto, se inicia la ejecución de la rutina. El nivel de interrupción siete es un caso especial, éste nivel de interrupción ao puede ser inhibido por la Máscara de Prioridad de Interrupción con lo<br>cual se proporciona la capacidad de Interrupción <mark>l</mark>o cual se proporciona la capacidad de Interrupción ~~ Mascarable. Una interrupción es generada cada vez que el nivel de interrupción cambia de un nivel inferior a nivel siete.

 $EXCEPTCION$  DE INTERRUPCION NO INICIALIZADA.- 0dispositivo que interrumpe afirma la límea VPA\*  $\frac{1}{2}$ proporciona un vector de interrepción durante el ciclo de reconocimiento de interrupción. Si su Registre de Vector de Interrupción no ha sido inicializado, entogaes responderá con el número de vector 15 el cuál ea el númer $\varepsilon$  se vector  $\varepsilon_{\mathcal{D}}$ 

inicializado. Con esto se tiene un medio uniforme de recuperación de errores de programación.

EXCEPCION DE INTERRUPCION ESPUREA (SPURIDUS).- Si<br>te un ciclo de reconocimiento de interrunción el durante un ciclo de reconocimiento de interrupción dispositivo periférico no responde afirmando las líneas DTACK\* o VPA\* la línea de Error de Canal deberá ser afirmada para terminar el ciclo de adquisición del vector. El procesador separa el proceso de este error cargando el Vector de Interrupción Espurea (Spurious) en lugar del Vector de Error de Canal y la rutina de excepción es ejecutada normalmente.

TRAMPAS DE INSTRUCCION.- LAS TRAMPAS SON EXCEPCIONES Surgen ya sea durante el reconocimiento de condiciones anormales por parte del procesador durante la ejecución de instrucciones o por el uso de instrucciones que normalmente generan trampas.

Algunas instrucciones son usadas específicamente para generar trampas. La instrucción TRAP causa siempre una excepción, y es útil para la implementación de llamadas sistema para programas de usuario. Las instrucciones TRAPV y CHK causan trampas si el programa del usuario detecta un error durante la ejecución, el cual puede ser un sobrepasa aritmético o un apuntador fuera de rango. También un intento de división entre cero causa una excepción.

EXCEPCIONES DE INSTRUCCIONES ILEGALEB Y NO IMPLEMENTADAS.- Una instrucción ilegal es aquella que tiene un patrón de bits que no corresponde al patrón de bits de ninguna instrucción legal. Si durante la ejecución de un programa se encuentra una instrucción de este tipa se genera una excepci6n.

Los patrones de instrucción con las bits 15 al 12 iguales a 1010 o 1111 son distinguidas coma instrucciones no implementadas y hay vectores de excepción para estos patrones para permitir la emulación de la instrucción par programa.

EXCEPCIONES DE UIOLACION Al PRIVILEGIO.- Cualquier intento de ejecutar una instrucción privilegiada en Modo de Usuario causará la generación de una excepción.

EXCEPCION DE MODO DE TRAZO.- Para ayudar en el desarrollo de programas, el 68000 incluye la característica de permitir la ejecución de instrucciones paso a paso. Después de la ejecución de cada instrucción una excepción es forzada, permitiendo que un programa depurador monitaree la ejecución del programa bajo prueba.

Esta característica hace uso de la Bandera de Frazo (T)<br>el Registro de status, si la bandera está encendida el en el Registro de status, si la bandera está encendida el<br>Modo de Trazo está habilitado v una exceoción de trazo será Modo de Trazo está habilitado y una excepción de trazo generada despu's de la ejecución de cada instrucci6n. Si la instrucción es ilegal o privilegiada, o hay · una en el Canal o de Dirección, la Excepción de Trazo no es generada.

EXCEPCION DE ERROR EN EL CANAL DE DATOS.- Las excepciones de Error en el Canal de Datos ocurren cuando la lógica externa solicita que un Error de Canal sea procesado por una excepción. El ciclo ejecutandose es abortado. Si el procesador estaba ejecutando instrucciones o procesando una excepción el proceso es terminado e inmediatamente comienza la ejecución de la excepción de Error en el Canal.

La ejecución de una excepción de Error en el Canal sigue los pasos normales y además se salva información adicional sobre el status del Procesador en la Pila de Modo Supervisor. El procesador salva también una copia de la primera palabra de la instrucción que era procesada, y la dirección que fue accesada durante el ciclo abortada. También se salva información específica acerca del acceso como por ejempla si era una lectura o una escritura, si el procesador estaba ejecutando una instrucción o no, y además la clasificación mostrada en las líneas de código de función al ocurrir el Error en el Canal.

SI OCURRE UN ERROR EN EL CANAL DURANTE LA EJECUCION DE LA RUTINA DE EXCEPCION DE ERROR DE CANAL, ERROR DE DIRECCION<br>0 UNA RESTAURACION EL PROCESADOR SE DETIENE. Esto O UNA RESTAURACION EL PROCESADOR SE DETIENE. Esto simplifica la detección de fallas catastróficas en el sistema ya que el procesador se retira en lugar de destruir el contenido de la memoria. Sólo la señal RESET puede sacar al procesador del Estado de Detención (HALT).

EXCEPCION DE ERROR DE DIRECCION.-El Error de Dirección ocurre cuando el procesador intenta accesar una palabra, una palabra larga o una instrucción en una dirección impar. efecto es como si se generara un Error de Canal interno, de manera que el ciclo de Canal es abortado y el procesador detiene la ejecución de lo que-está-haciendo-y-camienza<br>inmediatamente la ejecución de la Excención de Error de inmediatamente la ejecución de la Excepción de Error Dirección. Después de que la ejecución de la excepción comienza, la secuencia es la misma que para el Error en el Canal incluyendo la información almacenada en la Pila de Modo Supervisor. IGUALMENTE, SI OCURRE UN ERROR DE DIRECCION<br>DURANTE EL PROCESO DE LA EXCEPCION PARA UN ERROR DE CANAL, DURANTE EL PROCESO DE LA EXCEPCION PARA UN ERROR DE DE DIRECCIONES O UNA RESTAURACION EL PROCESADOR ES DETENIDO.

1.3.5 MANEJO DE LOS CANALES.-El Procesador cuenta con 3 líneas que permiten que otros dispositivos inteligentes dentro del sistema hagan uso de los Canales del procesador, estas lineas son: Solicitud de Canales (SR\*), Oturgamiento de Canales (BG\*) y Reconocimiento de Otorgamiento de Canales (BGACK\*). Cualquier dispositivo que requiera hacer uso de los canales deberá afirmar la línea de Solicitud de Canales (BR\*) y Esparar a que 81 Proceqaáor responda con la linea Otorgamiento de Canales (BG•), entonces el dispabitivo deberá afirmar la linea Reconocimiento de Otorgamiento de los Canales.

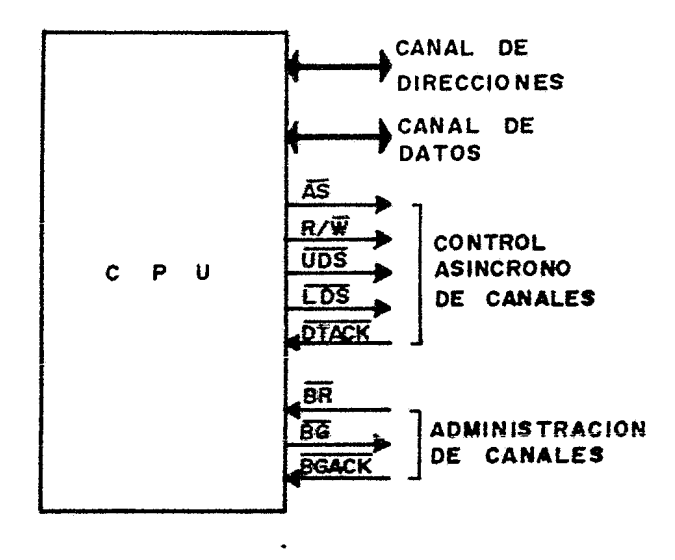

**FIG 27 MANEJO DE CANALES** 

## 1.4 COMPARACION DE ARQUITECTURAS

1.4.1 INTRODUCCION.- La comparación de Arquitecturas será realizada en base a los siguientes criterios:

- 1. Arquitectura Interna
- 2. Modos de Operación.
- 3. Organización de Registros.
- 4. Capacidad de Manejo y Organización de la Memoria.
- 5. Manejo de Interrupciones y Trampas.
- 6. Circutería Interna para Soporte de Sistemas de Multiproceso (varios microprocesadores).

1.4.2 COMPARACIDN DE ARQUITECTURAS INTERNAS.- En este aspecto los tres procesadores tienen arquitecturas internas completamente diferentes. El 8086 es un procesador "híbrido" ya que la Unidad de Interfase es del tipo microalambrado (lógica aleatoria) y la Unidad de Ejecución es del Tipo microprogramado. En el Z8000 la arquitectura es de lógica alambrada y en el 68000 toda su arquitectura es del tipo microprogramado. Cada uno de estos tipos de arquitectura tiene sus ventajas y desventajas, en el caso de la lógica alambrada la ventaja es que es muy rápida y la desventaja es que el diseño es complicado y difícil de modificar en el<br>caso de que se requiera alguna modificación o mejora al caso de que se requiera alguna modificación o mejora al de instrucciones por ejemplo. La Arquitectura Microprogramada tiene la ventaja de que es más fácil de diseñar y modificar pero la desventaja es que es un poco más lenta. El 8086 tiene la característica de que sus Unidades Ejecución son completamente independ<mark>ientes</mark><br>mite que las operaciones de ejecución v con lo cual se permite que las operaciones de ejecución y<br>búsqueda de instrucciones sean realizadas en forma instrucciones simultánea.

1.4.3 COMPARACIDN DE MODOS DE DPERACiüN.- En el caso del Z8000 y del 68000 no hay diferencia en cuanto a los modas de operación ya que ambos pueden cperar en Modo Sistema o Mndo Normal. Los dos manejan Instrucciones Privilegiadas y<br>realizan el proceso de Interrupciones y-Trampas-en-Mado proceso de Interrepciones y Trampas en Mado Sistema. El 8086 sólo tiene un medo de operación interno per lo que no se tienen instrucciones privilegiadas. En este aspecto el 68000 y el Z8000 tienen ventaja sobre el 8086 ;a que la distinción de modos permite una mejor organización de<br>sistemas operativos así como mavor facilidad oara la sistemas operativos así como ~ayor facilidad para la protección de éstos. El 8086 suenta con dos modos de operación externos los cuales per-iten que la configuración

de sus líneas de control cambie, esto es Modo Máximo y Modo Mínimo. En el Mode Mínimo el procesador es cuenta con líneas<br>de status para indicar el tipo de ezración que está tipo de steración que realizando; en Mado Máximo estas líneas son proporcionadas de manera multiplexada y se decodifican a través de un Controlador de Canal de Sistema con el objeto de extender el conjunto de líneas de control a todo el sistema indicando el tipo de operación del procesador.

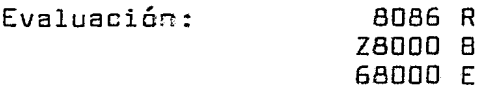

1.4.4 COMPARACIQ~ DE LA ORGANIZACIDN DE REGISTROS.- En el aspecto de versatilidad, el conjunto de Registros del Z8000 el que posee las mejores características con respecto al 68000 y al 8086. En este procesador el concepto de Registros de Prap6sito General ha sido cubierto casi al máxima, debido a que todos los Registros de 16 Bits pueden ser usados como Acumuladores y todos menos uno (RO), pueden usarse como Apuntadores de Pila o como Indices a Memoria. Esto no posible en los otros dos procesadores porque su conjunto de Registros está di~idido por grupas, dependiendo de la haga, él o los registros tienen<br>los Registros del Z8000 pueden ser restricciones. Además, los Registros del<br>agrupados por pares o por cuartetas. agrupadas par pares a por cuartetas, io cual le permite realizar operaciones de hasta 64 bits. Esta característica no la pnsee ninguno de los otras dos procesadores. El .6.BOOD tiene un poco menos versatilidad ya que sus Registros están divididos en dos Grupos: el de Datos y el de Direcciones. Para el prop6sito de esta comparación sólo los Registros de Datas pueden ser considerados como Registros de Propósito General ya que son los únicos que sirven para almacenamiento y operaciones en general. En el caso del Síl86 s6lo se pueden considerar cuatro Registros de Propósito General que son los del grupo HL ya que san las únicos que se pueden utilizar libremente para manejo de datos y operaciones en general. Los demás registros únicamente son usados como apuntadores de memoria.

En lo que se refiere a tamaña de los Registros el 68000 posee las Regist~os de mayor capacidad ya que toda la arquitectura interna es de 32 Bits. En el Z8000 y en el 8086 se tienen Registros y arquitectura interna de 16 Bits. los Registros Contador de Programa, Apuntador de Pila y de status de los tres procesadores tiene~ características equivalentes en su ranejo.

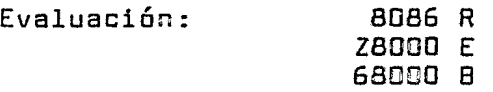

1.4.5 COMPARACION DE LA CAPACIDAD ORGANIZACION DE<br>MEMORIA.- El 68000 es canaz de direccioner directamente 16 MEMORIA.- El 68000 es capaz de direccioner directamente Mbytes. el Z800Q 5 ~bytes y el 8086 1 M=~te, en el caso del 68000 y del Z8000 la capacidad de direccionamiento puede ser extendida hasta 64 y 48 Mbytes respectivamente, en el 8086 la capacidad de direccionamiento no puede ser extendida.

La organización de memoria es Lineal en el caso de 68000 y Segmentada en el Z8GüG y 8086. Pa~a la expansión de memoria al máximo en el 68000 es necesario el uso de 4 Unidades de Manejo de Memoria y de 12 Unidades de Manejo de Memoria en el Z8000. La organización de memoria es la misma en las tres procesadores ya que pueden direccionar Palabras y Bytes directamente.

Evaluación: 8086 R

**zacuo B** 68COO E

1.4.6 COMPARACION DE LA ESTRUCTURA DE INTERRUPCIONES V TRAMPAS.- La estructura de Interrupciones ~ás sofisticada es la soportada por el 68000, ya que maneja 7 niveles de Interrupción, los cuales proporcionan un sistema de privilegio en la solicitud de interrupciones eliminando así la necesidad de encadenar dispositivos externamente para asignarles diferente prioridad. Cuenta con 192 vectores interrupción para el usuario, además tiene 7 autovectores para manejo de periféricos de la familia anterior 6800. sigue en complejidad el Z8000 que maneja Interrupciones no mascarables e Interrupciones con e sin vector teniendo hasta 256 posibles vectores. La estructura de interupciones más sencilla es la del 8086 que cuenta con-una-línea-para<br>Interrupción no mascarable, y una para -Interrupción Interrupción no mascarable, y una para mascarable con 256 posibles vectores. Los tres procesadores manejan las Interrupciones con vector a través de una tabla de direcciones en memoria la cual es usaja de una manera similar.

> Evaluación: 8086 R ZBOOJ 8 68000 E

1.4.7 CIRCUITERIA INTERNA PARA SOPORTE DE SISTEMAS DE  $MULTIPROLESO. -$  La estructura de soporte de Multiprocesc  $\gamma$ Aquitectura de Procesamiento Extendido más sofisticada es la<br>del Z8000, el cual además de poder manejar hasta cuatro del Z8000, el cual además de poder manejar hasta procesadores de prop6sito especia: es capaz de funcionar ccuna Arquitectura en la cual existan otros procesadores del mismo tipo. En orden descendente le sigue e! 8~86 el c~a: posee dos modos de trabajo que soníutilizadosísegúris<br>configuraciónídel sistema, en Modo Máximo es capaz de sistema, en Modo Máximo es capaz trabajar con procesadores de propósito especial y con otros

===~esadores. ~' 68000 -= tiene ninguna de estas características, ya que úmicamente cuenta con las líneas de Sclicitud y Otergamiento de Canales que permiten a otros dispositivos inteligentes racer uso de los Canales-del<br>Sistema. En el caso de los ciros dos Procesadores además, de Sistema. En el casa de los etros dos Procesadores además estas líneas se tienen ctras dedicadas al control de recursos compartidos como las líneas MMI, MMD y LOGK\* en Z8200 y 8086 respectivamente.

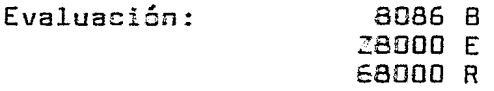

En conclusión, los tres procesadores son bastante paderosos y versátiles. Para sistemas pequeños y medianos la circuitería necesaria es similar en las tres procesadores. En sistemas grandes el 8085 queda en deventaja debido a su ~enar capacidad de direccionamiento de memoria y sus recursos internos limitados (sólo cuatro registros de propósito general).

### CAPITULO II

#### 2.1 CONJU~i2 DE INSTRU::IONES DEL PROCESADOR 8086

2.1.1 MODOS DE DIRECCIONAMIENTO.- El 8086 oroporciona 7 modos básicos de direccionamiento con algunas variantes, las<br>cuales, serán, explicadas, con cada, uno de ellos. . Los cuales serán explicadas con cada uno de ellos. operandos pueden estar contenidos dentro de la Instrucción, en Registros, en memoria o en Puertos de Entrada Salida. Los modos de direccionamiento son los siguientes:

DIRECCIONAMIENTO INMEDIATO.- En este modo de direccionamiento uno de los operandos es especificado en uno o dos Bytes siguientes al código de operación.

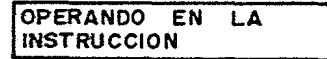

### FIG 28 DIRECCIONAMIENTO INMEDIATO

DIRECCIONAMIENTO DE REGISTRO.- En este modo, el operando está contenido en uno de los Registras de Propósito General especificados dentro del código de operación.

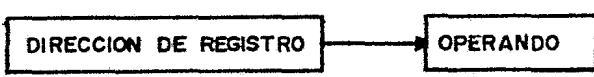

FIG 29 DIRECCIONAMIENTO DE REGISTRO

DIRECCIONAMIENTO DIRECTO.- En este modo, la dirección del operando en memoria es especificada como la suma del<br>contenido del Registro de Segmento de Datos v el contenido del Registro de Segmento de Datos y desplazamiento de 16 Bits contenido en los dos Bytes siguientes al código de operación.

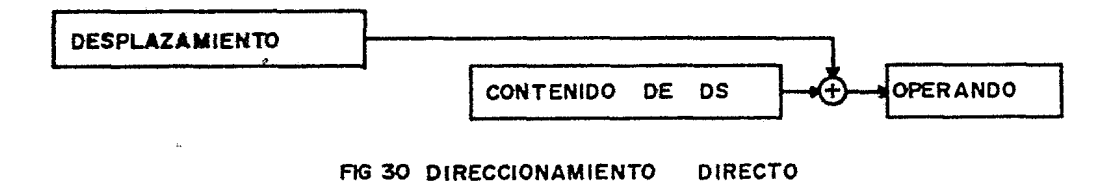

DIRECCIONAMIENTO INDIRECTO.- La dirección del aperando en memoria es especificada por el contenido de un Registro Base o un Registro Ind!ce.

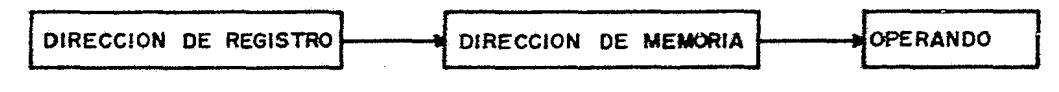

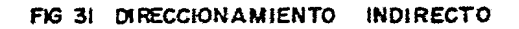

DIRECCIONAMIENTO INDEXADO.- En este modo, la dirección del operando en memoria es especificada par el contenido de uno de los dos Registros Indice (SI o DI). Este modo tiene la opción de especificar un desplazamiento de 16 Bits en los dos Bytes siguientes al código de operación, el cual es sumado al Registro Indice especificado.

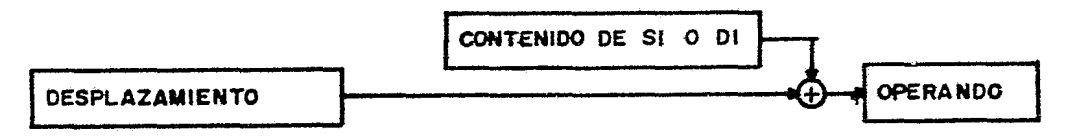

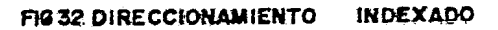

DIRECCIONAMIENTO BASE.- En este modo, la dirección del aperando es especificada como la suma del contenida del Registro BX o BP y un Desplazamiento opcional. Si el Registro especificado es BP entonces obtenido del Segmento usado como Pila.

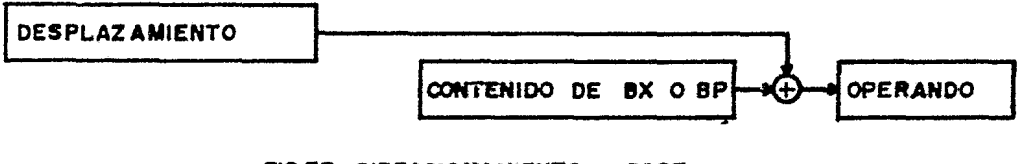

DIRECCIONAMIENTO BASE INDEXADO.- En este modo, la dirección es especificada como la suma del contenido de un Registro Base (BX o BP), el contenido de un Registro Indice (SI o DI) y un Desplazamiento de 16 Bits.

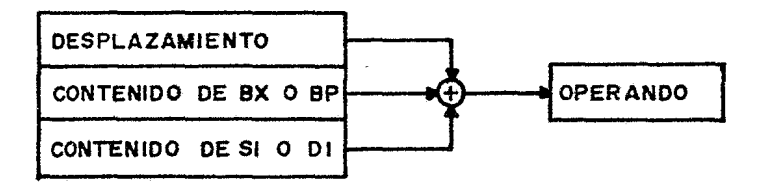

FlG 34 DIRECCIONAMIENTO BASE INDEXADO

DIRECCIONAMIENTO RELATIVO AL APUNTADOR DE<br>UCCION.-En este modo. la dirección efectiva es INSTRUCCION.-En este modo, la dirección efectiva es especificada por la suma del contenido del Apuntador de Instrucción y un Desplazamiento signado de 8 o 16 Bits contenido en los Bytes siguientes al código de operación.

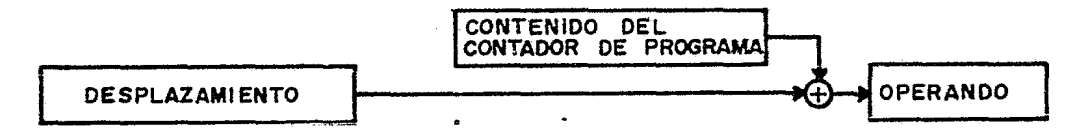

FIG 35 DIRECCIONAMIENTO RELATIVO AL CONTADOR DE PROGRAMA

2.1.2 TIPOS DE DATOS SOPORTADOS.- El procesador soporta los siguientes tipos de datos: Bits, Dígitos BCD, Bytes, Bytes ASCII y Palabras.

El espacio de memoria del procesador está organizado en<br>Bytes los cuales son direccionables directamente. Las los cuales son direccionables directamente. Las<br>iones v los datos en Bvtes o en palabras pueden ser instrucciones y los datos en Bytes o en palabras pueden almacenados sin restricciones en cualquier dirección, sin embargo, las palabras almacenadas en direcciones impares no pueden ser transferidas completas, sino transferidas por Bytes con lo cual aumenta el número de

ciclos recesarios para efectuar la transferencia.

2.1.3 cenjunto de Ilstrucciones.- el 8086 tiene el formato<br>de instrucción mostrado en la ficura 36. Su conjunto de de instricción mostredo en la fiqura 36. Su conjunto instruc $\epsilon$ ires está formado por 95 instrucciones básicas las  $c$ uales se encuentran divididas en los siguientes grupos:

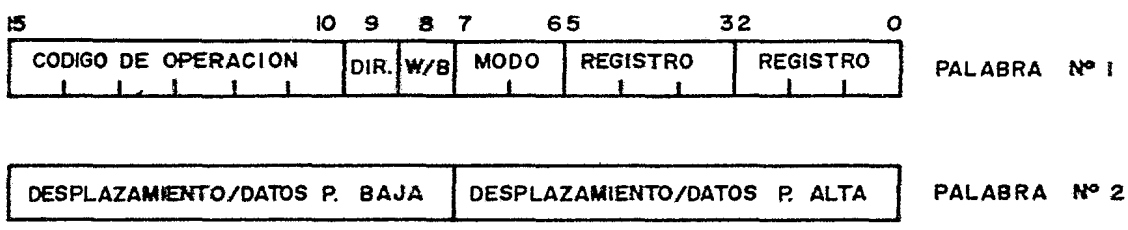

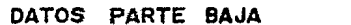

DATOS PARTE ALTA | PALABRA Nº 3

## FIG 36 FORMATO DE INSTRUCCION

1.- INSTRUCCIONES DE MOVIMIENTO DE DATOS (MOV, LOS, LES, LEA, SAHF, XCHG PUSH, POP, PUSHF Y POPF).- Este grupo comprende doce instrucciones las cuales san utilizadas para transferir datos ertre memoria y Registros-de-Propósito<br>General y-viceversa, Las-instrucciones-para-manejo de Pila General y viceversa. Las instrucciones para manejo están contenidas en este grupo; la instrucción fundamental de este gTupa es mueve datos (MOV) la cual es utilizada para transferencias de Bytes o Palbras entre Registros o entre éstos y Memoria, esta instrucción puede utilizar cualquiera<br>de los modos de direccionamiento. También contiene direccionamiento. instrucciones como Carga Apuntador utilizando el Registro DS (LOS) o utilizando el Registra ES (LES), estas operaciones transfieren un operando de 32 bits localizado en memoria a: Registro especificado como destino y al Registro DS o al ES según la instrucción. Otras instrucciones contenidas en este grupo son Carga Dirección Efectiva (LEA), Carga Registro A4 can Banderas (LAHF), Carga Registro AH en Banderas (SAHF}. Intercambio (XCHG), Coloca en la ~ila (PUSH), Extrae de la Pila (PGP), Coloca Banderas en la Pila (PUSHF) y Extrae Banderas de la Pila (?OPF).

2.- INSTRUCCIONES ARITMETICAS.-Este grupo comprende las<br>ucciones de Suma (ADD), Substracción (SUB), instrucciones de Suma (ADD), Substracción Multiplicación (MUL), División (DIU), Comparación (CMP:. Incremento (INC), Decremento (DEC), Negación (NEG), Ajuste

Decimal .: CAA), Ajuste ASCII (AAA) y de Extensión de Signo  $(CBW - V - CE)$ .

INSTRUSCIONES DE SUMA Y RESTA (ADD y SBB).- Estas<br>instrucciones pueden operar sobre Bytes o Palabras usando sobre Bytes o Palabras usando cualquier nodo de direccionamiento, existe la ~pción de utilizar la Bandera de ACARREO para la suma o substracción.

INSTRUCCIONES DE MULTIPLICACION Y DIVISION (MUL V OIV).- Estas instrucciones pueden operar sobre números enteros signados o no signados, contenidos en Registros o en Registro y Memoria, sobre Bytes o Palabras. la Divisi6n puede efectuar una operación de 32 Bits entre 16 Bits a través de las Registras AX y DX los cuales contienen respectivamente la parte baja y alta del dividendo y BX o CX contienen el divisor de 16 Bits. El cociente es puesto en AX y el residuo en DX. Para la Multiplicación, la parte alta del resultado de 32 Bits es puesta en DX y la parte baja er. AX.

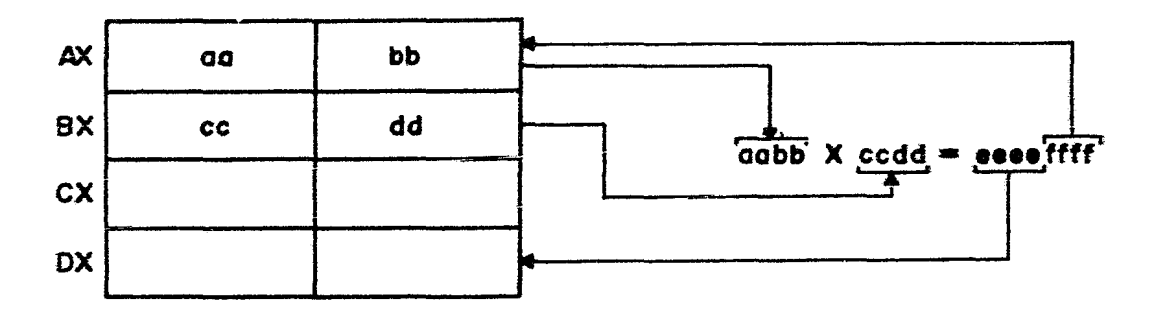

**FIG 37A MULTIPLICACION** 

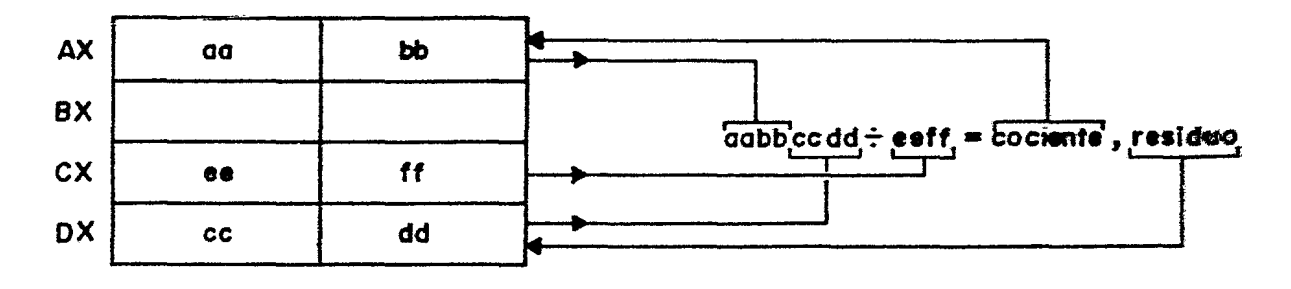

AG 37'80 ! V **1 S 1 O N** 

INSTRUCCIONES DE COMPARACIDN (CMP).- Estas instrucciones son utilizadas para comparar Bytes o Palasras contenidas en un Registro o en Memoria con datos inmediatos o con otro Registro a localidad de Memoria. Pueden utilizax todos los modos de direccionamiento.

INSTRUCCIONES DE INCREMENTO Y DECREMENTO CINC y DEC).- Estas instrucciones incrementan o decrementan por uno el operando especificado el cual puede ser un Registro o u~a localidad de Memoria, pueden operar sobre Bytes o Palabras utilizando cualquier modo de direccionamiento.

INSTRUCCIONES DE AJUSTE (DAA y AAA).- Estas instrucciones efectúan un ajuste va sea-decimal (BCD) o ASCII sobre el operando especificado. Estas son usadas después de una operación de Suma o Substracción con dÍgitcs BCD para ajustar el resultado a la representación correspondiente. La operación de ajuste usada con cualquiera de las cuatro operaciones aritméticas.

INSTRUCCIONES DE EXTENSIDN DE instrucciones significativo de operandos Byte o Palabra, instrucción el Bit más Significativo del operando es transferido al Bit más significativo del Byte o Palabra Subsecuente. SIGNO.- Estas Bit más<br>cutar la al ejecutar <mark>la</mark><br>1el operando **es** 

3.- INSTRUCCIONES LOGICAS.- En este grupo están contenidas todas las instrucciones lógicas como son: Complemento (NOT),<br>AND. OR. OR EXCLUSIVO. y una instrucción de prueba TEST, AND, OR, DR EXCLUSIVO, y una instrucción de prueba TEST. todas estas instrucciones pueden aperar sobre Bytes *=*  Palabras utilizando cualquier modo de direccionamiento. operación TEST ejecuta una operación ANO entre los operandos modificando únicamente el registro de Banderas.

4.- INSTRUCCIONES DE ROTACION Y CORRIMIENTO.- Existen cuatro Instrucciones de Corrimiento y cuatro de Rotación, las cuales son: Operaciones de Corrimiento Lógicas y Aritméticas hacia la derecha o hacia la izquierda SHL, SAL, SHR y SAR;  $\overline{y}$ Operaciones de Rotación a la izquierda o a la derecha pasando o no a través de la Bandera de ACARREO ROL, ROR, RCL y RCR.

Las instrucciones de corrimiento pueden utilizarse para operar sobre bytes o palabras, se puede hacer hasta 255<br>corrimientos de acuerdo al valor especificado en la corrimientos de acuerdo al valor especificado instrucción. Las rotaciones también pueden ser efectuadas en bytes o palabras, estas instrucciones son similares a las de corrimiento pero con la diferencia que los bits que salen as se pierden sino que son puestos en el extremo opuesto del operando.

5.- INSTRUCCIONES DE CONTROL DE PROGRAMA.- Cuatro grupos de instrucciones permiten manejar el-control de-ejecución de<br>instrucciones dentro de un programa: Instrucciones, de instrucciones dentro de un programa: Instrucciones Trans~erencia Incondicional, Instrucciones de Transferencia Condicional, Instrucciones de Control de Iteraciones e Instrucciones de Control de Interrupciones.

INSTRUCCIONES DE TRANSFERENCIA INCONDICIONAL.- Estas instrucciones transfieren a otra localidad de memoria control del programa sin necesidad de que se cumpla ninguna condición. Estas instrucciones son: Salta (JMP), Llamada de Subrutina (CALL) y Retorna de Subrutina (RET). El control de programa puede ser transferido a una dirección dentro del mismo segmento o a otro segmento de código.

INSTRUCCIONES DE TRANSFERENCIA CONDICIONAL. - Las Transferencias Condicionales ejecutan saltos siempre y<br>cuando se cumpla alouna condición especificada en la cuando se cumpla alguna condición especificada en instrucción. Existen 18 diferentes Códigos de Condición para la instrucción de Salto (Jcc), los saltos condicionales sólo<br>pueden - ejecutarse - usando direccionamiento relativo al pueden ejecutarse usando direccionamiento relativo al Contador de Programa. Par tanto, sólo se pueden ejecutar Transferencias Condicionales en un ranga de -128 a +127 Bytes contados a partir de la dirección del primer Byte la sigui2nte instrucción. Las Códigos de Condición utilizados son los siguientes:

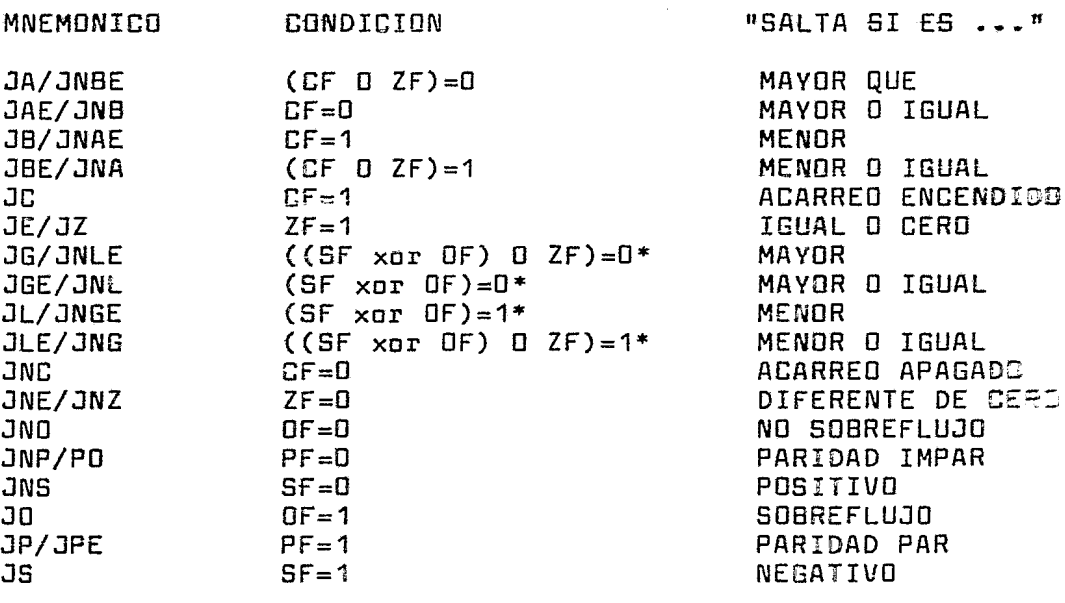

\* SOLO EN ARITMETICA EN COMPLEMENTO A DOS

TABLA DE CODIGOS DE CONDICION

56

INSTRUCCIONES DE CONTROL DE ITERACIONES.- Las instrucciones Lazo (LOOP), Lazo Mientras sea Cero (LOOPE), Lazo Mientras No sea Cero (LOOPNE) y Salto si CX es (JCXZ) san utilizadas para controlar las repeticiones de lazos dentro de un Programa. Utilizan al Registro CX como un contador, cada vez que se ejecuta el lazo, decrementado por uno y cuando la condición especificada es satisfecha se ejecuta un salto. El salto deberá estar entre -128 y +127 bytes contados a partir del primer byte de la siguiente instrucción.

INSTRUCCIONES DE CONTROL DE INTERRUPCIONES.- Las instrucciones Interrupción Interrupción (INT) permiten activar Rutinas de Servicio de<br>Interrupción desde orogramas. El efecto de estas Interrupción desde programas. El instrucciones es similar al de las Interrupciones Externas, sólo que el procesador no ejecuta el ciclo de Reconocimiento de Interrupción. La instrucción INT provoca que la Rutina de Interrupción especificada por el operando sea iniciada incondicionalmente y la Instrucción INTO provocará la incondicionalmente y la Instrucción INTO provocará la<br>ejecución de la§Rutina-de-Servicio-de-Interrupción-sólo-sí la Bandera SOBREPASO está prendida.

6.- INSTRUCCIONES DE MANEJO DE CADENAS.- Se tienen 5 instrucciones básicas para el manejo de cadenas de hasta 64K bytes de largo las cuales permiten manejar operandos Byte o Palabra. Hay instrucciones disponibles para Mover (MOVSB, MOVSW, LODS y STOS), Comparar (CMPS), y Buscar un Valor (SCAS) en un Registra hacia y desde una Canena de Datos localizada en memoria. Los Registros Indice de Fuente (SI), Indice de Destino (DI), Registra Contador (CX) y Acumulador (AX) san usados como Apuntador de Fuente, Apuntador de Destino, Contador de Iteraciones y Registro para operando respectivamente. Las Banderas DF y ZF son usadas.<br>Andicar si la Instrucción es de Autoincremento o de indicar si la Instrucción es de Autoincremento Autodecremento y para indicar si el elemento buscado fué localizado.

7.- INSTRUCCIONES DE ENTRADA/SALIDA.- Existen dos instrucciones de transferencia de datos a dispositivos de E/S. La instrucción Entrada (IN) transfiere un Byte o una desde un puerto de E/S hacia el Acumulador AX. La instrucción OUT transfiere un Byte o Palabra desde el Registro Acumulador AX hacia un puerto de E/S. El número de puerto puede ser especificado en una Constante de 8 Bits dentro de la instrucción con lo cual se tiene acceso puertos de E/S o por medio de un valor de 16 Bits contenido en el Registro DX el cual es usado como Apuntador.

8.-INSTRUGCIONES DE CONTROL DE PROCESADOR.- Estas instrucciones permiten a los funciones del procesador. Un grupo sirve para ~odificar <sup>a</sup>

las Banderas y otro grupe es utilizado para simerenizar al procesador cen dispositives externos.

INSTRUCCIONES DE MODIFICACION DE BANCERAS.- Las siguientes instrucciones permiten rna~ificar e: estado de algunas de las Banderas de: Procesador: Prende ==~dera de Acarreo (SCF), Borra Bandera de Acarreo (CLC), Ismplementa Bandera de Acarreo (CMC), Prende Bandera de Dirección (STD),<br>Borra Bandera de Dirección (CLD), Prende Bandera de Borra Bandera de Dirección (CLD), Prende Ea~3era de Interrupción (STI) y Borra Bandera de Interrupción (CLI).

INSTRUCCIONES DE SiruCRDNIZACION EXTERNA.- Este grupo está formadc por cuatro instrucciones que permiten la sincronización del Procesador con Dispositivas Externos: Paro (HALT) provoca que el Procesador se detenga ~asta que se presente una Interrupción Externa o una Restauración¡ Espera (WAIT) la cual causa que el Procesador entre a un estado de espera mientras que la línea TEST no sea activada; Escapa a Procesador Externo (ESC) la cual procesciona un<br>medio para que un procesador externo obtenga un códioo de medio para que un procesador externo obtenga un sádigo operación y/a un operando de memoria; LDCK es un prefijo de un byte el cual sólo funciona en Modo Máximo y ca¤sa que la<br>línea LOCK\* sea activada durante la ejecución de la LOCK\* sea activada durante la ejecución siguiente instrucción, con esto no se permite que ningún dispositivo solicite control de las canales durante la ejecución de la instrucción. También se tiene la instrucción No Operación (NOP) la cual, cuma su nombre la indica provoca una na operación.

## 2.2 CONJUNTC OF INSTRUCCIONES DEL PROCESADOR ZAODE

2.2.1 MODOS 25 DIRECCIONAMIENTO.- La información incluida en las instrucci~nes del *ZBOOO* consiste de la función a realizar, el tipo y tamaño de los elementos de datos que van a ser manejades y la localización de estos. Las localidades s3n designadas par direcciones de registras, direcciones de rne~aria a dire=cianes de E/S. El moda de direccionamiento de instrucción dada define el espacio de dirección al que se refiere y el método usado para calcular la dirección en<br>sí. Los modos de direccionamiento son especificados de direccionamiento son especificados explícitamente o pueden estar implícitos en la instrucción. Los ocho maoos de direccionamiento soportados por el ZBDOO SON:

DIRECCIONAMIENTO POR REGISTRO.- En este modo el operando<br>está contenido en el Reoistro de Propósito General el Registro de Propósito General especificado en un campa de cuatro bits dentro del Código de Operación.

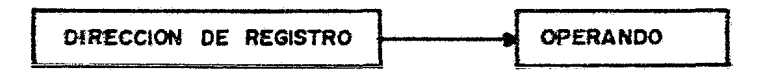

**F1G 38 DIRECCIONAMIENTO DE REGISTRO** 

DIRECCIONAMIE~TO DE MEMORIA.- Las direcciones segmentadas de memoria está~ contenidas en un par de registros o en una lacalidad de memoria para palabra larga. El número de segmento y el desplazamiento pueden manipularse de manera separada o conjuntamente con todas las instrucciones disponibles para palabras y palabras largas.

Cuando una dirección segmentada está contenida en una<br>instrucción, ésta puede tener dos representaciones. instrucción, ésta puede tener dos representaciones, desplazamiento larga y desplazamiento corto. La representaci6~ en desplazamiento largo ocupa dos palabras, mientras que el desplazamiento corta requiere sólo una <sup>y</sup> co~bina en ella el número de segmento de 7 bits con un desplazamiento de 8 bits (por lo tanto un ranga de O - 256). El direcciona~iento de memoria se puede ejecutar de siete diferentes maceras que son:

DIRECCIONAMIENTO INMEDIATO.- En este modo de Direccionamiento uno de los operandos está contenido en la(s) palabra(s) siguiente(s) al código de operación. Se pueden especificar operandos byte, palabra o palabra larga.

En el cas= =e que el operando sea un byte, éste será puesto<br>en los dos bytes de la palabra siquiente al código de en los dos tytes de la palabra siguiente al ~perac:ión.

**OPERANDO EN LA INSTRUCCION** 

#### i'"IG **39 DIRECCIONAMIENTO INMEDIATO**

DIRECCIONAMIENTO DIRECTO.- Este segunda, o segunda y tercera palabras del código de operación para identificar la dirección de un operando en  $\overline{a}$ r:ierno ria. modo utiliza la

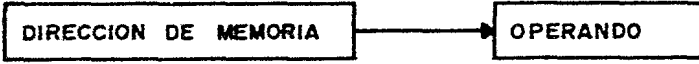

**FIG 40 DIRECCIONAMIENTO DIRECTO** 

DIRECCIONAMIENTO DE REGISTRO INDIRECTO.- En este modo la dirección del operando es especificada par el contenido de uno de los Registros de Propósito General. RO no puede ser utilizado como apuntador de memoria para este tipo de direccionamiento. Este modo de direccionamiento tiene la opc1Dn de ser autaincrementada o autadecrementado can algunas instrucciones.

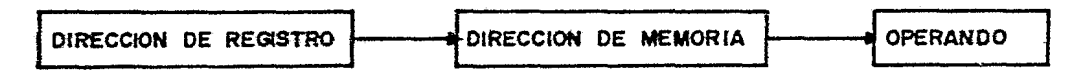

**FIG 41 DIRECCIONAMIENTO INDIRECTO** 

DIRECCIONAMIENTO INDEXADO.- En este modo la dirección del operando es especificada por la suma del contenida de un Registra de propósita general, el cwal contiene un desplazamiento y la Dirección Base especificada en la(s) siguiente(s) palabras del código de operación. RO no puede

ser usa== para conte~er el desp:azamiento en este modo de direccionamiento.

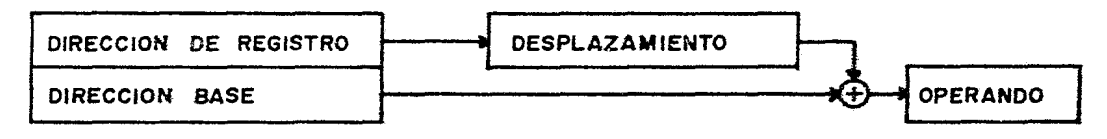

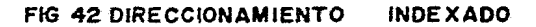

DIRECCIONAMIENTO BASE.- En este modo la dirección del operando es especificada por la suma de una dirección base contenida en uno de los Registros de Propósito General y un desplazamfento contenido en la segunda palabra del código de operación.

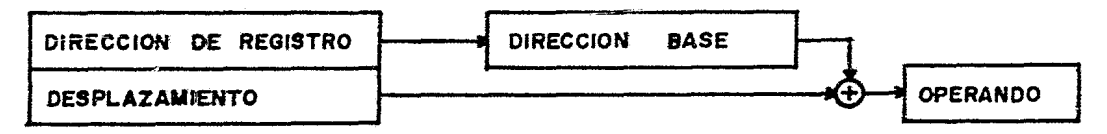

FIG 43 OlRECCIONAMIENTO BASE

DIREC~IONAMIENTO BASE INDEXADO.- Este Modo de manera similar al Dirección Base can la diferencia que el desplazamiento está contenido en uno de les Registros de Propósito General, una instrucción que utilice este modo de direccionamiento tendrá un código de operación de una palabra.

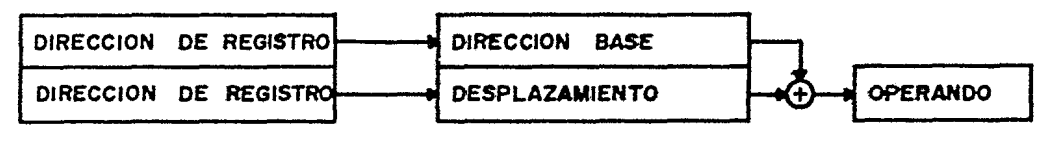

FIG 44 DIRECCIONAMIENTO BASE INDEXADO

DIRECCIENAMIENTO RELATIVO A CEATADOR DE PROSRAMA.- En este Modo de direccismamiento el coerando es especificado<br>por la suma del contenido del Contador de Programa y un por la suma ==l contenido del Conta=sr de Programa y  $\epsilon$ esplazamiento especificado en la sequnda palabra del código de operaciórr.

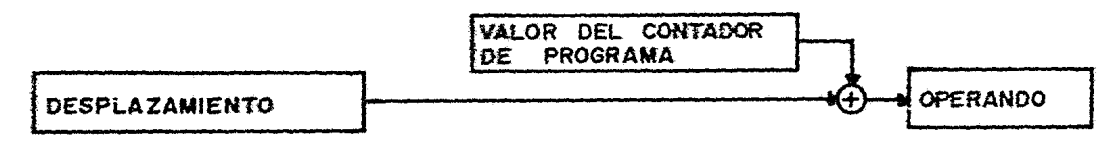

FIG 45 DIRECCIONAMIENTO RELATIVO AL CONTADOR DE PROGRAMA

2.2.2 TIPOS DE DATOS SOPORTADOS.- Las instrucciones del procesador pueden aperar en bits, dígitos BCD (4 bits) <sup>1</sup> bytes (8 Bits}, palabras (16 bits), palabras largas (32 bits), palabras extra largas (64 bits) y cadenas de bytes. Todos los tipos de datos con excepción de las cadenas pueden estar en Registros de Prooósito General o en memoria. Las cadenas son alnacenadas sólo en memoria.

Toda la me~oria del procesador está organizada en Bytes, sin embargo, ésta puede ser accesada como Bytes, Palabras o Palabras Largas. Las palabras y las palabras largas deberán estar localizadas sie $\tau$ pre en localidades pares. Cuando una palabra está en la dirección "N" donde" N"<br>pares. Cuando una palabra está en la dirección "N" donde" N" es ur. número por, entonces eL Byte más significativo estará contenido en ésta dirección y el menos significativo en la dirección N+1.

2.2.3 ca;JUNTO DE INSTRUCCIONES.- El formato general de instrucción de Z8000 se muestra a continuación:  $\ddot{\phantom{0}}$ 

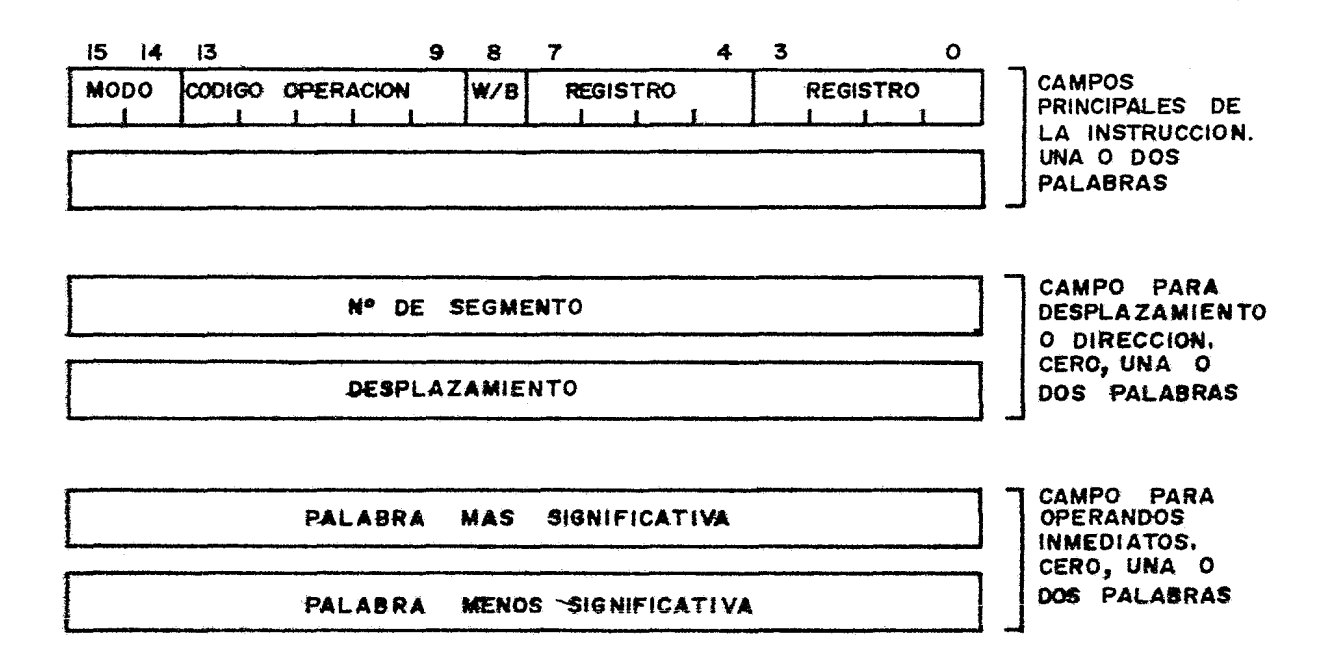

FIG 46 FORMATO DE INSTRUCCION

El procesador cuenta can 110 instrucciones básicas, las combinadas con los diferentes modos de<br>iento y tipos-de-datos-forman-un-conjunto-de-414 direccionamiento y tipos de datos forman un conjunto de 414 instrucciones que se divide en nueve grupos funcionales:

1.- MOVIMIENTO DE DATOS.- Este conjunto contiene las instrucciones de Transferencia de Datos entre Propósito General y Memoria. las instrucciones comprendicas Instrucciones de Instrucciones de Intercambio (EX), Instrucciones de Borrado (CLR), e Instrucciones de manejo de Pilas (POP y PUSH).

INSTRUCCIONES DE CARGA (lD).- Estas instruccio~es movimientos de datos entre los Propósito General y la memoria, pueden operar en Bytes, Palabras y Palabras Largas. Asimismo, pueden usar todos los modos de direccionamiento con la restricción de que al mer2s uno de los operandos debe estar contenido en uno de los Registros de Propósito General. Existen versiones de carga

múltiple cor. las cuales se puede cargar un número específico (entre O y *15)* de Registros de propósito general o de localidades de memoria con una sola instrucción.

INSTRUCCIONES DE INTERCAMBIO (EX).- Estas son dos<br>ucciones que efectúan intercambio de datos entre dos instrucciones que efectúan intercambio de datos entre Registros o entre un Registro y una localidad de memoria.<br>Pueden onerar en Bytes o en Palabras con modos de Pueden operar en Bytes o en Palabras con direccionamiento Directo o Indexado.

INSTRUGG1DNES DE BORRADO (CLR).- Estas dos instrucciones almacenan un cero en el operando especificado como destincr. Pueden operar en Bytes o en Palabras usando modos de direccionamiento Registro, Directo, Indirecto o Indexados.

INSTRUCG:DNES DE MANEJO DE PILAS (POP y PUSH).- Las instrucciones POP y PUSH sirven para la implementación de Pilas usando como Apuntador de Pila cualquier Registro excepto RO. El operando destino puede ser especificado usando direccionamiento de Registro, Inmediato, Directo, Indirecto o Indexado, el operando fuente deberá ser especificado usando direccionamiento de Registro Indirecta, el Registro usado como Apuntador será incrementado o decrementado automáticamente según la operación.

2.- INSTRUCCIONES ARITMETICAS.- Este grupo comprende las instrucciones aritméticas, para comparación, incremento, decremento, extensión de signo y negación.

INSTRUCCIONES DE SUMA CADO).- Existen Instrucciones de suma para operar sobre Bytes, Palabras y Palabras Largas usando modos de direccionamiento por Registro, Inmediato, Directa, Indirecto o Indexada. Existen instrucciones de suma can acarreo que sólo pueden operar sobre Bytes a Palabras con Modo de Direccionamiento por Registro. Las instrucciones para Bytes pueden operar sobre números BCD.

INSTRUCCIQNES DE SUBSTRACCION (SUB). instrucciones de subtracción equivalentes instrucciones de suma mencionadas anteriormente. Existen a las

INSTRUCCICT~ES DE NEGACION (NEG).- Existen dos instrucciones ~~e complementan a dos el operando indicado como destino, pueden operar sohre Bytes y Palabras usando modo de Direcci¤namineto de Registro, Directo, Indirecto o Indexado.

INSTRUCCIG\ES DE MULTIPLICACION Y DIVISION (MUL, DIV).-Estas instrucciemes pueden operar sobre Palabras y PALABRAS<br>LARGAS sionadas o no sionadas usando modos de signadas o no signadas usando modos de direccionamiento Registro, Inmediato, Directo, Indirecto o

2ndexado. ~ara la multiplicación de palabras, el operando destino deberá estar contenido en un Registro par ya que ~esultadc ce 32 Bits será almacenado en éste. Similarmente, ~ara multiplicación de palabras largas el operando destine deberá estar contenida en un Registro cuádruple en el cual será almacenado el resultado de 64 bits. Para la División, los operandos destino deberán ser especificados de una ~anera similar a la multiplicación y el resultado es almacenado de la siguiente manera: después de efectuar la división, el Cociente es puesto en la parte baja del aperando destino mientras que el Residuo es puesto en la parte alta del Operando destino.

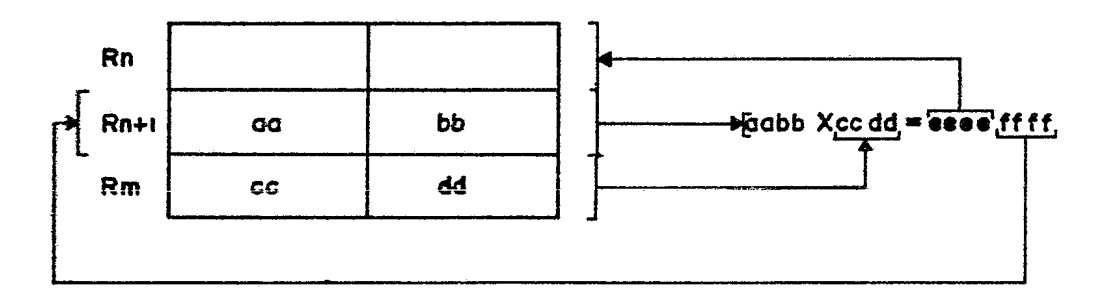

**FlG 47A Mu L T 1 p L 1 e A e 1 o N** 

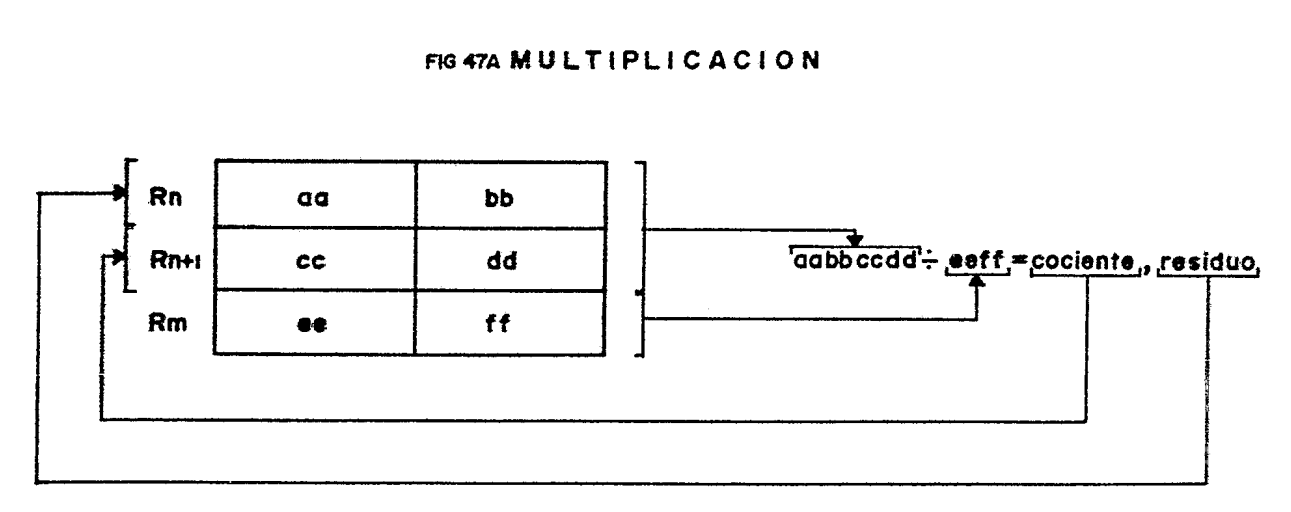

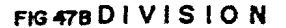

INSTRUCCIONES DE COMPARACION (CP).- Estas instrucciones<br>ran Bytes. Palabras o Palabras Laroas mediante comparan Bytes, Palabras o Palabras Largas substracción (aunque sin-salvar el resultade) usando Modos<br>de Direccionamiento de Registro, Inmediato, Directo, de Direccionamiento de Registro, Inmediato, IndirectG e Indexada; ~ay una variaci6n de las instrucciones que opera sobre tytes o Palabras comparando un dato<br>inmediato con un operando destino usando direccionamiento destino usando direccionamiento Directo, Indirecto o Indexado.

INSTRUCCIONES DE INCREMENTO Y DECREMENTO (INC,DEC).- Estas instrucciones Incrementan o Decrementan un operando destino el cual puede ser una Palabra o un Byte por una cantidad ~ especificada en un campo de cuatro bits dentro de la instrucci6n usando modos de direccionamiento Registro, Directo, Indirecto o Indexado.

INSTRUCCIONES DE EXTENSIDN DE SIGNO (EXTS).- Estas instrucciones operan sobre Bytes, Palabras y Palabras Largas, sólo pueden operar sobre valares contenidos en Registras y su función es la de correr el Bit de signo del operando hacia la parte superior del Registra especificado.

INSTRUCCION DE AJUSTE DECIMAL (DAB).- Esta instrucción efectúa un ajuste decimal sobre un Byte contenido en un Registro de Propósito General, asume que el Registra contiene el resultado de una suma o resta de números BCD.

3.- INSTRUCCIONES LOGICAS.- Este grupa comprende las instrucciones que efectúan operaciones lóqicas como son AND. OR, XOR, Complemento y Chequea. Las instrucciones ANO, OR y XOR pueden aperar sobre Bytes y Palabras con una de los operandos contenido en un Registra y el otra puede ser especificado usando direccionamiento de Registro, Inmediato,<br>Directo, Indirecto e Indexado. La Instrucción COM Directa, Indirecto o Indexado. La Instrucción CDM (complemento a uno) puede aperar sabre Bytes a Palabras usando los mismos modos de direccionamiento excepta el Inmediata~ Las instrucciones de Chequeo TEST efectúan una operación GR entre el operando destina y cero colocando las banderas apropiadas segón el resultada de la operación. Pueden usar los mismos modos de direccionamiento que la instrucción COM. La instrucción TCC (Prueba Códigos de Condición) prueba el código de condición especificado en instrucción camparandolo con las banderas de condición en el Registro de Banderas y Control. Las banderas que coincidan serán puestas coma uno en el contenido del Registro de Byte o Palbra especificada como destino.

4.- INSTRUCCIONES DE RDTACION V CORRIMIENTO (RR, RL, SR, SL).- Estas instrucciones operan sobre Bytes o Palabras contenidas solamente en Registros de Existen operaciones de Rotación y Corrimiento a la derecha a a la izquierda, pueden ser Aritméticas a Lógicas. Los

Corrimientos , Rotaciones se efectúan a través del 81t de<br>ACAREO en el Recistro de Banderas y Control. El número, de AC49REO en el Registro de Banderas y Control. El número Corrimientos es especificado en la operación y puede ser  $e$ -tre 1 y 1 $\pm$  (cero especifica 16 corrimientos). Las icstrucciones de rotación sólo pueden tener hasta un máximo de 2 corrimientos a la vez.

5.-:~STRUCCIO~ES DE MANEJO DE BITS.- Este grupa de instrucciones efectúa operaciones de Chequeo, Prendido y Borrado de Bits. Todas pueden operar sobre Bytes o Palabras, existen dos tiços de operaciones: las Dinámicas, en las cuales el nú~ero de Bit es especificado por el contenido de un Registro de Propósito General y que sólo pueden usar Direccionamiento de Registro; las Estáticas en las cuales el nú~ero de Bit es fijo y es especificado dentro del código de operación en ün campo de cuatro bits, pueden usar Modos de Direccionamiento Registro, Directo, Indirecto o Indexado. La<br>Instrucción de Prueba es BIT. la cual pone la Bandera CERO Instrucción de Prueba es BIT, la cual pone la Bandera en un estado igual al complemento del valor del bit que fué en en social eguas de sempremante dal tess con els que vec<br>probado; la instrucción SET prende Bits y la Instrucción RES los borra. Existe también la instrucción TSET (Checa y Enciende) la c~al causa que la Bandera SIGNO en el Registro de Banderas y Control adquiera el estado del Bit más significativo del Operando Fuente, después el destino es llenado con unos.

6.- INSTRUCCIONES DE CONTROL DE PROGRAMA.- Este grupo comprende las instrucciones de Llamada de Subrutina, Saltos Condicionales y No Condicionales, Instrucciones de Retorno de Subrutinas e Interrupciones y Llamada de Sistema. Hay dos instrucciones de llamada a subrutina que son CALL y CALR, la diferencia entre ellas es que CALR-usa-direccionamiento<br>relativo al Contador de Programa con un rango de relativo al Contador de Programa con un rango desplazamiento pasible de -4094 a 4096 Bytes; la instrucción CALL puede usar ~odas de direccionamiento Directo, Indirecto o Indexado.

Las Instrecciones de Salto son dos: JP y JR cuya diferencia es la ~isma que en el caso de las Instrucciones de Llamada de Eobrutina, además tienen la característica de poder efectuar saltos no condicionales o condicionales utilizando los c6digos mostrados en la siguiente tabla.

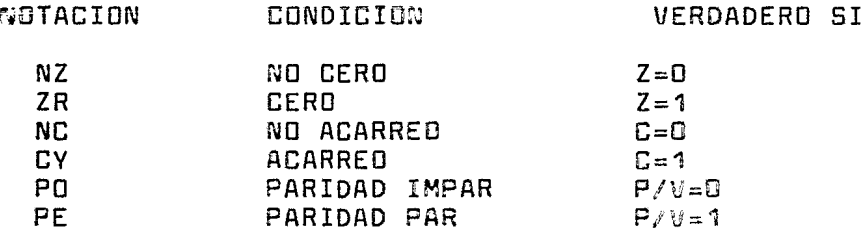
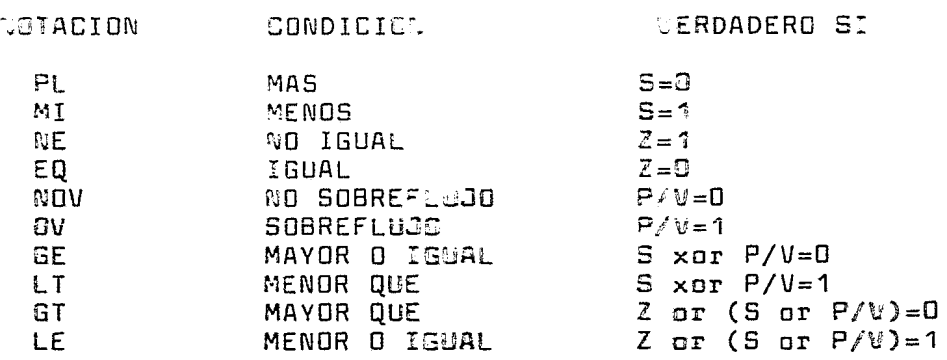

TABLA DE CODIGOS DE CONDICION

Se tienen dos instrucciones de Retorno en el procesador IREI v RET, la primera es una instrucción para retorno incondicional de Rutinas de Interrupción. La segunda usada para Retorn3 de Subrutinas y puede ser incondicional o condicional utilizando los códigos de condición mencionados anteriormente.

Existen dos instrucciones con las cuales se pueden crear Lazos condic~onales dentro de un programa, estas instrucciones son: DJNZ y DBJ#Z la diferencia entre ellas es<br>que la orimera opera sobre un Registro de palabra v la que la primera opera sobre un Reqistro de palabra v segunda sobre uno de Byte. Estas instrucciones decrementan el contenido del Registro especificado, lo comparan con cero y si el contenido es diferente entonces ejecutan un salto a la dirección del programa definida por la suma del Contador de Programa y un desplazamiento negativo de 8 Bits está contenido en la palabra de código de operación.

La instrucción de Llamada de Sistema (SC), cclcca el contenido del Contador de Programa junto con el contenido Registro de Banderas y Control en la Pila de Sistema, después de haber hecho esto carga nuevos valores del Contador de Programa y el Registro de Banderas y Control del Area del Nuevo Status de Programa. Esta instrucci6n puede ser usada para efectuar un cambio controlado de Moda Normal a Modo Sistema.

7.- INSTRUCCIONES DE TRANSFERENCIA DE BLOQUES Y MANEJO DE CADENAS.- Este grupo comprende las siguientes instrucciones:

INSTRUCCIONES DE COMPARACION CON INCREMENTO O<br>DECREMENTO AUTOMATICO.- Las instrucciones Compara v DECREMENTO AUTOMATICO.- Las instrucciones Compara y<br>Decrementa (CPD), Compara e Incrementa (CPI), Compara (CPO), Compara e Incrementa (CPI), Decrementa y Repite (CPDR) y Compara Incrementa y Repite (CFIR; son utilizadas para cc~parar un dato en un Registro can ~na cadena de datos co~tenida en ~enoria direccionada

Indirectamente usando un Registro como apuntador. Este Registro es decrementado o incrementado por uno o por dos depe~diendo de si la instrucción es para Bytes e para Palacras. El código de condición incluido en la Instrucción es comparado con las banderas, si existe igualación entonces<br>la bandera CERO es encendida. Si el Reoistro de 16 Bits la bandera CERO es encendida. Si el Registro de 16 especificado como contador llega a cero entonces la bandera<br>SOBREPASO es ovesta indicando que se llegó al final de la Sü8REPASO es puesta indicando que se llegó al final óe la cadena. La diferencia entre estas instrucciones y las de repetición es que estas Últimas son reejecutadas hasta que la Bandera CERO o la de SOBREPASO sean encendidas.

INSTRUCCIONES DE COMPARACION DE CADENAS.- Estas instrucciones funcionan de manera instrucciones mencionadas anteriormente con la diferencia que ambos operandos son localizados usando direccionamiento Indirecto. Existe un equivalente de cada una de las operaciones mencionadas anteriormente la cual puede ser usada para comparación de Cadenas.

INSTRUCCIONES DE TRANSFERENCIA CON DECREMENTO O INCREMENTO AUTOMATICO.- Las Instrucciones Transfiere y INGREMENTO AUTOMATICO.- Las Instrucciones Transfiere y<br>Decrementa (LDD), Transfiere e Incrementa (LDI), Transfiere<br>Decrementa y Repite (LDDR) y Transfiere Incrementa y -Repite Decrementa y Repite (LDDR) y Transfiere Incrementa y (lDIR) son usadas para mover cadenas de datos de una localidad de memoria a otra. los operandos fuente y destino son localizados usando Direccionamiento Indirecto, por lo que es necesario especificar un Registro de 16 Bits el es usado como Contador y es decrementado por uno en cada ejecución de la instrucción; si este Registro llega a cero, la Bandera de Sobrepaso es prendida, los Registras usados co~o apuntadores de fuente y destino son decrementadas a incrementados por uno si la operación es de Bytes y par dos si es de Palabras. Las operaciones con Repetici6n son reejecutadas hasta que un bloque completo de datos ha sido transferido.

INSTRUCCIONES DE TRADUCCION.- Este grupo está formado por las instrucciones Traduce y Decrementa (TRDB), Traduce e Incrementa (TRIS), Traduce Decrementa ~ Repite (TRDRB), Traduce Incrementa y Repite (TRIRB), Traduce Prueba y Decrementa (TRTOB) Traduce Prueba e Incrementa (TRTIB), TradJce Prueba Decrementa y Repite (TRTDR8) y Traduce Prueba Incrementa y Repite (TRTIRB). Estas instrucciones traducen caracteres de ocho bits de un código a otro. El Registro de Dirección del destino identifica el carácter a ser carbiado. El Registro de Dirección Fuente identifica la primera o la últiria dirección de memoria de una tabla de bytes ccrteniendo los nuevos c6digas de caracteres. El co~tenido ée 1a localidad direccionada como des~ino es usado como íné~ce no signado de ocho bits dentro de la ta~:a de traducción. La suma de este índice com la dirección del

operando fuente identifica un byte en la tabla de traslación<br>cuvo contenido substitute al byte destino original. Para cuyo contenido substita,e al byte destino original.<br>las instrucciones con renetición. la diferencia es o las instrucciones con repetición, la diferenc:a es que la ejecución continúa hasta que el contenido del Registre Contador es decrementado a cero. Para las instrucciones cor la opción de prueba el contenido del Byte seleccionado en la<br>tabla de traslación es transferido al Reqistro RH1 v la tabla de traslación es transferido al Registro RH1 y Bandera CERO es encerdida si el Contenido de este Registro es cero.

*B.-* INSTRUCCIONES DE E/5.- Este conjunto de Instrucciones realiza transferencias de 8 o 16 bits entre el procesador <sup>y</sup> dispositivos de E/S. Todas las Instrucciones<br>Privilegiadas por lo cual sólo-se-pueden-ejecutar-en lo cual sólo se pueden ejecutar en Modo Sistema. Hay dos tipos de instrucciones disponibles: Normales y Especiales. Las Instrucciones Normales incluyen un conjunto de instrucciones de Entrada, Salida y bloque para bytes y palabras. Las Instrucciones Especiales son usadas para programar la Unidad de Manejo de Memoria. La información en las Líneas de Código de Status distingue entre las instrucciones especiales y las Normales. Para las Instrucciones Especiales el Código de Status proporcionadc es un Código de Función Especial y para las Instrucciones Normales el Código de Status es el de una referencia a E/S.

INSTRUCCIONES NORMALES.- Este grupo comprende las<br>siguientes instrucciones: Entrada (IN), Salida (OUT), instrucciones: Entrada (IN), Salida (OUT),<br>Decremento (IND), Entrada con Incremento (INI). Entrada con Decremento (IND), Entrada con Incremento Entrada con Decremento y Repetición (INDR) y Entrada con Incremento y Repetición (INIR), y un equivalente en<br>para cada una de las anteriores. Pueden operar con cada una de las anteriores. Pueden operar con Bytes o<br>Alabras con Modos de Direccionamiento de Registro o con Palabras con Modos de Direccionamiento de Indirecto. Las instrucciones con Decremento/Incremento y Repetición sólo pueden usar el Modo de Direccionamiento Indirecto, el funcionamiento de estas instrucciones es igual al de las instrucciones equivalentes para manejo de cadenas.

INSTRUCCIONES ESPECIALES.- Existe una Instrucción Especial equivalente para cada una de las Instrucciones Estas instrucciones son usadas únicamente para tranferir datos desde y hacia la Unidad de Manejo de Memoria usando los mismos modos de direccionamiento instrucciones normales.

9.- INSTRUCCIONES DE CONTROL DEL PROCESADOR.- Este grupc comprende las siguientes instrucciones no privilegiadas: Complementa Bandera CCOMFLG), Carga en Byte de Banderas (LDCTLB), No Operación (NOP), Borra Bandera (RESFLG) y Prende Bandera (SETFLG); y las siguientes Instrucciones Privilegiadas: Deshabilita Interrupci6n (DI), Habilita Interrupción (EI), Alto (HALT), Carga en Registro de Control (LDCTL), Carga del Registro de Control (LDCTL), Carga Estado

de Programa (LDPS), Prueba Bit Multi-\*Icro (MBIT), Solicitud de Multi-Micro (MREQ), Desactiva Línea Multi-Micro (MRES) e Activa Línea Multi-Micro (MSET).

La instrucción Complementa Bandera (COMFLG) complementa  $l$ a(s) bandera(s) especificada(s) en el código de Instrucción dentro del Registro de Banderas y Control.

La instrucción LDCFLS carga hacia o desde e: Registro de Banderas (parte menes significativa del Registro de Banderas y Control) el Byte especificada.

Las instrucciones SETFLG y RESFlG Prenden y Borran Banderas específicas dentro del Registro de Banderas.

Las instrucciones Privilegiadas DI y EI deshabilitan o habilitan respectivamente uno Interrupciones Mascarables según se especifique.

La instrucción privilegiada HALT detiene al Procesador.

La instrucción LDCTL carga hacia o desde el Registro de (Parte alta del Registro de Banderas y Control) el<br>ecificado. Esta instrucción es usada también para Byte especificado. Esta instrucción es usada también para los Apuntadores de Refrescamiento, y el Registro Apuntador de Area de Nuevo Status de Programa.

La instrucción LDPS carga nuevos valares de Contador de Programa y de Registro de Banderas y Control tomados de memoria usando Modos de Direccionamiento Directo, Indirecto o Indexado.

Las instrucciones MBIT, MREQ, MRES y MSET son usadas para proporcionar soporte a sistemas de multiproceso. instrucción MBIT Prueba el estado de la línea MI y coloca el resultado de la prueba en la Bandera SIGNO. Esto es usado para ver si un recurso compartido está disponible o no. Las instrucciones MSET y MRES son usadas para activar y desactivar la línea de Salida Multi-Micro con lo cuai se indica que el recurso compartido está siendo usado por el procesador. La instrucción MREQ es usada para solicitar acceso a un recurso r.ompartido, esta instrucción coloca en el Canal de Datos el contenido de un Registro especificado en la instrucción para implementar un protocole de solicitud. Las banderas CERG y SIGNO son usadas cera indicar si la solicitud tuvo éxito o no según la siguiente tabla:

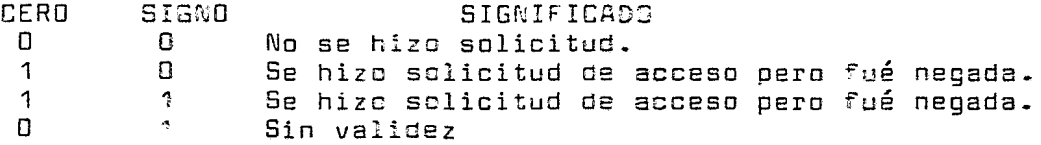

 $\bullet$ 

l,

2.3 CONJUNIO DE INSTRUCCIONES DEL PROCESADOR 66800

2.3.1 MDDQS DE DIRECCIONAMIENTO.- La mayoría de las instruccic~es del prscesador especifican el modo de direcciane~iento de las operandos usando el Campo de direccionamiento de los operandos usando el Campo de<br>Dirección Efectiva (bits O al 5) en la palabra de operación.<br>Este campo en la palabra de operación está subdividido en Este campo en la palabra de operación está subdividido en dos campos de 3 bits: el Campo de Modo y el Campo de Registro. El valor en el Campo de Modo selecciona los diferentes modos de direccionamiento y el valor en el Campo de Registro selecciona el número de registro a ser empleado en el cálculo de la dirección.

Es posible que el cálculo de la dirección efectiva requiera información adicional para especificar al operando completamente. Esta información adicional, llamada Extensión<br>de la Dirección Efectiva. está contenida en la(s) de la Dirección Efectiva, está siguiente(s) palabras de la instrucción y son consideradas como parte de ésta. Los modos de Direccionamiento Efectivo están agrupados en tres categorias: Registro Direccionamiento de Memoria y Especiales.

MODOS DE REGISTRO DIRECTO.- Estos modos de direccionamiento efectiva especifican que el operando está en uno de los 16 Registros de Propósito General:

REGISTRO DE DATOS DIRECTO.- El operando está en el Registro de Datos especificado por el Campo de en el R<br>Registro. contenido

> OPERANDO EN REGISTRO DE DATOS

FIG 48 DIRECCIONAMIENTO DE REGISTRO DE DATOS DIRECTO

REGI5tiRO DE DIRECCIONES DIRECTO.- El operando está contenida en el Registro de Direcciones especificado por el Campo de Registro.

> OPERANDO EN REGISTRO DE DRECCIONES.

FIG 49 DIRECCIONAMIENTO DE REGISTRO DE DIRECCIONES DIRECTO

MODES DE DIRECCIONAMIENTE DE MEMORIA.- Estos medos de direccionamiento efectivo especifican que el operando está en memoria y proporcionan la dirección específica de éste.

DIRECCIONAMIENTO INDIRECTO EN REGISTRO DE DIRECCIONES.-En este modo, la dirección del operando está contenida en el Registro de Direcciones epecificado por el Campo de Registro en la instrucción. La referencia es clasificada como una referencia de datos con excepción de las instrucciones de salto y llamada de subrutina.

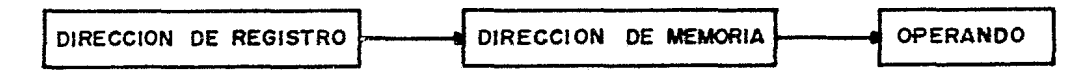

FIG50 DIRECCIONAMIENTO INDIRECTO

DIRECCIONAMIENTO INDIRECTO EN REGISTRO DE DIRECCIONES La dirección del operando **CON** POSTINCREMENTO.está contenida en el Registro de Direcciones especificado por el Campo de Registro en la instrucción. Después de que la dirección del operando es usada ésta es incrementada por uno, dos o cuatro dependiendo de si el operando es un byte, una palabra o una palabra larga. Si el Registro de Dirección es el Apuntador de Pila y el operando es un byte, entonces la dirección es incrementada por dos en lugar de por uno para mantener el límite de la Pila en una dirección par. La Referencia es clasificada como una referencia de datos.

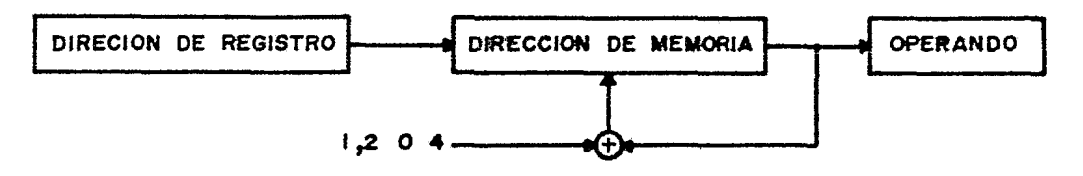

FIG 51 DIRECCIONAMIENTO INDIRECTO CON POSTINCREMENTO

DIRECCIONAMIENTO INDIRECTO EN REGISTRO DE DIRECCIONES CON PREDECREMENTO.- La dirección del operando está contenida en el Registro de Direcciones especificado por el Campo de Registro en la instrucción. Antes de que la dirección sea cuatro usada, ésta será decrementada por uno, dos c dependiendo de si el operando es un byte, una palabra o una palabra larga. Si el Registro de Direcciones es el Apuntador

de Pila y el operando es um byte, entonces la dirección es<br>decrementada por dos para mantener el límite de la Pila en<br>una dirección par. La referencia es closificada como una referencia de datos.

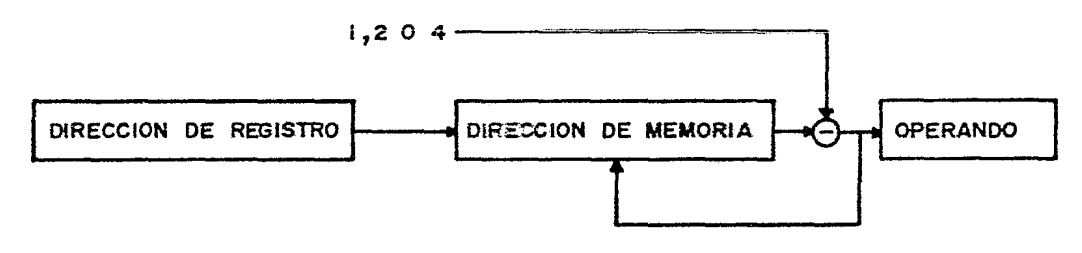

FIG 52 DIRECCIONAMIENTO INDIRECTO CON PREDECREMENTO

DIRECCIONAMIENTO INDIFECTO EN REGISTRO DE DIRECCIONES CON DESPLAZAMIENTO.- Este mado de direccionamiento requiere de una palabra de extensión. La dirección del operando es la suma de la dirección conteni⊂a en un Registro de Dirección y  $e1$ número de 16 bits extendido en signo contenido en la palabra de extensión que escacifica el desplazamiento. La referencia es clasificada como una referencia de datos con excepción de las instrucciones de llamada de subrutina.

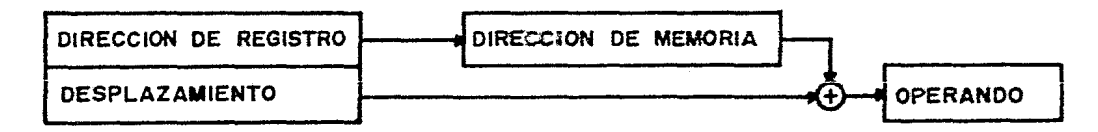

FIG 53 DIRECCIONAMIENTO INCIRECTO CON DESPLAZAMIENTO

DIRECCIONAMIENTO INDIFECTO EN REGISTRO DE DIRECCIONES **CON** INDICE.- Este modo de zireccionamiento requiere de una palabra de extensión. La dirección del ocerando es la suma de tres direcciones:  $\equiv$ 1 contenido del Registro de Direcciones especificado en s1 Campo de Registro, el número entero de 8 bits extendido en signo contenido en los 8 bits menos significativos de la calabra de extensión los cuales especifican el Desplazamiento y el comtenido del Registro Indice que puede ser cualquier Registro de Direciones o de Datos. La referencia es clasificada como una referencia de datos con excepción de las instrucciones de salte y llamada de subrutina.

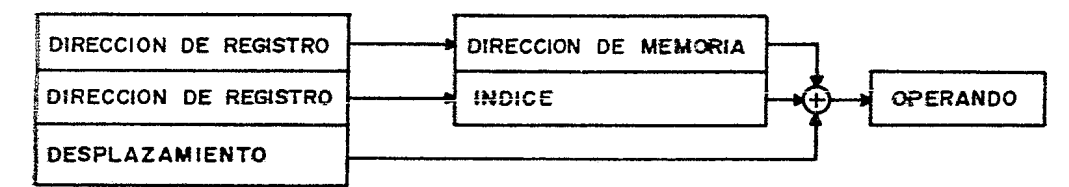

#### FIG 54 DIRECCIONAMIENTO INDIRECTO CON INDICE

MODRS. DF. ESPECIALES.-Estos modos DIRECCIONAMIENTO de direccionamiento usan el Campo de Registro en la instrucción para especificar el modo de direccionamiento especial en lugar de un número de Registro.

DIRECCIONAMIENTO ABSOLUTO CORTO.-Fste modo de direccionamiento requiere de una palabra de extensión. La dirección del operando es la palabra de extensión. La dirección de 16 bits es extendida en signo antes de ser usada. La referencia es clasificada como una referencia de datos con excención de las instrucciones de salto v llamada de subrutina.

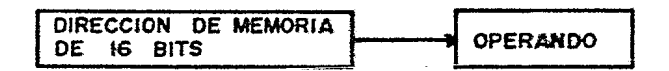

FIG 55 DIRECCIONAMIENTO ABSOLUTO CORTO

DIRECCIONAMIENTO ABSOLUTO LARGO.-Este nodo de direccionamiento requiere de dos palabras de extensión. La dirección del operando es obtenida mediante la concatenación de las palabras de extensión. La parte alta de la dirección es la primera palabra de extensión y la parte baja es  $1a$ sequnda palabra de extensión. La referencia es clasificada como de datos con excepción de las instrucciones de salto  $\mathbf{v}$ llamada de subrutina.

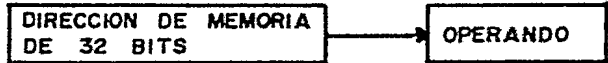

FIG 56 DIRECCIONAMIENTO ABSOLUTO LARGO

 $\epsilon$ 

DIRECCIONAMIENTO RELATIVO AL CONTADOR DE PROGRAMA CON DESPLAZAMIENTO.- Este modo de direccionamiento requiere una<br>palabra de extensión. La dirección es la suma de la palabra de extensión. La dirección es la suma de la<br>dirección en el Contador de Proorama y el número entero de dirección en el Contador de Programa y el número entero<br>16 bita extendido en sinoo contecido en la galabra 16 bits extendido en signo conte~ido en la palabra de extensión el cual especifica el desplazamiento. El valor del Contador de Programa es la dirección de la palabra extensión. La referencia es clasificada como referencia a programa.

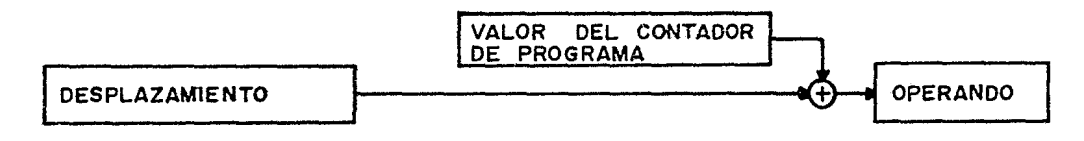

FIG !57 DIRECCIONAMIENTO RELATIVO AL CONTADOR DE PROGRAMA CON DESPLAZAMIENTO

DIRECCIONAMIENTO RELATIVO AL CONTADOR DE PROGRAMA CON INDICE.- Este modo de direccionamiento requiere una palabra de extensión. La dirección es la suma de la dirección en el Contador de Programa, el número de *B* bits extendido en signo contenido en la palabra de extensión, que especifica el desplazamiento y el contenido de un Registro Indice que puede ser un Registro de Datos o de Direcciones. El valor en el Contador de Programa es la dirección de la palabra de extensión. La referencia es clasificada como una referencia de programa.

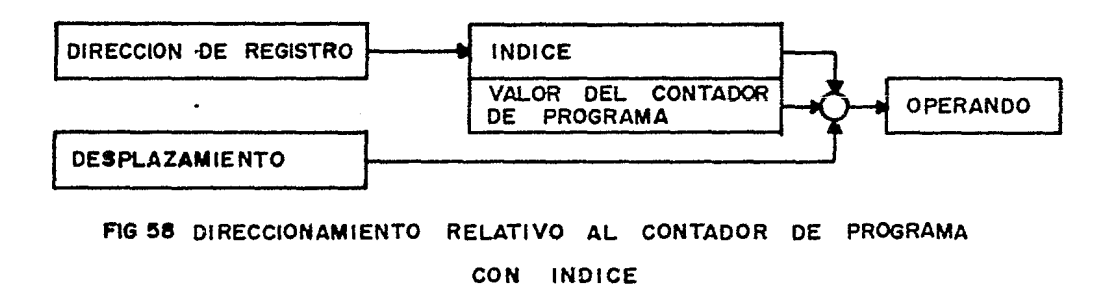

DIRECCIONAMIENTO INMEDIATO.-Este  $T = 0$ de direccionamiento requiere de una o dos palabras de extensión dependiendo del tamaño de la operación.

Operación de Byte.- El operando es la parte caja de la palabra de extensión.

Operación de Palabra.- El operando es la calabra de extensión.

Operación de Palabra Larga.- El operando está formado dos palabras de extensión, los 16 sits más DOP  ${\tt sionification}$  son la primera palabra de extensión  $v$  los 16 menos significativos son la segunda palabra de bits extensión.

OPERANDO EN LA **INSTRUCCION** 

### FIG 59 DIRECCIONAMIENTO INMEDIATO

DIRECCIONAMIENTO CON CODIGOS DE CONDICION CON n. REGISTRO DE STATUS.- Un grupo de instrucciones pueden referirse al Registro de Status a través del Campo de Dirección Efectiva. Todas estas instrucciones s<br>privilegiadas Estas operaciones son: ANDI al CCR ("Y" son.  $a1$ Registro de Código de Condición CCR), ANDI al SR ("Y" al<br>Registro de Status SR), EORI al CCR ("O" Exclusivo al CCR), EORI al SR ("G" Exclusive al SR), ORI al CCR ("O" al CCR) y al  $SR$  ( $PD<sup>n</sup>$  al  $SR$ ). ORI

DIRECCIENAMIENTO IMPLICITO.-Algunas instrucciones hacen una referencia implícita al Contador de Programa (PC), al Apuntador de Pila (SP), al Apuntador de Pila de Modo Supervisor (SSP), al Apuntador de Pila de Modo Usuario (USP) o al Reqistro de Status (SR).

2.3.2 TIPOS DE DATOS SOPORTADOS.- El 68000 seporta los siquientes tipos de datos:

> **BITS** ENTEROS DE 8, 16 Y 32 BITS DATOS DECIMALES CODIFICADOS EN BINARIO DIRESCIONES DE 16 Y 32 BITS

 $cas<sub>D</sub>$ de palabras y palabras largas, el byte de mayor orden estará localizado em una dirección par y el de menor ordem en una

=:rección i~par la cual ser3 la siguiente localidad en orden areciente de la dirección de la palabra. Las instrucciones, palabras y datos con bytes múltiples son-direccionados ~iempre en lccalidades pares. Si un dato de palatra larga  $z$ stá localizado en la dirección "n" (n=par), entonces la segunda palabra del dato estará localizada en la dirección <sup>~</sup>**..... 2.** 

En gereral, el modo de direccionamiento es<br>endiente del tipo de datos. También, en los casos en independiente del tipo de datos. También, en los casos aue sea válido (enteros, operandos lógicos y direccianes) el ser especificado independientemente de la operación. El resultado pueda ser al~acenado ya sea en un Registro o en una Localidad de Memoria. Este tipo de operaciones de "Registro a Memoria" reduce el número de operaciones de almacenamiento en registros requeridas para mantener los resultados.

La mayaría de las operaciones pueden ser especificadas para trabajar de memoria a registro, de registro a registro, de registro a memoria, inmediato a registro o inmediato a memoria.

2.3.3 CONJUNTO DE INSTRUCCIONES DEL 68000.- El conjunto de instrucciones del procesador instrucciones básicas, estas instrucciones, combinadas con los diferentes modos de direccionamiento y tipos de datos forman un conjunto de más de mil instrucciones. El formato de instrucción se muestra en la figura 61. El conjunto de i~strucciones puede ser dividido en ocho grupos funcionales aue san:

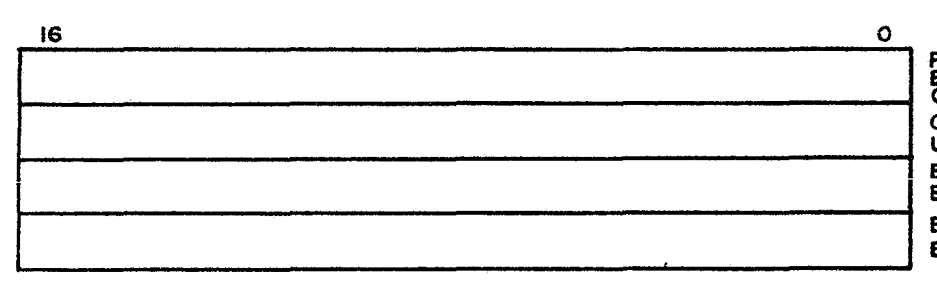

**PALABRA DE OPERACIOH. ESPECIFICA EL TIPO DE OPERACION Y MODOS OPERANDO INMEDIATO, UNA O DOS PALABRAS EXTENSlON DE DIRECCIOl'f EFECTIVA ÓPER. FUENTE EXTENSION DE DIRECCION EFECTlVA OPER. DESTINO** 

**FIG 60 FORMATO DE INSTRUCCION** 

~.-INSTRUCCIO~~S DE MOVIM!E~:G DE DATOS.-Estas inst=-cciones realizan la transferencia de datos ertre-localidades-de<br>memoria, discositivos de E/S v recistros de cropósito dispositivos de E/S y registros de propósito gemeral en cualquier combiración.

La instrucción fundamental de este grupo es la instrucción MG<sup>V</sup> (mueve datas) que es usada para efectuar cualquiera de las transferencias mencionadas anteriormente,<br>puede onerar en bytes, nalabras y nalabras, laroas, con la puede operar en bytes, palabras y palabras largas, con la<br>característica especial de oue ovede operar entre 2 de que puede operar entre 2<br>ectamente. Esta instrucción es localidades de memoria directamente. Esta instrucción usada para manejar pilas en el procesador (incluyendo las Pilas de Modo Supervisor y Modo Usuario). para realizar esto se emplea el Medo de Direccionamiento de Registro I~directo ccn Predecremento. Existe también la Instrucción MOVQ (mueve<br>rápido) la cual permite que una constante pequeña de 8 bits rápido) la cual permite que una constante pequeña de 8 bits<br>sea especificada dentro de la palabra de código de especificada dentro de la palabra de operación.

Hay otra instrucción de movimiento de datos la cual es MOVM (mueve múltiple) y que permite que varios Registros<br>sean introducidos en la Pila con una sola instrucción. sean introducidos en la Pila con una sola permite también que varios Registras sear. cargados desde la Pila. Esta instrucción es bastante útil en el maneja de subrutinas ya que permite salvar el-contenido-de-varios<br>Registros de Propósito general antes de lejecutar la Registros de Propósito general antes de ejecutar subrutina, también permite que se puedan tener subrutinas reentrantes (que se pueden llamar a si mismas).

Para la comunicación con periféricas síncronos de la familia anterior 6800 existe la instrucción MOVEP, ésta transfiere datos entre un periférico de 8 bits y registros<br>del 68000 en "paquetes" de 2 o 4 bytes. Los periféricos del 68000 en "paquetes» de 2 a 4 by~es. Los periféricos deberán estar conectadas a la parte alta o baja del canal y, dependiendo de esto, direcciones pares (parte alta del Canal) o direcciones<br>impares (parte baja-del Canal) para comunicarse con los impares (parte baja del Canal) para comunicarse con periféricas.

Este grupo comprende también las instrucciones SWAP y EX6 las cuales intercambian ya sea las mitades de un ena ide sadice inscreameran ya sea ida misuace de ani<br>Registro o localidad de memoria (SWAP) o el contenido de dos Registras de Dates a Direcciones (EXG).

2.-INSTRUCCIDNES ARITMETICAS EN NUMERGS ENTEROS.- El 68000 puede sumar, restar, multiplicar, dividir y comparar das operandos binarias. Puede también barrar, probar, extender en signo y negar (complementar a  $2$ ) un operando sencillo.

INSTRUCCIONES DE SUMA.-Hay 5 instrucciones que permiten su~ar números tinarias. La primera de ellas, A&D (8uma binaria) suma des operandos que pueden ser bytes, palabras o

palabras largas. Debido a que los coerandos sor asumidos<br>como datos, uno de ellos debe estar er un Registro de Datos como datos, uno de ellos debe estar er in Registra de y el stro puede estar en una localizad de memoria, en un<br>Registro de Dirección (excepto para bytes) o en otro Registro de Dirección (excepto para bytes) Registro de Datos. Los códigos de Status son a~e=tados de acuerdo al resultado de la operación excepto en el caso de que el destino de ésta sea un Registro de Direcciones. Otras instrucciones de suma san: las instruccic~es ADDX extendida) la cual permite efectuar s<sub>a</sub>mas con precisión múltiple y además permite que ambos =perandos residan en memoria; las instrucciones ADDI (suma i-rediata)<br>v ADDO (suma ránida) son usadas, nara, sumar, constantes, al y ADDQ (suma rápida) son usadas para sumar constantes aperando direccionada. En el casa de ADOI la canstar:te puede ser un byte, una palabra o una palabra larga, por lo que la instrucción ocupa de das a cinca localidades de ~emaria, esta instrucción no puede ser usada sobre Registros de Direcciones. En la instrucción ADDQ la constante sélo puede  $t$ ener un valor entre 1 y 8 pero la instrucción ocupa sólo de una a tres localidades de memoria, ade~ás esta irstrucción puede operar sobre Registros de Direcciones. También existe la instrucción ADDA que suma dos Registros de Direcciones sin afectar las banderas de Status.

INSTRUCCIONES DE SUBSTRACCION.-El 68000 tiene un equivalente en substracción para cada una de las operaciones de suma las que funcionan de la misma manera que éstas.

INSTRUCCIONES DE NEGACION.- Dos instrucciones permiten complementar a 2 un byte, una palabra o una palabra larga en memoria o en un Registro de Datos. Estas instrucciones NEG (niega) y NEGX (niega extendido) obtienen el comple-ento a 2 del operando substroyéndolo de cero.

INSTRUCCIONES DE MULTIPLICACION V DIUISION.- E: 68000 instrucciones para multiplicación MULS (multiplicación signada) y MULU (multiplicación no signada). Estas instrucciones multiplican dos operandos palabra y regresan el producto de 32 bits en un Registro de Dates.

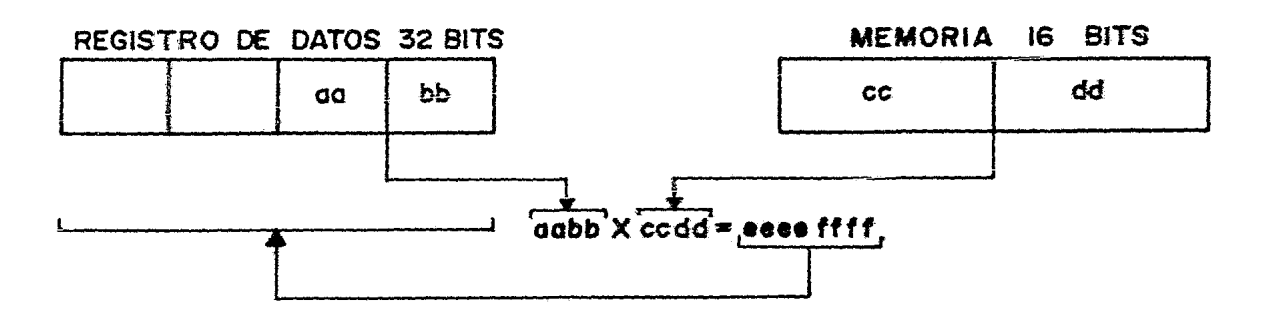

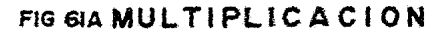

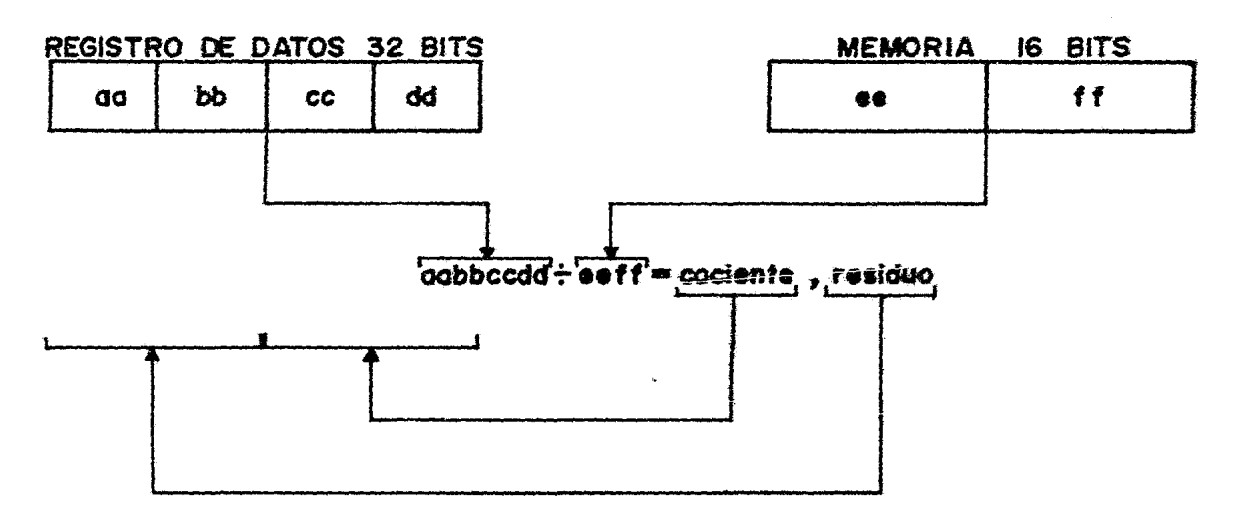

## FIG 6IB DIVISION

El 68000 cuenta también con dos instrucciones de división DIVS (división signada) y DIVU (división n. signada), éstas dividen un operando de 32 bits entre uno de 16 bits regresando el cociente y el residuo de 16 bits en la parte baja y alta de un Registro de Datos respectivamente. el caso de que se intente una división entre cero el En l procesador generará una trampa.

INSTRUCCIONES DE COMPARACION.- Hay cuatro instrucciones básicas de comparación las cuales operan de la misma manera que las operaciones de substracción con la diferencia de que

~a salvan e: resultada de ésta pera si afectan las banderas de Status del procesador. Las cuatro instrucciones de comparación son: CMP (compara), que compara el operando ~uente con un byte, palabra o palabra larga en un Registro **de Datas. la sogundo instrucción CMPA (compara direcciones)**  es usada para comparar una palabra o una palabra larga con un Registro de Direcciones. La tercera instrucción CMPI (compara inmediato) campara un valor inmediato ya sea byte, palabra o palabra larga con el operando destino. La cuarta instrucción CMPM (compara memoria) es usada para comparar dos operandos en memoria usando Direccionamiento de Registro Indirecto con Postincremento, esta instrucción en particular es muy útil para comparar cadenas de datos.

Existen otras dos instrucciones de comparación que son TST (compara con cero) que compara un operando con cero y coloca las banderas de condición sin salvar el resultado. La otra instrucción de comparacion es la instrucción TAS (prueba y enciende) que efectúa la misma operación básica que la instrucción TST pero también enciende incondicionalmente el bit más significativo del operando el cual deberá ser un byte.

3.- INSTRUCCIONES LOGICAS.- Existen siete instrucciones lógicas. Las instrucciones básicas de este grupo son: AND ("V" lógico), EOR ("0" exclusivo lógico), OR ("0" inclusive lógico). Estas instrucciones pueden operar palabras y palabras largas uno de los cuales deberá estar en pesabric y pailente forgas ano de poe ciaros aperais covas en<br>un Registro de Datos. El segundo operando puede estar en memoria. en un Registro de Datos, o en un Registro de Direcciones (sólo ANO y OR ya que EOR no puede operar sobre un Registro de Direcciones).

Otra instrucción, NOT (complemento lógico) puede ser usada para complementar a 1 un Registro de Datos o una localidad de memoria.

Variaciones de las instrucciones ANO. OR y EOR permiten que una constante sea usada como el dato fuente. Estas variaciones son ANDI ("Y" inmediato), EORI ("0" exclusivo inmediato) y ORI ("O" inmediato), pueden operar sabre un Registro de Datos o una localidad de memoria de cualquier tamaño y también pueden ser usadas para operar sobre el Status e los Códigos de Condición. Las operaciones sobre el Registro de Status son privilegiadas.

4.-INSTRUCCIONES DE ROTACION V CORRIMIENTO.- El 68000 tiene 4 instrucciones de rotación y 4 instrucciones de corrimiento, cada una de ellas tiene<sup>2</sup> variantes, 2 para operar en Registros de Datos (sobre bytes, palabras y<br>calabras laroas) y una para operar en memoria (sólo palabras largas) y una para operar en memoria palabras). Si la operación se efectúa sobre un Registro de

Dates, el contec de Rotación o Corrimiento puede ser especificado como el contenido de otro Registro de Datos (cuenta de O a 63 dende O produce una cuenta de 64) o como un  $~$ valor inmediato entre 1  $\sqrt{a}$ . Si el operando palabra se encuentra en memoria, entonces sólo podrá ser corrido o rotado una posición a la vez.

INSTRUCCIONES DE CORRIMIENTO.- Los múmeros signados<br>pueden ser corridos usando las instrucciones ASL pueden ser corridos usando las instrucciones ASL (corri~iento arit~ético a la izquierda) y ASR (corrimiento arit~ético a la derecha). ASR preserva el signo del operando reaplicando el bit de signo del operando a través de toda la operación de corrimiento. Para ASL, el signo del operando no es conservado, pero la bandera de sobrepasa (V) es encendida si el bit de signo es cambiado.

los n6meros na signados pueden ser corridas usando las instrucciones LSL (corrimiento lógico a la izquierda) y LSR<br>(corrimiento lóoico a la derecha). Para las cuatro (corrimiento lógico a la derecha). Para operaciones de corrimiento, los bits que son corridos fuera del operando son colocados en las banderas ACARREO (C) y EXTENDIDO (X).

INSTRUCCIONES DE ROTACION.- Las cuatro operaciones de<br>1ón del 68000 son: ROL (rotación a la izguierda). ROR rotación del 68000 son: ROL (rotación a la izquierda), (rotación a la derecha), ROXL (rotación con extensión a la izquierda) y RDXR (rotación con extensión a la derecha)~ En estas operaciones, los bits desplazados fuera del operando son colocados en la Bandera ACARREO (C). Sin embargo, en las instrucciones ROL y ROR el bit desplazado fuera de un extremo del operando es introducido en el extremo opuesto de Con las instrucciones ROXL y ROXR, el bit desplazado fuera oe un extremo del operando es puesto en la bandera EXTENDIDO (X) así como en ACARREO (C) y el valor anterior de la bandera EXTENDIDO (X) es introducido en el extremo opuesto del operando.

5.- INSTRUCCIONES DE MANEJO DE BITS.- Hay cuatro instrucciones que prueban el estado de un bit específico en un Registro de Datos o en un Byte de memoria. Estas instrucciones guardan el estado del bit especificado en la bandera ZERO (Z). si el bit probado es cero entonces Z=1. Si el bit probado es uno entonces Z=O.

Tres de las instrucciones de prueba de bits también cambian el estado de éste incondicionalmente después de la prueba como sigue: BSET (prueba y enciende), el bit es probado y encendido después de la prueba¡ BCLR (prueba y apaga), el bit es probado y apagado después de la prueba; BCHG (prueba e invierte), el bit es probado e invertido después de la prueba.

La instrucción BTST (prueba bit) sólo prueba el estado del bit especificado sin alterarlo.

El número de bit puede ser especificado como el contenido de un Registro de Datos o ceme un valor inmediato. Para ambos casos, si se prueba un bit en un Registro de Datos, el número de bit puede ser de Da 31 y si se prueba un bit en memoria el número de bit puede ser de O a 7.

6.-INSTRUCCIONES PARA MANEJO DE DECIMAL CODIFICADO EN<br>BINARIO (BCD).- Además de las operaciones aritméticas BINARIO (BCD).- Además de las operaciones aritméticas binarias explicadas anteriormente, el procesador tiene tres instrucciones que pueden ser usadas para operar en datos decimales codificados en binario (BCD). instrucciones aperan sólo en bytes, donde cada byte contiene BCD de 4 bits cada uno. Estas instrucciones utilizan la Bandera EXTENDIDO (X) y la bandera CERO (Z) sólo es alterada por resultados diferentes a cero.

Las instrucciones para maneja de datos BCD son las siguientes: ABCD (suma BCD con extensi6n), SBCD (resta BCD con extensión), estas pueden efectuar sumas y substracciones en las bytes menos significativas de dos Registros de Datos o en das bytes en memoria y NBCD (niega BCD con extensión) la cual substrae el byte operando direccionado (contenida en un Registra de Datos o en Memoria) y la Bandera EXTENSION (X) de cero. Si X está apagada, genera el complemento a 10 si está encendida entonces genera el complemento a 9.

?.-INSTRUCCIONES DE CONTROL DE PROGRAMA.- Estas instrucciones son las que pueden transferir la ejecución del programa de una parte de memoria a otra. Se pueden dividir en tres categorías: InstrucciGnes Condicionales, Instrucciones No Condicionales e Instrucciones de Retorno.

INSTRUCCIONES CONDICIONALES.- Este grupo está formado par tres instrucciones básicas: Bcc (Salto Condicional), DBcc (Decremento Condicional) y Scc (Enciende de Acuerdo a la Condición). En los Mnemónicos descritos "cc" significa un código de condición que puede ser uno de los siguientes:

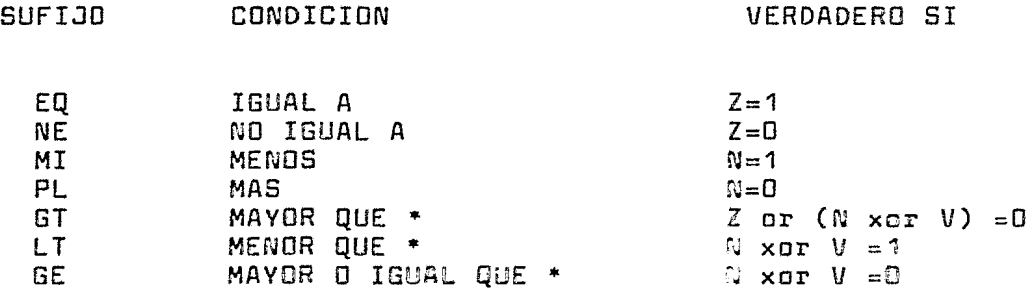

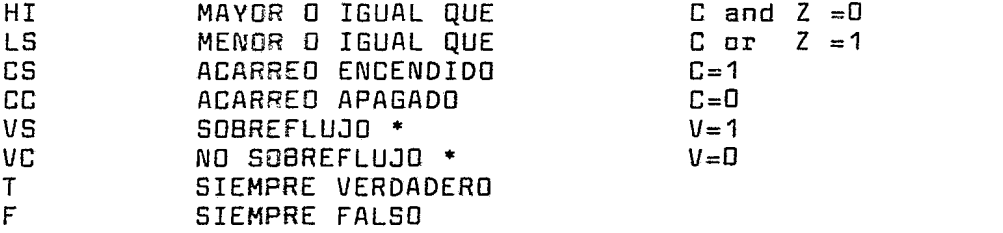

## \* SOLO EN ARITMETICA EN COMPLEMENTO A DOS

# TABLA DE CODIGOS DE CONDICION

En estas instrucciones, si el código de condición se cumple, se realiza un salto a otra parte del programa localizada en la dirección (PC) + desplazamiento, de otra manera, la ejecución continúa con la siguiente instrucción secuencial del programa. El valor del Contador de Programa<br>es la dirección de la instrucción Boc más dos. El la dirección de la instrucción Bcc más dos. El<br>lazamiento es un número entero en comolemento a 2 que desplazamiento es un número entero en complemento a 2 que especifica el número de bytes entre el valor del Contador de Programa y la localización de la nueva instrucción. Las instrucciones Bcc pueden ser de una o dos palabras de largo.

INSTRUCCIONES instrucciones que provocan saltos incondicionales, des de ellas son de salto y las otras dos sori de llamada de subrutina. INCONDICIONALES.- Hay cuatro

Las instrucciones de salto son: JMP (salta) y-BRA<br>c corto incondicional), ambas causan un salto (salto corto incondicional), ambas causan un incondicional a la localidad especificada, la difere~cia entre ellas es que para la instrucción JMP el salto  $\rho$  ede ser a cualquier parte de la memoria de 16 Mbytes y para la instrucción SRA el salto está limitado a un desplazamie~to de 8 o 16 bits.

las instrucciones de llamada de subrutina son: 25R (Brinca a subrutina) y BSR (Salto corto a subrutina). diferencia entre ellas es la misma que en el caso de las instrucciones de salto y la diferencia de ambas con :as instrucciones de salto es que en el caso de las llamadas de subrutina la dirección de la instrucción siguiente a *1a*  llamada de subrutina es almacenada en la Pila para retcr-ar posteriormente a ejecutar esa instrucción después de hater ejecutado la subrutina. Es de hacer notar que en las operaciones de llamada de subrutina, a diferencia de tedas

 $\ddot{\phantom{1}}$ 

las demás operaciones de Pila, la dirección es guardada en<br>la Pila noniendo orimero la parte alta de la dirección de la Pila poniendo primero la parte alta de la dirección retorno y luego la parte baja.

INSTRUCCIONES DE RETORNO.- La instrucción RTS (retorno de subrutina) extrae la dirección de retorno de la Pila y la carga en el Contador de Programa. Hay otra instrucción de retorno de subrutina RTR (retorno de subrutina y restaura códigos de condición) la cual además de extraer la dirección<br>de retoron extrae también de la Pila la oalabra, de Códigos de retorno extrae también de la Pila la palabra de de Condición del Procesador que deberá ser salvada en la Pila antes de la llamada de subrutina para poder usar la instrucción RSR.

INSTRUCCIONES LINK Y UNLINK.- Estas dos instrucciones sirven para asignar y desasignar áreas de datos en de Sistema para subrutinas anidadas, listas ligadas y otros procedimientos. Después de una llamada a un procedimiento, la instrucción LINK coloca un apuntador de Registra de Direcciones al área de Datos y mueve el Apuntador de Pila Direcciones al área de Datos y mueve el Apuntador <sup>-</sup> de Pila<br>hacia abajo en la memoria. Después de completar la ejecución<br>de la subrutina. la instrucción ULNK invierte esta de la subrutina, la instrucción ULNK invierte esta secuencia, restaurando el Apuntador de Pila y las Registros de Direcciones a su estado inicial.

8.-INSTRUCCIONES DE CONTROL DE SISTEMA.- Hay tres tipos de instrucciones de Control de Sistema:

INSTRUCCIONES ~RIVILEGIADAS.- Estas instrucciones son aquellas que sólo pueden ser ejecutadas en modo supervisor. Cualquier intento de ejecutar estas instrucciones en modo de usuario causará que ocurra una excepción.

las instrucciones privilegiadas son las siguientes: RESET (restaura dispositivos externos) es restaurar dispositivos externos a través de la línea RESET del procesador; RTE (retorno de excepcion) causa que el valor del Cantador de Programa y del Registro de Status que fueron almacenados en la Pila de Sistema antes de la de la excepción sean recargados en los Registros respectivos; STOP (alto) causa que el procesador se detenga, las únicas maneras de hacer que salga de este estado sen una interrupción con prioridad mayor a la indicada en la Máscara de Prioridad de Interrupción o una restauración (RESET) externa; ORI al SR ("0" con el Registro de Status) realiza una operación "0" entre un dato inmediato y el Registro de Status; MOVE USP (mueve el Apuntador de Pila de Modo Usuario) esta instrucción mueve el contenido de Pila de Modo Usuario desde y hacia un Registro de Direcciones; ANDI al SR ("V" con el Registro de Status) esta instrucción efectúa una operación "Y" entre un inmediato y el Registro de Status; EORI al SR ("O" exclusivo

cer el Registro de Status) esta-instrucción-efectúa-una<br>cceración "O" exclusiva entre un dato inmediato y el aceración <sup>n</sup>O" exclusiva entre un dato inmediato v Registro de Status; MOV EA al SR (maeve-al-Registro-de<br>Status) esta-instrucción-carga un Operando fuente en el Status) esta instrucción carga Registro de Status.

INSTRUCCIONES DE GENERACIDN DE TRAMPAS.- Hay tres instrucciones que generan Trampas controladas por programa en el procesador: TRAP (Trampa) la que inicia una operación de trampa incondicional y proporciona un número de vector (de O a 15) en el operando, con esto, TRAP puede ser usada para generar 16 direrentes interrupciones de programa; la segunda instrucci6n es TRAPV (trampa en sobrepaso) que checa la bandera de sobrepaso en el Registro de Status y si está encendida entonces brinca a una localidad de especificada por el vector de trampa en sobrepaso; la tercera instrucción que causa la ocurrencia de una trampa es<br>CHK (checa Registro contra límites), ésta opera Registro contra condicionalmente, checa el contenido de un Registro de Datos y salta a una localidad específica de memoria apuntada por un vector si el contenido del Registro es menor que cero o si su contenido es mayor que un operando direccionado el cual es el "límite superior".

2.4 COMPARACION DEL CCL3GNTO DE INSTRUCCIONES

2.4.1 La comparación del Conjunto de Instrucciones será realizada em base a los siguientes oriterios:

- 1. Medos de Direccionamiento
- 2. Ticos de Instrucciones
- 3. Tamaño de los Sperandos
- 4. Instrucciones Especiales de cada Procesador

2.4.2 MODCS DE DIRECCIONAMIENTO.- En este aspecto los tres procesadores tienen Medos de Direccionamiento similares, aunque EN EL CASO DEL 68000 ESTAN DISPONIBLES EN LA MAYORIÀ<br>DE LAS INSTRUCCIONES, en el 8086 y 28000 los modas no son DE LAS INSTRUCCIONES, en el 8086 y Z8000 los modos no tan generales. Por ejemplo, en Z8000 y 8086 el Modo con<br>Autoincremento y Autodecremento sólo es utilizado con las Autoincremento y Autodecremento sólo es utilizado con instrucciones para manejo de series de caracteres y carga múltiple de Registros . En el 68000 estos modos direccionamiento pueden ser utilizados con casi todas las instrucciones.

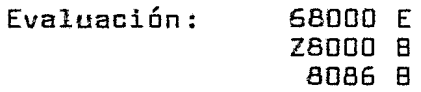

2.4.3 INSTRUCCIONES PARk MOVIMIENTO DE DATOS.- En este grupo, el procesador más versatil es el 68000 ya que todas sus instrucciones maneja Bytes, Palabras y Palabras Largas y no tiene casos particulares en los modos de direccionamiento. En el ZBDOO y 8086 existen casos particulares en cuanto a tipo de Datos y Modos de<br>Direccionamiento. Por ejemplo, el Z8000 sólo puede Direccionamiento. Por ejemplo, el Z8000 sólo puede efectuar movimientos de bytes y palabras de memoria a erestaar metimientaa as sytes y paiasias ee memetia s caracteres. La desve~taja de utilizar este modo es que se requiere de la utilización de un Registro como comtador. Em<br>el 8086 se pueden efectuar movimientos de memoria a memoria 8086 se pueden efectaar movimientos de memoria a memoria sólo en Bytes a Palabras. los demás tipas de trarsferenci2s **son iguales on las tres orncesadores.** 

En cuanto a ticss de instrucciones, ZeO00 y 68005 tienen instrucciones de carga múltiple de Registres  $\,$  (LDM  $\,$   $\,$ MOVEM respectivamente); Z8000 y 5CBS tienen i~struccicnes para movimiento de series de caracteres (LDI y MOU<del>?</del> respectivamente) las cuales perritem mover una serie de caracteres de hasta 64  $\neg$ tes de una localidad de memoria  $\Rightarrow$ stra con una sola instrición.

2.4.4 OPERACIONES fiRITMETICAS.- En los tres procesadores se pueden manejar bytes y palabras en las cuatro operaciones aritméticas con ocerandos signados en complemento a dos. En<br>Z8000 y 68000 también se nueden manejar palabras, laroas, en Z8000 y 68000 también se pueden manejar palabras largas Suma y Substracción. En Multiplicación y División sólo el Z8000 maneja Palabras Largas (32 Bits). Los tres procesadores tienen la restricción-de-que-al-menos-uno-de-<br>los operandos-deberá estar en uno de los Renistros- de los operandos deberá estar en uno de los Registros<br>Propósito General. El 68000 cuenta con instruccio Propósito General. El 68000 cuenta con instrucciones especiales de Suma y Substracción para el direcciones, estas instrucciones tienen la característica de que al efectuar la operación no afectan las Banderas de Status del ALU, esto permite que el cálculo de direcciones pueda ser efectuada sin problemas cuando se tiene un programa en el cual el Status de las banderas es importante.

> Evaluación: 68000 B Z8UDO E 8086 R

tres procesadores tienen instrucciones equivalentes con la y el 68000 no tiene operaciones de comparación de series de En las operaciones de comparación, los excepción de que el 8086 no puede manejar palabras largas caracteres.

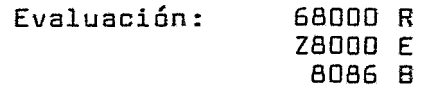

Para manejo de dígitos BCD los tres procesadores son equivalentes, en el caso de manejo de caracteres ASCII el único que cuenta con instrucciones específicas es el 8086. Las instrucciones de extensión de signo son equivalentes en las tres procesadores.

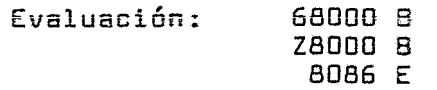

2.4.5 INSTRUCCIONES LOGICAS.- Las operaciones OR, AND, XOR y<br>Complemento Lógico funcionan de manera similar en los tres Complemento Lógico funcionan de manera similar en los procesadores, las tres pueden manejar bytes o palabras en registros a en ~er.oria. Sólo el 68000 puede efectuar operaciones lógicas con restricción es que el 68000 no puede efectuar la operación XOR scbre un Registra de Direcciones. Los tres procesadores pueden comparar un cperando contra cero y los tres pueden

obtener complemento lógico de un operando.

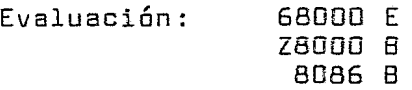

2.4.6 INSTRUCCIONES DE MANEJO DE BITS.- En lu que se refiere a instrucciones de prueba de Bits individuales los tres instrucciones similares, con la<br>1 68000 puede operar-sobre-palabras, diferencia de que el 68000 puede largas. En cuanto a instrucciones que permitan encender o apagar bits individuales el 8086 no cuenta con éstas. Estas operaciones deberán ser efectuadas a través de las instrucciones ANO y DR. En Z8000 y 68000 si existen instrucciones que permiten efectuar estas operaciones directamente y son similares en ambos procesadores con la diferencia que el 68000 puede operar sobre palabras largas.

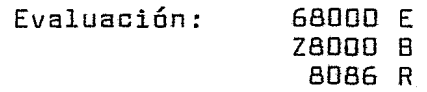

2.4.7 INSTRUCCIONES DE CORRIMIENTO Y RDTACION.- En lo que se refiere a instrucciones de corrimiento los tres procesadores manejan instrucciones similares, con la diferencia de que el Z8000 sólo puede operar sobre registros de general, y el 68000 puede manejar operandos hasta de 32 Bits en Registros de Datos, en memoria sólo puede operar sobre palabras corrieruio una sala posición a la vez.

En las instrucciones de Rotación, en el 8086 y 68000 se puede efectuar una rotación cuantas veces se desee. En el Z8000 las rotaciones tienen la restricción de que sólo se pueden efectuar hasta un máximo de dos posiciones a la vez y sólo sobre registros. Para el 68000 las restricciones son que en el caso de las instrucciones corrimiento.

> Evaluación: 68000 E zaooo R 8086 8

2.4.B INSTRUCCIONES DE CONTROL DE PROGRAMA.- En este aspecto el procesador más versátil es el ZBOOO ya que maneja saltos candicionales a no condicionales largas y cortas usando varias modos de direccionamiento. Además, maneja Lla~adas de Subrutina con varios modos de direccionamiento y Retornos de Subrutina condicionales o no condicionales. El 8086 cuenta con instrucciones equivalentes a las del ZBDOO con la diferencia de que no maneja retornos de subrutina condicionales. El 68000 sálo maneja saltos condicionales usando direccionamiento corto, los saltas largos sie~pre son

incendicionales. Además, las llamadas de subrutina siempre son ejecutadas usando a:reccionamiento relativo al Contador de Programa. En lo que se refiere a retornos de subrutina siempre son incondicionales.

> Evaluación: 68000 R **28000 E**  8086 B

2.4.9 INSTRUCCIONES DE ENTRADA SALIDA.- En este aspecto el 68000 no puede ser comparado ya que maneja la Entrada Salida mapeada como memoria y no existen instrucciones específicas de E/S. El manejo de espacio de E/5 mapeado como memoria hace que el diseño y manejo de la memoria del sistema sea más complicado aunque tiene la ventaja de que permite utilizar cualquier instrucción de manejo de memoria para operar sobre los puertos de E/S. En lo que respecta a 8086 y Z8000 éste es el más versátil ya que maneja instrucciones con autoincremento o autodecremento y con repetición opcional, con estas instrucciones se tiene la posibilidad de transferir bloques de datos hacia y desde E/S con una sola instrucción utilizando cualquier registro de propósito general. El 8086 sólo maneja instrucciones de E/5 normales (IN y OUT) utilizando modas de direccionamiento directa o indirecto, ambas instrucciones utilizan al acumulador AX como registro de transferencia implícito, el registro DX es como apuntador implícito cuando se utiliza direccionamiento indirecto.

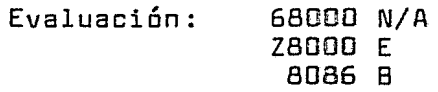

2.4.10 INSTRUCCIONES DE TRADUCCION.- El 68000 no tiene ningún tipo de instrucciones de traducción. En el Z8000 y<br>8086, estas instrucciones son bastante similares, ambos instrucciones son bastante similares, ambos<br>mente Bytes y utilizan los elementos como manejan solamente Bytes v utilizan los elementos como apuntadores para direccionamiento indirecto.

> Evaluación: 68000 R Z8ooo E 8086 8

### CAPITULG II I

# PROGRAMAS DE PRUEBA A NIVEL ENSAMBLADOR

Los aiguientes programas se desarrollaron con el objeto de manejar el conjunto de instrucciones de cada Procesador v aplicarlo en varios algoritmos. Esto permite evaluar los Tiempos de Ejecución así como el número de Bytes que ocupa cada procesador en la realización de cada uno de los algoritmos. Los programas fueron hechos en base a diagrama de flujo común pero tratando de obtener el código más eficiente posible para cada procesador. Debido a esto, podrá notar en los listados respectivos que existen algunas diferencias entre los programas. Esta fué hecho can el objeto de optimizar el código de los programas para cada procesador, utilizando en algunos casos instrucciones que no están disponibles en los otros procesadores.

Los algoritmos de suma, resta, multiplicación v división de 32 bits fueron escogidos con el objeto de evaluar las capacidades de procesamiento numérico y de manejo de bits de cada procesador. Fueron obtenidos de las referencias (11) y (12). Los algoritmos de Reacomodo v Búsqueda se escogieron con el objeto de evaluar las capacidades de manejo de datos en memoria y fueron obtenidos de la referencia (13) de la Bibliografía.

Las capacidades de manejo de interrupciones y trampas no pudieron ser evaluadas debido a que los sistemas en que se desarrollaron los programas no tienen la opción de manejar interrupciones externas creadas por el operador.

Los programas para 8086, Z8000 y 68000 fueron desarrollados respectivamente en las siguientes sistemas: Equipa Seattle Computer Products, Emulador Zilog ZSCAN ZBOOO y Sistema Alpha Micro Modelo AM1000/V.

3.1 SUMA DE DOS NUMEROS.- Este programa suma dos números signados de 32 Bits que están representados en magnitud y signa, el signo es el valar del Bit más significativa del aperando.

> 0 001 0001 0100 1110 0110 0101 0100 0000 0 001 0101 101 1000 10100 1111 0001 0111

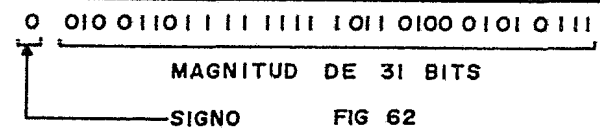

3.1.1 DESCRIPCION DEL DIAGRAMA DE FLUJO.- El programa de Suma está hecho de acuerdo al algoritmo representado en<br>el siquiente diagrama de flujo, el cual obtiene las siquiente diagrama de flujo, el cual obtiene los

operandos de localidades de memoria consecutivas, determina sus sionos y decendiendo de éstos se traslada a la Rutira de signos iguales o a la de signos diferentes. En la rutina de Signos Iguales los Bits de signo de los operandos son probados para ver si ambos son negativos y después son eliminados, inmediatamente después se efectúa la operación v en base al estado de las banderas se obtiene el signo del resultado. En el caso de signos diferentes se comparan magnitudes para determinar cual operando es negativo, se eliminan los Bits de signo y nuevamente se efectúa una comparación para determinar cual de los operandos es mayor en magnitud, se efectúa la operación y se asigna al resultado el signo del operando con mayor magnitud.

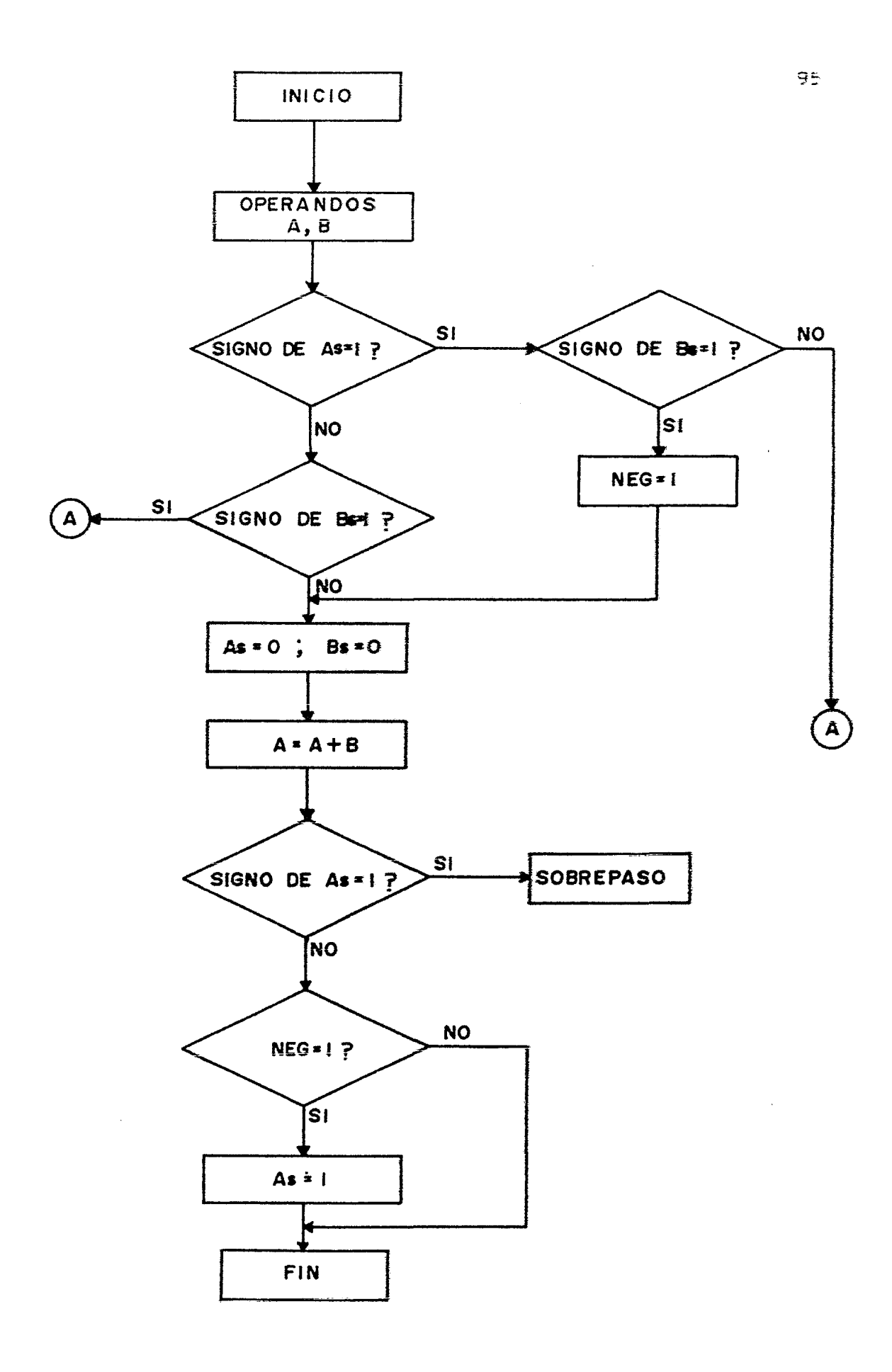

 $\ddot{\phantom{0}}$ 

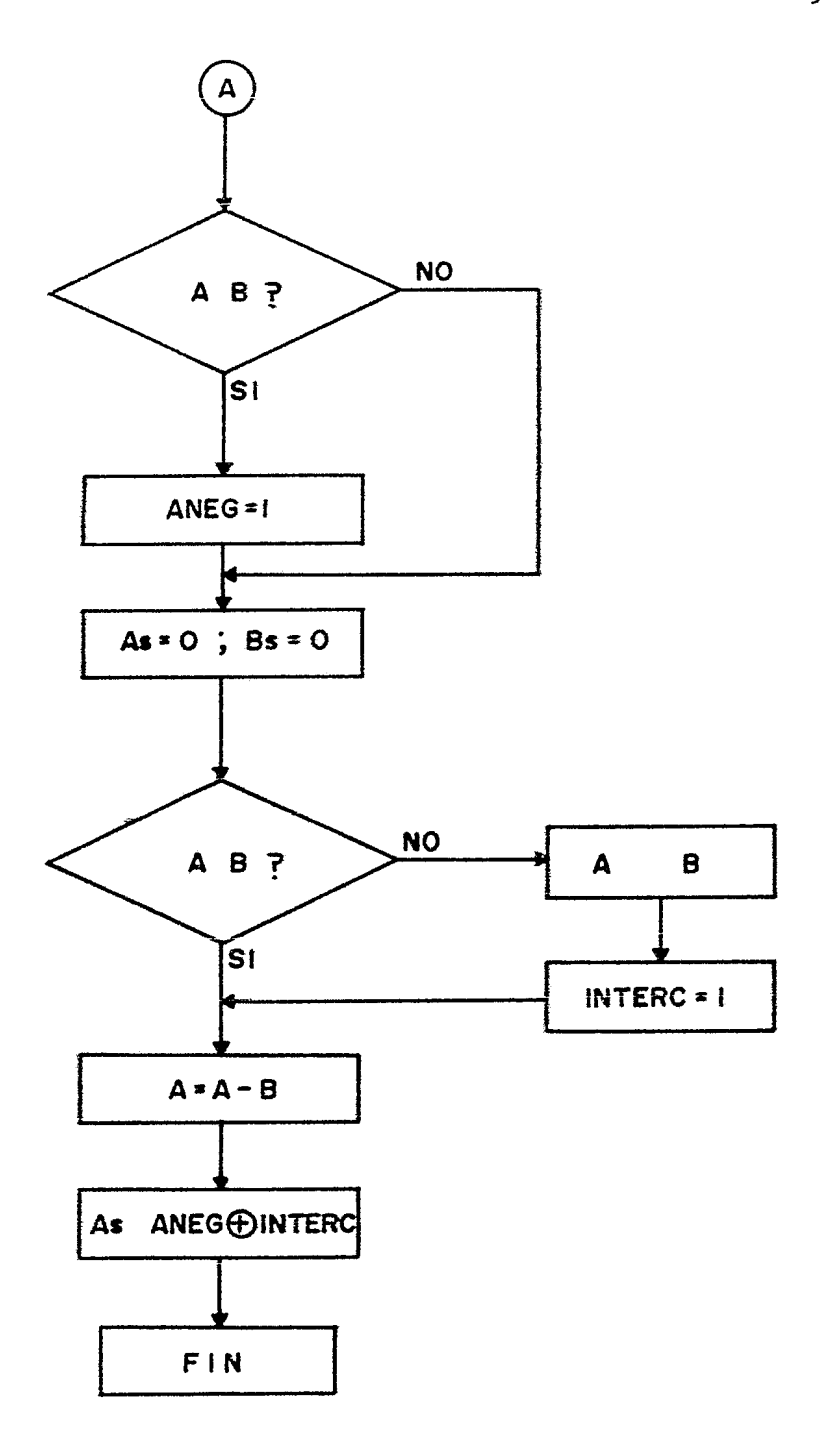

 $\bar{z}$ 

;米 ж PROGRAMA PARA SUMA DE DOS NUMEROS DE 32 BITS EN 8086 ж ; 米  $\mathbf{r} \times$  $\ast$ ;Este programa suma dos numeros de 32 bits representados ; como una magnitud de 31 bits y un bit de signo (bit 31), sentrega el resultado en la localidad de memoría apuntada spor el contenido del registro [BX].  $\ddot{\phantom{a}}$  $\ddot{\phantom{a}}$ : Descripcion de Registros: ; CBXI y CBX+2I contienen el primer sumando. ; CBX+4] y CBX+6] contienen el segundo sumando. ;AX y CX son los registros operadores de los sumandos. ; EX es el registro apuntador de memoria. ; DX es el registro de bonderos. **ORG** 100H **PUT** 100H **JMP** INICIO DIREC: DW.  $0, 9, 0, 0, 0, 8, 0$ **; BYTES, CICLOS** INICIO: MOV **BX, DIREC** :CARGA DIR. MEM.  $3, 4$ ; CARGA SUM1 P. ALTA. EXJ CRA  $2,10$ MOV **MOV** CX, EBX+41 ; CARGA SUM2 P. ALTA.  $3,17$ **AND** ; CHECA SIGNO SUM1. **AX, 8000H**  $3, 4$  $2, 16, 4$ JS **ANEG** ; SI ES NEG. SALTA. **AND CX, 8000H ; CHECA SIG. SUM2.**  $3, 4$ **JS SIGDIF ; SALTA SI ES NEG.**  $2, 16, 4$ MOV DX, OOH **FON BANDERA POSIT.**  $3, 4$ JMP **SUMA** 3,15  $\cdot$  $\frac{3}{4}$ , 4 ANEG: MOV **; BANDERA SUM1 NEG.**  $DX$ ,  $O$   $1H$ **AND CX, BOOOH ; CHECA SIGNO SUM2. JNS SIGDIF** ; POS. VE SIG. DIFER.  $2, 16, 4$ MOV  $DX$ ,  $11H$ **; BANDERA NEGATIVOS.**  $3, 4$ **AND** AX, ZFFFH ; VALOR ABS. SUM2.  $3, 4$ MOV  $E$  $E$  $X$  $+$  $4$  $I$ ,  $C$  $X$ ; SALVALO.  $3,18$ ; SUMANDO P. BAJA. SUMA: **MOV** CX, CBX+21  $3,17$ ADD. CX, EBX+6J **; SUMA FARTES BAJAS.**  $3,18$ **CBX+21, CX** MOV **; SALVA RESULTADO.**  $3,18$ MOV AX, EBXJ ; CARGA SUM1 P. ALTA.  $2,10$ ADC AX, CBX+4J ; SUMA PARTES ALTAS.  $3,18$ MOV **CBXJ, AX** ; SALVA RESULTADO.  $2,10$ CMP **; HAY SOBREFLUJO ?** AX, 7FFFH  $3, 4$ **JNL** ; SALTA SI HAY. **ORVERF**  $2, 16, 4$ CMP  $DX$ ,  $11H$ **; CHECA BAND. NEG.**  $3, 4$ **JNE FIN** ; SALTA SI ES POSIT.  $2, 16, 4$ **AX, BOOOH** OR **; HAZ RESULT. NEGAT.**  $3, 4$ **MOV** CBXJ, AX ; SALVALO.  $2,10$ 

97

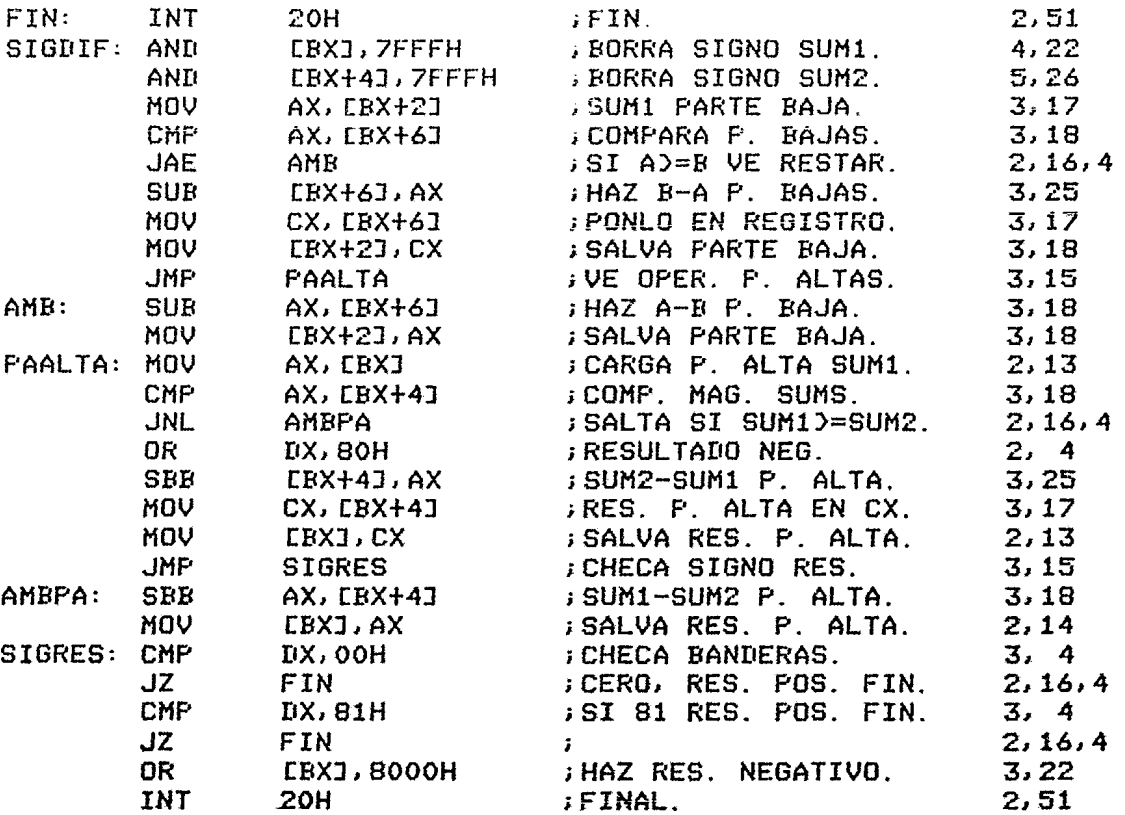

;ESTE PROGRAMA OCUPA 146 BYTES ÷. ;SI AMBOS SON POSITIVOS REQUIERE 197 CICLOS. ;SI AMBOS SON NEGATIVOS REQUIERE 222 CICLOS. ;SI A>B P. ALTA Y BAJA CON A POS. Y B NEG. REQUIERE 293 CICLOS. ;SI A)B P. ALTA Y BAJA CON A NEG. Y B POS. REQUIERE 309 CICLOS. ;SI A>B P. ALTA Y ACB P. BAJA, A POS. Y B NEG. REQUIERE 320 CIC. ;SI A)B P. ALTA Y ACB P. BAJA, A NEG. Y B POS. REQUIERE 344 CIC. ;SI ACB P. ALTA Y A)B P. BAJA, A POS. Y B NEG. REQUIERE 331 CIC. ;SI ACB P. ALTA y A)B P. BAJA, A NEG. y B POS. REQUIERE 347 ere. ;SI ACB P. ALTA Y ACB P. BAJA, A POS. Y B NEG. REQUIERE 358 CIC. ;SI ACB P. ALTA Y ACB P. BAJA, A NEG. Y B POS. REQUIERE 396 CIC. ;SI EXISTE SOBREFLUJO REQUIERE 111 CICLOS.

;CICLOS PROMEDIO 311.7

;INSTRUCCIONES 55

98

1米 宋十 I\* FROGRAMA PARA SUMA DE DOS NUMEROS DE 32 BITS EN Z8000  $*<sub>1</sub>$  $1 x$ ΨĪ !Este programa suma dos numeros de 32 bits representados ! ! como una magnitud de 31 bits y un bit de signo (bit 31), ! lentrega el resultado en RRO en la misma representacion! !Descripcion de Registros: ! !RRO=Registro para Frimer Sumando! !RR2=Registro para segundo sumando! !R4=Apuntador de Operandos! !R5=Registro de Banderas Como Sigue: ! !Bit O=Bandera para indicar Ambos Operandos Negativos! !Bit 1=Bandera para indicar que primer sumando es Negat! !Bit 2=Bandera para indicar intercambio de Operandos!

**SUM MODULE \$NONSEGMENTED CONSTANT ADDR**  $:= 21500$ 

**GLOBAL** 

**SUMA PROCEDURE** 

ENTRY

**ICICLOS, BYTES!** 

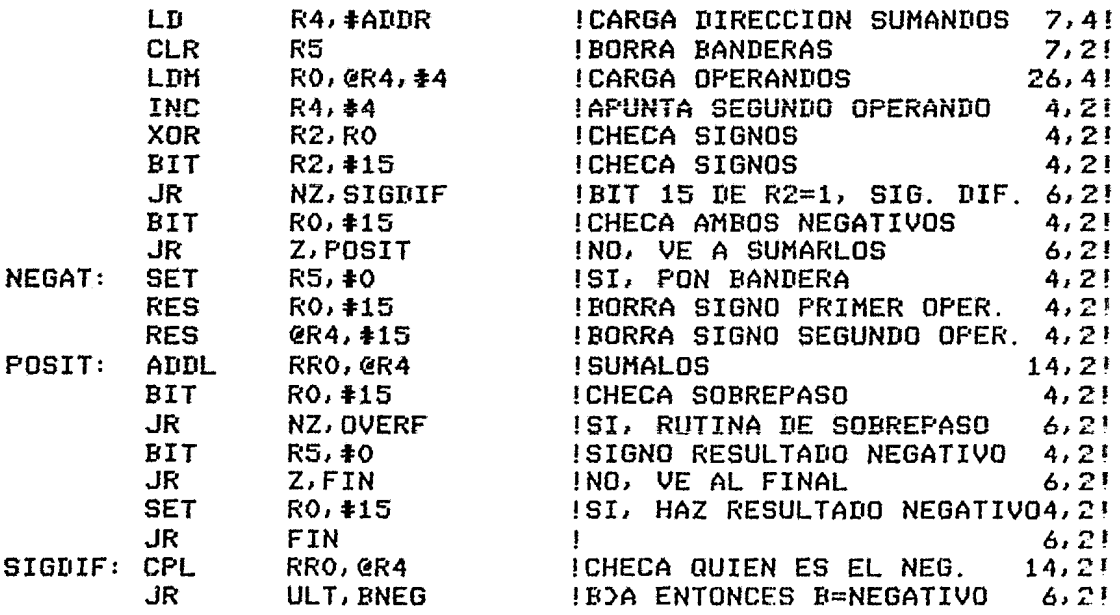

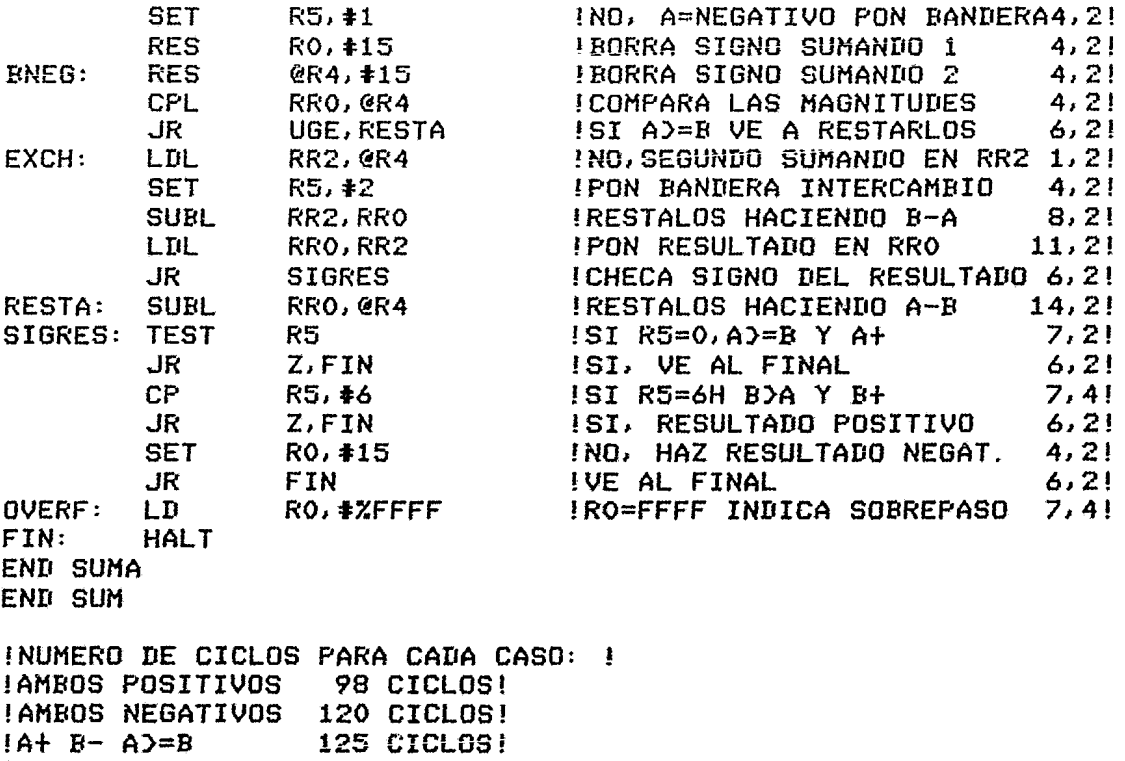

!A+ B- ACB !A- JH A)=B !A- B+ ACB 174 CICLOS! 156 CICLOS! 172 CICLOS!

 $\bullet$ 

!BYTES 86!

 $\bullet$ 

 $; *$ Ж  $1$   $\overline{\overline{x}}$ PROGRAMA DE SUMA PARA 68000 ж  $\mathbf{1} \times$  $\star$ 

Este programa efectua una suma de dos operandos de 32  $\mathbf{F}$ ibits signados que se encuentran en localidades de memoria sconsecutivas. El resultado de la suma estara en el registro<br>de datos DO. Se utiliza el registro D3 como registro de ; banderas.

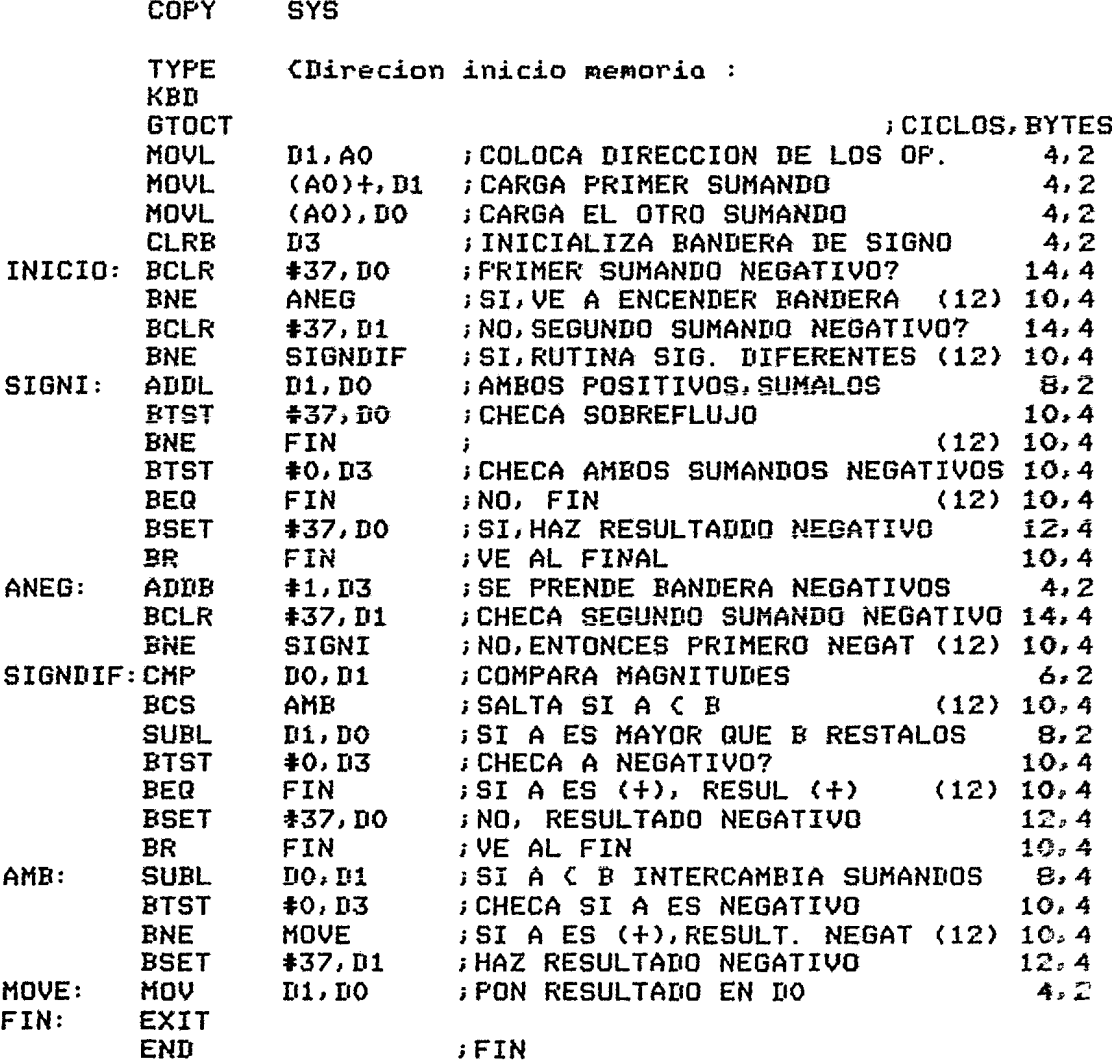

1NUHERO DE CICLOS PARA CADA CASO:

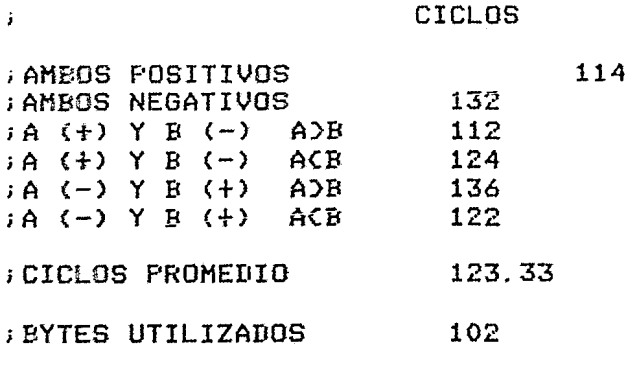

;INTRUCCIONES OCUPADAS 30

3.1.4 COMENTARIGS.- Como se puede observar en los lista~os respectivos, el microprocesador que ocupa mayor número de  $i$ nstrucciones en esta rutina es el 8086, esto se debe a  $\epsilon$ ue no puede manejar operandos de 32 Bits con una ssla  $i$ nstruccion, asimismo, es el que ocupa un mayor número de ciclos de reloj (337.25 en promedio).

El Z8000 es el que ocupa el menor número de bytes de memoria para ejecutar la rutina (86 Bytes) utilizando 40 instrucciones. Aunque ocupa un mayor número de ciclos de reloj oara la ejecución (141 ciclos en promedio).

El 66000 ocupa el menor número de instrucciones (30  $\frac{1}{100}$ nstrucciones), pero estas ocupan mayor espacio de memoria que en el Z8000 (102 Bytes), además, este procesador es el mas rápido en la ejecución de la rutina (123.3 ciclos e $\tau$ promedio). La rapidez del 68000 es debida principalmente a su arquitectura interna de 32 Bits, con lo cual las operaciones de suma se efectúan en menor tiempo (8 ciclos ée reloj) que en el Z8300 (14 ciclos).

3.2 SUBSTRACEION DE CES GUMEROS.- Este programa resta dos mimeros de 32 Bits representados en magnitud y signo, el signo del operando es especificado por el Bit más aignificativo de éstos.

3.2.1 DESCRIPGION DEL DIAGRAMA DE FLUJO.- El diagrama de flujo para la Resta es similar al de Suma, la diferencia básica de este programa es que en la rutina de Signos iguales se efectúa una Substracción y se determina el orden de los operandos según su valor absoluto, en la rutina de signos diferentes, primeramente se detecta cual aperando es el negativo, se borran los bits de signo, se suman los coerandos y se coloca el signo al resultado de acuerdo a si el minuendo era negativo o no.

 $\ddot{\phantom{0}}$
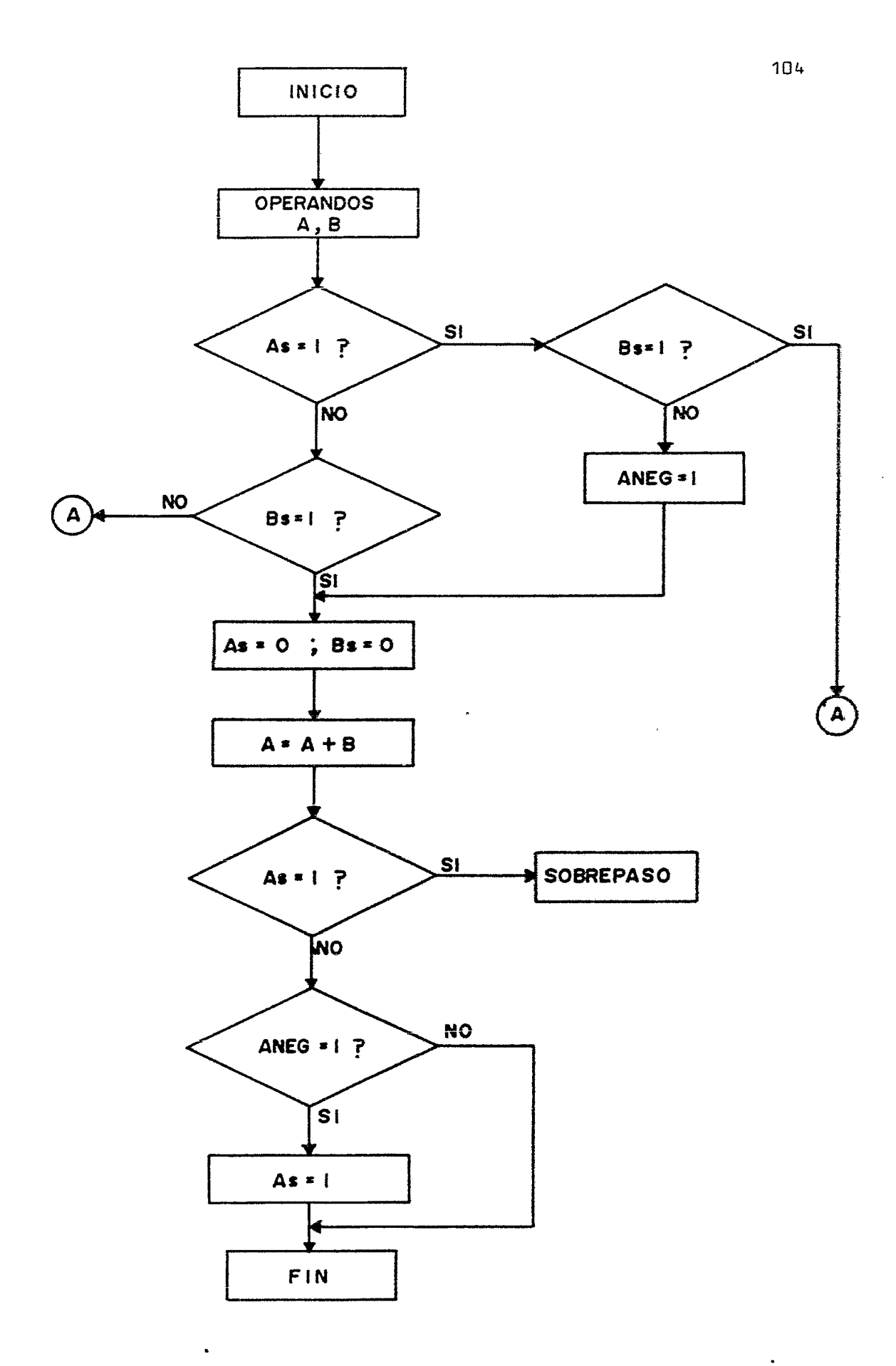

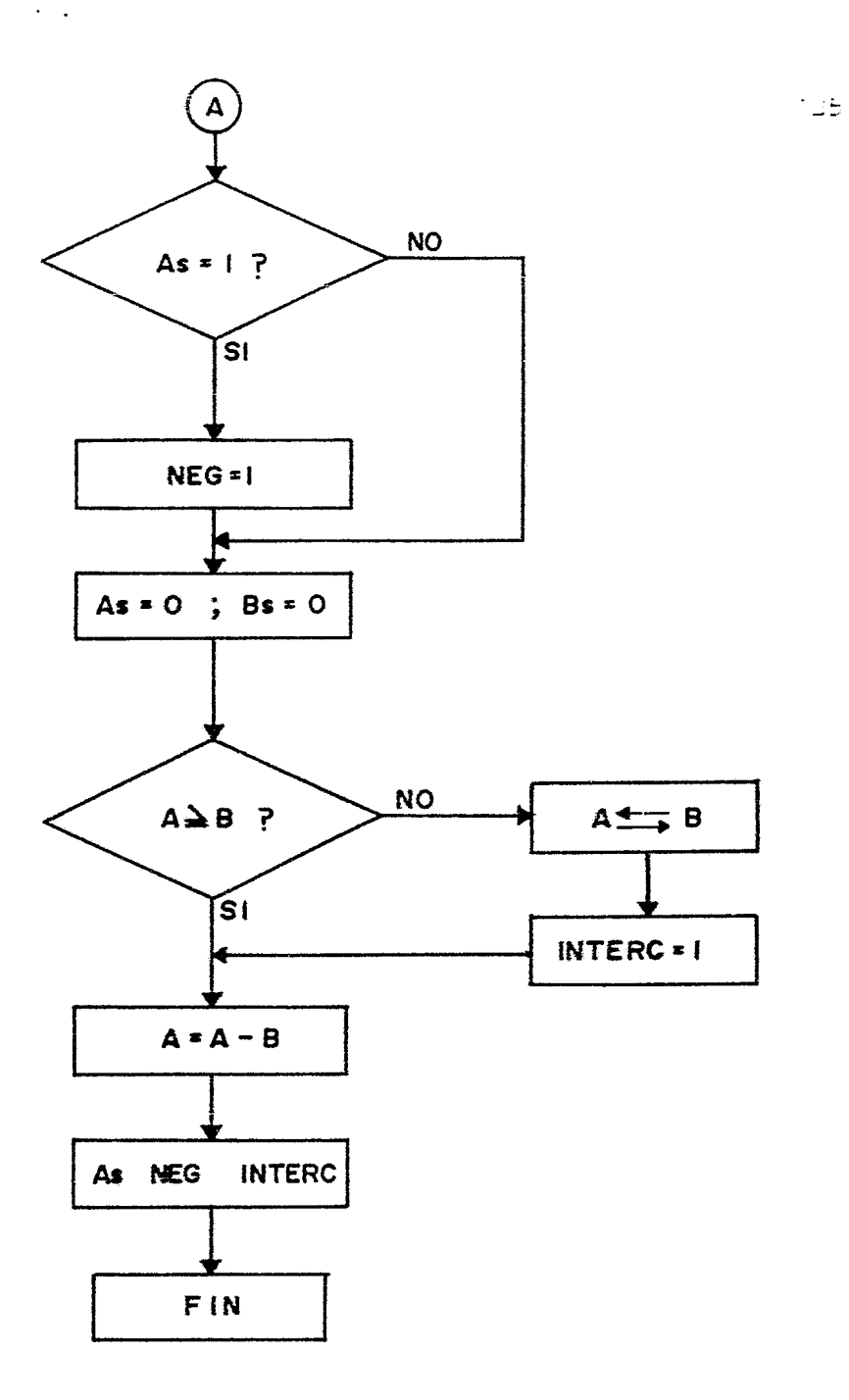

 $: \mathbf{x}$ ж ;案 FROGRAMA PARA RESTAR DOS NUMEROS DE 32 BITS EN 8086  $\ast$ : 米 ж  $\mathbf{I}$ ;Este programa resta dos numeros de 32 bits representados scomo una magnitud de 31 bits y un bit de signo (bit 31) sy entrega el resultado en la localidad de memoria apunstada por el contenido del registro EBXJ y EBX+2J. ; Descripcion de Registros: : EBXI y EBX+2I contienen el minuendo. ; [BX+4] y [BX+6] contienen el sustraendo. :AX y CX son los registros operadores. ; BX es el registro apuntador de memoria. :DX es el registro de banderas. - 2  $\mathbf{r}$ ORG **100H PUT** 100H INICIO: **BYTES, CICLOS** MOV ; CARGA APUNT. DE MEM. BX, DIREC  $3, 4$  $3, 4$ MOV **DX, 0000H** ; INICIAIZA BANDERAS. MOV AX, (BXJ ; CARGA MINU. PAR. ALT.  $2,10$ MOV CX, CBX+4J ; CARGA SUST, PAR. ALT.  $3,17$ **AND AX, 8000H ; MINUENDO NEGATIVO ?**  $3, 4$ JS. ANEG **;SI, CHECAR SUSTRAENDO.**  $2, 16, 4$ AND **CX, 8000H** : CHECA SUST. NEGATIVO?  $3, 4$ **JNS COMPAR ;NO, VE RUTINA POSITI.**  $2, 16, 4$ **;SI, SIGNOS DIFERENTES JMP SIGDIF**  $3,15$ ANEG: MOV **DX, 8000H** FON BAND. MINUE. NEG.  $3, 4$ ; CHECA SIGNO SUSTRAENDO. AND **CX, 8000H**  $3, 4$ ; SI ES POSIT. SALTA.  $2, 16, 4$ **JNS SIGDIF** MOV **; PON BAND. AMBOS NEGAT.** DX, 0011H  $3, 4$ EBXJ, 7FFFH  $3,23$ COMPAR: AND **; BORRA SIGNO MINUENDO.**  $3,26$ AND **CBX+43, 7FFFH** ; SALVALO.  $2,10$ MOV AX, EBXJ ; CARGA MINUE. PAR. ALT. CMP AX, CBX+41 ; COMPARA MAGNITUDES.  $3,18$  $2, 16, 4$ **JGE** PAI **; PARTES ALTAS IGUALES.**  $2, 16, 4$ **JL SMM** ; SUST. > MINUE. SALTA. **RESTA:** MOV AX, EBX+2J ; CARGA MINUE. PAR. ALTA.  $3,17$ **; RESTA PARTES BAJAS. SUB** AX, CBX+6J  $3,18$ EBX+2J, AX ; SALVA RESULTADO.  $3,18$ MOV ; CARGA MINUE. PAR. ALTA.  $2,10...$ NOV AX, CBXJ ; RESTA PARTES ALTAS. **SBB** AX, EBX+4J  $3,18$ CMP ; COMPARA BANDERA DE SIG.  $4, 4$ **IX, 0000H** JZ **SIGPOS** ; SALTA A SIGNO POSITIVO.  $2, 16, 4$ **CMP** DX, 0111H ; CHECA BAND. SIGN. NEG.  $4, 4$ ;NO, POSITIVO.  $JZ$ **SIGPOS**  $(12)$   $16,4$ **; HAZ RESULT. NEGAT.** OR AX, 8000H  $3, 4$ **; SALVA RESULTADO.** SIGPOS: MOV **CEXI, AX** 2,10

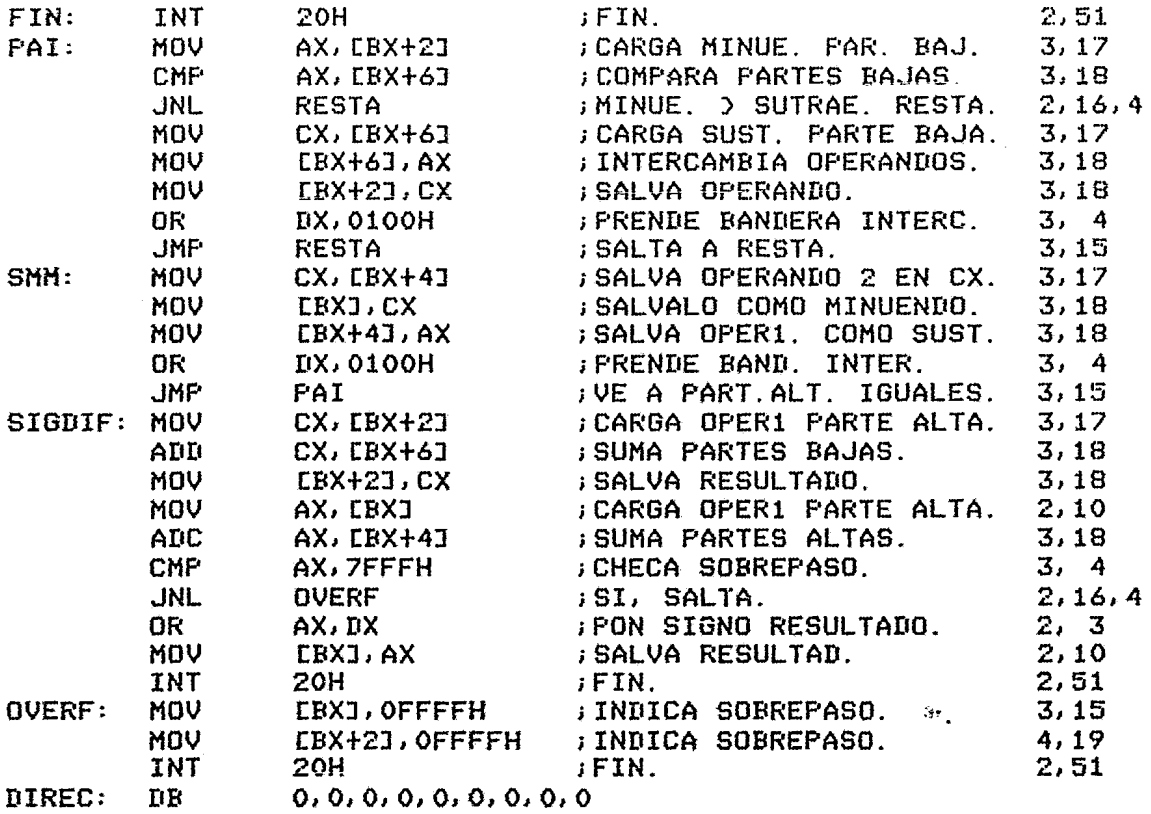

;ESTE PROGRAMA OCUPA UN TOTAL ItE 144 BYTES.

;SI A ES POSITIVO Y BES NEGATIVO SE EJECUTA EN 168 CICLOS. ;SI A ES NEGATIVO Y B ES POSITIVO SE EJECUTA EN 181 CICLOS. ;SI A)B P. ALTA Y BAJA CON AMBOS POSITIVOS REQUIERE 318 CICLOS. ;SI A>B P. ALTA Y BAJA CON AMBOS NEGATIVOS REQUIERE 326 CICLOS. ; SI A)B P. ALTA Y A(B P. BAJA, AMBOS POSITIVOS REQUIERE 382 CIC. ;SI A>B P. ALTA Y A<B P. BAJA, AMBOS NEGATIVOS REQUIERE 390 CIC. ;SI ACB P. ALTA Y A)B P. BAJA.AMBOS POSITIVOS REQUIERE 398 CIC. ; SI ACB P. ALTA Y A)B P. BAJA, AMBOS NEGATIVOS REQUIERE 410 CIC. ;SI ACB P. ALTA y A(B P. BAJA>AMBOS POSITIVOS REQUIERE 462 ere. ;SI ACB P. ALTA Y ACB P. BAJA1AMBOS NEGATIVOS REQUIERE 470 CIC. ;SI EXISTE SOBREFLUJO REQUIERE 201 CICLOS PARA A POS. Y B NEG. ;SI EXISTE SOBREFLUJO REQUIERE 214 CICLOS PARA A NEG. Y B POS.

CICLOS PROMEDIO 350.5

INSTRUCCIONES 57

i

107

宋丰 主案 !\* PROGRAMA PARA RESTAR 2 NUMEROS DE 32 BITS EN Z8000!  $*!$ 主案  $*!$ !Este programa resta 2 numeros de 32 bits representados  $\mathbf{r}$ Icomo una magnitud de 31 bits y un bit de signo (bit 31)  $\blacksquare$ ly entrega el resultado en RRO en la misma representacion ! !Descripcion de Registros: ! !RRO=Registro para Minuendo! !RR2=Regisro para Substraendo! !R4=Apuntador de Operandos! !R5=Registro para Banderas Como Sigue: ! IBit O=Indica Ambos Operandos son Negativos !Bit 1=Indica Intercambio de Operandos!

!Bit 2=Indica Minuendo Negativo!

SUBSTRA MODULE **CONSTANT** 

ADDR  $:= 21500$ 

**GLOBAL** 

**RESTA PROCEDURE** 

**ENTRY** 

ICICLOS, BYTES!

 $\bullet$ 

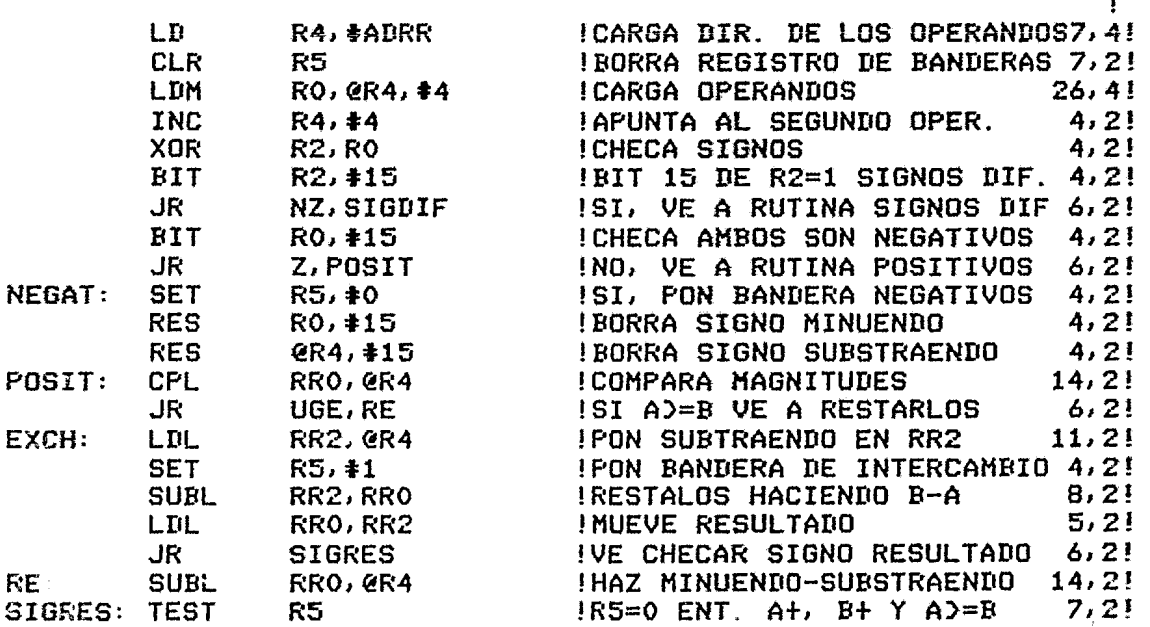

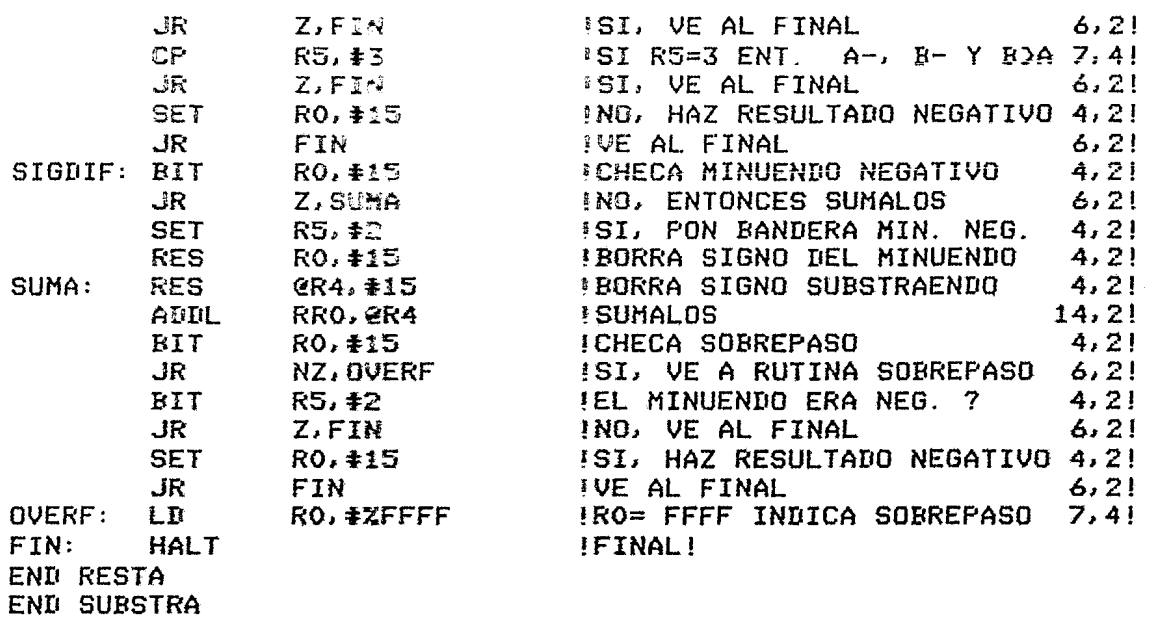

!CICLOS DE RELOJ PARA CADA CASO: !

!AMBOS + Y AD=B 111 CICLOS! !AMBOS + Y ACB 154 CICLOS! TAMBOS - Y AD=B 146 CICLOS!<br>TAMBOS - Y ACB 156 CICLOS! 102 CICLOS!  $IA+ B A - B +$ 120 CICLOS!

 $\bullet$ 

IBYTES 86!

 $\ddot{\phantom{a}}$ 

 $i*$  $\ast$ ;求 PROGRAMA DE RESTA PARA 68000  $\ast$  $\cdot$  \*  $\star$ 

Este programa resta dos numeros signados de 32 bits  $\mathbf{r}$ sque se encuentran en una localidades de memoria consecutivas. **;El registro D1 contendra el minuendo y el<br>;registro D0 el sustraendo,el resultado estara en el registro**  $: \mathbb{D}1$ . Se utiliza el registro D3 como banderas.

COPY

**SYS** 

DIRECCION DE LOS OPERANDOS : **TYPE KBD GTOCT : CICLOS, BYTES MOVL**  $D1, A0$ ; COLOCA LA DIR. DE LOS OP.  $4.2$ **CLRB**  $\overline{u}$ **JINICILIZA BANDERAS**  $4, 2$ MOVL  $(40)+,00$ **: COLOCA EL MINUENDO**  $4, 2$ **MOVL**  $(AO),DI$ ; COLOCA EL SUSTRAENDO  $4, 2$ #37, DO **; CHECA EL SIGNO DEL SUST.** INICIO: BCLR  $14, 4$ **BNE ANEG** ; SI ES NEGATIVO SALTA (12) 10, 4 **BCLR** #37, D1 ; CHECA EL SIGNO DEL MIN.  $14, 4$ **BNE SIGDIF**  $\therefore$  SI ES NEGATIVO SALTA (12) 10,4 SIGNI: CMP ; IDENTIFICA AL MAYOR  $D1, D0$  $6, 2$ AMAYB **BHI** ; SALTA SI MIN. >= SUST(12) 10,4 **BSET**  $#1, D3$ ; SI NO ENCIENDE BANDERA  $12,4$ **SUBL**  $D0. D1$ **GEFECTUA LA OPERACION**  $8, 2$ MOVL Di, DO **GOLOCA EL RESULTADO**  $4, 2$ **SIGRES** FON EL SIGNO AL RES.  $10, 2$ **BR ; ENCIENDE BANDERA SIGNO** ANEG: **ADDB**  $#1, D3$  $4, 2$ **BCLR**  $#37, D1$ **; CHECA SIGNO SUST.**  $14, 4$ ; SI ES NEG. SIG. IGUALES(12) 10, 4 **BNE** SIGNI SIGDIF: ADDL **JEFECTUA LA OPERACION**  $8, 2$  $D1, D0$ **#37, DO ; CHECA SOBREFLUJO BTST**  $10, 4$ **BNE FIN SI HAY; VE A FIN**  $(12)$  10, 4 **JEL MINUENDO ES NEGAT. ? BTST**  $#0, D3$  $10,4$ **BEQ FIN NO, VE A FIN**  $(12)$   $10,4$ **BSET #37, DO SI ES NEGATIVO PON SIGNO**  $12,4$ BR **FIN** IY VE A FIN  $10,4$ **; EFECTUA LA OPERACION** AMAYB: **SUBL**  $D1, D0$  $8,4$ SIGRES: BTST  $#0,13$ **GHECA RESULTADO NEGATIVO**  $10, 4$ ; SI ES **BEQ FIN** POSITIVO FIN (12) 10,4 **CMPB** #3, D3 : CHECA AMBOS NEG Y SUSTOMIN 8, 4 :SI MINDSUST VE A FIN (12) 10,4 **BNE** FIN **#37, DO** ;SI NO HAZLO NEGATIVO  $12.4$ **BSET BR FIN** ; FIN  $10, 2$ FIN: **EXIT END** 

110

;NUMEROS CICLOS EN CADA CASO:

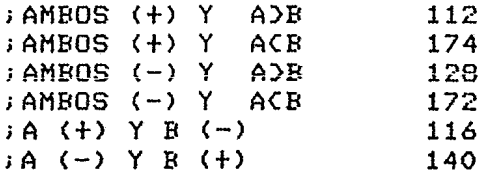

;CICLOS PROMEDIO 140.33

;BYTES UTILIZADOS 102

## ;INSTRUCCIONES OCUPADAS 30

3.2.4 COMENTARIOS.- En este programa, al igual que en el de suma, el procesador que ocupa mayor número de instrucciones es el 8086 (57) así como también el mayor espacio de memoria<br>v ciclos de reloj (144 v. 350.5) respectivamente). Esto, es y ciclos de reloj (144 y 350.5 respectivamente). Esta debido a lo ya mencionado anteriormente.

El Z8000 ocupa 40 instrucciones, 131.5 ciclos de reloj en promedio y 86 bytes. El 68000 ocupa 30 instrucciones, 140.33 ciclos de reloj en promedio y 102 bytes de espacio de memoria. De esto podemos concluir que el 68000 es el más rápido de los tres para efectuar sumas y restas en 32 bits. Estas operaciones son efectuadas con mayor rapidez y eficiencia debido a que las instrucciones se ejecutan en menor cantidad de ciclos de reloj así como también al uso de modos de direccionamiento más sofisticados.

3.3 MULTIPLICACION DE 32 BITS.- Este programa toma dos números de 32 Bits cantenidos en localidades de memoria consecutivas, los números están representados como una magnit¤a de 31 Bits y el signo esta especificado por el Sit más significativo.

3.3.1 DESCRIPCION ~E DIAGRAMA DE FLUJO.- El diagrama de flujo para la multiplicación revisa primero los signos de los ooerandos, si estos son diferentes se prende una bandera, se borran las signos y se efectúa la operac1on. Después, se checa si la bandera esta prendida, si es así se coloca signo negativo al resultado. En la rutina de multiplicación la operac1on se efectúa de acuerdo a las instrucciones disponibles en cada procesador como se observa en los listados respectivos.

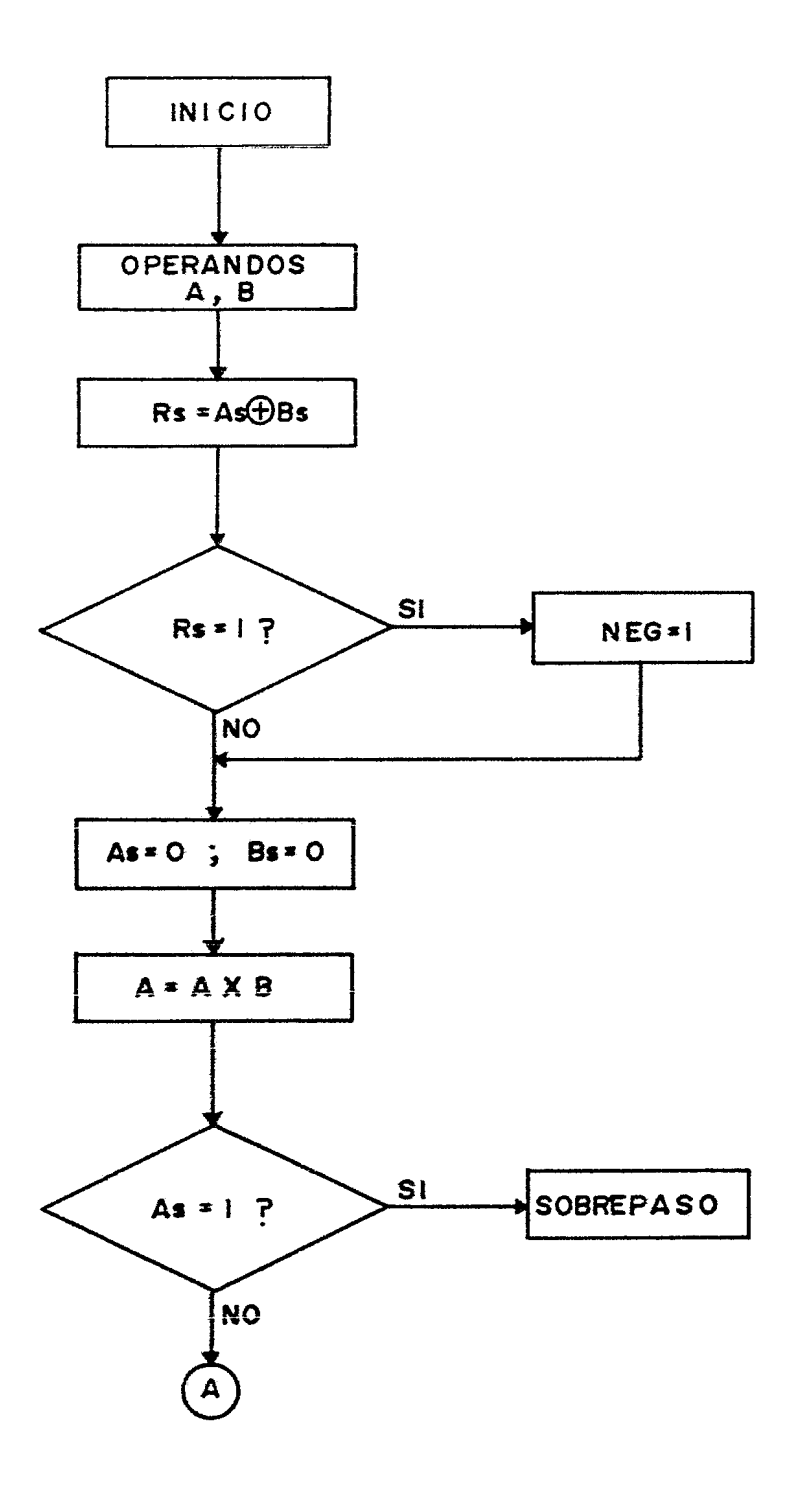

 $\ddot{\phantom{a}}$ 

 $\ddot{\phantom{a}}$ 

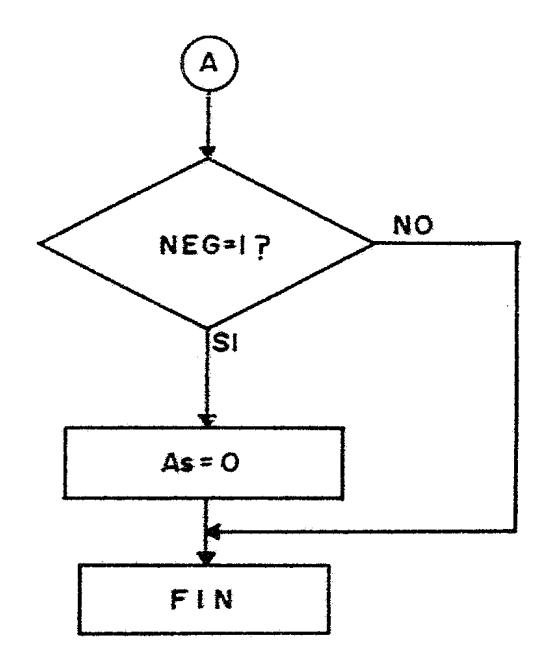

J.

 $\ddot{\phantom{0}}$ 

 $\blacksquare$ 

 $\cdot$  \* X. \*\* PROGRAMA PARA MULTIPLICAR DOS NUMEROS DE 32 BITS EN 8086 \*  $\ddot{\ast}$  $\dot{\mathbf{x}}$  $\mathbf{I}$ :Este programa multiplica dos numeros de 32 bits representados scomo una magnitud de 31 bits y un bit de signo (bit 31), sentrega el resultado en la localidad de memoria apuntada por el contenido del registro EBX+81 a EBX+141.  $\mathbf{r}$  $\ddot{ }$ : Descripcion de Registros: : EBXI y EBX+23 contienen el multiplicando con la parte alta en la localidad apuntada por LBX+23. ; [BX+4] u [BX+6] contienen el multiplicador con la sparte alta en la localidad apuntada por [BX+6]. ; AX, CX y DX son los registros operadores. ; BX es el registro apuntador de memoria. :SI es el registro de bonderos.

 $\Delta\omega$  .

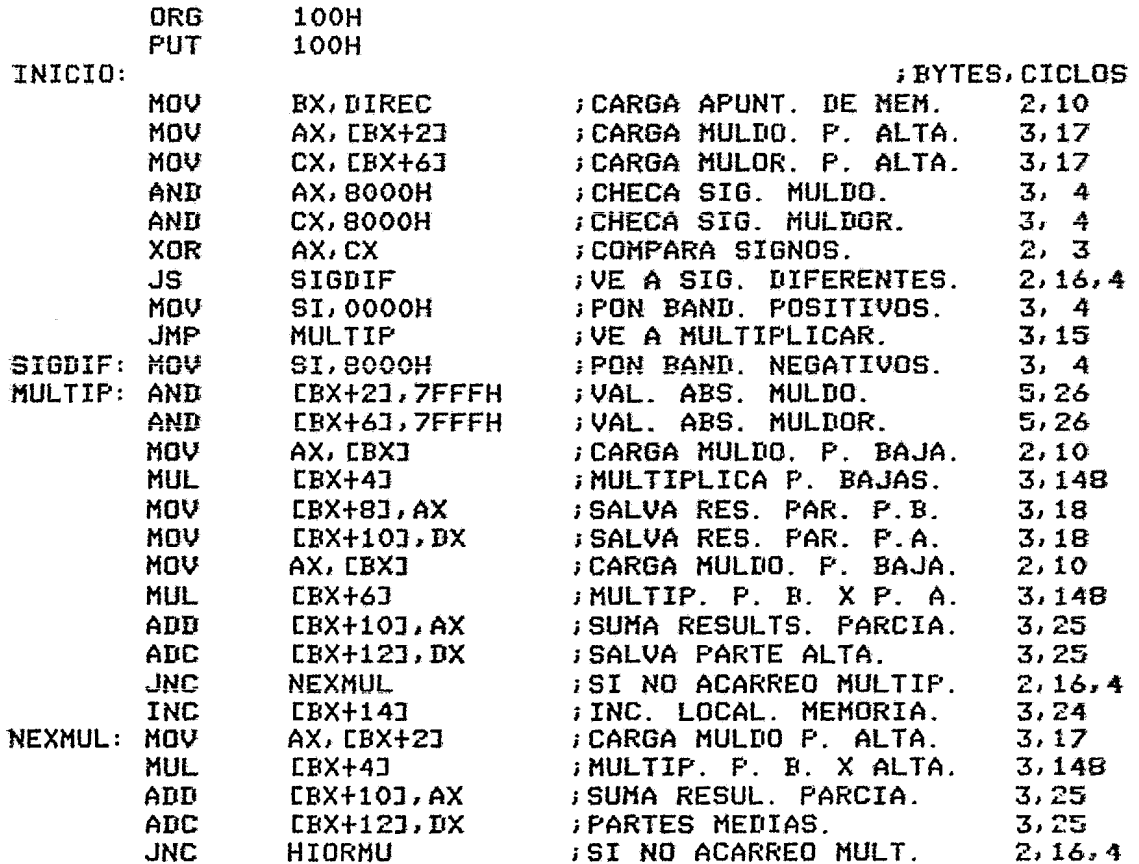

115

Ń

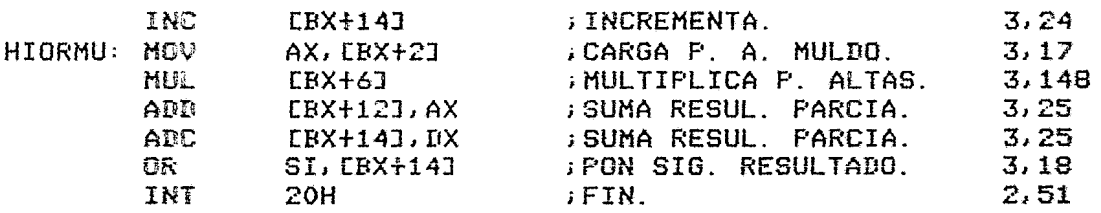

;ESTE PROGRAMA OCUPA UN TOTAL DE 93 BYTES.  $\mathbf{I}$ ;SI LOS OPERANDOS SON DE SIGNOS ;IGUALES SE EJECUTA EN 1036 CICLOS.  $\mathbf{I}$ ;SI LOS OPERANDOS SON DE SIGNOS ;DIFERENTES SE EJECUTA EN 1036 CICLOS.

;CICLOS PROMEDIO 1036

 $\bullet$ 

;INSTRUCCIONES 34

116

 $\mathbf{r}$ 

主案  $*<sub>1</sub>$ MULTIPLICACION DE DOS NUMEROS DE 32 BITS EN Z8000  $*<sub>1</sub>$ 1 米  $\mathbf{x}$  $1 \times$ !Este Programa Multiplica 2 Numeros de 32 Bits Represen\_ ţ !tados como una magnitud de 31 bits y un bit de signo  $\mathbf{i}$ ! (bit 31) el Resultado de 64 bits es entregado en RQO como !  $\mathbf{I}$ luna magnitud de 63 bits y un bit de signo (bit 63) !Descripcion de registros: ! !RRO=Multiplicando! !RR2=Multiplicador! !R4=Apuntador de Operandos! !R5=Registro de Banderas como Sigue: ! !Bit O=Indica Signos Diferentes en los Operandos! !RQO=Resultodo de 64 Bits! MULTIPLICA MODULE CONSTANT **ADDR**  $:= 21500$ **GLOBAL** MULTIF PROCEDURE ENTRY **ICICLOS, BYTES!** 1 LE R4, #ADDR **!CARGA DIR.DE OPERANDOS**  $7,4!$ **CLR**  $R5$ **IBORRA BANDERAS**  $7,2!$ RO, @R4, #4 **!CARGA OPERANDOS**  $26, 4!$ LDM !APUNTA AL MULTIPLICADOR 4,2!  $R4, 44$ **INC XOR R2, R0 !CHECA SIGNOS**  $4, 2!$ **BIT**  $R2, 15$ !BIT 15 R2=0 DOS+ 0 DOS -4, 2! ISI, BORRA SIG. MULT.  $6.2!$ **JR**  $Z, M$ **SET**  $R5.40$ INO, PON BAND, SIG. DIF.  $4, 2!$ !BORRA SIG MULTIPLICANDO 4,2! M: **RES**  $RO.415$ !BORRA SIG MULTIPLICADOR 4, 2! **RES**  $$ IMULTIPLICANDO EN RR2  $5, 2!$ LDL RR<sub>2</sub>, RRO **HULTL** INULTIP.RESULT. EN RQ0 282, 2! **RQO, CR4** !CHECA SIGNOS DIFERENTES 7,2! **TEST** R<sub>5</sub> INO, VE AL FINAL **JR** Z, FIN  $6, 2!$ **SET** RO. #15 ISI, HAZ RESULTADO NEG.  $4, 2!$ IN: **HALT** END MULTIP END MULTIPLICA !CICLOS PARA CADA CASO: ! !AMBOS POSITIVOS O AMBOS NEGAIVOS 362 CICLOS! **ISIGNOS DIFERENTES** 370 CICLOS! IBYTES 34! !INSTRUCCIONES 16!

 $\mathbf{x}$  ) 1.8  $1$   $\ast$ MULTIPLICACION DE DOS NUMEROS DE 32 BITS EN Z8000  $\dot{\mathbf{x}}$  i  $*1$ 上来  $\mathbf{I}$ !Este Programa Multiplica 2 Numeros de 32 Bits Represen\_ Itados como una magnitud de 31 bits y un bit de signo ł (bit 31) el Resultado de 64 bits es entregado en RQO como 1 luna magnitud de 63 bits y un bit de signo (bit 63)  $\pmb{\mathbb{F}}$ !Describcion de registros: ! !RRO=Multiplicando! !RR2=Multiplicador! !R4=Apuntador de Operandos! **IR5=Reaistro de Banderas como Sique: !** !Bit O=Indica Signos Diferentes en los Operandos! !RQO=Resultado de 64 Bits! MULTIPLICA MODULE CONSTANT **ADDR**  $:= 21500$ **GLOBAL** MULTIP PROCEDURE **ENTRY ICICLOS, BYTES!**  $\mathbf{I}$ LD **R4, #ADDR ICARGA DIR.DE OPERANDOS**  $7,4!$ **CLR** R5 **IBORRA BANDERAS**  $7, 2!$ **LTIM** RO. 2R4, #4 ICARGA OPERANDOS  $26.4!$ **INC**  $R4, 14$ !APUNTA AL MULTIPLICADOR 4,2! **XOR R2, R0 ICHECA SIGNOS**  $4, 2!$ **BIT** IBIT 15 R2=0 DOS+ 0 DOS -4, 2!  $R2.415$  $Z$ ,  $H$ !SI, BORRA SIG. MULT.  $J_{\rm R}$  $6.2!$ **R5, 00** INO, FON BAND, SIG.DIF.  $4, 21$ **SET** M: **RES** RO, #15 IBORRA SIG MULTIPLICANDO 4,2! !BORRA SIG MULTIPLICADOR 4, 2! **RES**  $@R4, 415$ IMULTIPLICANDO EN RR2  $5.2!$ LDL **RR2, RR0** INULTIP.RESULT. EN RGO 282, 2! **MULTL RQO, 2R4 !CHECA SIGNOS DIFERENTES 7,2! TEST** R5 INO, VE AL FINAL  $J_{\rm R}$  $Z$ . FIN  $6.21$ RO. #15 ISI, HAZ RESULTADO NEG.  $4, 2!$ **SET** IN: **HALT** END MULTIP END MULTIPLICA !CICLOS PARA CADA CASO: ! IAMBOS POSITIVOS O AMBOS NEGAIVOS 362 CICLOS! **ISIGNOS DIFERENTES** 370 CICLOS! **IBYTES 341** I INSTRUCCIONES 16!

117

 $\mathbf{r}$ 

 $\ddot{\phantom{0}}$ 

**i 米**  $\boldsymbol{\mathbf{x}}$ **\*\*** FROGRAMA DE MULTIPLICACION PARA 68000  $\dot{\mathbf{x}}$  $\dot{\mathbf{x}}$ ; 米 Este programa multiplica dos numeros con signo റ്പ  $\cdot$ E1 ;hasta 32 bits, que se encuentran en una direccion dada. resultado estara en dos registros de datos, DO tendra la ; parte menos significativa del resultado u D2 la parte mas significativa. Los registros se utilizan de la siguiente manera:  $\ddot{\phantom{a}}$ A0 ĵ DIRECCION DE LA RUTINA **DO** MULTIPLICANDO Ŷ.  $\Pi$ 1 REGISTRO INTERMEDIO Ĵ. REGISTRO INTERMEDIO  $\ddot{\phantom{a}}$  $E<sub>2</sub>$ **D3** MULTIPLICADOR ÷  $I4$ REGISTRO INTERMEDIO ÷  $\mathbf{r}$  $D7$ BANDERA DE SIGNO **COPY SYS TYPE** (Direcion inicio memoria:) **KBD GTOCT ; CICLOS, BYTES** ; COLOCA DIR. DE LOS OP. **MOVL**  $D1, A0$  $4, 2$ INICIO: CLRB  $\mathbf{H}$ **; LIMPIA BANDERA NEGATIVOS**  $4, 2$ **MOVL**  $(40) + 00$ **; CARGA MULTIPLICANDO**  $4, 2$  $4.2$ **MOVL**  $(40), 03$ **; CARGA MULTIPLICADOR** #37, DO **FMULTIPLICANDO NEGATIVO?**  $14, 4$ **BCLR BEQ** ; NO, CHECA MDOR, NEG. (12) 10, 4 A **; SI, PRENDE BANDERA NEG.**  $#1, D7$ **ADD**  $8,4$ #37, D3 **FMULTIPLICADOR NEGATIVO?**  $14,4$  $A:$ **BCLR BEQ** ; NO, VE A MULTIPLICAR (12)10, 4  $\mathbf{F}$  $#1, D7$ ; SI, PRENDE BAN. MDOR. NRG.  $8,4$ ADD  $B:$ **MOVL**  $D0.01$ : PRINCIPIA RUTINA MULTIPL  $4.2$ **MOVL**  $IO, D2$  $4,2$  $\mathbf{I}$ D3, D4  $4, 2$ **MOVL**  $\mathbf{r}$  $4, 2$ **SWAP**  $D2$  $\mathbf{i}$ **SWAP** D4  $4, 2$ J. **; MULTIPLICACION BAJOS**  $70.2$ **MULU**  $D0, D3$ ; MULTIPLICACION BAJOxALTO 70, 2 D3, D2 **MULU** ; MULTIPLICACION ALTOxBAJO 70,2 **MULU**  $D1, D4$ ; MULTIPLICACION ALTOXALTO 70, 2 **MULU**  $D2, D4$ **SWAP**  $D<sub>0</sub>$ ; INTERC. 1A MULT. ALTAXBAJA  $4, 2$ ABD. D3, DO ; IA MULT. ALTA + 2A BAJA  $8, 2$ **CLRL**  $\mathbf{D}4$  $6.2$  $D4, D2$ **JPROPAGA ACARREO**  $8, 2$ ADDXL ; 3A MULT. BAJA+1A ALTA+2A B. 8, 2 ADD  $D1, D0$ ADDXL  $I(4, D2)$ ; PROPAGA ACARREO  $8, 2$ **SWAP LIO ; ACOMODA PRODUCTO BAJO**  $4, 2$ 

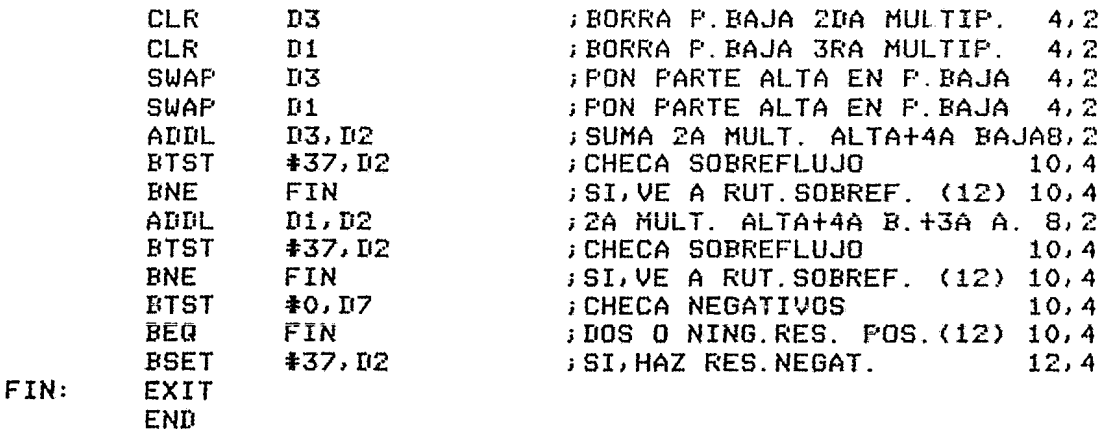

;NUMERO DE CICLOS PARA CADA CASO:

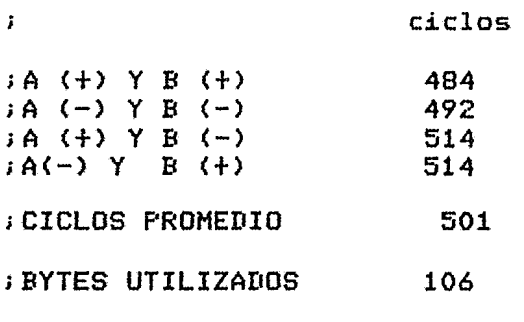

;INSTRUCCIONES EMPLEADAS 40

3.3.4 COMENTARIOS.- En este programa existe una marcada diferencia entre las tres microprocesadores. Debido a la falta de registros suficientes en el 8086, el programa es ejecutada sobre la memoria en gran parte, esta toma más tiempo (1036 cíclas en promedio), además, no puede efectuar la multiplicación en 32 bits directamente.

El 68000 tiene suficientes recursos en cuanto a registros pero no puede efectuar la multiplicación bits directamente, y aunque es-efectuada-internamente-en<br>gran-parte-del-programa, ocupa-mayor- número- de-ciclos- de gran parte del programa, ocupa mayor número reloj (501) que el Z8000 a pesar de su mayor velocidad en la ejecución de instrucciones de suma y direccionamiento de memoria, además ocupa mucho mayar espacio (106 Bvtes) y número de instrucciones (4ü).

El Z8000 es mucho mis eficiente ya que es capaz de efectuar la multiplicación de 32 Bits con una instrucción, gracias a esto el programa es muy corto (16 insrucciones y 34 Bytes) y además es más rápido (366 ciclos en promedia).

3.4 DIVISION DE 32 BITS.- Este programa toma un número de 32 Elts el cual será dividido entre uno de 16 Bits, los números están contenidos en localidades de memoria consecutivas y están representados en magnitud y signo. El signo de los operandos está representado por el bit más significativo de cada uno de ellos.

3.4.1 DESCRIPCION DEL DIAGRAMA DE FLUJO.- Este programa es similar al de multiplicación con la diferencia que la operación efectuada es división y existe una rutina para obtener el signo del residuo.

 $\tilde{\phantom{a}}$ 

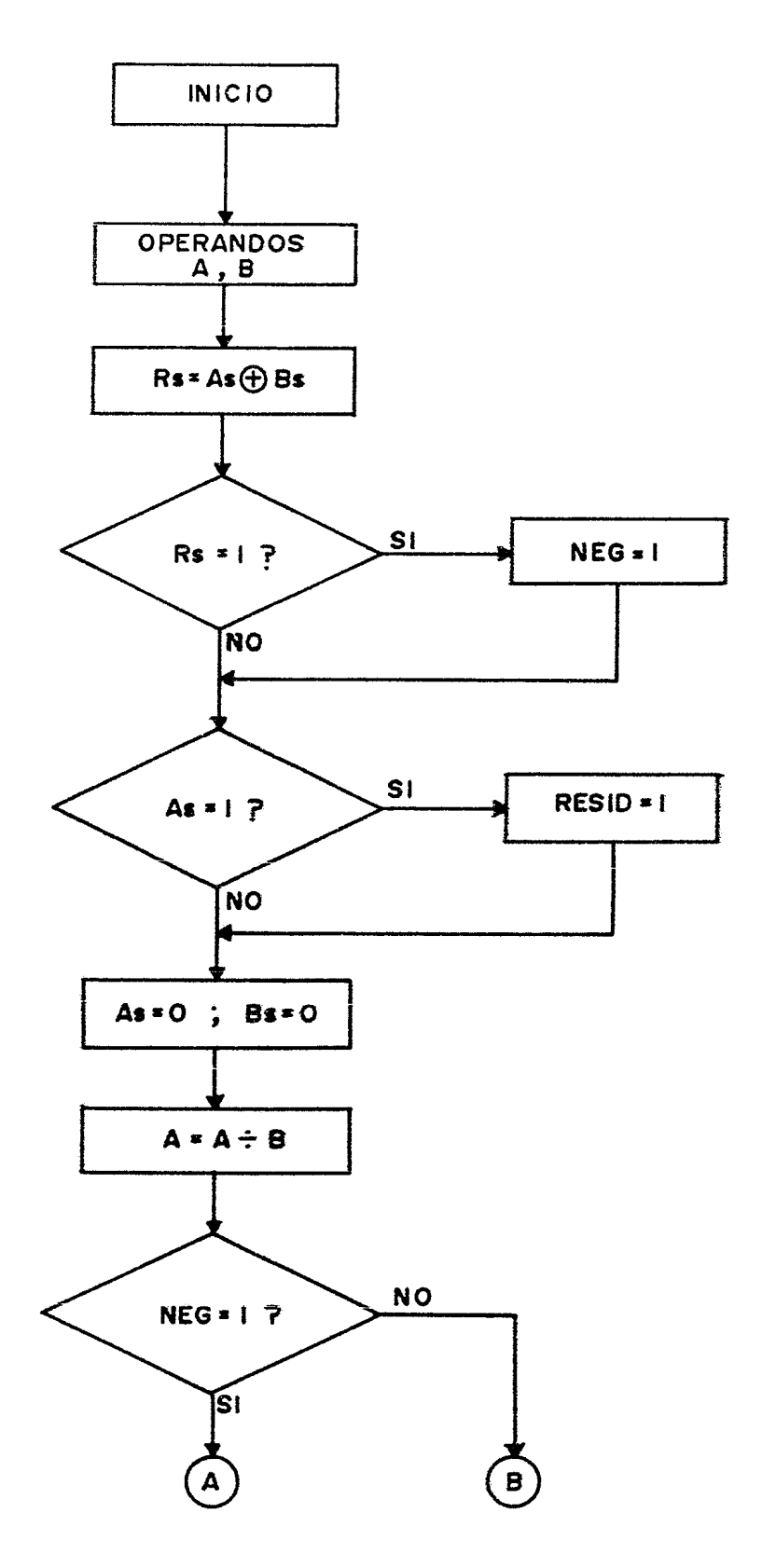

 $\bullet$ 

 $\bullet$ 

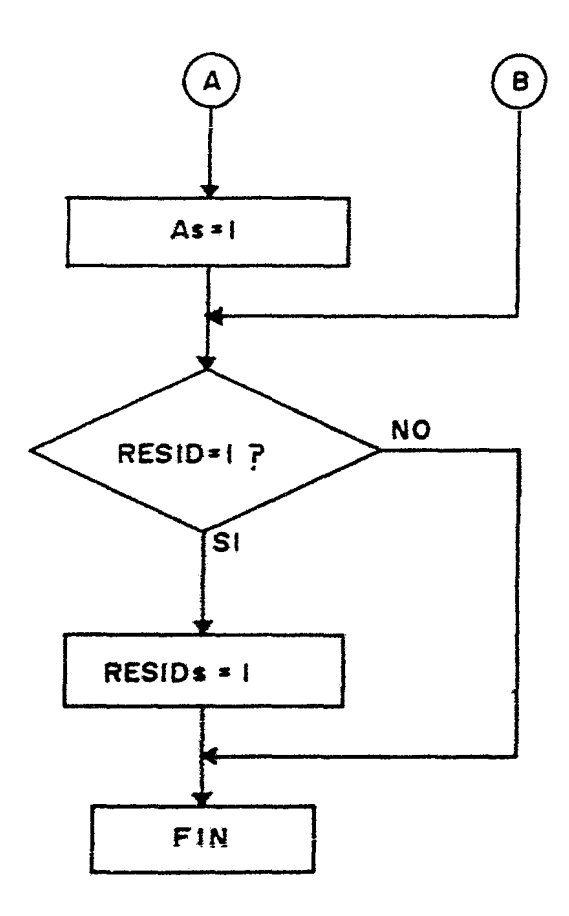

 $\bullet$ 

 $\bullet$ 

 $\cdot$ 

 $\ddot{\phantom{1}}$ 

 $\star$  $\mathbf{1}$   $\mathbf{\mathbf{\times}}$  $: *$ PROGRAMA PARA DIVIDIR DOS NUMEROS DE 32 BITS EN 8086  $\ast$  $\mathbf{1}$   $\mathbf{\mathbf{x}}$  $\dot{\mathbf{x}}$  $\cdot$ ;Este programa divide dos numeros de 32 bits representados ; como una magnitud de 31 bits y un bit de signo (bit 31) sy entrega el resultado en la localidad de memoria apunstada por el contenido del registro EBX+81 a EBX+141.  $\ddot{\phantom{a}}$  $\cdot$ : Descripcion de Registros: ; CBXI u CBX+2I contienen el dividendo con la sparte alta en la localidad apuntada por EBX+21. ; [BX+4] contiene el divisor : ------- - ------- -- ---------<br>:en la localidad apuntada por CBX+4J.<br>:AX, CX y DX son los registros operadores. ; EX es el registro apuntador de memoria. ; SI es el registro de banderas. ORG 100H PUT **100H JMP** INICIO  $0, 0, 0$ DIREC: DW. INICIO: **; BYTES, CICLOS MOLL DV NTDER I PARCA EL APHNAT** samsa -

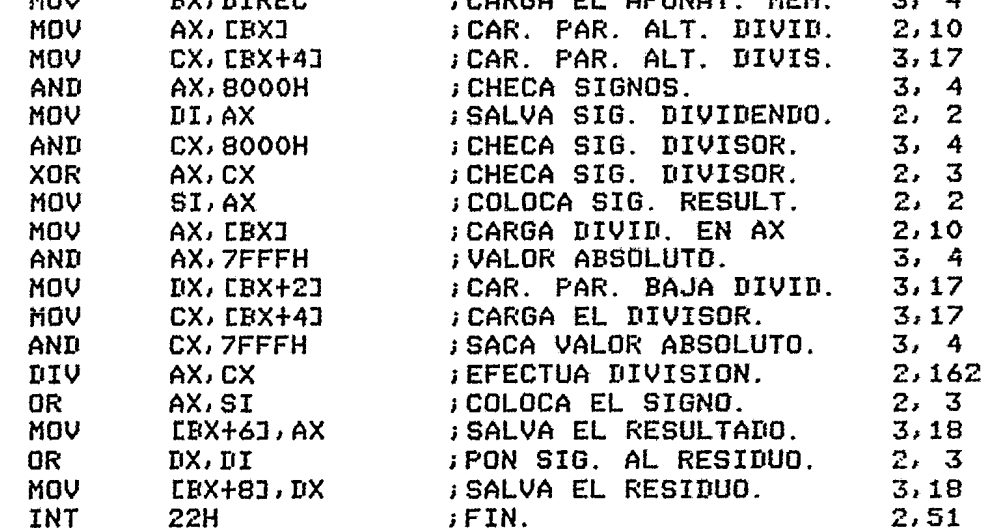

123.

;TIENE UN TOTAL DE 46 BYTES. ;EL PROGRAMA SE EJECUTA EN 332 CICLOS NO ;IMPORTANDO EL SIGNO DE LOS OPERANDOS. ;<br>;SI EXISTE UN SOBREFLUJO POR DIVISION ¡ENTRE CERO EL PROCESADOR AUTOMATICAMENTE ;EJECUTA UNA TRAMPA DE DIVISION POR CERO.

;CICLOS PROMEDIO 332

;INSTRUCCIONES 19

 $\ddot{\phantom{0}}$ 

1X жŧ  $1$   $\boldsymbol{x}$ PROGRAMA PARA DIVIDIR UN NUMERO DE 32 BITS ENTRE  $\mathbf{x}$ 1 %  $\mathbf{x}$  1 1 \* UNO DE 16 BITS EN MAGNITUD Y SIGNO EN Z8000 \*! 1\*  $*<sub>1</sub>$ !Este programa divide un numero de 32 bits entre uno de  $\mathbf{I}$ !16 representados como una magnitud de 31 y de 15 bits y ţ !un bit de signo (bit 31 y bit 15) el resultado es  $\mathbf i$ !puesto en RRO siendo la parte alta de este el cociente  $\mathbf{I}$ ly la parte baja el residuo Ĩ !Descripcion de Registros: ! !RRO=Registro para Dividendo! **!R2=Registro para Bivisor!** !R4=Apuntador de operandos! !R5=registro de Banderas como Sique: ! !Bit O=Operandos con signo diferente! IBit 1=Dividendo Negativo! DIVIDE MODULE **CONSTANT** ADDR  $:= 21500$ **GLOBAL** DIVIS PROCEDURE **ENTRY !CICLOS, BYTES!** 1  $LT$ R4, #ADDR !CARGA DIR.DE LOS OPERANDOS 7,4! **CLR** R5  $7, 2!$ **IBORRA BANDERAS** LDM RO, @R4, #3 **!CARGA DIVIDENDO EN RRO**  $23, 41$ **INC**  $R4, 44$ IAPUNTA AL DIVISOR  $4, 2!$ **XOR R2, R0 ICHECA SIGNOS** 4, 2! **BIT** R2, #15 IBIT 15 DE R2=0 A.B+ o A.B-4, 2! **ISI, BORRA SIGNOS Y DIVIDE<br>INO, PON BANDERA SIG. DIF.** JR  $Z$ , OP 6,2! **SET R5, ‡0** 4,2!  $\Omega$ P: **BIT** RO, #15 **IDIVIDENDO NEGATIVO ?** 4.2!  $Z$ , DI1 INO, BORRA SIGNOS Y DIVIDE  $6.2!$ JR **SET R5,#1** ISI, PON BANDERA 4, 2!  $DI1$ : **RES** RO. #15 **!BORRA SIGNO DIVIDENDO**  $4, 2!$ **RES** @R4, #15 IBORRA SIGNO DIVISOR 4,2! DIV **RRO, GR4** IDIVIDE Y PON RES.EN RRO 107, 2!  $7, 2!$ **BIT R5, #0 ICHECA SIGNOS DIFERENTES** 

INO, VE AL FINAL

INO, VE AL FINAL

IFINALI

**!DIVIDENDO NEGATIVO** 

ISI, HAZ RESULTADO NEGATIVO

ISI, HAZ RESIDUO NEGATIVO

JR.

**RESID:** 

FIN:

END DIVIS END DIVIDE

**SET** 

**BIT** 

JR

SET

**HALT** 

Z, RESID

 $R1, 115$ 

 $R5. #1$ 

Z, FIN

RO. #15

6,2!

 $4, 2!$ 

 $7,4!$ 

 $6, 2!$ 

 $4, 2!$ 

!CICLOS FARA CADA CASO: ! !AMBOS POSITIVOS O AMBOS NEGATIVOS 178 CICLOS!  $1A+ B-$ 209 CICLOS!  $!A - B+$ 213 CICLOS! IBYTES 46!

!INSTRUCCIONES 21!

 $\bullet$ 

 $\sigma$ 

 $\bullet$ 

 $; *$  $\ast$  $i$   $*$ PROGRAMA DE DIVISION PARA 68000  $\boldsymbol{\mathbf{x}}$ ) 案  $\boldsymbol{\mathsf{x}}$ 

Este programa divide dos numeros que se encuentran en  $\mathbf{J}$ imemoria, donde el divisor puede ser hasta de 16 bits con signo y el dividendo hasta de 32 bits con signo. El<br>;resultado quedara en los registros de datos, el cociente sestoro en el registro D1 y el residuo en D0.

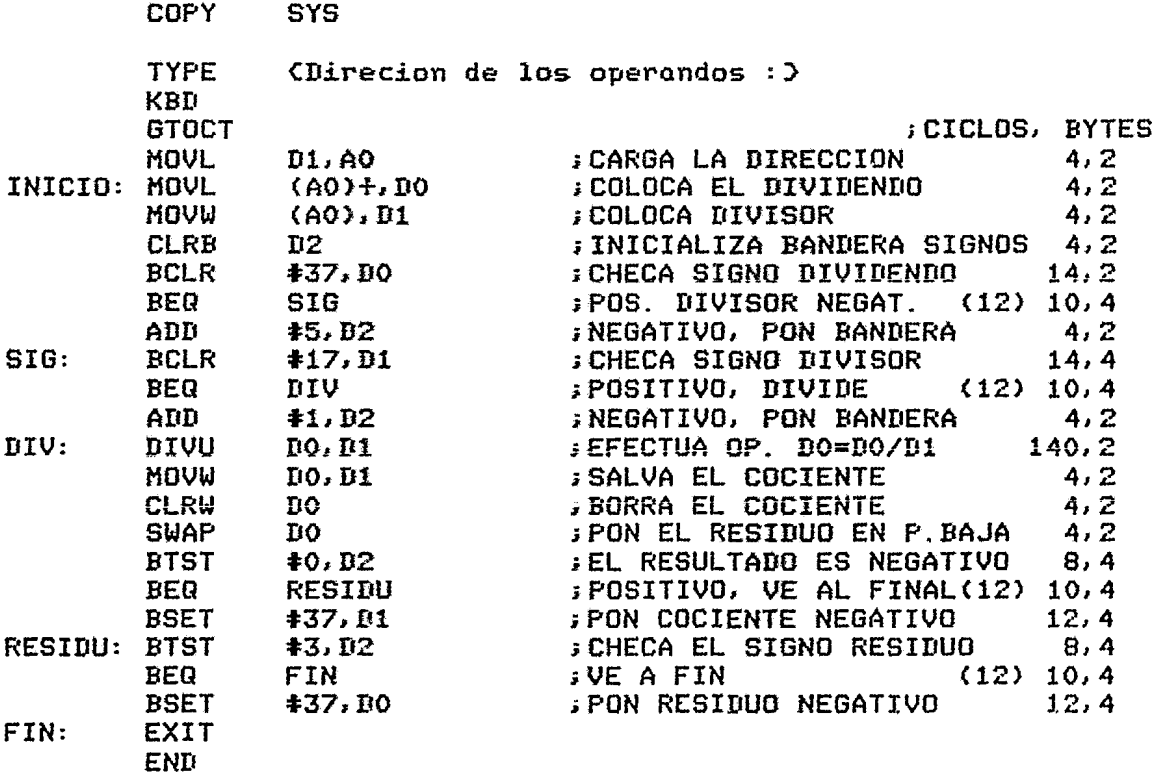

127

iNUMERO DE CICLOS PARA CADA CASO:

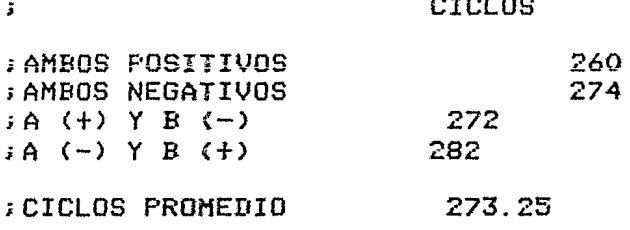

;BYTES UTILIZADOS 58

## ;INSTRUCCIONES OCUPADAS 19

3.4.4 COMENTARIOS.- En este programa los tres procesadores son bastante similares en cuanto a t2-a&o del programa. ER tiempo de ejecución el más rápido es el Z8000 que ocupa 20G ciclos de reloj en promedio, le sigue el 68000 con 273.25 ciclos y después el 8086 con 332 ciclos. Es de hacer notar que en el programa de ZBOOD se utilizó la instrucción DIV, la que divide un número de 32 bits entre uno de 16. Existe también la instrucción DIVL la cual divide un número de 64 bits entre uno de 32. Esta capacidad no la tiene ninguno de los otros dos procesadores. Debide a lo anterior, en los programas de multiplicación y división, el Z8000 es mucho más eficiente que los otros dos procesadores.

 $\frac{1}{2}$ 

3.5 PROGRAMA DE REACOMODO POR EL METODO DE BURBUJA.- Este programa ordena una tabla contenida en memoria la cual esta compuesta por elementos de ^6 bits usando el método de<br>Reacomodo de Burbuja, el número de elementos está Reacomodo de Burbuja, el especificado por la primera palabra contenida en la tabla.

3.5.1 DESCRIPCION DEL DIAGRAMA DE FLUJO.- Este programa toma el número de elementos de la localidad especificada como<br>dirección base de la tabla, calcula el número de dirección base de la tabla, calcula el número de<br>comparaciones pecesarias y checa si bay un solo elemento en comparaciones necesarias y checa si hay un solo elemento<br>la tabla. Después inicializa la handera de intercambio la tabla. Después inicializa la bandera de intercambios <sup>y</sup> empieza a efectuar comparaciones entre parejas de elementos contiguas intercambiándolos si es necesaria. Después de efectuar las comparaciones entre todos los elementos de lista, checa la bandera de intercambios, si está prendida decrementa par uno el número de comparaciones y efectúa otra pasada sabre la tabla realizando las operaciones mencionadas anteriormente, el programa termina cuando el número comparaciones es cero o cuando la bandera de intercambios está apagada.

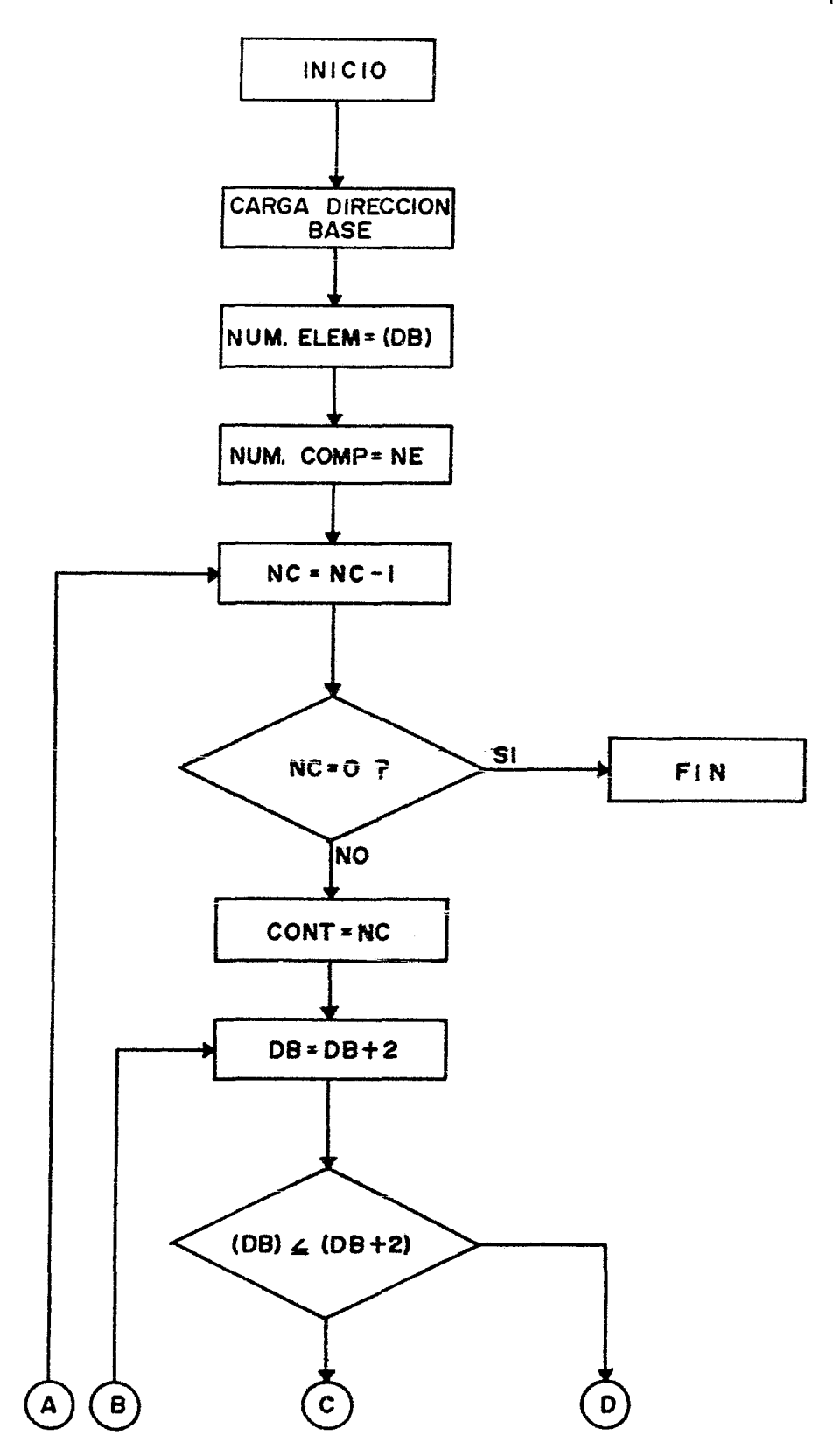

 $\ddot{\phantom{a}}$ 

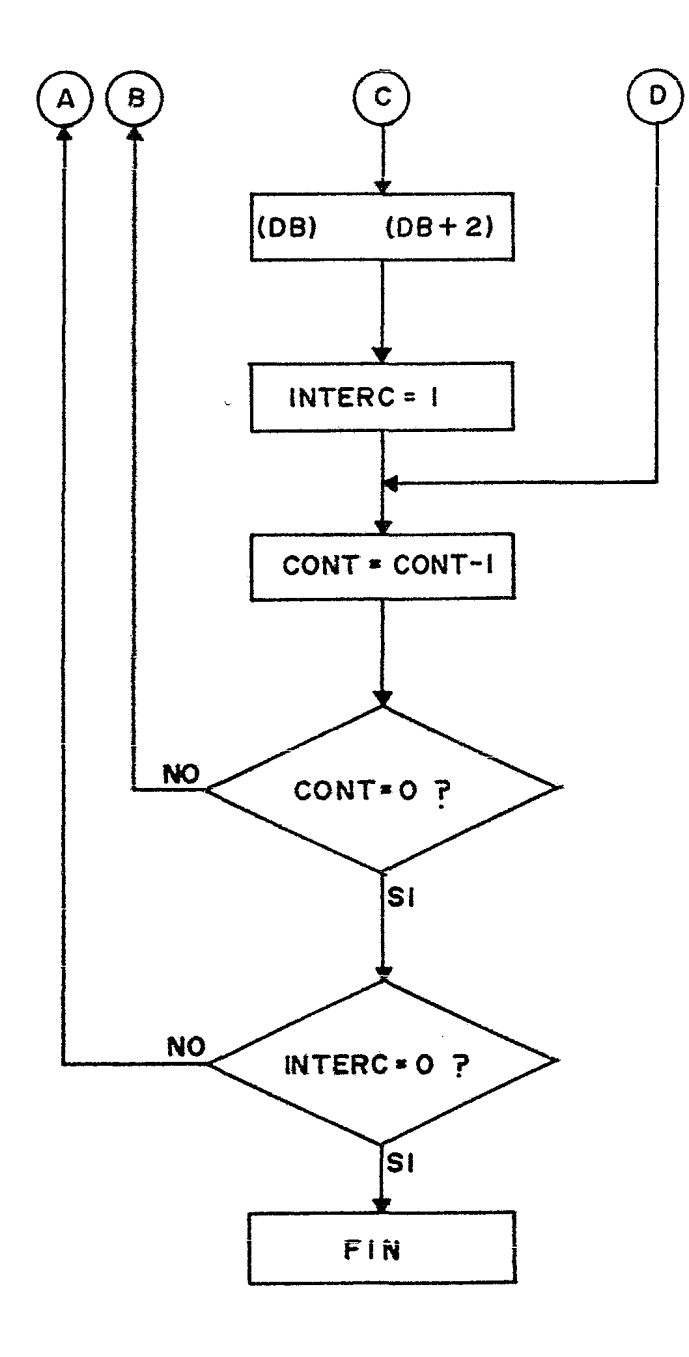

 $\label{eq:2.1} \frac{1}{\sqrt{2\pi}}\int_{\mathbb{R}^3}\frac{1}{\sqrt{2\pi}}\int_{\mathbb{R}^3}\frac{1}{\sqrt{2\pi}}\int_{\mathbb{R}^3}\frac{1}{\sqrt{2\pi}}\int_{\mathbb{R}^3}\frac{1}{\sqrt{2\pi}}\int_{\mathbb{R}^3}\frac{1}{\sqrt{2\pi}}\frac{1}{\sqrt{2\pi}}\frac{1}{\sqrt{2\pi}}\frac{1}{\sqrt{2\pi}}\frac{1}{\sqrt{2\pi}}\frac{1}{\sqrt{2\pi}}\frac{1}{\sqrt{2\pi}}\frac{1}{\sqrt{2\pi}}$ 

 $\bullet$ 

; 米 ¥. **X FROGRAMA PARA** ORDENAR UNA LISTA DE ELEMENTOS POR  $\star$ EL. METODO DE BURBUJA PARA 8086  $\dot{\mathbf{x}}$ 主案 ; 米  $\ast$  $\mathbf{r}$ ;Este programa ordena una lista de elementos de 16 bits sen orden ascendente, la lista esta localizada en memoria, ; el primer elemento indico el numero de elementos que idebe ordenar.  $\ddot{\phantom{a}}$ ¡Descripcion de Registros:  $\ddot{\phantom{a}}$ : EBXJ contiene la direccion inicial de la tabla. ;SI se utiliza como apuntador de direccion inicial :CX se utiliza como como un contador de comparaciones. : DX es utilizado como un registro de banderas. *AX es el registro con el cual se efectuan las comparaciones.* ĵ. **ORG** 100H **PUT** 100H INICIO: **BYTES, CICLOS HOV BX, DIREC** ; CARGA APUNT. DE MEM.  $3.4$ MOV SI, ERXI **; CARGA NUM. ELEM.**  $2.13$ DECNC: **DEC** SI  $:COMP. = NUM. ELEM. -1$  $1, 2$ **CMP SI,0000H ; SI ES CERO, UN ELEM.**  $3, 4$  $.17<sub>1</sub>$ FIN. ; CERO, VE AL FIN.  $2, 16, 4$ MOV CX, SI : CARGA CONT. DE COMP.  $2, 2$ MOV BX, DIREC REINICIALIZA DIREC.  $3.4$ VOM **DX, 0000H** ; INICIA. BAND. INTER.  $3.4$ INCAP:  $ADD$ **BX, 0002H** *INCREMENTA APUNTADOR*  $3, 4$ MOV EXA LEXT **J CARGA ELEMENTO EN AX**  $2.10$ CMP  $AX$ ,  $LBX+2J$ **; COMPARALO CON EL SIG.**  $3.17$  $JZ$ **SIGPAR ; IGUALES VE COMP. SIG.**  $2, 16, 4$ **JL SIGPAR** *IMENOR, COMPARAR SIG.*  $2, 16, 4$ **XCHG** ; NO, INTERCAMBIALOS.  $3,26$ AX, CBX+2J  $2,10$ MOV **CBXJ, AX** ; INTERCAMBIALOS. MOV DX, 0001H **; PON BANDERA.**  $3, 4$ DEC. CONT. DE COMPAR. SIGPAR: LOOP  $2, 17, 5$ **INCAP** CMP. DX, 0000H **INTERCAMBIO ?**  $3, 4$ **JNZ DECNC** ; SI, HAZ OTRA PASADA.  $2, 16, 4$ FIN: **INT** 20H **FIN.**  $2.51$ DIREC: DU 20 **DU** 32, 56, 120, 2, 3, 1, 5, 4, 2, 99, 54, 34, 5, 32, 44, 56, 43, 32, 78, 21

 $\ddot{\phantom{0}}$ 

;INSTRUCCIONES 20 ;CICLOS: ;INICIO 17 ;LAZO 2 CON INTERCAMBIO 79 ;LAZO 2 SIN INTERCAMBIO 47 ;LAZO 1 LAZ02t 40

 $\sim 10^{-1}$ 

;BYTES 48

 $\sim 10^{11}$  km  $^{-1}$ 

 $\sim 10^{-11}$ 

 $\sim$ 

1火  $\mathbf{r}$  1  $1 \times$ PROGRAMA DE REACOMODO POR METODO DE BURBUJA  $*<sub>1</sub>$ 主义 案1 主案 PARA ZROOG (WORDS)! 来!  $*1$ 主案 !Este programa reacomoda en orden ascendente una tabla de  $\mathbf{I}$  $\mathbf{I}$ IN elementos localizada en memoria el numero de elementos les el primer elemento de la tabla la tabla es reacomodada ! len la misma posicion de memoria.  $\pmb{\cdot}$ !Descripcion de registros: ! !RO=Numero de Comparaciones! !R1=Elemento apuntado por R4! !R2=Contador de Comparaciones! !R3=Direccion Base de la Tabla! !R4=Apuntador! IR5=Registro de Banderas como sigue: ! !Bit O=Bandera de Intercambio! BURBU MODULE **CONSTANT ADDR**  $:= 21500$ **GLOBAL BUSORT PROCEDURE ENTRY** ICICLOS, BYTES!  $\mathbf{r}$  $LD$ **R3, #ADDR** !DIRECCION BASE TABLA EN R3 7, 4! **LD RO. GR3** INUMERO DE ELEMENTOS EN RO 7,21 **COMP2:** IDIR. BASE DE TABLA EN R4 LD. **R4, R3**  $3.2!$ IHAZ No. COMPAR. = FELEM.-1 **DEC** RO. #1  $4.21$ **ISOLO UN ELEMENTO ? TEST RO**  $7, 2!$ Z, FIN ISI, VE AL FINAL JR.  $6.2$ LD R2, R0 INO, PON No. COMP. EN R2  $3.2!$ **CLR** R5 **!BORRA BANDERAS**  $7, 2!$  $COMF1:$ **INC**  $R4, 2$ IAPUNTA AL ELEMENTO  $4.21$  $7.11$ LD. **R1, @R4 ICARGA ELEMENTO EN R1** CP !COMPARALO CON EL SIGUIENTE10, 6!  $R1, Z2(R4)$ IMENOR? COMPARA SIG. PAREJA 6,2! JR LE, SIGUI INO, INTERCAMBIALOS  $16.6!$ EX. R1,%2(R4) INO, INTERCAMBIALOS  $8,2!$ LD **@R4,R1** IPON BANDERA INTERCAMBIO  $4.2!$ **SET** R5, #0 SIGUI: **R2, COMP1** ING. COMP. = 07 NO. SIG. 11,21 **DJNZ TEST R5** !HUBO INTERCAMBIO?  $7,2!$ JR. NZ, COMP2 ISI, HAZ OTRA PASADA  $6, 2!$ INO, FINAL! FIN: **HALT** END BUSORT

END BURBU

 $\ddot{\phantom{a}}$ 

134

INUMERO DE CICLOS PARA CADA CASO! 14 CICLOS! !INICIO ILOOP 2 (SIN INTERC.) 38 CICLOS! !LOOP 2 (CON INTERC.) 66 CICLOS! !LOOP 1 43 CICLOS + LOOP 2  $\frac{1}{2}$ ILOOP 2 COMPRENDE DESDE COMP1: HASTA SIGUI: ! !LOOP 1 COMPRENDE DESDE COMP2: HASTA 1 LINEA ANTES FIN: ! **IBYTES 46!** 

!INSTRUCCIONES 19!

 $\cdot$ 

 $; *$  $\star$ PROGRAMA DE REACOMODO POR METODO DE BURBUJA  $i*$  $\boldsymbol{\ast}$ **FARA 68000**  $: X$  $\star$ 

Este programa aplica el metodo de burbuja mejorado para  $\mathbf{r}$ sordenar una lista desordenada de palabras que se encuentran sen memoria, la primera palabra contiene el numero de selementos que tiene la lista. Esta queda ordenada de menor ia mayor.

; Los registros se utilizan de la siguiente manera:

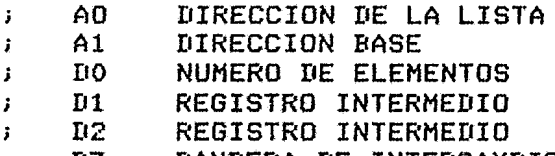

BANDERA DE INTERCAMBIO  $D3$ Ĵ.

> **COPY SYS**

> > .

**TYPE** <Direcion de la tabla : >

**KBL GTOCT** 

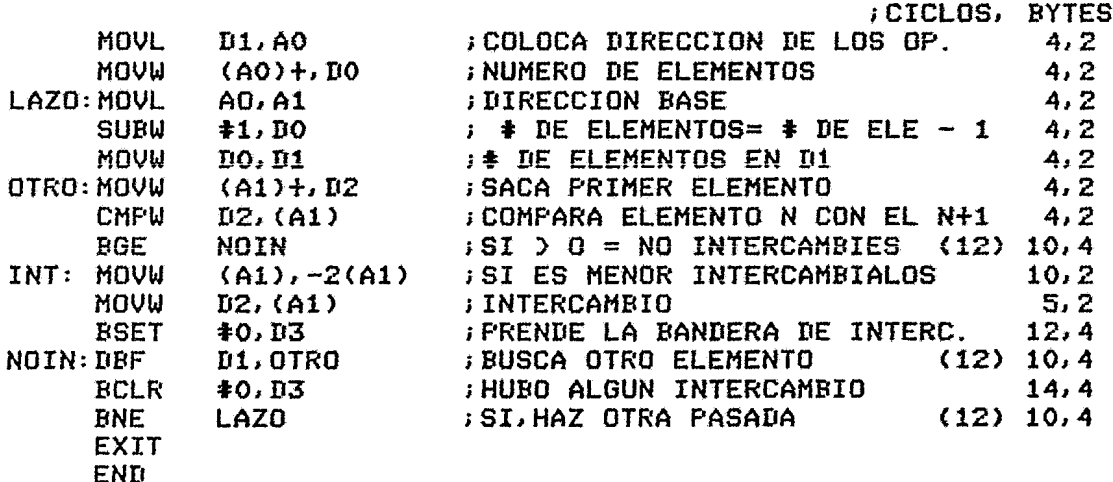

: NUMERO DE CICLOS PARA CADA CASO:

CICLOS  $\ddot{\bullet}$ ; INICIO 8 32 ¿LOOP 2 (SIN INTERC) FLOOP 2 (CON INTERC) 57 38 + LOOF2 ;LOOP 1  $\ddot{\bullet}$ ; LOOP 2 COMPRENDE DESDE 'OTRO' HASTA 'NOIN' ; LOOP 1 COMPRENDE DESDE 'LAZO' HASTA UNA LINEA **; ANTES DEL FIN** 

**; BYTES UTILIZADOS** 38

: INTRUCCIONES OCUPADAS 14

3.5.4 COMENTARIOS.- En esta rutina no existe gran diferencia entre los tres procesadores, el que ocupa menos<br>instrucciones es el 68000 que tiene 15 instrucciones y 40<br>bytes, le sigue el Z8000 con 19 instrucciones y 46 bytes, por último el 8086 con 20 instrucciones y 48 bytes. En número de ciclos de reloj, el mas rápido es el 68000 que ocupa 78 ciclos en una pasada sin intercambio de una pareja de elementos y 103 en una pasada con intercambio de elementos.

3.6 FROGRAMA DE REACOMODD POR EL METODO DE SHELL.- Este progra~a realiza la misma función que el prog~ama anter:2r usandc el Algoritmo de Reacomodo de Shell el cual es ~ás eficiente que el de Burbuja.

3.6.1 DESCRIPCION DEL DIAGRAMA DE FLUJO.- Este programa es método de Burbuja sólo que en lugar intercambiar elementos adyacentes, intercambia elementos que se encuentran a " D " posiciones uno de otro, con esto se tiene la ventaja de que el movimiento de elementos se efectúa de manera acelerada. El programa termina cuando "D" indica que los elementos apuntados son adyacentes y no hubo intercambio de elementos.
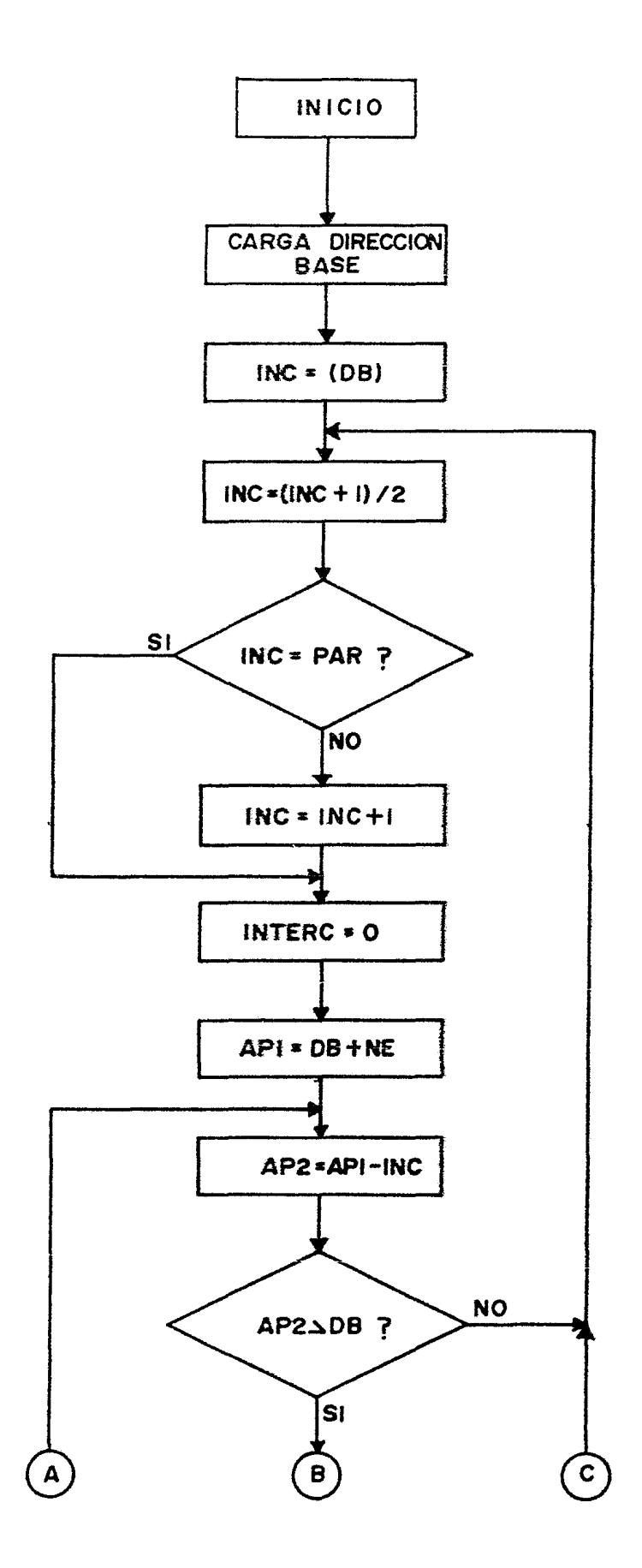

139

 $\mathbf{r}$ 

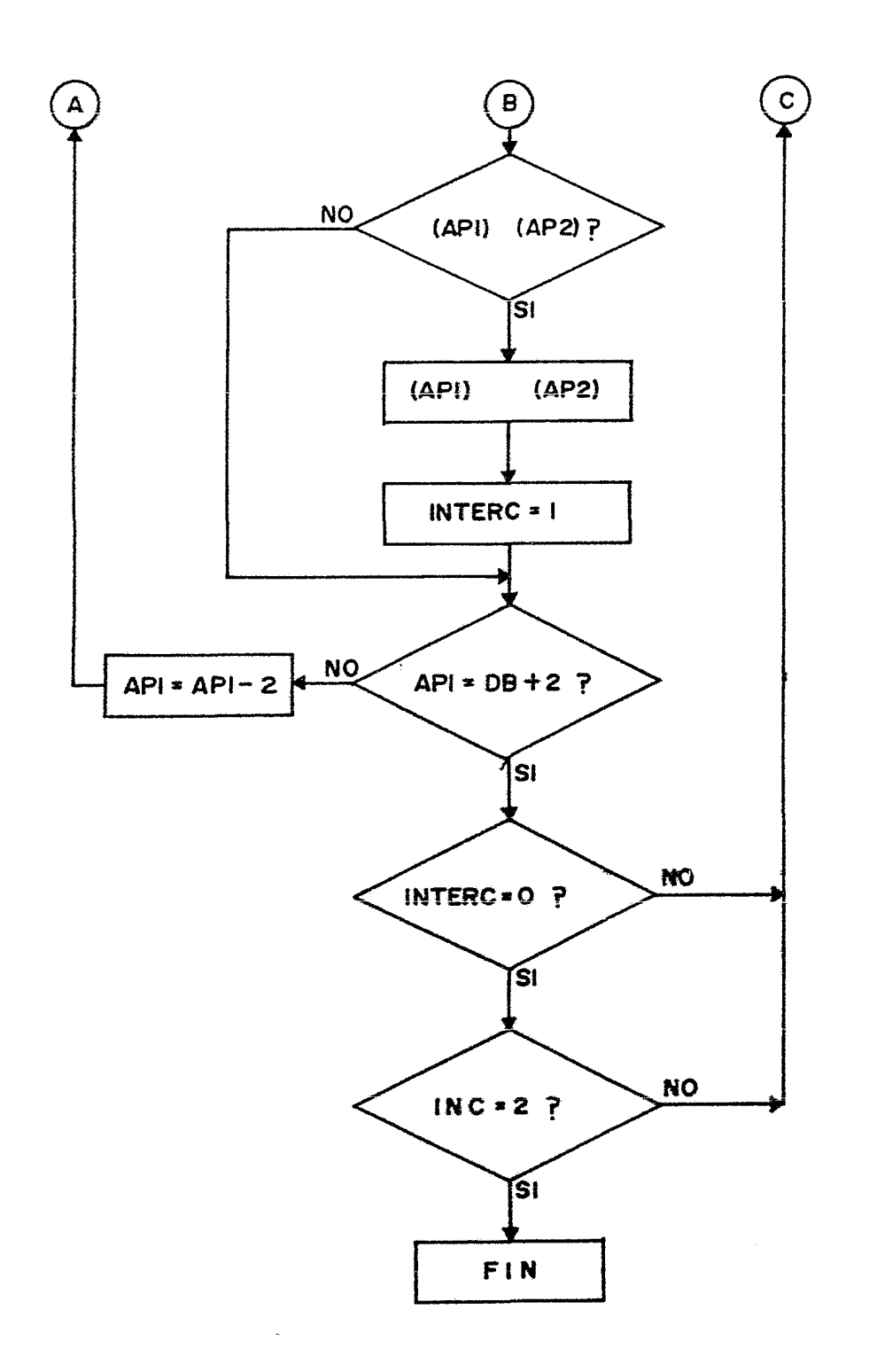

 $140$ 

 $\hat{\mathcal{L}}$ 

: 火 ж ORDENAR UNA LISTA DE ELEMENTOS POR  $\ast$ **; \* PROGRAMA PARA** EL.  $: x$ METODO DE SHELL PARA 8086 Ж : 米 ж  $\ddot{\mathbf{r}}$ ;Este programa ordena una lista de elementos de 16 bits sen orden asendente, la lista esta localizada en memoria, iel primer elemento indico el numero de elemetos que ;debe ordenar, La tabla queda ordenada en las idirecciones iniciales. ÷ ; Descripcion de Registros: : EBXI contiene la direccion inicial de la tabla. ; DX se utiliza como contador del numero de elementos spor ordenar ya que este metodo lo va variando. ; CX se utilizo como como registro de intercombios. ; SI y DI se utilizan como apuntadores de direcciones. ;AX es el registro con el cual se efectuan las comparaciones. ORG 100H **PUT 100H BYTES, CICLOS**  $\mathbf{i}$ MOV **JUIRECC. DE** BX, DIREC TABLA. 3, 4 MNU BP, BX ; SALVA LA DIRECC.  $2.7$ 2 MOV DX, CBXJ **; NUM. ELEM. EN DX.**  $2,13$ **DX** IN. E. = NUM. ELEM.X2  $2, 2$ **SHL** INICIO: INC DX IN. E.=NUM. ELEMX2+1  $1, 2$  $2, 2$ **SHR TIX**  $iN. E = NUM. ELEM. / 2$ **INUM ELEM. IMPAR ?** 4, 5 **TEST** DX, 0001H INO, VE A INICIA CONT.  $2, 16, 4$  $JZ$ INICON **INC** ; SI, FORZALO A PAR.  $1, 2$ BX **CX, 0000H** ; INICIA BAND. INTERC.  $3, 4$ INICON: MOV  $2, 2$ MOV SI, BX  $i$  APUNT1. = DIR. BASE. MOV **; CARGA NUM. ELEM.**  $2,10$ AX, EBXJ **SHL** AX ; MULTIPLICALO POR 2  $2, 2$  $\mathbf{z}$ , ; APUNT2= ULTIMO ELEM.  $\overline{\mathbf{3}}$ **ADD** SI, AX  $2.$  $\overline{2}$ ACTAP: MOV  $PI, SI$ HAZ APUNT2=APUNT1. :CALCULA APUNT. IK.<br>:APUNT2 CON DIR BASE.  $\texttt{DI}$ ,  $\texttt{DX}$  $2.3$ **SUB CMP**  $DI$ ,  $BP$  $2, 3$ JZ INICIO ;IGUAL, VE AL INICIO. 2,16,4 **MOV** AX, ESIJ ; CARGA ELEM. I EN AX.  $2,10$ **; COMPARA CON ELEM. IK**  $2, 14$ **CMP** AX, EDIJ **JNL DECAP** ; MAYOR, DECREM. APUNT.  $2, 16, 4$ **XCHG** AX, EDIJ ; NO, INTERCAMBIALOS. 2, 26 MOV ESIJ, AX ; INTERCAMBIALOS.  $2,10$  $1, 3$ **INC** CX **FON BANDERA.** DECAP: **ADD** BX, 0004H ; APUNT. BASE=20. ELEM.  $3, 4$ CMP SI, BX **JAPUNT. BASE=2o. ELEM.**  $2, 3$ **JNZ ACTUAL** INO, VE A ACTUALIZA.  $2, 16, 4$ 

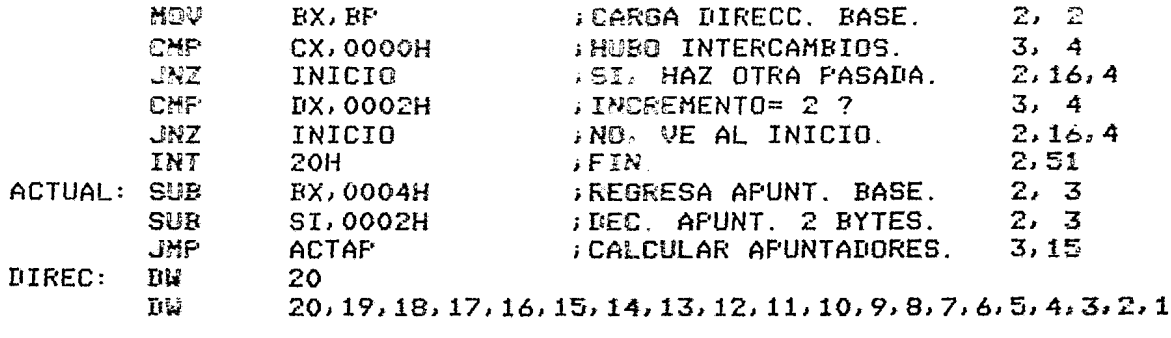

**; INSTRUCCIONES 36** ; CICLOS ; INICIO 21 ;LAZO2 123 CON INTERCAMBIO ;LAZO2 84 SIN INTERCAMBIO ; LAZ01 96+LAZ02 ; LAZO1 DESDE INICIO: HASTA DOS LINEAS ANTES ACTUAL: ; LAZO2 DESDE ACTAP: HASTA DOS LINEAS ABAJO ACTUAL:

 $\sqrt{3}$  FYTES 77

 $\ddot{\phantom{1}}$ 

 $\epsilon$ 

 $1 x$  $x +$ PROGRAMA DE REACOMODO POR METODO SHELL PARA Z8000  $*!$ 1米  $*1$ 1 % !Este programa reacomoda un en orden ascendente una tabla ļ llocalizada en memoria el primer elemento de la tabla  $\mathbf I$ lindico el numero de elementos dentro de ello. La tabla  $\mathbf{I}$ Ţ iqueda en la misma posicion de memoria. !Descripcon de Registros: !R2=Direccion Base DB! !R3=I Primer Apuntador! !R4=Incremento ID! IR5=Bandera de intercambio K! !R6=Secundo Apuntador IK! !R7=Elemento a Comparar! !R8=Direccion base + 2 DB+2! SHELL1 MODULE **CONSTANT** 

> **ADDR**  $: = 21500$

**GLOBAL** 

**BUSHELL PROCEDURE** 

**ENTRY** 

**ICICLOS, BYTES!** 

÷

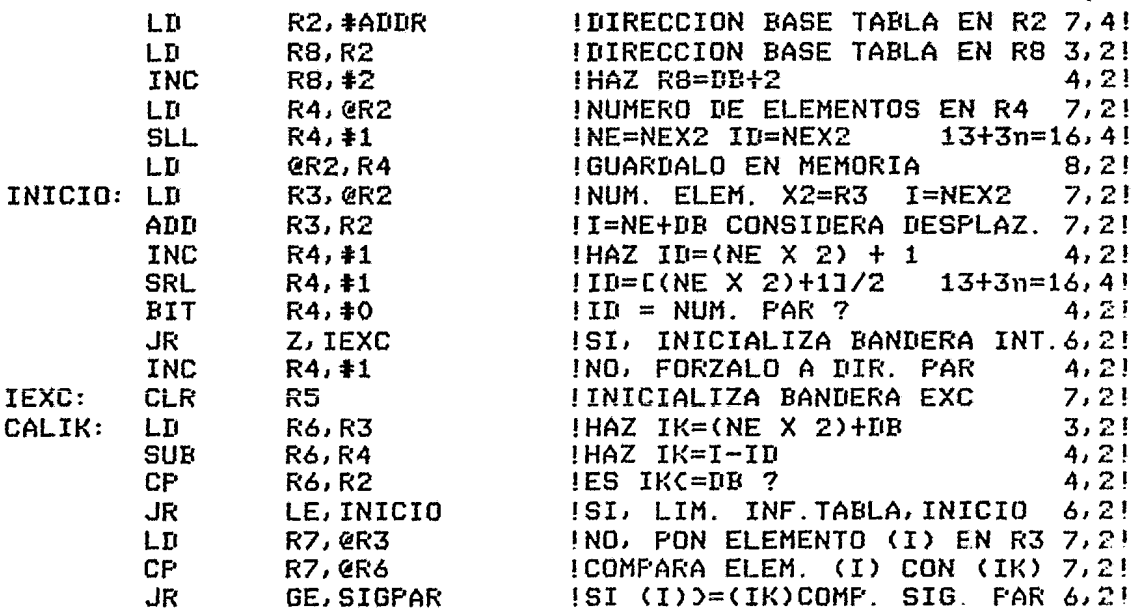

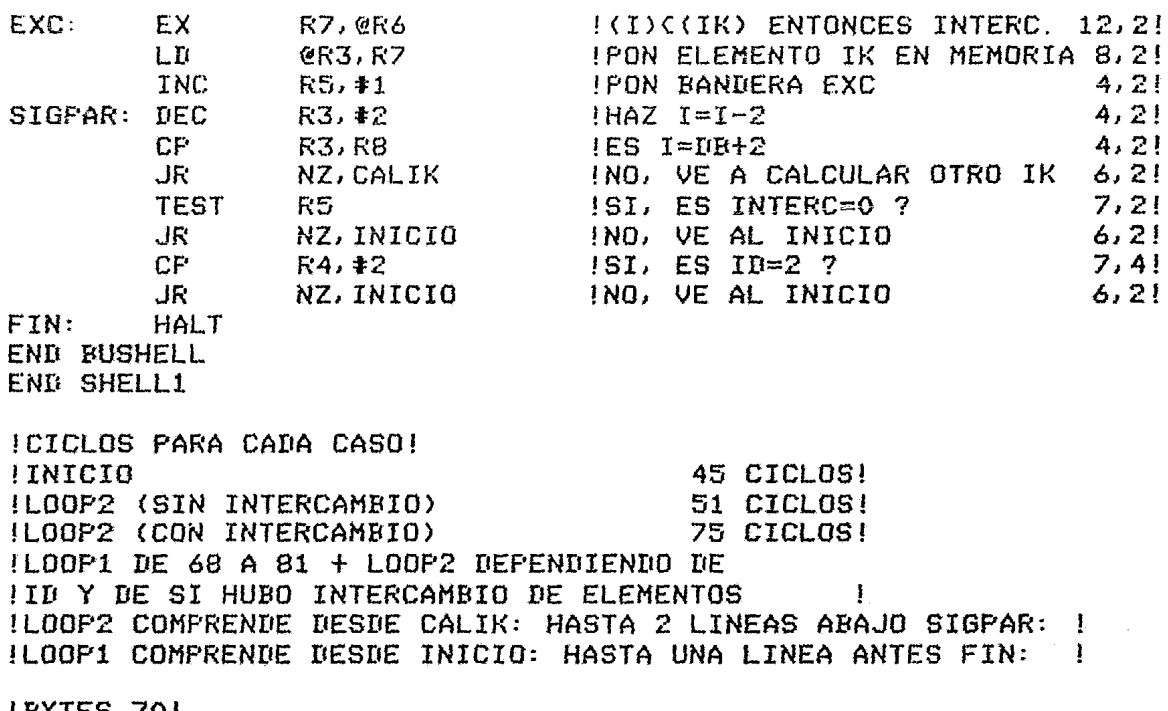

 $\sim 10^6$ 

 $\sim 10^7$ 

!BYTES 70! !INSTRUCCIONES 32!

 $\ddot{x}$ ж  $; *$ PROGRAMA DE REACOMODO POR METODO SHELL Ж : 米 **PARA 68000** Ж  $\dot{\mathbf{x}}$  $i*$ Este programa ordena una lista desordenada de palabras  $\ddot{\mathbf{r}}$ ; (16 bits), la cual se encuentra en memoria. El primer selemento de la lista contiene el numero de elementos que itiene.  $\mathbf{i}$ Los registros se utilizan de la siguiente manera: A<sub>0</sub> DIRECCION DE LA TABLA  $\mathbf{r}$  $\mathbf{r}$  $A1$ **FRIMER APUNTADOR**  $\mathbf{r}$  $A2$ SEGUNIO APUNTADOR DESPLAZAMIENTO Ĵ DΟ. BANDERA DE INTERCAMBIO  $$ Ĵ.  $E<sub>2</sub>$ ELEMENTO SE&ALADO POR EL SEGUNDO APUNTADOR  $\mathbf{r}$ **COPY SYS TYPE** CDirecion de la tabla : $\lambda$ **KBD GTOCT** ; CICLOS, BYTES **MOVL** ; DIRECCION DE LA TABLA  $4.2$  $D1, A4$  $4, 2$ MOVL  $AA$ , AO ; SALVA LA DIRECCION  $(44)+10$ ; SACA EL # DE ELEMENTOS  $4, 2$ MOVW ; MULTIPLICA POR DOS  $8, 2$ LSLW  $ID0, #1$  $4, 2$ MOVL  $10.11$ **; SALVA EL RESULTADO** INI: ADDW  $#1, D0$ ; INCREMENTALO  $4, 2$ **; DIVIDELO ENTRE DOS** LSRW  $8, 2$  $DO. \pm 1$ **BTST**  $#0, D0$ **JES PAR**  $8,4$ **BEQ SIG** ; SI, NO PRENDAS BAND. (12) 10, 4 ADD.  $#1,00$ **; NO ENCIENDE BANDERA**  $4.2$ ; BANDERA DE INTERCAMBIO SIG: CLRW  $D3$  $4, 2$ ; INICIALIZA UN APUNTADOR A0, A1  $4, 2$ **MOVL**  $8, 2$ **; APUNTA HACIA LA P. MEDIA** ADDL  $D1, A1$ **MOVL** ; INICIALIZA OTRO APUNT.  $4, 2$  $A1, A2$  $IO, A2$ ; APUNTA HACIA EL FINAL  $8, 2$ OTRA: **SUBL** CMPL  $A2, A0$ **BEUNTADORCQUE DIR.BASE**  $6.2$ **BGE** INI **GUE A INICIO**  $(12)$  10, 4 ; SACA UN ELE. APUNTADO  $4.2$ MOVW  $(A2),B2$ **CMPW**  $D2, (A1)$ ; COMPARA LOS ELE. APUNT.  $6, 2$ ; SI INFOSUP NO INTER. (12)  $10,4$ **BCS** NOINT MOVW  $(A1), (A2)$ ;INTERCAMBIO  $5,2$  $5.2$ MOVW  $D2, (A1)$ ;INTERCAMBIO  $4.2$ **GACIENDE BANDERA DE INT.** ADDW  $#1,13$ 

1.457

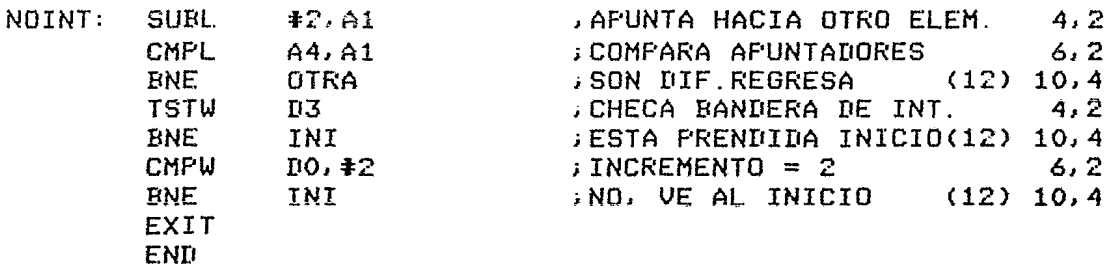

;NUMERO DE CICLOS PARA CADA CASO:

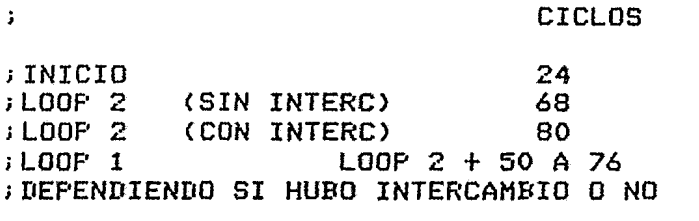

;LOOP 2 COMPRENDE DESDE "OTRA" HASTA DOS ;INSTRUCCIONES DESPUES DE "NOINT" ; LOOP 1 COMPRENDE DESDE 'INI' HASTA EL FINAL

;BYTES UTILIZADOS 74

J.

;INSTRUCCIONES OCUPADAS 30

3.6.4 COMENTARIOS.- En este algoritmo, existe una diferencia un poco mayor que en el caso del algoritmo de burbuja, el procesador más rápido y el que ocupa menos instrucciones es el 68000 con 30 instrucciones, 74 bytes y 180 ciclos en el peor de los casos. Le sigue el Z8000 con 32 instrucciones, 70 bytes y 201 ciclos en el peor de los casos. El 8086 es el que ocupa mayor número de instrucciones (36), 77 bytes y 240 ciclos de reloj en el peor de las casos. Como podemos observar, el Z8000 y el 68000 no presentan una diferencia significativa en la ejecución de los algoritmos y las instrucciones san equivalentes una a una, el 8086 es un poco menas eficiente que los otros dos procesadores.

3.7 PROGRAMA DE BUSQUEDA BINARIA.- Este programa busca  $\mathbf{u}$ elemento de cono Bits en una lista ordenada ascendentamente. el número de elementos de la tabla es indicado por los dos primeros bytes de la tabla.

3.7.1 DESCRIPEION DEL DIAGRAMA DE FLUJO.- Este algeritmo revisa si el elemento a buscar está contenido en la tabla checando contra los límites de ésta, si el elemento está dentro de la tabla y no es iqual a alguno de los elementos que se encuentran en los límites entonces se procede com la rutina de búsqueda la cual compara contra la parte central de la tabla, si el elemento buscado no es igual, se<br>determina si está contenido en la parte superior o en la parte inferior y se cambia el límite respectivo. Este proceso se repite hasta que el elemento es encontrado o hasta que los límites de búsqueda son iquales con lo cual se determina que el elemento no está contenido en la tabla.

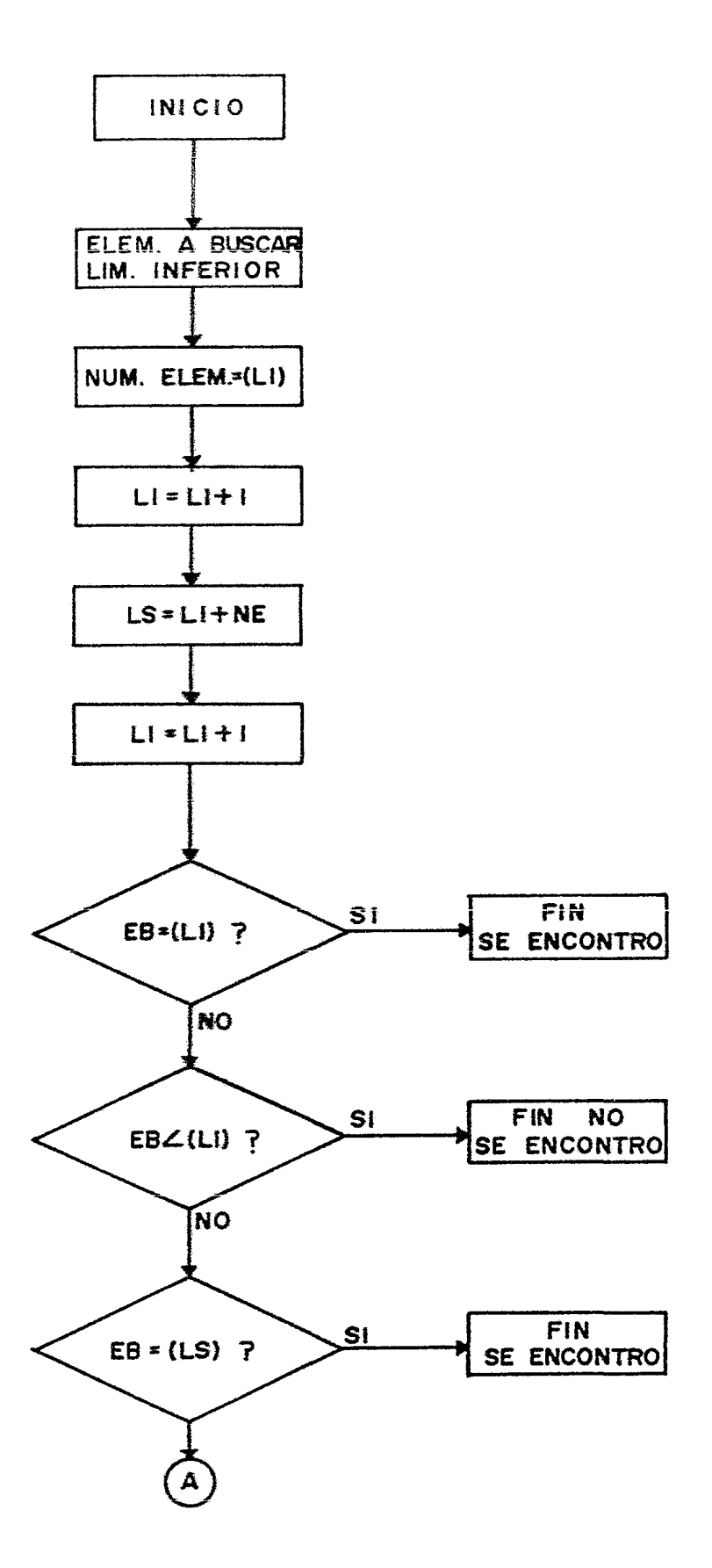

 $\ddot{\phantom{0}}$ 

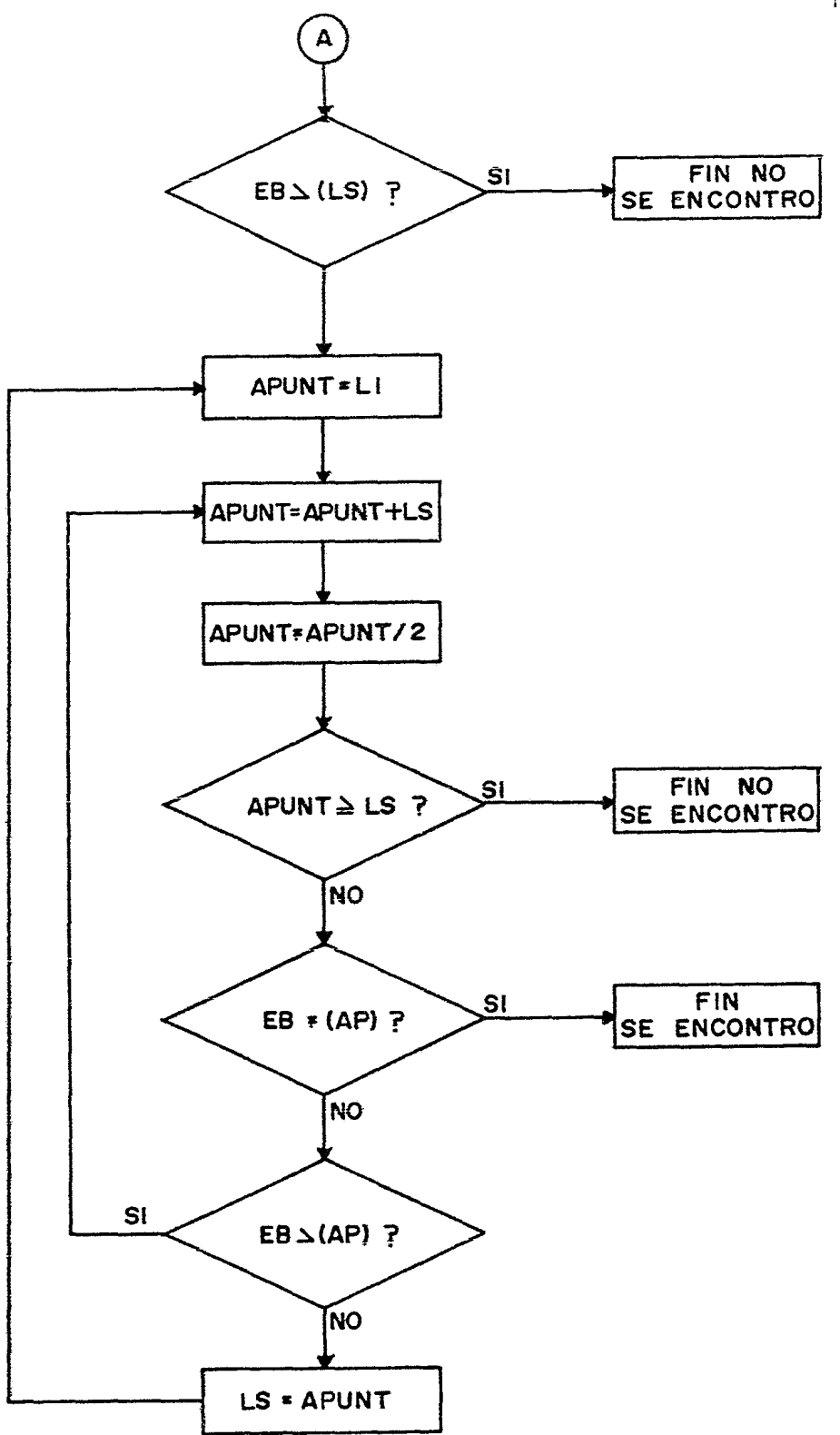

 $\bar{\mathcal{A}}$ 

\* FROGRAMA DE RUSQUEDA BINARIA PARA 8086  $\dot{\mathbf{x}}$ Ý. 086 100H **PUT 100H BYTES, CICLOS** INICIO: MOV **BX, DIREC JUIREC. DE OPERANDOS.**  $3, 4$ MOU SI, BX **; LIM. INFERIOR EN SI.**  $2, 2$ **NUM. ELEM. EN DI.**<br>FINC. LIM. INFERIOR. MOV DI, CBXI  $2, 13$ **INC** SI  $1, 2$ AX, SI  $2, 2$ MOV ; LIM. SUP. = LIM INF.  $2, 3$ **ADD** AX, SI **; MAS NUMERO DE**  $2, 2$ MOV DI.AX *IELEMENTOS.*  $1, 2$ **INC** SI ; APUNTA 1er. ELEMENTO. **MOU ; CARGA ELEM. A BUSCAR.** AL, DATO  $2, 4$ MOIL **EV.CT**  $\cdot$ I THITE THE EN DY  $5.5$ 

 $; *$ 

 $; *$ 

 $\mathbf{r}$ 

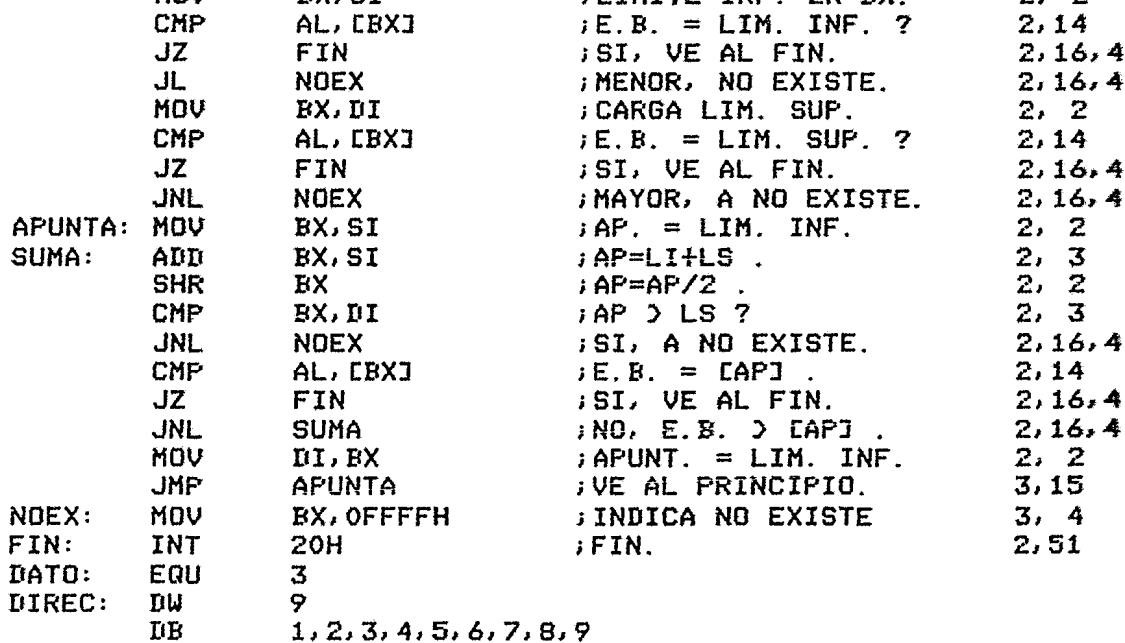

**; INSTRUCCIONES 28** ; CICLOS : **; INICIO Y BUSQUEDA EN EXTREMOS 82** ; LAZ01 53 FINAL 4 ; LAZO1 COMPRENDE DE APUNTA: A 1 LINEA ANTES NOEX: BYTES 57

 $\ddot{\phantom{1}}$ 

ä,

 $1$   $*$  $*1$ 1米 PROGRAMA DE BUSQUEDA BINARIA PARA Z8000  $x<sub>1</sub>$  $1$   $\mathbf{\mathbf{x}}$  $*<sub>i</sub>$ !Este programa busca un bute dado en una tabla ordenada en ! lorden ascendente retorna un 0 en RO si el elemento se  $\mathbf{I}$ lencontro en la tabla y un FFFF si no se encontro  $\mathbf{I}$ IR2 contiene la direccion del elemento si se encontro  $\mathbf{I}$ 

!Descripcion de Registros: ! !RLO=Elemento a Buscar! !R1=Direccion Base de la Tabla! !R2=Apuntador a la Tabla! !R3=Numero de Elementos en la Tabla!

**BSERCH MODULE CONSTANT ADDR**  $1 = 21500$ 

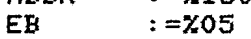

**GLOBAL** 

**BUSQUEDA PROCEDURE** 

**ENTRY** 

**!CICLOS, BYTES!** 

 $\mathbf{I}$ 

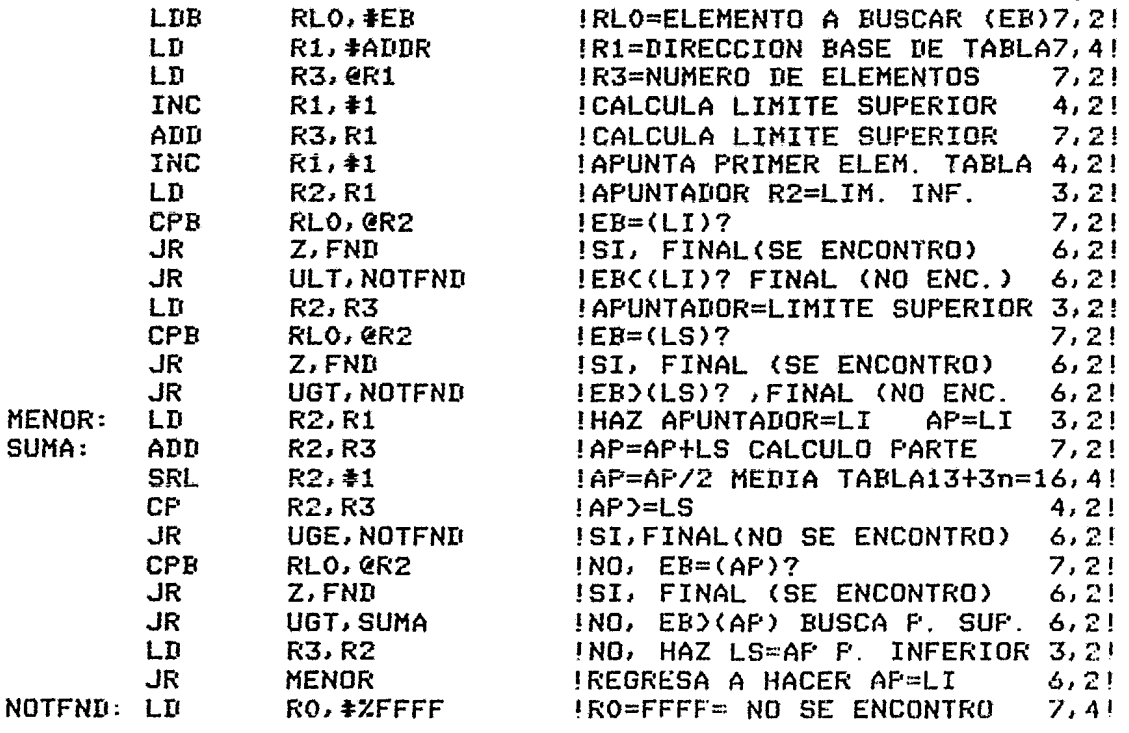

 $J\bar{K}$ FIN IVE AL FINAL  $6.2!$  $FIN:$  $LT$  $RO, *O$ !RO=0000= SE ENCONTRO  $7,4!$ HALT END BUSQUEDA END BSERCH **!CICLOS PARA CADA CASO! INICIO + BUSQUEDA EN EXTREMOS** 80 CICLOS! !LOOP 64 CICLOS! **IFINAL** 20 CICLOS! !LOOP COMPRENDE DESDE MENOR: HASTA UNA LINEA ANTES NOTFND: ! !BYTES 62! !INSTRUCCIONES 28!

 $\bullet$ 

 $\bullet$ 

 $; *$  $\mathbf x$ PROGRAMA DE BUSQUEDA BINARIA  $; *$ ж  $: x$ PARA 68000 Ж  $: \star$  $\star$ Este programa busca un dato de un byte en una lista que  $\ddot{ }$ ise encuentra en memoria. ; El dato a buscar se coloca en un registro, y al correr<br>;el programa aparece un uno en ese registro para indicar que sel elemento fue encontrado, la direccion del elemento saparece en el registro A2.  $\mathbf{r}$ Los registros se utilizan de la siguiente manera:  $\mathbf{r}$ DIRECCION DE LA LISTA Y LI LIMITE INFERIOR  $; A1$  $; A2$ AP. **AFUNTADOR** ELEMENTO A BUSCAR  $:10$ **EB**  $:13$ **LS** LIMITE SUPERIOR DE LA LISTA  $;D4$ REGISTRO INTERMEDIO COPY **SYS** DIRECCION BASE DE LA TABLA **TYPE ; RYTES, CICLOS** KRL **GTOCT MOVL**  $I(1, A1)$ **GUARDA LA DIRECCION**  $4.2$ **TYPE** DATO A BUSCAR KBD **GTOCT**  $D1, D0$ **; GUARDA EL DATO MOVB**  $4, 2$ MOVW  $(A1), D3$ ; COLOCA EL NUMERO DE ELE  $4, 2$  $#1, A1$ **ADDL ; INCREMENTA APUNTADOR**  $8, 2$  $8, 2$ A1,D3 **ADDL GAPUNTA AL FINAL ADDL**  $#1, A1$ ; NORMALIZALO  $8, 2$  $D3, A2$ **MOVL ; APUNTADOR EN EL FINAL**  $4,2$ **CMPB**  $DO, (A2)$ **JVERIFICA SI ESTA**  $4,2$ **SI VE A FIN BEQ FND**  $(12)$  10,4 **JES MAYOR, NO ESTA BLT NOTFND**  $(12)$  10,4 **CMPB JESTA EN EL INICIO**  $4, 2$  $D0, (A1)$ **SI, VE AFIN**  $BEQ$ **FND**  $(12)$  10,4 **BHI** NOTFND **ES MENOR, NO ESTA**  $(12)$  10,4 **JCOLOCA APUNTADOR INICIO** MENOR: **MOVL**  $4.2$  $A1, A2$  $8, 2$ SUMA: ADIL  $I3, A2$ **; SUMA LS+LI**  $A2, B4$ MOVL **SACA LA MEDIA**  $4, 2$  $D4, ÷1$  $6.2$ **LSR**  $\ddot{\phantom{1}}$ **MOVL**  $I$ 4, A2  $4, 2$  $\mathbf{r}$ : SEPARACION DE APUNTADORES 6,2 **CMPL** A2,D3 **BHI** NOTFND ;SI LI=LS NO ESTA (12) 10,4 **JESTA EL ELEMENTO CHPB**  $IO, (A2)$  $4, 2$ **FND SI, VE A FIN** BEQ  $(12)$  10,4

*;NO,* REGRESA (12) 10,4 BHI SUMA ;MODIFICA El LIMITE 4,2 MOVL A2, D3 10,4 ;REGRESA BR MENOR NO LO ENCONTRO NOTFND: TYPE FIN BR SI LO ENCONTRO FNB: TYPE FIN: EXIT ENII ;NUMERO DE CICLOS PARA CADA CASO: CICLOS  $\mathbf{r}$ ; INICIO + BUSQUEDA EN EXTREMOS 84 76 ;LOOP 20 ;FINAL ;LOOP COMPRENDE DESDE ªMENORª HASTA UNA LINEA ;ANTES DE NOIFND. 68 *;* BYTES UTILIZADOS

;INSTRUCCIONES OCUPADAS

 $\bullet$ 

3.7.4 COMENTARIGS.- En esta rutina se puede observar que el procesador cás eficiente es el 8086 que ocupa 28 instrucciones, 57 bytes y 13S ciclas de reloj en el peor de los casas. Le sigue el Z8000 con 28 instrucciones; 62 bytes y 164 ciclas de reloj en el peor de los casas. El 68000 es el menos eficiente ya que ocupa 27 instrucciones, 68 bytes y 180 ciclos de reloj en el peor de los casos. En este programa se puede observar que el Z8000 y 68000 bastante menos eficientes que el 8086 debido a que su arquitectura está menos enfocada al manejo de bytes. En cambio, el 8086<br>que tiene una arquitectura compatible con la familia que tiene u~a arquitectura compatible con la familia anterior 8080 esta un poco más orientado hacia el manejo de bytes.

27

154

3.8.1 COMPARACIONES OBTENIDAS DE OTRAS FUENTES.- Las siquientes comparaciames fueron obtemidas de una revista (19)  $v$  de una comparación proporcionada por la compañia Zilog Inc.

En la comparaci6n de la revista EDN se evaluan los siguientes programas:

- 1. Vanejo de Interrupciones.
- 2. Manejo de E/S con Procesamiento Tipo F!FO.
- 3. Búsqueda de una Cadena de Caracteres.
- 4. Prueba, Prendido y Borrado de Bits.
- 5. Inserción en Listas Ligadas.
- 6. Reacomoda Rápido.
- 7. Transposición de Matrices de Bits.

Los programas anteriores fueran desarrolladas en la Universidad Carnegie- Mellan en 1976, el propósito de éstos es el de eualuar minicomputadoras y computadoras mayares. El primer programa efectúa el proceso sobre cuatro interrupciones que llegan al CPU en diferentes niveles. Los resultados obtenidos de la prueba fueron los siguientes:

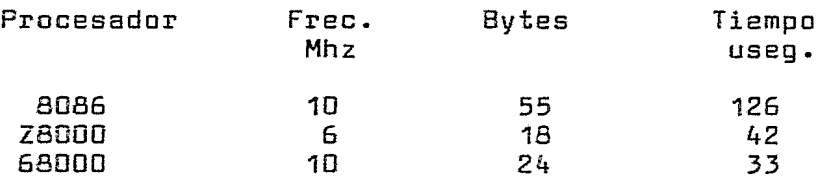

En el segundo programa, el conjunto de interrupciones que se procesa es el siguiente:

> Una Interrupción de Nivel 1 Una Interrupción de Nivel 2 Una Interrupción de Nivel 3 Una Interrupción de Nivel 4 Tres Interrupciones de Nivel 2 que forzan el almacenamiento de éstas Cinco Interrupciones de Nivel 3

Los resultados obtenidos de este programa se muestran a continuación:

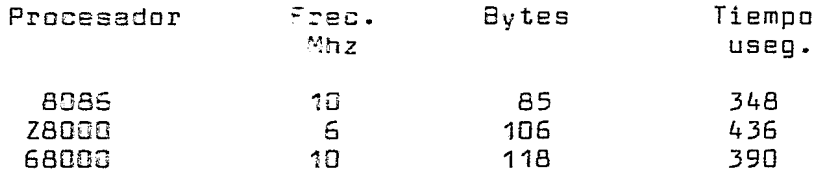

 $\mathcal{L}^{\mathcal{L}}$  and  $\mathcal{L}^{\mathcal{L}}$  are the set of the set of the set of the  $\mathcal{L}^{\mathcal{L}}$ 

El tercer programa realiza la búsqueda de una cadena de caracteres dentro de una tabla, ésta está constituida por 120 caracteres y la cadena a buscar esta formada por la frase "HERE IS A MATCH".

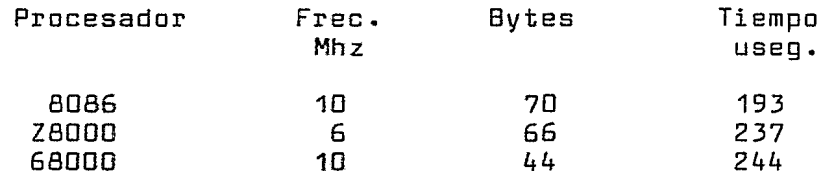

El conjunto de datos para el cuarto programa está formado por un arreglo de 125 bits consistente de unos y ceras alternados, el arreglo comienza en un límite de palabra. Los resulatdas obtenidos son las siguientes:

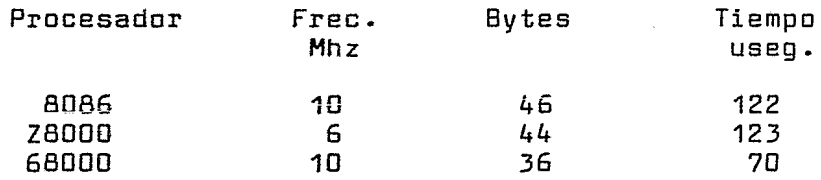

En el quinta programa se realiza una inserción en listas ligadas, el conjunto cie datos inicial está formado por una lista vacía, en la que serán insertados cinco elementos de j¿ Bits. El número de bytes y el tiempo necesarios para la ejecución del algoritmo se muestran a continuación:

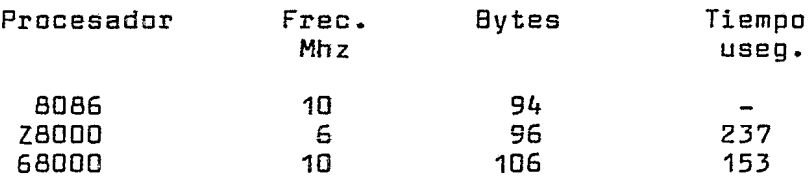

El sexta programa efectúa un reacamodo rápido sabre una lista de 102 elementos de 16 bits cada uno. Los resultados obtenidos son las siguientes:

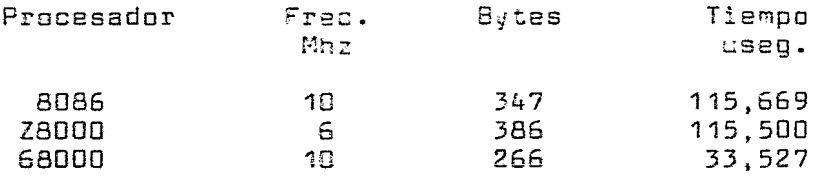

 $\mathcal{L}^{\mathcal{L}}$  and  $\mathcal{L}^{\mathcal{L}}$  are the simple points of the simple state  $\mathcal{L}^{\mathcal{L}}$ 

El Séptimo programa efectúa una transposición de una matriz de 7 X 7 Bits. El arreglo comienza en un límite de palabra.

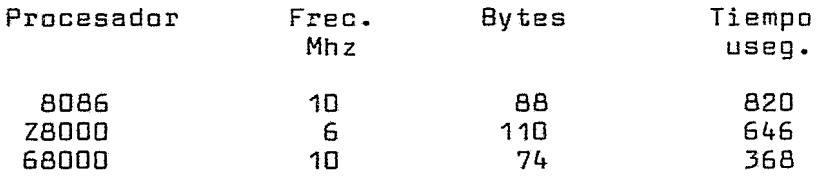

Además de los programas mencionados anteriormente, se obtuvieron de Zilog Inc. los siguientes programas de traducción de caracteres, estos tienen por objeto el traducir una cadena de 1000 caracteres EBCDIC a ASCII. En estos programas se demuestra que el Z8000 es el más eficiente en esta tarea. Las resultados proporcionados son los siguientes:

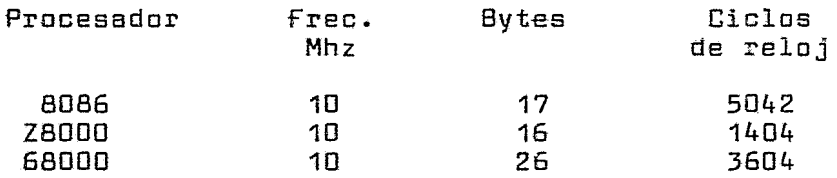

Los programas se listan a continuación:

8086:

 $\mathcal{L}^{\text{max}}$  and  $\mathcal{L}^{\text{max}}$ 

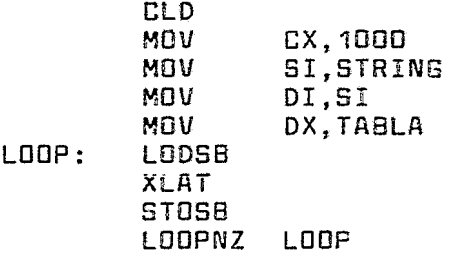

**Contractor** 

## Z8000:

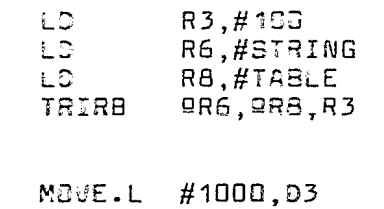

68000:

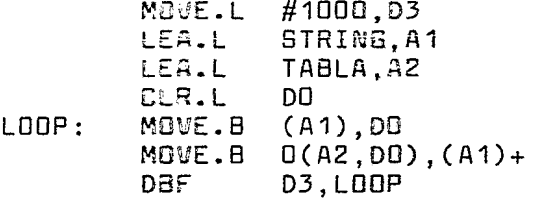

 $\bullet$ 

 $\sim 10$ 

 $\ddot{\phantom{0}}$ 

 $\sim$ 

## CAPITULO IU

## 4.1.1 8089 PROCESADOR DE E/S (INPUT CUTPUT PROCESEER IOP) PARA EL PROCESADOR 8086

 $\mathsf{E1}$   $\,$  8089  $\,$  es  $\,$  un c $\,$ ro $\,$ esador de E $\,$ S de propósito general que cuenta con dos canales, cada uno de los cuales combina los atributos de un Procesador con la flexicilidad de un controlador de DMA, cuenta con 50 tipos de Instrucciones v maneja el espacio de entrada/salida mapeado como menoria.

El 8089 está dividido internamente en varias unidades funcionales que se descrioen a continuación y se muestran en el diagrama siguiente:

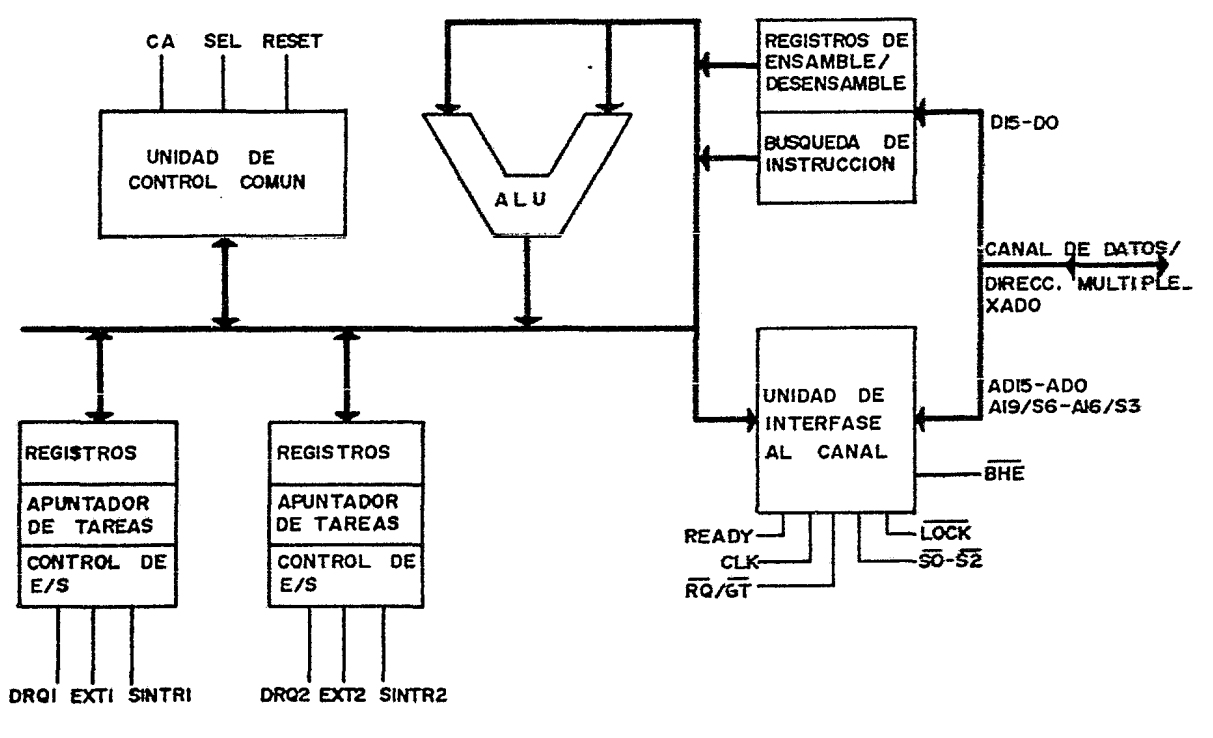

## FIG 63 ESTRUCTURA INTERNA

wridad de Control Común (CIC).— Esta unidad coorcina las actividades internas del

Unidad Aritmética Lógica (ALU).- Ejecuta todas las<br>ciones aritméticas y lógicas del IOP, quede operar en operaciones aritméticas y lógicas del IOP, puede operar números signados de 8 y 16 Bits.

Unidad de Búsqueda de Instrucciones (IFU).- Esta Unidad controla la búsqueda de instrucciones para el canal que está ejecutando una operación.

Unidad de Interfase con el Canal (BIU).- Esta unidad ejecuta todos los ciclos de Canal, transferencias instrucciones y datos entre el IOP y periféricos o memoria.

Además de las Unidades mencionadas anteriormente el IOP cuenta con los siguientes recursos:

REGISTROS.-Cada Registros: Canal cuenta con los siguientes

Registros de Propósito General GA, GB y GC.- Son usados para almacenamiento de datos o como apuntadores durante operaciones de DMA.

Apuntador de Tareas.- Este Registro es cargado del Bloque de Parámetros cuando se inicia un Programa de Canal, es usada como Apuntador de Programa durante la ejecución de éste.

Apuntador de Bloque de Parametros.- Este Registro es cargado con la dirección del Bloque de Parámetros al iniciar un programa, puede ser utilizado coma Apuntador al Bloque de Parámetros durante la ejecución de un programa.

Indice.- Es usado como un registro general durante la ejecuci6n de programas, también puede usarse como índice para direccionar operandos en memoria.

Cantador de Bytes.- Es utilizado como contador de Bytes operaciones de DMA, puede ser usado opcionalmente.

Máscara/Comparacion.- Puede ser usado como registra general o como Registro de Comparación para Bytes en transferencias de DMA, contiene e: valor a ca~parar en e: Byte menos significativo y la Máscara de Comcaración en el Byte más significativo.

Centrol de Canal.- El cual es usado para centrolar las transferencias DMA el programa del canal carga este Registro con los valores apropiados antes de iniciar la tranferencia.

Palabra de Status de Frobrama.- Almedena el Status del Camal respectivo y los Bits Etiqueta los cuales indican si<br>los Registros (34, GB y GC aerán usados como apuntadores al espacio de direcciones de Sistema o al de E/S.

MODOS DE CFERACION.- EL 8089 tiene cos modos básicos de operación que son: Modo Locel y Modo Remoto. En el Modo<br>Local, el Procesador y el IGP residen en el mismo Canal de Sistema Local compartiendo la memoria y los dispositivos de E/S. En el Modo Remoto, el Canal del ICP esta físicamente separado del Canal de Sistema, el IOP mantiene su propio<br>Canal Local y puede operar fuera de la Memoria de Sistema. Sólo uno de los Canales puede operar a la vez aunque el IOP puede ser configurado para efectuar un intercambio de canal a la terminación de cada ciclo de máquina.

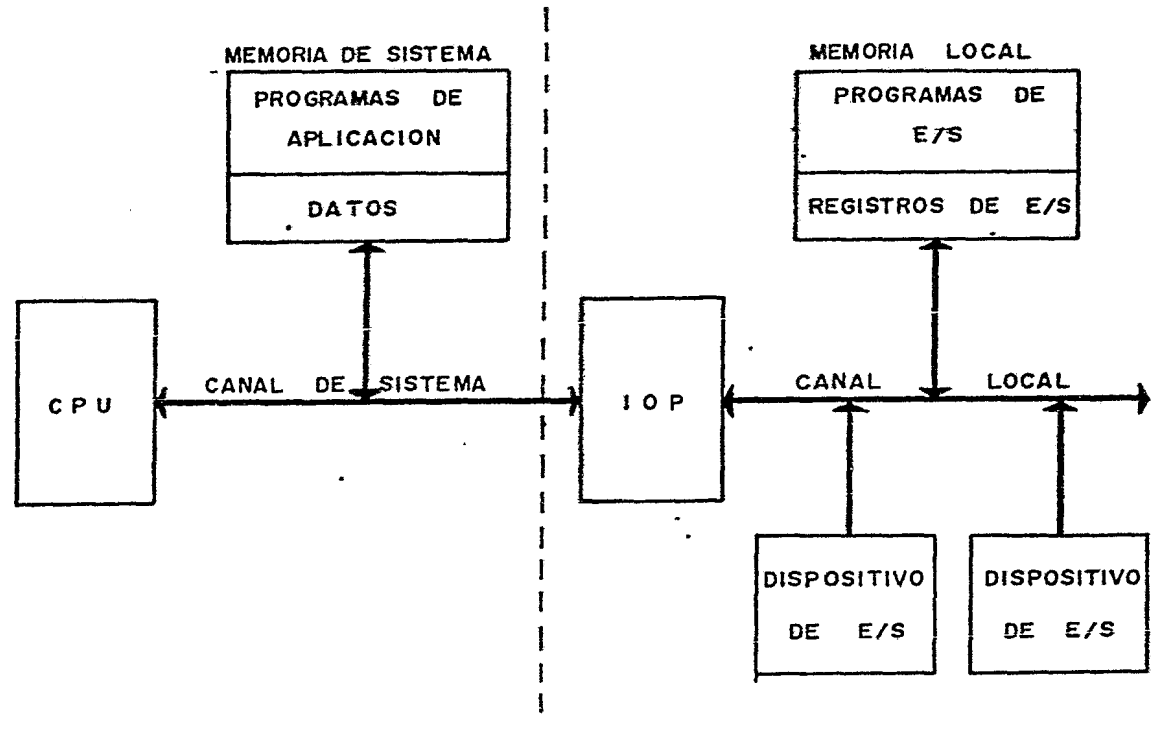

DE.

FIG 64 SISTEM A

**MULTIPROCESO** 

MECANISMO DE COMUNICACION.- La comunicación entre el Procesador y el ICP se efectés fundamentalmente a través de mensajes en una remoria compartida, el Procesador cuede hacer que el 8089 ejecute ao programa colocándolo en el es~acio de memoria del IDP y/e afirmando la línea Atención de ~anal activando así el Cana: adecuado, la línea SELESCION indica que canal esta siendo direccionado. La comunicación entre el IDP y e: Procesador se efectúa de una ranera similar a través de las líneas de Interrupción de Sistema,<br>además, el IOP se puede comunicar colocando mensajes en la además, el IOP se puede comunicar colocando mensajes en memoria sin importar su estada e el de los periféricos.

El Procesador puede indicar dos tipos de operaciones al IDP: Inicialización y Comandes. En la Inicialización el Procesador indica al IOP como están configurados los Canales de Datos y Direcciones del Sistema y como ranejar el Canal a controlar, además indica la dirección del Bloque de Control el cual es común a ambos canales, una mitarl de este Bloque está dedicada a cada Canal del IOP. En las Operaciones de Comandos el Procesador coloca una Palabra de Comando de Canal en el Bloque de Control que se encuentra en el espacio de memoria del Procesador, en este bloque se centran todas las comunicaciones entre el Procesador y los Canales del IOP, existen comandos para arrancar y detener remover Solicitudes de Interrupción, etc.

Además del Bloque de Control de Canal existen el Bloques de Parámetros y el Bloque de Tareas en los cuales se proporcionan a los Canales del IOP los parámetros utilizados en los programas y el Programa a ser ejecutado respectivamente, existe un Bloque de este tipo para cada uno de los Canales del IOP. El Bloque de Parámetros puede ser<br>utilizado también cor el IOP, para, entregar, resultados, al utilizado también por el IDP para entregar resultados al procesador.

TRANSFERENCIAS DE DMA.- Los bloques de datos de hasta 64 Kbytes pueden ser transferidos entre dos direcciones cualesquiera de memoria o Puertos de E/S, la transferencia puede terminar en cuanto un número específica de Bytes ha  $s$ ido  $t$ ransferido  $\sigma$  cuando existe Igualació $\sigma$  o No Igualación de Datns en el Registro de Comcaración.

Usando el IOP en un sistema configurado en modo máximo con el 8086, se tiene la ventaja de que se desahoga en gran parte el trabajo del manejo de periféricos, ya que todas las tareas que tendría que realizar en un modo de operación mínimo las ejecutará el IOP sin requerir la atención del procesador en la mayoría de las operaciones, también — brinda la característica de manejo de Acceso Directo a Memoria con lo que se obtiene  $\cup$  sistema bastante compacta y eficiente.

4.1.2 8087 PROCESADOR DE DATOS NUMERICOS (NUMERIC DATA PRoc¿ssoR NDP) PARA EL PROCESADOR 8086

El 8087 es un procesador de datos numéricos que ejecuta operaciones aritméticas, de comparac1on y funciones :rascendentes sobre varios tipos de DATOS EN PUNTO FLOTANTE. CUENTA CON REGISTROS DE 80 BITS CADA UNO.

El NDP esta dividido internamente en dos elementos de proceso que son: Unidad de Control (CU) y la Unidad de Ejecución : Wumérica (EU). La Unidad de Control busca instrucciones, lee y escribe datos en Memoria y ejecuta las instrucciones de Control del Procesador; la Unidad de Ejecución Numérica procesa todas las instrucciones numéricas del Procesador. Estas dos unidades son capaces de operar independientemente una de la otra, con lo cual se permite que la Unidad de Control mantenga la sincronía con el Procesador mientras que la Unidad de Ejecución Numérica procesa instrucciones.

Las instrucciones del NDP están mezcladas con las instrucciones del Procesador. El NDP monitorea las líneas de Status del Procesador y es capaz de determinar cuando una instrucción es buscada por éste, mediante este proceso el NDP decodifica las instrucciones simultáneamente y así detecta las instrucciones que le corresponden, éstas identificadas a través de un patrón en los primeros cinco bits del código de operación el cual es llamado Código Escape a Coprocesador. Todas las instrucciones que no tengan este patrón de bits serán ignoradas por la Unidad de Control del NDP.

REGISTROS.- El NDP cuenta con una Pila de ocho Registras de 80 bits los cuales son utilizados para hacer todas las operaciones Aritméticas y Trascendentes, cada uno de las registros está dividido en los campos mostrados en la figura 66.

Además de estos Registros el NDP contiene una palabra de Status de 16 bits la cual indica la condición general del<br>Procesador, una palabra de Control de 16 bits la cual Procesador, una palabra de Control de 16 bits especifica las diferentes opciones de procesamiento del NDP, una palabra de Etiquetas la cual indica el contenido de cada uno de los registros del procesador y los Apuntadores de Excepciones los cuales son usados para proporcionar apuntadores a las rutinas de manejo de excepciones del usuario.

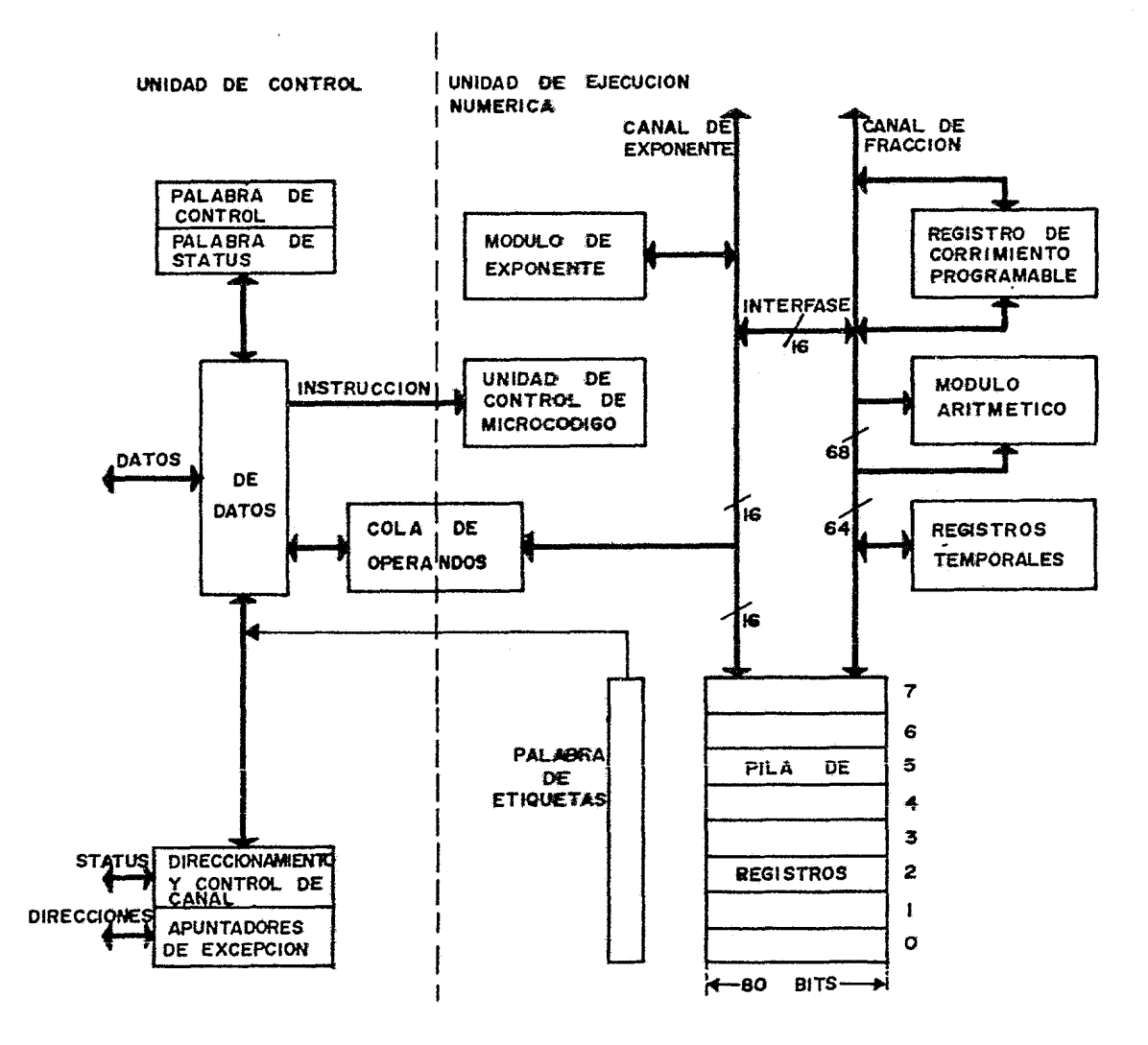

FIG 65 ESTRUCTURA INTERNA

 $\bullet$ 

49t

TIFOS DE DATOS.- El NDP sacorta 7 tipos de datos divididos en tres clases que se describen a continuación:

Enteros Binarios.- Las tres tipos de números enteros ~i~arios son iguales ex=e~tuando su longitud la cual es ser esta esperanto enseguesenta se congesea es esta.<br>gocierna el rango que codrá ser representado en cada goricina ei iango que pouis son iepresensado en sada<br>formato, los tres formatos disponibles son de 16, 32 y 64 bits. El Bit más sigrificativo es interpretado como el signo del operando, los nú~eros negativos son representadas en complemento a dos.

Enteros Decimales.- Los enteros decimales son<br>sentados en notación Decimal "Empaquetada" en la cual representados en notación Decimal "Empaquetada" en la dos dígitos decimales son colocados en cada Byte con excepción del 8vte más significativo el cual contiene el Bit de signo, esta notación tiene una longitud de 80 Bits.

Números Reales.- El Na? almacena números reales en un formato binario de tres campos, los dígitos significativos del aperando son almacenados en el campo para significando, el campo de exponente fija la posición del punto binario dentro de los dígitos significativos y el campo de signo especifica el signo del número.

Excepciones.- Durante la ejecución de instrucciones el NOP checa 6 clases de condiciones de excepcion que son: no, ontad o diasto de "sonaisianos" de "exoepoion" que san:<br>Operación Inválida que ocurre cuando se trata de cargar un registro que no esta vacío, sacar un operando de un registro vacío, especificar un operando no numérico o una operación indeterminada; División e~tre Cero; Registro Denormalizado la cual ocurre cuando se trata de manejar un operando que no ha sido denormalizado; Sobrepaso; (underflow) y Precisión la cual indica que el resultado de una operación ha sido ttRedondeado".

Cuando una excepción es detectada, esta es indicada por<br>87 encendiendo la bandera respectiva en el reoistro, de el 8087 encendiendo la bandera respectiva en el registro de<br>status. Inmediatamente después checa la máscara de status. Inmediatamente después checa la máscara de excepciones en el registro de control para determinar deberá manejar la excepción internamente o si deberá enviar una interrupci6n al procesador huésped para que la excepción sea atendida par una rutina escrita par el usuario.

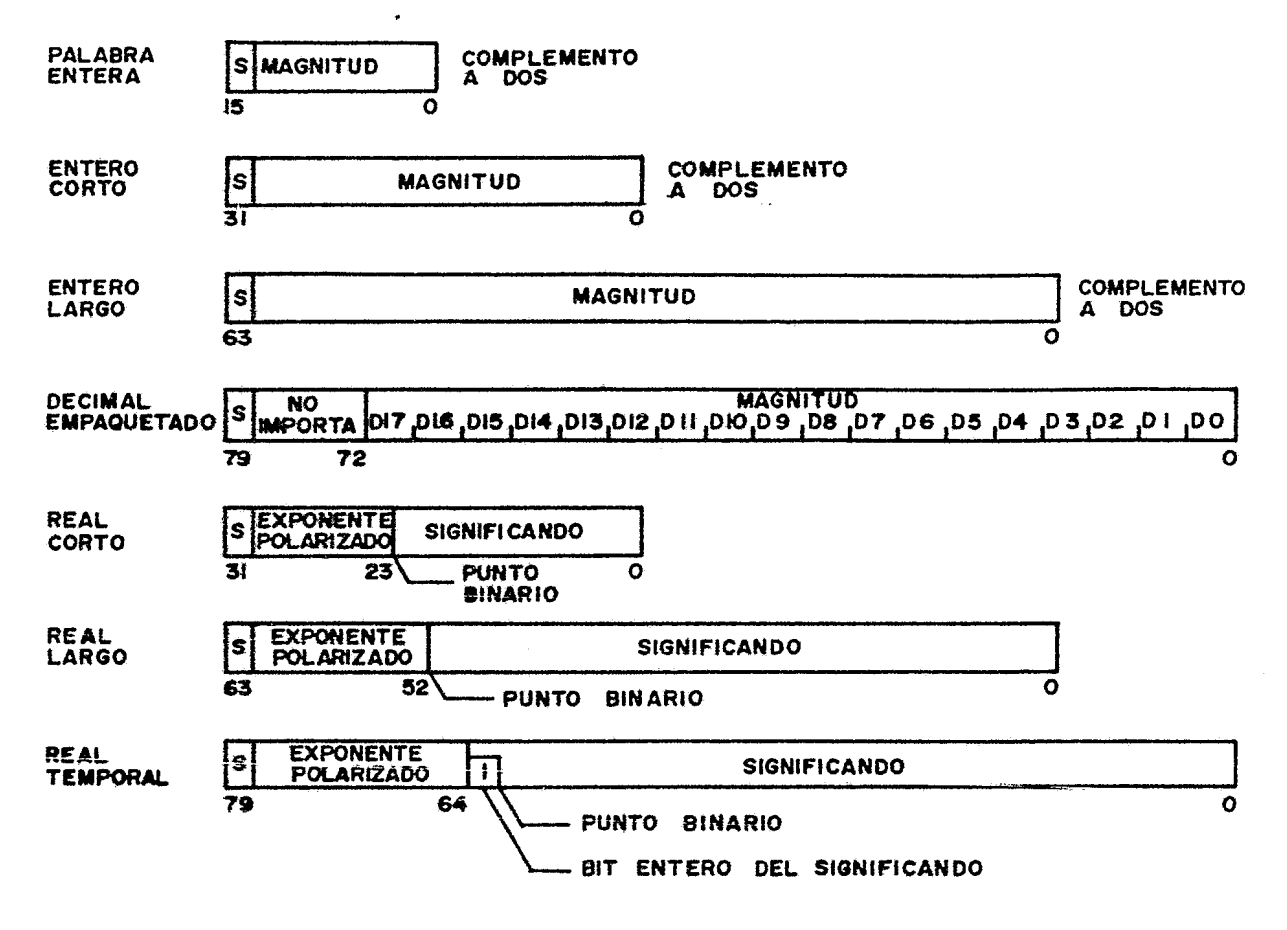

 $\bullet$ 

FIG 66 FORMATOS DE DATOS

166

4.2.1 UNIDAD DE MANEJO DE MEMORIA (MEMORY MANAGEMENT JUIT MMU) PARA EL PROCESADOR ZBOOD

La Unidad de Manejo de Memoria controla los espacios de dirección de 8Mb del ZBOQO. Proporciona reloca:ización dinámica de segmentos además de numerosas características de protección de memoria. La relocalización diná~ica de<br>segmentos hace que las direcciones del usuario sean segmentas nace que las direcciones del usuario sean<br>indenendientes de las direcciones físicas de memoria. La independientes de las direcciones físicas de memoria. Unidad de Maneja de Memoria usa una tabla de traslaci6n para transformar la dirección lógica de 23 bits proporcicnada por el Procesador en una dirección física de 24 bits. Cada Unidad de Manejo de Memoria puede manejar un máximo de 64<br>sepmentos, las direcciones de 6/5 v datos, en peneral, no segmentos. Las direcciones de  $E/S$  y datos, en general, deberán usar este dispositivo.

Los segmentos san variables en tamaño desde 256 hasta incrementos de 256 bytes. Pares de MMUs soportan las 128 números de segmenta disponibles para las diferentes espacias de dirección. Se pueden utilizar varias MMUs para soportar tablas de traslación múltiples dentro de cada espacia de direcciones. A cada segmento se le asignan un cierto número de atributos cuando su descripción es puesta en la Unidad de Manejo de Memoria, las segmentos san protegidas de acuerdo al modo en que pueden ser utilizadas, como sólo Lectura, sólo Sistema, sólo Ejecución, sólo Acceso del Procesador o sólo Acceso mediante DMA.

LA UNIDAD DE MANEJO DE MEMORIA ES CONTROLADA MEDIANTE 22 INSTRUCCIONES ESPECIALES DE ENTRADA/ SALIDA EN MODO DE SISTEMA, las cuales tienen ciclas de máquina que causan que las líneas de Status del Procesador indiquen una operación de Entrada/Salida Especial en<br>instrucciones, el sistema pued instrucciones, el signar seg.<br>puede asignar seg…entos a<br>pias restrinoiendo el uso de  $\verb|localidades|$  de memoria arbitrarias restringiendo el  $\>$ uso ellos.

PRDTECCION DE MEMORIA.- En el momento que se hace una referencia a memoria la Unidad de Manejo de Memoria compara los atributos de la solicitud de acceso con los atributos<br>del seqmento, si hay diferencia el acceso no es permitido y del segmento, si hay diferencia el acceso na es permitida y se genera una trampa de segmentación. Además de generar la trampa la MMU proporciona la senal SUPRESS (SLIP) la cual puede ser usada por cicuitería externa para inhibir los accesos a memoria. La solicitud de trampa informa al Procesador y al programa de control del sistema de la<br>violación de manera que se pueda ejecutar la acción  $vi$ olación de manera  $qu$ e se necesaria para recobrar al sistema.

REGISTROS DE LA UNIDAD-DE-MANEJO-DE-MEMORIA.- La Unidad de<br>Manejo de Memoria contiene 3 tiops de -Registro: de Manejo de Memoria contiene 3 tipos de Registro: Descripción de Segmento, de Control y de Status.

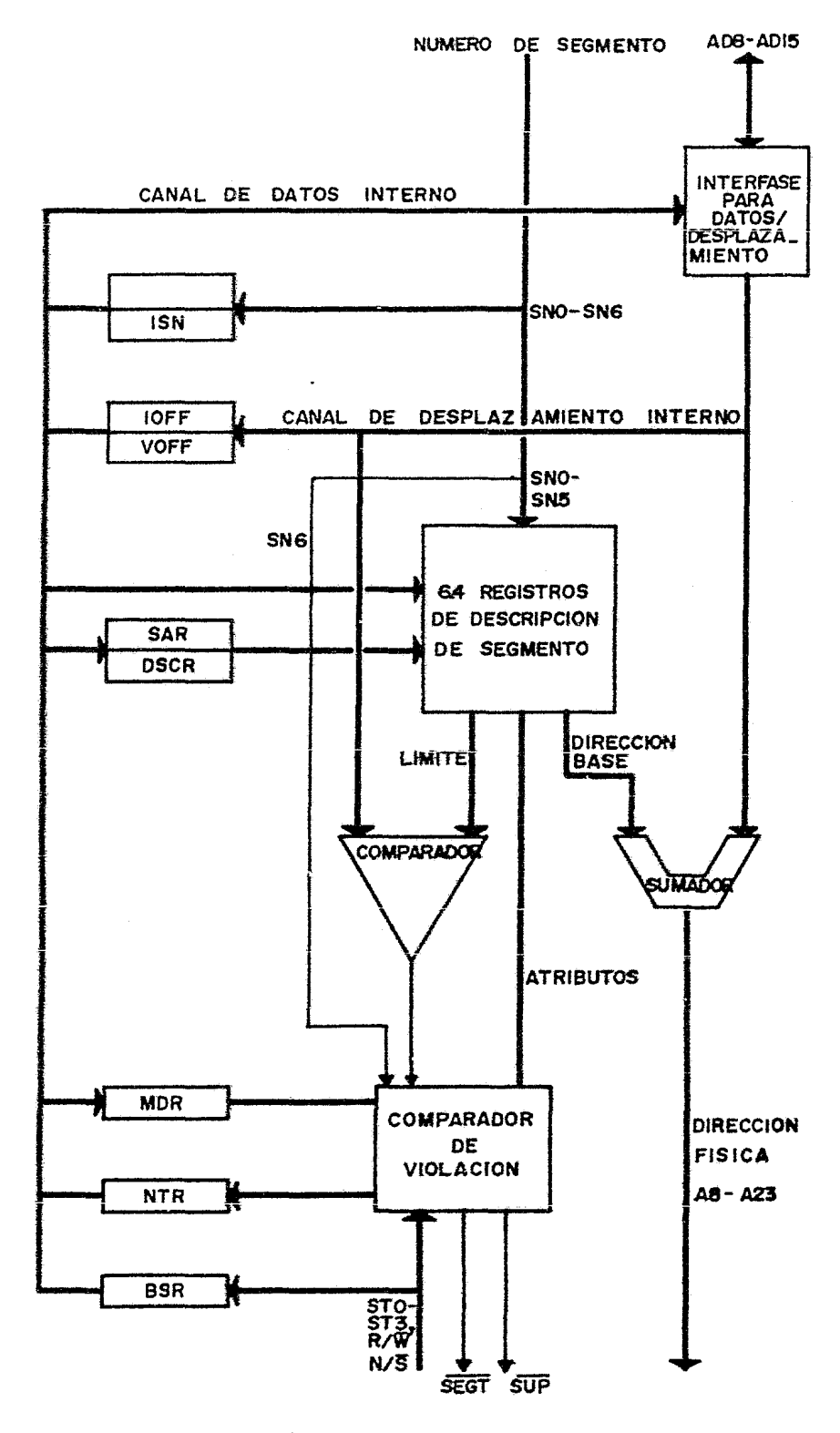

FIG 67 ESTRUCTURA INTERNA

 $\bullet$ 

REGISTROS DE DESCRIPCION DE SEGMENTO.- Este grapo está formado por 64 registros de 32 bits ics cuales pro\_2en la información necesaria para mapear las direcciones légicas de memoria en direcciones físicas. El nú~erc de segmento de una dirección lógica determina cuál Registro de Descripción es usado en la traslación de direcciones.

Cada uno de los 64 Registros de Descripción de Segmento contiene un campo de 16 bits para la Dirección Base  $f$ ísica, un campo de 8 bits para Límites el cual especifica el número<br>de bloques de 256 Bytes asignados al segmento y un campo de de bloques de 256 Bytes asignados al segmento y un ca~po de 8 bits para Atributos que contiene 8 banderas, seis de atributos y dos de Tipo de Acceso: sólo-Lectura, sólo<br>Sistema. Inhibición de Procesador, sólo Ejecución, Procesador, sólo Ejecución,<br>de Escritura, de Cambio v de Inhibición de DMA, Aviso de Escritura, de Referencia.

La bandera de Aviso en Escritura es usada para definir un segmento en el cual las direcciones están organizadas en orden descendente y además se genera una trampa cuando efectúa una escritura en los últimos 256 Sytes del mismo.

Las banderas de Cambio y de Referencia indican si el segmento ha sido escrito o si se ha efectuado una referencia al mismo respectivamente.

REGISTROS DE CONTROL.- Es un grupo de 3 Registros de 8 bits, cada uno los cuales es usado para la programación de la MMU, estus Registros son accesibles al usuario, estos son: Registro de modo que se utiliza para<br>selectivamente las MMUs en configuraciones habilitar selectivamente las MMUs múltiples¡ el Registra de Dirección de Segmento el cual selecciona un Registro de Descripción de Segmento para ser accesado durante una operación de control; el Registro Contador de Registros de Descripción que es usado para apuntar a un byte dentro del Registro de Descripción de Segmenta para ser accesado durante una operación de control.

REGISTROS DE STATUS.- Estos Registros contienen información útil para recuperar al sistema de violacioroes en el acceso a memoria, el Registro de Tipo de Violación describe las condiciones que generaran la trampa, el Registro de Número de Segmento con Violación y el Registro de Desplazamiento con Violación guardan les 15 bits más significativos de la Dirección Lógica de la última<br>instrucción que fué leída antes del primer acceso instrucción que fué leída violatorio.

DEFINICION DE SEGMENTOS EN EL MMU.- Las segmentos son especificados por una Dirección Base Física de la cual especifican los 16 Bits más significativos en el campo de<br>Dirección Base Física, además se especifica el número de Dirección Base Física, además se especifica el número

bicques de 256 Sytes asignados al segmerto en el carco pa<mark>ra</mark> roques es exe systematique as cagments en existements segmento en el campo corespandiente. del

PROCEDIMIEVTO DE TRASLACION DE DIRECCIONES.- Las Direcciones Físicas son obtenidas de la siguiente ma~era: el número de segmento proporcionado en la Cirección Légica es usado como un Apuntador dentro de la Tabla de Registros de<br>Descripción de Seomento, así se obtiener, los 16 Bits, más Descripción de Segmento, así se obtiener los 16 élits más<br>sionificativos de la Dirección Base Física, éstos son significativos de la Dirección Base Física, éstes sumados a los 8 bits más significativos del Desplazamiento especificado en la Dirección Lógica y con esto se obtienen<br>los 16 Bits más sionificativos de la Dirección Física. los los 16 Bits más significativos de la Dirección Física, ocho Bits menos significativos de esta Dirección sor. tomados directamente del desplazamiento proporcionado por el prccesador.

DPERACION DE DMA.- Las operaciones de DMH pueden ocurrir entre los ciclos de instrucción del Procesador <sup>y</sup> pueden ser manejados a través de la Unidad de Manejo de Memoria. La Unidad de Manejo de Memoria permite DMA en Modo Normal y en Modo Sistema. Para cada acceso a memcria, los atributos del segmento son checados y si se detecta una violación, se activa la sefial SUPRESS. De manera diferente a las violaciones de Procesador, las cuales causan que la señal SUPRESS sea generada en los siguientes accesos a ~emaria hasta el principie de la siguiente instrucción, las violaciones de DMA causan que la señal SUPRESS sea generada s6la en base a cada Bcceso a memoria.

El periférico de DMA deberá reconocer la señal SUPRESS v guardar suficiente información para habilitar al sistema para recobrarse del acceso violatorio. Nunca se genera una solicitud de trampa durante DMA debido a que el procesador no puede reconocerlas, debido a este, las condiciones de aviso de escritura no san señaladas.

Una Unidad de Manejo de Mamaria es conectada al ZBOOO de la manera mostrada en el siguiente diagrama a bloques:

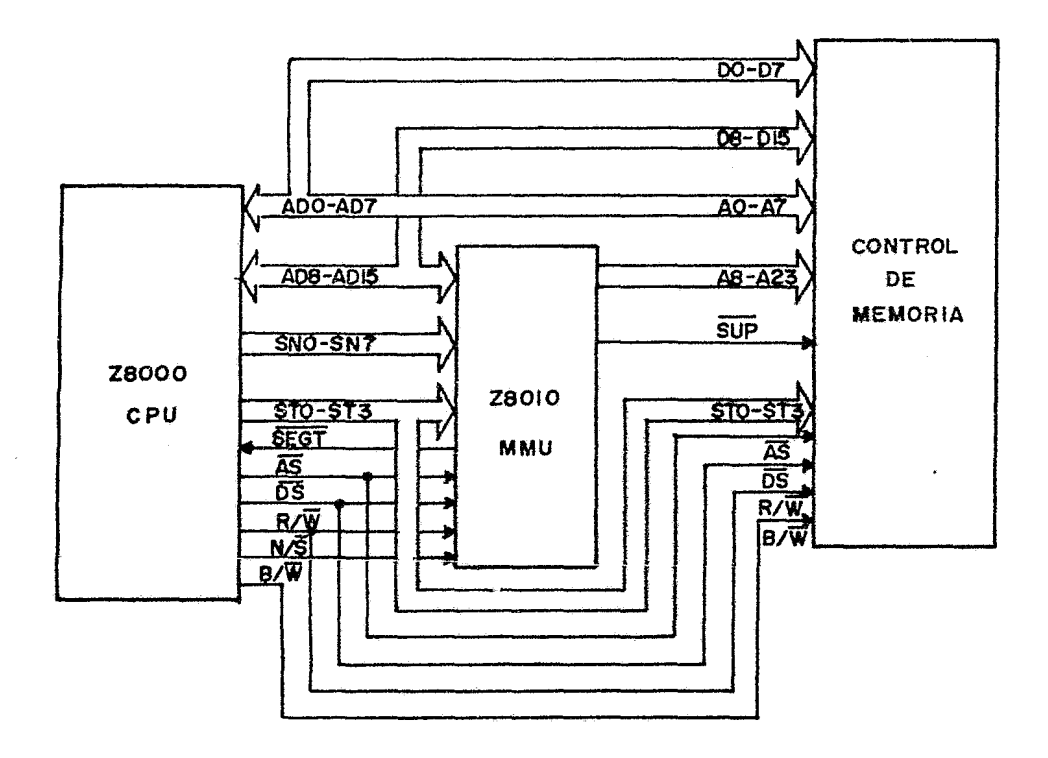

FIG GECONFIGURACION EN UN SISTEMA

 $\bar{\phantom{a}}$ 

 $\star$ 

4.2.2 Z8090 CONTROLADOR UNIVERSAL DE PERIFERICOS (UNIVEREAL PERIPHERAL CONTROLLER &PS) PARA EL PRODESADOR Z8000

El 28090 es un contralador de periféricos inteligente,<br>roa al orocesador huésoed asumiendo tareas descarga al procesador huésped asumiendo tareas<br>tradicionalmente efectuadas por éste, como efectuar  $tradicionalmente$ operaciones aritméticas, de traslaci6n e de formate~ de datos, y controlar dispositivos de E/S. Está basado en la arquitectura y conjunto de instrucciones del microcomputador *ZB,* el UPC contiene 2K de me~oria de programa interno, un grupo de Registros de 256 bytes, tres Puertos de E/S y dos Contadores/Relojes.

Una característica importante del UPC es el grupo de Registros interno el cual contiene Registros de Control y Registros para los puertos de E/S accesados directamente por el programa del UPC e indirectamente por el CPU maestro. Una estructura como esta permite al usuario acomodar tantos registros de propósito general para datos entre el CPU y los periféricos como requiera su aplicación.

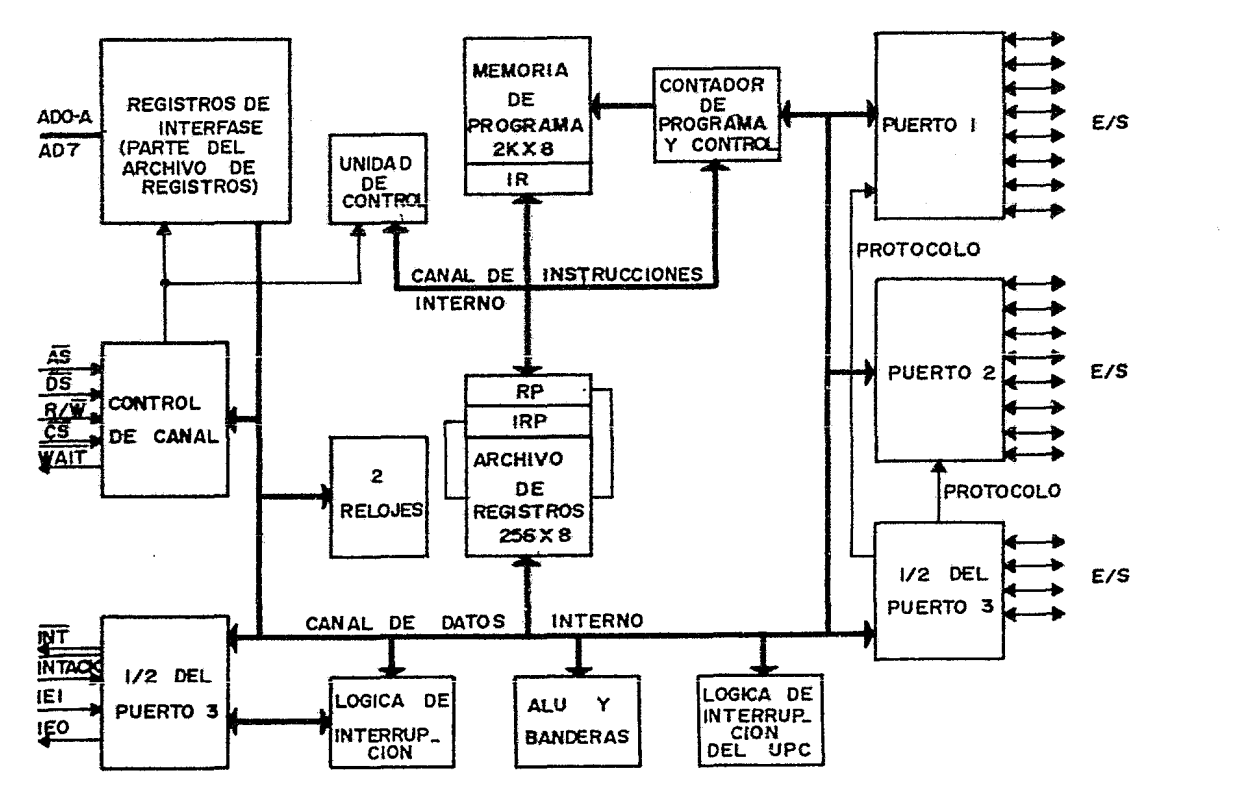

FIG 69 ESTRUCTURA INTERNA

DESCRIPCIJN DE REGISTROS.- Este grupo incluye tres registros de los puertos de E/S, 234 registros de propósito general y 19 registros de Control, Status y E/S Especial. De los Registros del UPC, 19 pueden ser manejados directamente por el CPU maestro; los otros son accesados indirectamente a través del mecanismo de transferencia de bloques.

El Procesador Maestro tiene dos maneras de accesar el Grupo de registros del UPC. Acceso Directo y Acceso de Bloques.

Acceso Directo.- los Registros de Control de Transferencia de Datos, de Vector de Interrupción Maestro <sup>y</sup> de Control Maestro de Interrupcciones están Mapeados Directamente en el espacio de dirección del Procesador. También el Procesador tiene acceso directo a 16 registras conocidas como de Datos, Status y Comandos, este grupo de Registros puede ser un Bloque cualquiera de 16 registras contiguos del Grupo de Registros.

Acceso de Bloques.- El Procesador Maestro puede transmitir y recibir bloques de datos. Cuando el CPU accesa al bloque de datos el registro del UPC apuntada por el Registro de Dirección de Entrada es accesado e incrementado; el Registro de Límite de Cuenta es decrementado y usado para controlar el número de bytes que son transferidos durante estos accesos.

Los Registros de E/S y las Registros de Control están incluidos en el Grupo de Registros sin ninguna distinción, esto permite que cualquier instrucción del UPC procese información de E/S o de Control, con lo cual se elimina necesidad de instrucciones especiales para E/S y Control.

PUERTOS DE E/S.- El UPC tiene 24 líneas que pueden ser dedicadas a funciones de E/S. Estan agrupadas lógicamente en tres puertos de 8 líneas cada uno, los cuales pueden ser programados en varias combinaciones de líneas de entrada <sup>y</sup> salida, con o sin protocolo. Bits individuales de los puertas 1 y 2 pueden ser configurados como entradas o salidas programando el Registro de Modo respectivo. los puertas 1 y 2 son manejados en el programa del UPC por los Registros Generales ? y 2. Estos pueden ser puestos baje control de protocolo. El puerto 3 cuenta con cuatro líneas fijas de entrada v cuatro de salida. Puede ser configurado como de Entrada/Salida o como de Control programando el Registro de Modo del Puerta 3.

CONTADORES/RELOJES.- El contadores/Relojes programables de 8 bits, cada uno con un preescalador interno de S bits. A-cos Contadcres/Relojes prodoculator indentemente de la secuencia de instrucciones  $\omega$ PC contiene 2

del procesador. Los Registros de las preescaladores para el Contador/Relaj TO y para el T1 pueden ser programados para dividir la frecuencia de entrada eor cualquier número entre 1 y 64. Un Registro Contador es cargado con un número de 1 a 256, el Contador correspandiente es decrementado desde este número cada vez que el preescalador llega al fin de cuenta.<br>Cuando la cuenta está completa el Contador hace una Cuando la cuenta está completa el Contador hace una<br>solicitud de interrupción. Los Contadores v los de interrupción. Los Contadores y los<br>ses-nueden-ser-leídos-en-cualouier-momento-sin Preescaladores pueden ser leídos en cualquier momento modificar sus valores o cambiar sus cuentas.

 $\mathcal{L}^{\mathcal{L}}$  and  $\mathcal{L}^{\mathcal{L}}$  are the set of the set of the set of  $\mathcal{L}^{\mathcal{L}}$ 

 $\sim 10^{-11}$ 

MANEJO DE INTERRUPCIONES.- El UPC puede ser interrumpido por el Procesador Maestro, por los tres puertos y por las Contadores/Relojes. Las interrupciones pueden ser mascaradas y habilitadas *o* deshabilitadas globalmente usando el Registro de Máscara de Interrupción. El Registra de Prioridad de Interrupciones especifica el arden de priaridaa.
## 4.2.F IED78 UNIDAG DE PROCESAMIENTO ARITMETICO (ARITHMETIC =ROCESSING UNIT APU) PARA EL PROCESADOR Z8000

 $\Delta \phi$  and the second contribution of the second contribution of the second contribution of  $\phi$ 

 $-$ = Unidad de Procesamierte Aritmético es una Unidad de Procesamiento Exterdido diseñada para ejecutar operaciones aritm≜ticas de 8.nto Flotante funcionando en paralelo con el Pr==esador. *Manit*oreando el flujo de instrucciones que llega al Procesador, puede identificar y ejecutar las instruzziones que le corresponden. Esta unidad se puede usar con 1~ Arquitectura de Procesamiento Extendiao o puede ser integræda en Sistemas de otros Procesadores utilizando, una interfEse de prop6sito general.

LE APU soporta tres formatos Binarios de Punto Flotante y tres formatos Enteros incluyendo uno-para-enteros-BCD.<br>Todas-las manioulaciones numéricas internas utilizan un Todas ias manipulaciones numéricas internas utilizan Patrón de Punto Flotante de 80 bits, pero las transferencias entre iss registros del APU y el Procesador o Memoria pueden elegir el Patrón deseado especificándolo en la instrucción de Punto Flotante.

Les operaciones que efectúa esta unidad son: Suma, Substra=ción, Multiplicación, División, Raíz Cuadrada <sup>y</sup> Operaciones de Comparación. Además Puede efectuar conversiones entre los diferentes formatos de Punto Flotante y entre enteros binarios y números con Punto Flotante.

 $\sim 10^{-1}$  km

## 4.3.1 UNIDAD DE MANEJO DE ~EMORIA (MEMCRY MANAGEMENT UNIT MMU) PARA EL FROCESADOR 68000

La Unidad de Manejo de Memoria (<del>M</del>MU) proporciona<br>ación-de-direcciones y orotección para el espacio de  $transl$ ación de direcciones y protección par $=\verb|e|$ direcciones de 16 Mbytes del 68000. E: Procesador en su ciclo de máquina proporciona  $a\pi$  código de función el cual es utilizado para seleccionar el espacio de direcciones deseado, éste es dividido así en espacios de Modo Usuario y de Modo Supervisor y éstos a su vez se dividen en Datos y Programas. La separación de espacios de direcciones es la base para el manejo de memoria y la protección sistema operativo. ·

La Unidad de Manejo de Memoria particiona el espacio de direcciones lógicas dentro de bloques contiguos llamados segmentos. Cada segmento es una sección del espacio de Direcciones Lógicas el cual es mapeado por Manejo de Memoria dentro de un espacio de direcciones físicas. Los segmentos pueden ser definidos como de Modo Usuario o como de Modo Supervisor, sólo para datos o sólo para programa o para ambos, podrán ser usados sólo por una tarea o bien ser compartidos entre das o más tareas. Cualquier segmento podrá tener protección contra escritura. Una trampa será generada si se trata de escribir a un segmento con protección o si se trata de accesar a segmento indefinido.

El código de función proporcionado por el Procesador<br>e un espacio de direcciones único y dentro de ese define un espacio de direcciones único y dentro de espacio pueden existir un determinado núnero de tareas, cada una de ellas necesita un Número de Espacio de Dirección (ASN) para distinguirla de otras. Los números de Espacio de<br>Dirección son almacenados en la Tabla de Espacios de  $Direction$  son almacenados en la Tabla de Espacios Direcciones (AST), esta tabla contiene información para cada posible código de función.

DESCRIPCION DE LOS REGISTROS.-Los registros de la Unidad de Manejo de Memoria están divididos en dos grupos 32 Registros de Descripción de Segmento de nueve bytes cada uno y 9 Registros de Sistema. Cada uno de las Registros de Descripción define un Segmente de Memoria.

REGISTROS DE DESCRIPCION DE SEGMENTO.- Cada uno de ellos esta constituido por los siguientes Registros:

Dirección Base Lógica (15 Bits).- Este Registro define con la Máscara de Dirección Lógica el rango-de<br>ionamiento lógico de un segmento, generalmente  $\texttt{directionaminto}$  lógico de un segme $\texttt{sto},$ contiene la primera dirección del segmento.

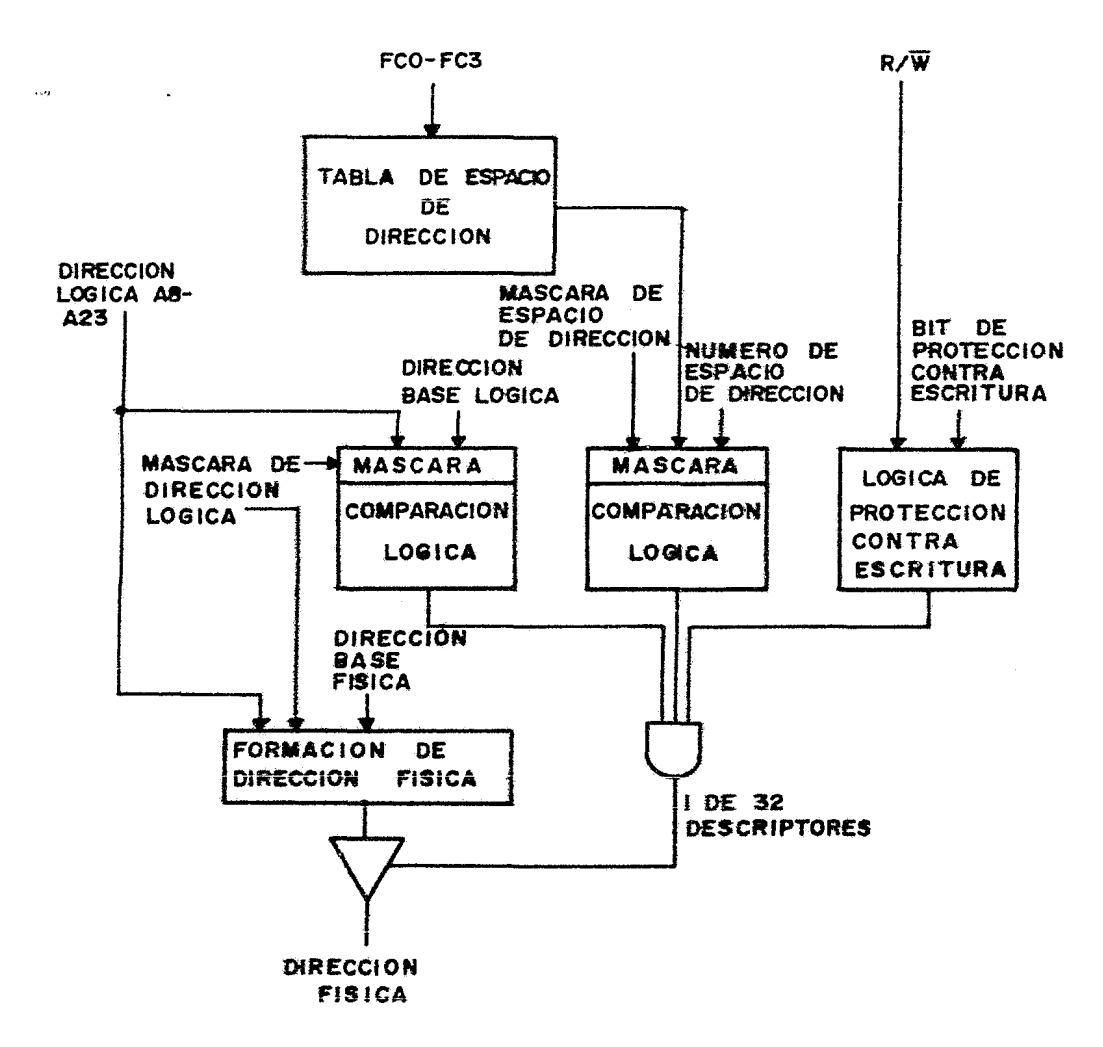

FIG 70 DIAGRAMA FUNCIONAL

Máscara de Direcci6n lógica (16 Bits).- Este Registro contiene una máscara la cual indica los Bits de la Dirección Base Lógica que serán usados en la comparación de direcciones.

Dirección Base Física (16 Bits).- Este Pegistro es usado junto can la Máscara de Dirección Base Lógica y la Dirección Lógica proporcionada por el procesador para generar la Dirección Física.

.<br>Número de Espacio de Dirección (8 31ts).- Este Registro contiene un mémero el cual es usado junto con la ~áscara de recente en comerción para detectar igualaciones con los espacios de Dirección para adoustar igadidata con esa<br>Espacios de Dirección para cada ciclo proporcionados por el procesador.

Máscara de Espacio de Dirección (8 Sits).- Este Registro contiene una máscara la cual define las cosiciones de<sup>-</sup> Bits del Número de Espacio de Dirección que serán usadas<br>en las comparaciones con el Espacio de Dirección de Ciclo en las comparaciones con el Espacio de Dirección de µroporcionaoa por ei procesador.

Status del Ségmento (8 Bits).- Este Registro contiene Bits que representan status o atributos ejemplo, si el segmento ha sido accesado, si ha sido modificado, si esta protegido contra escritura,etG.

REGISTROS DE SISTEMA.-Este grupo esta compuesta por los siguientes 8 Registros;

TABLA DE ESPACIO DE DIRECCIONES.- Cada MM<sup>o</sup> tiene una<br>-local de esta tabla, La tabla está ornanizada en 16 copia local de esta tabla. La tabla está organizada en 16 registros de lectura y escritura de ocho bits cada uno. Cada elemento es programado por el sistema operativo con un solo número de espacio de dirección, cada uno de los cuales es<br>asociado con una tarea. Durante un acceso a memoria el MMU asociado con una tarea. Durante un acceso a memoria el recibe 4 bits de código de función los cuales son usados<br>como un índice dentro de esta tabla nara seleccionar el como un índice dentro de esta tabla para seleccionar N6mero de Espacio de Dirección del Ciclo. Este número es usado para hacer una comparación can el Número de Espacia de Dirección en cada una de los 32 Registros de Descrioción.

ACUMULADOR.- Este Registra está formado por nueve Registros de 8 Bits cada uno y es usado para proporcionar acceso a los Registros de Descripción de Segmento, realizar la traslación de direcciones y para almacenar información durante un error.

REGISTRO DE STATUS GLOBAL (8 Bits).- Este Registro es<br>usado para informar de errores y para habilitar errores y para habilitar<br>Todos los MMU dei sistema interrupciones de un MMU. almacenan la misma información en estos registros.

REGISTRG DE STATUS LOCAL (8 Bits).- Este registre almacena información local del MMU.

APUNTADOR DE REGISTROS DE DESCRIPCION (8 Bits).- Los cinco bits menos significativos de este Registro son usados<br>como un apuntador durante las operaciones de carga del como un apuntador durante las operaciones de carga Registro de Descripción de Segmento y escritura o :ectura de Status del Segmento.

APUNTADOR DE RESISTRO DE CESCRIPCIONINVOLUCRADO (8<br>Bits).- Este registro sólo para lectura identifica al Este registro sólo para lectura Registro de Descripción involucrado en uno de los siguientes eventos: Violación de Escritura, una falla en la carga de un<br>Registro de Descrioción o una operación de Traslación Descripción o una operación de Traslación Directa.

APU\TADOR DE INTERRUPCION DE REGISTRO DE DESCRIPCION (8<br>Bits).- Este registro sólo para lectura es usado para lectura es usado indicar cual Registro de descripci6n causó una interrupción.

VECTOR DE INTERRUPCION (8 Bits).- Este registro contiene el Vector de Interrupción del MMU.

PROCEDIMIENTO DE TRASlACION DE DIRECCIONES.- Al principia de un ciclo de canal el procesador proporciona la dirección la señal de lectura o escritura y el Código de Función el cual es usado como un apuntador en la Tabla de Espacios de Dirección para seleccionar el Número de Ciclo de Espacio de Dirección. Cuando el procesador indica que hay una dirección válida el proceso de traslación es<br>enviando el Número de Ciclo de Espacio de Dire Ciclo de Espacio de Dirección, la Dirección Lógica y el status de la señal Lectura/Escritura a<br>cada Registro de Descripción para ser comparados. Una Registro de Descripción para ser igualación puede ocurrir en dos áreas que son: Rango y Espacio. Una igualación de Ranga ocurre si cada posición de Bit de la Dírección Lógica proporcionada es igual a la<br>Dirección Base Lógica en las posiciones indicadas por la Dirección Base Lógica en las posiciones indicadas Máscara de Dirección Lógica. Una igualación de-Espacio<br>ocurre-si-cada-posición de Bit del Número de Ciclo de ocurre si cada posición de Bit del Número de Ciclo de<br>Espacio de Dirección es igual al Número de Espacio de Espacio de Dirección es igual al Número de-Espacio-de<br>Dirección-en-las-posiciones indicadas por la Máscara de Dirección en las posiciones indicadas por la Máscara Espacio de Dirección.

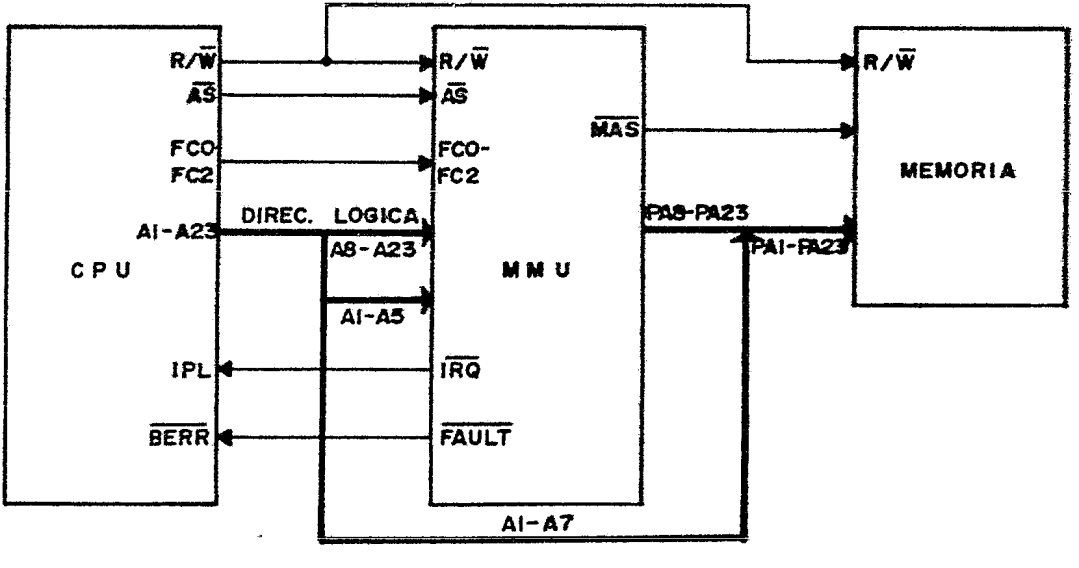

**FIG 71 MECANISMO DE MANEJO OE MEMORIA** 

4.3.2 CONTROLADOR INTELIGENTE DE PERIFERICOS (INTELLIGENT PERIPHERAL CONTROLER IPC) PARA EL PROCESADOR 68000

El 68120 es un Contrc!ador Inteligente de Periféricos que proporciona la interfase entre la familia 68000 y dispositivos periféricos a través del Canal de Sistema y líneas de central. Puede ser configurado para funcionar de ocho diferentes maneras. Tiene una Memoria RAM de Doble Puerto, 6 Registras Semáforo. cuatro puertos configurables diferentes maneras, un Reloj Programable y una Interfase para Comunicación Serial.

MEMORIA RA~ DE DOBLE PUERTO V REGISTROS SEMAFORO.- La memoria RAM de Doble Puerto consiste de 128 Bytes la cual puede ser manejada por el Canal de Sistema a través de ocho líneas de dirección, ocho líneas de datos y tres líneas de control para accesos síncronos y asíncronos. Los Registros Semáforo permiten la administración de recursos compartidos, los cuales puedEn ser la Memoria RAM de Doble Puerto o dispositivos periféricos. Estos Registros se utilizan para evitar accesos simultáneos de escritura a la Memoria RAM de Doble Puerto. Cada Registro consiste únicamente de un bit Semáforo y un bit de Dominio. Los bits Semáforo son probados y puestos durante accesos simultáneos. En una operación en que el Controlador y el Procesador de Sistema intentan leer<br>o escribir el mismo Registro Semáforo, la circuitería o escribir el mismo Registro Semáforo, la circuitería externa deberá decidir cual lee y borra el bit Semáforo y cual lee y prende el bit Semáforo. El bit de Dominio es de solo lectura, si el Bit Semáforo está prendido entonces el Bit Dominio indica cual procesador puso el bit Semáforo y si<br>el Bit Semáforo está Borrado entonces el Bit Dominio el Bit Semáforo está Borrado entonces el Bit Dominio indicará cual fue el último procesador que puso Semáforo.

DESCRIPCION DE LOS PUERTOS.-El Controlador Inteligente de Periféricos cuenta con cuatro Puertos que se describen a continuación:

Puerto 1 (SOD-SD?).- Cuenta con ocho líneas de datos bidireccionales que permiten la transferencia de datos entre la Memoria RAM de Doble Puerto a los Registros Semáforo y el Canal de Sistema.

Puerto 2 (P20-P24).-Es un puerto paralelo de 5 bits de entrada salida donde cada línea es configurada por el Registro de Direcci6n de Datas.

Entradas en P20,21,22 determinan el Modo de operación el cual es gaardado dentro del Registro de Cantrol de ra coas as guerases senvra car nagavers se conversion.<br>Programa. Puede ser usado como interfase para comunicación serial o como Reloj si se configura ce~e salida.

Puerto 3 (P30-P37).-Cuenta con ccho líneas de datos<br>bidireccionales y dos líneas de control. Puede ser bidireccionales y des líneas de control.  $P_{\text{u}$ ede configurado como Puerto de 8 bits bidireccional de entrada salida o como Puerto con Canal de Datos y Direcciones Multiplexado, dependiendo del Modo de operación en que se encuentre.

Puerto 4 (P40-P47).- Cuenta con ocho líneas, cuede ser configurado como Puerto de entrada salida de 8 bits, como direcciones de salida y datos de entrada dependiendo del Moda de operación en que sea configurado.

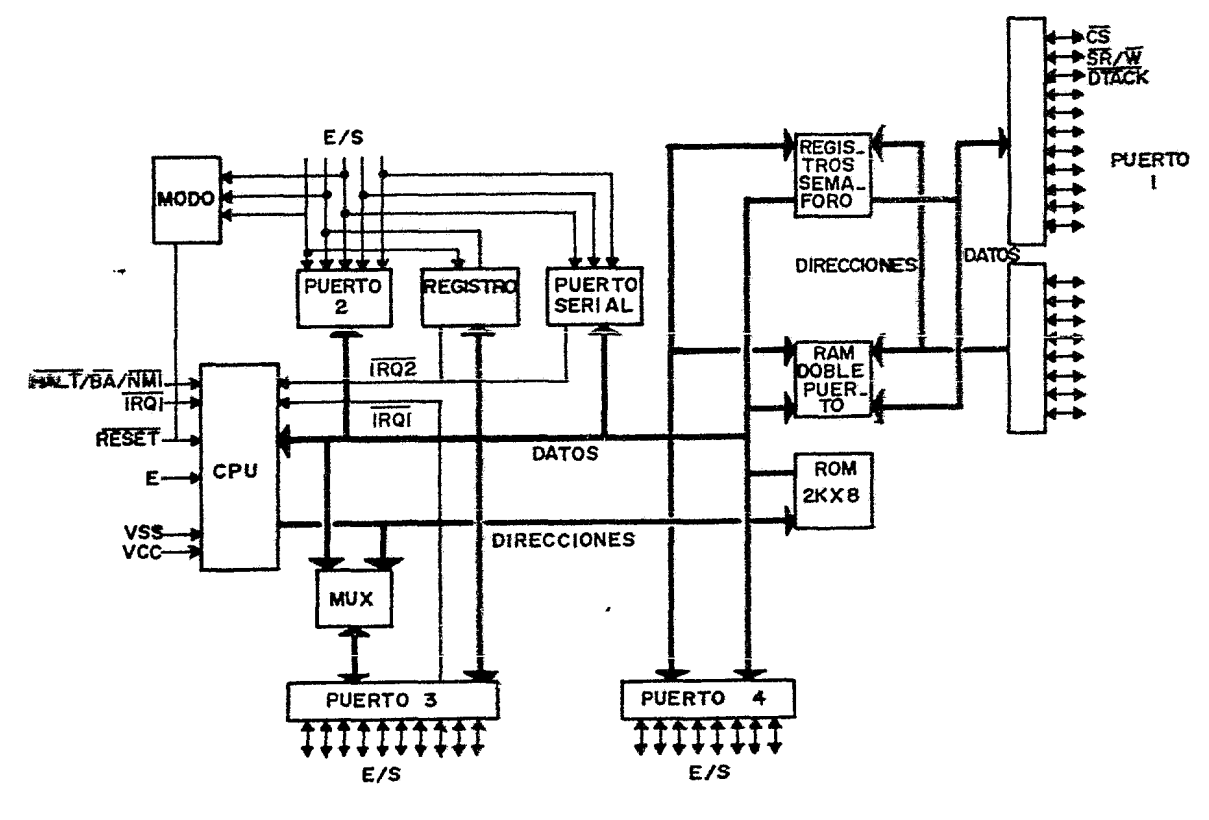

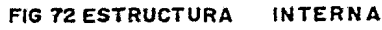

RELOJ PROSRAMABLE.- Es:e reloj puede ser usado para realizar mediciones en señales de Entrada y genera una señal de Salida independiente. El reloj es programado mediante un Registro de Control y Estado de 8 Bits.

INTERFASE DE COMUNICACION SERIAL.- Esta interfase asíncrona 0101reccional proporciona dos formatos para los datos <sup>y</sup> velocidades de transmisión mú:tiples. El Transmisor y el Receptor son independientes, utilizan el mismo formato de datos y la misma velocidad. la interfase cuenta con las siguientes características programables: Formato de Datas Estándar o Bifase, Fuente de reloj Externa o Interna, Velocidad, Habilitación de Interrupciones de Transmisor y Receptor independientes.

MODOS DE OPERACION DEL CONTROLADOR.- Los Modos de Operación controlan el mapeo de memoria, la configuración de los Puertos y la localización de los vectores de interrupción.

Los ocho Modos de operación estan agrupadas en 3 grupos principales: Modo de Un Solo Circuito (Modos 4 y 7),<br>Extendido No-Multiolexado (Modo 5) v Modo Exte Extendida No-Multiplexado (Modo 5) y Modo Extendida Multiplexada (Modos 0,1,2,3,G).

Moda de Un Salo Circuito.-En este Modo tres de los cuatro Puertos son configurados como paralelos de entrada<br>salida de datos. El controlador funciona como una de datos. El controlador funciona Microcomputadora, se tienen como máxima 21 líneas de E/S y 2 líneas de control del Puerto 3.

Modo Extendido No-Multiplexado.-En este Modo de operaci6n se cuenta con un pequeno espacio de manejo de memoria y con las características más importantes del Modo de Un Solo Circuito. El puerto 3 funciona como un bidireccional de Datas y el Puerta 4 queda configurado como de entrada de datos.

Modo Extendido Multiplexado. En este Modo el Controlador tiene la capacidad para direccionar hasta <sup>64</sup> kbytes. El Puerto 3 funciona como Canal de Datas/Direcciones multiplexados. En los Modos del 0 al 3, proporciona las líneas de dirección AB-A15.

#### CAPITULO V

## 5.1 CONCLUSIONES SOBRE ARQUITECTURAS

Al finalizar el estudio y comparación de las arquitecturas interna y externa de cada encontramos que cada uno de ellos tiene ventajas y desventajas, algunas muy marcadas en diferentes aspectos. Encontramos que la arquitectura del Z8000 esta completamente basada en un diseño de lógica aleatoria, esto tiene la ventaja de que lo hace muy rápido y la desventaja de que su diseña fué muy complicado, tanto que las primeras versiones de este procesador tenían problemas al ejecutar ciertas instrucciones o ciertas secuencias de instrucciones (15). El diseño del 68000 se encuentra en el extremo opuesto ya que está completamente basado en una arquitectura del tipo microprogramado, este diseño tiene la ventaja de que es fácil de diseñar y modificar cambiando únicamente el contenido del microprograma, la desventaja de este diseño es que es un poca más lento que el basada en lógica aleatoria (11). El 8086 es una mezcla de las dos filosofías de diseño mencionadas anteriormente, su unidad de ejecucion está basada en un diseña microprogramada y la unidad de Interfase al Canal está basada en un diseña de lógica aleatoria, esta permite un balance entre facilidad de diseña y al misma tiempo rapidez.

El mecanismo de prebúsqueda de instrucciones más sofisticada es el implementada en el 8086. Va que dos unidades funcionen completamente independiente. Esta característica la hace más eficiente que los otros das procesadores en la búsqueda de instrucciones.

Los procesadores Z8000 y 68000 cuentan can das modos de operación internos que permiten una mejor organizacion de sistemas operativos, mayar protección para éstas v para los demis usuarias del sistema, todo esto es posible a través del maneja de instrucciones privilegiadas las cuales na pueden ser manejadas en el modo de menor prioridad, en<br>general este modo es utilizado por los usuarios del modo es utilizado por los usuarios del sistema. Cabe hacer la aclaración de que el 8086 también cuenta con dos modas de operación aunque estas se refieren únicamente a la manera en que serán configuradas las líneas de control y status del procesador. Estos modas na afectan de ninguna manera las características internas y no tienen ninguna relación con los modos de operación de los otros das procesadores. Estas modas na pueden ser cambiados ya que dependen de la conexión de una de las líneas del procesador y son completamente transparentes para el usuaria desde el punto de vista de programación.

Se puede decir que el 68000 y Z8000 tienen un diseño que se adapta más fácilmente a las necesidades de los sistemas modernos. El 8086 queda en un plano intermedio ~a que toda la protección de sis:e~as operativos deberá ser hecha a través de pragramación.

En el manejo de sanales, el 68000 es el único que maneja canales de datos y direcciones separados, esto permite que la implementación de los diseños sea más sencilla ya que se requieren menos componentes externos, además, esta característica hace que sea más rápido en los accesos a memoria (34). El 8086 y Z8000 tienen canales multiplexadas para datos y direcciones, esto tiene la desventaja de que requiere de componentes externos para el almacenamiento de direcciones, además hace que el procesador sea más lenta; la única ventaja es que el número de líneas del circuito integrado se reduce considerablemente.

En capacidad de direccionamiento de memoria, el 68000 es el que posee las mejores características, el Z8000 sigue en capacidad y el 8085 es el más pobre en este aspecto. Consideramos que la diferencia entre 68000 y Z8000 no es determinante para los propósitos de este estudio ya que las cantidades de memoria que pueden direccionar son muy grandes en ambos casas. El 8086 está algo limitado en este aspecto, aunque consideramos que esto es debido al momento en el que fué diseñado y lanzado al mercado, ya que en esa época los costos de la memoria eran mucho mayores<br>debido al estado de la tecnolooía de integración de debido al estado de la tecnología de integración de circuitos, y el tener 1 Mbyte de memoria era alga fuera de de lo común en un microprocesador.

En lo que se refiere a tamafto y capacidad de los registras internos, el 68000 tiene un lugar preponderante ya que cuenta con los registros más grandes aunque tiene la deventaja de que sus registros na pueden ser agrupados, además, sólo ocho registros pueden ser usadas para manejo de datos y ocho para direcciones. El Z8000 tiene la ventaja de que sus registros pueden ser agrupados hasta en cuartetas por lo que puede manejar fácilmente datos de hasta 64 bits, además, todos sus registros son de propósito general. El 8086 tiene la desventaja de que sus registros son de propósito especial en la mayoría de los casos y la única dificultad que se presentó para la implementación de los algoritmos fué que sus registros no pueden ser agrupados.

Por lo expuesto antericrmente, podemos observar que el Z8000 cuenta con la estructura de registros más versátil, lo cual se presta para la implementación aritméticos que utilizan datos de precisión múltiple. En capacidad, el 680Gü es el mejor, en estos dos aspectos el 8086 oueda basta~te atrás con respecto a los otros dos procesadores aunque tiene la ventaja de poder utilizar

registros implícitos en la mayoría de las instrucciones.

En el manejo de pilas el Z8000 y 68000 son equivalentes ya que cuentan con dos apuntadores de cila implícitos independientes para sus dos modos de operación, además de poder manejar pilas implementadas por el usuario. El 8086 sólo cuenta con el apuntador de pila tradicional y puede utilizar sólo un registro extra como apuntador adicional.

Los registros de control de programa y status tienen funciones equivalentes en los tres procesadores, diferencia de que el contador de programa del Z8000 es manejado de manera segmentada, además este procesador es<br>único que cuenta con un contador de refrescamiento que cuenta con un contador de refrescamiento de<br>nel cual es muy útil en el diseño de sistemas con memoria el cual es muy útil en el memorias RAM dinámicas y cuenta también can un registro apuntador de nuevo Status de Programa el cual permite que el manejo de las rutinas de interrupción sea más versátil.

En manejo de interrupciones, el 68000 soporta una estructura más sofisticada que el Z8000 y el 8086, ya que cuenta con siete niveles de interrupción con 192 vectores posibles, el Z8000 tiene sólo tres tipos de interrupciones y<br>el 8086 sólo tiene 2 tipos. La ventaja del 68000 sobre los el 8086 sólo tiene 2 tipos. La ventaja del 68000 sobre los otros dos es que las prioridades no tienen que ser implementadas externamente a menos que se requiera de más de un dispositivo par nivel de prioridad, esta permite que el manejo de interrupciones sea más eficiente. El 28000 y<br>8086 están en un olano inferior va que los dianositivos o están en un plano inferior ya que los dispositivos que interrumpen deberán de ser encadenados para poder manejar diferentes niveles de prioridad. El 8086 tiene la opción de<br>trabajar con un controlador de interrupciones el cual se trabajar con un controlador de interrupciones el encarga de proporcionar hasta 64 niveles de interrupción.

En manejo de trampas internas, el 68000 es el mejor, ya que tiene la capacidad de generar trampas para instrucciones no implementadas la cual permite una emulación sencilla de estas mediante programas lo que es muy útil para el con trampas de error de<br>do de trazo, instrucción dirección, error de canal, modo de ilegal, instrucción privilegiada, división entre cero y sobrepaso. Esto permite una gran confiabilidad ya que muy difícil que el procesador no se recupere de un error de programación o de un error ca¤sado por la falla de un dispositivo periférico.

Le sigue en complejidad el Z8000 el cual cuenta con<br>as para instrucciones no implementadas. llamadas de trampas para instrucciones no implementadas, llamadas sistema (la cual no existe en el 68300), instrucción<br>orivileoiada y error de segmentación, estas trampas no privilegiada y error de segmentación, estas permiten una recuperación tam fácil cemo en el caso del 68000 debido a que no son tan específicas. Este procesador

tiene la desventaja de que carece de la trampa de ejecución paso a paso la cual es muy itil en la depuración de programas.

El menos sofisticado en ma-ejo de tranpas es el 8085 ya que sólo maneja trampas de di isión entre cero, sobrepaso, ejecución paso a paso e interrw~=ión por prcrgrama. El 8086 no cuenta con ningún mecanisma ie emulación de instrucciones<br>no implementadas por .lo que estos procesos deberán no implementadas por .lo que estos procesos deberán<br>llevarse a cabo mediante llamadas de subrutina lo cual es llevarse a cabo mediante llamadas de subrutina lo poco ventajoso desde el punto de vista del programador.

En lo que respecta al c3nejo de Entrada/Salida el 28000 es el más versátil ya que puede manejar transferencias<br>desde cualquiera de sus registros hacia y desde los registros hacia y desde los puertos, los cuales pueden ser mapeados como memoria o ser manejados independientemente c=mo tales. El 8086 maneja solo<br>transferencias desde y hacia el acumulador con puertos transferencias desde y hacia el acumulador direcclanados de la misma ~3nera que el ZBOOO. El 68000 tiene la característica de que sus puertos de entrada salida están mapeados como metoria, esto es ventajoso desde el punto de vista de la protección de E/S ya que ésta se efectúa de la misma manera que la de memoria.

En lo que se refiere a soporte µara sistemas de multiproceso, el único pracesador que cuenta con recursos específicos es el zaooo, estas recursos son proporcionados tanto a nivel de circuitería como de programación. La ausencia de estos recursos en los otros dos procesadores nace que el diseño de sistemas de multiproceso sea más complicado. Esto permite a: ZBDOO cumplir con les complicado. Esto permite al 28000 cumplir con les<br>necesidades de las tendencias actuales las cuales están<br>siendo enfocadas principalmente hacia los sistemas de siendo enfocadas principalmente hacia los sistemas multiproceso.

5.2 CONCLUSIONES SOBRE EL CONCUNTO DE INSTRUCCIONES

Los modos de direccionamiento de los tres procesadores son similares aunque existen algunos modos particulares en cada uno. El 68000 tiene la g~an ventaja de que sus modos de direccionamiento son muy generales y aplicables en mayoría de las instrucciones, esto representa una buena ayuda para el programador *¡a* que ne es necesario estar consultando continuamente e: manual para ver si una instrucción acepta un modo de direccionamiento o no, además cuenta con modos de autoincremento y autodecremento en todas las instrucciones, estos modos están disponibles en los otros dos procesadores sála en instrucciones particulares <sup>y</sup> hubiera sido deseable que se manejaran de manera más general. Esto fué notado 31 desarroilar los programas de aplicación, ya que en el cas= de 8086 y Z8090 es necesario incrementar o decrementar los apuntadores de memoria mediante instrucciones adicionales.

 $\bullet$ 

 $E1$  tamaño y tips de los datos que se puezen manejar en  $n$ en propamas de  $n$ los procesadores fué el adecuado en los programas de<br>búsqueda y reacomodo, pero en el caso de los propramas de búsqueda y reacomode. pero en el caso de les programas operacianés aritméticas de 32 bits se prese~t5 en el 805= la dificultad de que no puede agrupar sus registros para manejar datos mayores de 16 bits, esto causó que los programas de suma y resta se complicara<sup>m</sup> lo que quedó reflejado principalmente en el ta~año de las =ragramas.

En las instrucciones de movimiento de catos, el 68000 y el  $28000$  tienen instrucciones bastante po $z$ erosas ya que pueden cargar de manera múltiple sus registros, el 8086 no cuenta con este tipo de instrucciones lo que se notó en la cantidad de instrucciones empleadas principalmente en la carga de los parámetros de los programas.

En lo que respecta a maneja de dates ~uméricos, el Z8000 es el más poderoso ya que puede mane:3r directamente operandos de 32 y 64 bits en multiplicación y división respectivamente, por lo que se facilitó la elaboración je estas programas. En el caso del 68000 se tuve el problema de que en la multiplicaci6n sdlo se pueden efectuar operaciones en 16 bits y se tuvo gran dificültad en el ma~ejo de datos de mayor tamaño así como también en el manejo dellos productos parciales ya que no se pueden manipular independientemente las partes baja y alta de sus registros y hubo necesidad de efectuar intercambios entre éstas.

En el 8086, todas las instrucciones aritméticas, con excepci6n de la divisi6n manejan datos de 1E bits por lo que en los programas de suma v resta fué necesario uti12~ar mayor número de instrucciones ya que las corparaciones de<br>maonitudes fueron efectuadas por partes. Cn la magnitudes fueron efectuadas por partes. multiplicación, debido a la limitaci6n 2~ el número de registros, fué necesaria que la mayoría de los datos y productos parciales estuvieran cantenidoa en memoria.

El 8086 es el único que cuenta con instracciones para manejo de caracteres ASCII lo cual lo copvierte en el más indicado para el manejo de este tipo de

Las instrucciones de comparación utilizadas en los<br>amas de aplicación son similares em los tres  $program$ as de aplicación son similares  $\mathbb{P}^n$  los procesadores, no se tuvo ningina dificiliad en cuanto a tamaño de los datos e modos de direccionamie-to.

Las instruaciones lógicas fueron attilizadas solamente e $-$  los programas del 8086. debido a que este procesador no cuenta con instrucciones específicas para manejo de bits ircividuales. Las instrucciones lógicas fueron utilizadas primbipalmente para borrar y prender bits. Consideramos que e~ este tipa de instrucciones el 68000 es superior ya que es el único que puede manejar estas operaciones en 32 E~ instrucciones de rotaci6n <sup>y</sup>corri~iento el Z8000 es i $\bar{r}$ erior a los otros dos ya que no puede efectuar estas<br>cceraciones en memoria lo cual reoresenta una oran operaciones en memorialo cual li~itación.

En instrucciones de salto condicional, el 6nico que se ensuentra algo limitado es el 68000 yaque-todas-estas<br>instrucciones-manejan sólo desolazamientos de hasta 256 instrucciones manejan sólo desplazamientos de hasta 256 bytes lo cual puede tener sus inconvenientes en rutinas muy largas. En los programas que se elaboraron encentraron dificultades ya que todos los saltos utilizados se encontraban dentro del rango mencionado anteriormente.

En las instrucciones de retorno de subrutina el Z8000 es superior al 68000 y 8086 ya que es el único que maneja retcrnos candicianales, esto tiene como ventaja el hacer más eficiente la subrutina ya que es más rápida en su ejecución y es menor el espacio de memoria que ocupa.

Las instrucciones para manejo de bloques y series de bytes están disponibles sólo en el zaooo y el 8086, estas instrucciones son muy útiles en programas que comparan<br>Cadenas de datos en memoria va que es posible efectuar esta cadenas de datos en memoria ya que es posible efectuar comparación con una sola instrucci6n lo cual representa un ahorro en espacio de código y en tiempo de ejecución. Estas<br>instrucciones son las únicas que manejan modos de ins~rucciones son las únicas que manejan monos de direccionamiento con incremento y decremento automático.<br>Además, estos dos procesadores cuentan también con dos procesadores cuentan también con<br>traducción las cuales permiten cambiar de instrucciones de traducción las cuales permiten cambiar manera eficiente y rápida una tabla de un código a otro.

En instrucciones de control del procesador, las tres manejan instrucciones similares que pueden alterar contenido del registro de banderas y control, la única escremento est tegetico con contesto y concesa, en ensea que permita un cambia controlado de moda usuario a modo sistema.

## 5.3 CONCLUSIENES SOBRE FAMILIAS DE SOPORTE

Las fa~::ias de soporte externo para los tres procesadores son muy poderosas en cuanto al desahogo de tareas del procesador, aunque existe una marcada diferencia entre ellas debido a las diferentes filosofías de diseño. En<br>el 8086. la familia de soporte es la más extensa v la más el 8086, la familia de soporte es la más extensa y la más<br>popular, aunque casi todos los periféricos existentes popular, aunque casi para los microprocesadores de 8 bits (familia 8080) son compatibles can el 8086 por lo cual toda la programacion desarrollada para estas familias puede ser implementada en este procesador con muy pocos cambios y en algunos casos con ninguno.

Además de los periféricos de los procesadores de 8 bits, se desarrollaron algunos dispositivos específicos para el 8086, los dos más importantes son el 8087 procesador de datos numéricos y el 8089 procesador de entrada/salida, éstos proporcionan un gran desahogo de tareas para el procesador.

Es de hacer notar que hasta el momento no existe ningún dispcsitivo que proporcione características de manejo v protección de memoria para este procesador, lo que representa L~a carencia bastante importante en este aspecto representa una carencia bastante importante en este aspecto<br>va que todas estas tareas deberán ser efectuadas a nivel de programación. Además de estos dos periféricos, existen dispositivos que efectúan control de interrupciones, de los canales, de comunicaciones seriales y paralelas, etc.

En las familias de soporte para 68000 y Z8000 existen dispositivos similares para el manejo de memoria, para tranferencias de acceso directo v controladores inteligenteo de periféricos. El *ZBDDO* tiene además las unidades de procesamiento extendido para numéricos, procesamiento de errores y para codificación de datos. En las Unidades de Manejo de Memoria, la más sofisticada ~ a la vez fácil de usar es la del ZBOOO, esta unidad proporciona mayores características de protección y capacidad ce manejo de segmentos y es bastante fácil de Las unidades para manejo de transferencias directas a ~emaria son similares, la del 68000 puede manejar transferensias más rápidas aunque su estructura es un poco ~ás senci:la. Los controladores inteligentes de periféricos

som muy parecidos, ambos están basados en arquitecturas de 8 cits diseñadas anteriormente y tienen características de<br>funcionamierto y cacacidad bastante parecidas. Estas ~-~~ionamiertn y ca~a=idad bastante parecidas. Estas familias fueron diseñadas específicamente  $\mathfrak o$ rocesadores  $\mathfrak v$  no son compatibles con los diseños amteriores. El 68000 tiene también la opción de poder controlar dispositivos de la familia 6800 sin necesidad de circuitería adicional. ¿1 ZBOOO na tiene esta característica pcr lo que es necesario agregar circuitos adicionales para poder manejar dispositivos de la familia Z80. Aparte de los periféricos ~encionados existen también dispositivos para soportar comunicaciones seriales y paralelas, control de discos flexibles, de terminales, detectores y correctores de **errores, etc.** 

La faMilia mejor soportada por el fabricante para el desarrollo de circuitería v programación es la del 8086, ya que es compatible con los programas ya existentes para la ramilia 8080 y el fabricante proporciona gran cantidad de ensambladores, compiladores para diferentes lenguajes de alto nivel, etc. Además de esto existen varios tipos de equipos para el desarrollo de sistemas basados en este procesador. Los fabricantes del 68000 y del Z8000 ofrecen equipos y paquetes de programación similares para el desarrollo de equipos basados en estos procesadores, aunque na en igual forma que para el 8086.

Esperamos que lo expuesto anteriormente proporcione una buena ayuda en la selección de cualquiera de estos microprocesadores. Queremos hacer incapié en que lo<br>mencionado es un juicio basado únicamente en las ~encionado es un juicio basado únicamente en las características de cada procesador y de su familia-de soporte, para hacer una buena selección es necesario situarse en la aplicación para la cual se vaya a destinar el procesador, si es necesario que sea compatible con un diseño anterior y las necesidades de expansión futura.

Durante el desarrollo de este estudio, notamos que es posible que esta generación de microprocesadores de 16 bits sea de poca permanencia en el mercado debido a que la tecnología esta avanzando a pasos agigantados en cuestión de escala de integración. Para justificar a~terior, ~os basamos en que aunque no se ha llegado al Ii~ite de aprovechamiento de los procesadores de 16 Bits ya e~piezan a ser introducidos en el mercado procesadores de 32 ~its que son más poderosos y eficientes que los de la generación anterior. Actualmente, los procesadres cits más copulares son: el iAPX432 de Intel, el 68020 de ~o~orola ~ el ya muy próximo Z80000 de Zilog.

La información disponiole acerca de estos procesadores es reducida, pero las características mencionadas en la publicidad indican que son de mucha mayor capacidad oue los de 15 bits, esto provoca la inquietud de efectuar un estudio sobre estos nuevos dispositivos aunque esto no comprendido dentro de los propósitos de este trabajo.

Esperamos que este estudio sea de utilidad para<br>las personas que alouna vez tengan la necesidad de aquellas personas que alguna vez tengan la necesidad seleccionar algún sistema de cómputo, asimismo, consideramos también que este trabajo puede ser de utilidad para aquellas personas que deseen iniciarse en el estudio de los microprocesadores de 16 bits. Para las personas que ya estén familiarizadas con el funcionamiento de estos dispositivos, este trabajo puede ser utilizado a manera de referencia.

 $\lambda$ 

### APENDICE A. MICEDPROCESADOR 8086.

# DESCRIPCICL DE SEÑALES

ADD-AD15 CANAL DE DIRECCIONES/DATOS Bidireccional, de 3 Estados, estas líneas multiplexadas de Datcs.'Direcciones son utilizadas para el manejo de memoria y E/S así como para la transferencia de datos desde y macia el procesador.

PARTE ALTA DEL CANA∟ DE DIRECCIONES/STATUS<br>(A16/S3-A19/S6).-- Salidas, Tres-Estados, Pronorcionan los (A16/S3-A19/S6).- Salidas, Tres Estados. Proporcionan cuatro Bits más significativos de la dirección física de 20 Bits así como ta~bién infar~ación acerca del tipo de operación que se está efectuando, 53 y 54 indican el eportaren que se esta enestablea, es e e antican er<br>Registro de Segmento que se está utilizando para las referencias a me~nria. El ~it 55 indica el estado de la Bandera de Habilitación de Interrupción, y el S6 indica que el procesador está utilizando los canales del sistema. 57 está actualmente sin uso.

INTERRUPCION NO MASSARABLE (NMI).- Entrada, una transición de nivel bajo a ni~el alto causa que el procesador entre en un ciclo de atención de interrupción al final de la ejecución de la instrucción que se está procesando.

INTERRUPCIDN (INTR).- Entrada, es muestreada en el último ciclo de reloj de cada instrucción y si es encontrada activa (nivel alto) el procesador reconocimiento de interrupción.

RELOJ (CLK).- Esta línea es una entrada para reloj con nivel TTL: asimétrico ca~ cicla de trabajo de 33%.

HABILITACION DE EVTE ALTO, STATUS 7 (BHE\*/S7).- Salida multiplexada indica que se va a efectuar una transferencia de datos sobre la parte más significativa del Canal de Datos. La señal de status 57 está siempre en nivel bajo.

MODO MINIMO/MAXIM2\* (MN/MX).- Línea de entrada que se utiliza para definir si el procesador está configurado en **modo mínima a en** ~~do **máxima.** 

LECTURA (RD\*).- Límea de salida, indica que el procesador está ejecutando uma lectura de memoria o de E/S.

SCLICITUD DE CANAL/OTORGAMIENTO (RQ\*/GTO\*), RETENCION ~~JLD).- Líneas bidireccionales, son uti2izadas para indicar al procesador que otro dipositivo está solicitando los Carales. Además, el procesador indica que ha cedido el =ontrol de las :anales a través de estas líneas. E~ modo rantist de teu edmares e cieves de cevas finicas. En mede<br>mínimo, esta línea de entrada sirve para solicitar al DrGr.esador el control d2 los Canale~ (HüLD). Esta línea tiene prioridad sobre RQ\*/GT1\*.

 $\mathcal{L}$ 

SOLICITUD DE CANAL/OTORGAMIENTO (RQ\*/GT1\*), RECONOCIMIENTO DE RETENCION (HLDA).- Línea bidireccional, En modo máximo funciona igual que RQ\*/GTO\*. En modo mínimo, esta línea funciona como salida para indicar que se ha concedido el control de los Ganales.

~OCK\*, ESCRITURA/LECTURA (WR\*).- Línea de salida, en modo máximo indica que otros dispositivos no pueden tener control de los canales. Esta señal se activa mediante el prefijo LOCK el cual antecede a una instrucción. En modo mínimo esta línea indica que el procesador está efectuando una escritura.

STATUS 2 (52\*), MEMORIA/ E/S\* (M/ID\*).- línea de salida, en modo maximo se utiliza junto con S1 y SO para indicar el tipo de operación que está efectwando el procesador. En modo mínimo, indica si el procesador esta efectuando una **referencia a Memoria o a EíS.** 

STATUS 1 (S1\*), TRANSMISIDN/RECEPCION DE DATOS (GT/R\*).- Línea de salida, en modo máximo funciona de la misma manera que S2. En modo mínimo, indica la dirección del flujo de datas que tiene el Canal.

STATUS O (SO\*), HABILITACIDN DE DATOS (DEN\*).- Línea de salida, en modo mínimo indica que hay un Dato válido sobre el Canal.

ESTADO DE LA COLA DE INSTRUCCIONES O (QSO), HABILITACION DE DIRECCIONES (ALE).- Línea de salida, en modo máximo es usada junto can QS1 para indicar el estado de la cola de instrucciones interna.

ESTADO DE LA COLA DE INSTRUCCIONES 1 (QS1), RECONOCIMIENTO DE INTERRUPCION (INTA\*).- Línea de salida, en modo máximo funciona igual que QSO. En modo mínima, indica que hay una dirección válida sobre el Canal.

PRUEBA (TEST\*).- Línea de entrada, es examinada por la instrucci6n "Espera par Prueba", si es encontrada en nivel bajo la ejecución continúa, de otra manera el procesador espera en un estado de reposo.

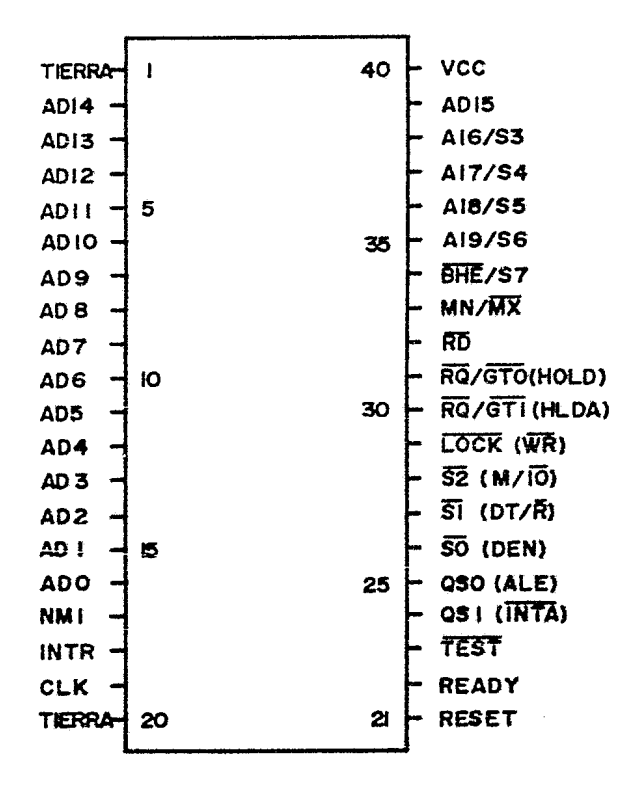

DE LINEAS FIG 73 CONFIGURACION

 $\ddot{\phantom{0}}$ 

READY.- Línea de entrada, funciona como un reconocimiento nroporcionada por la memoria o dispositivos oe E/S µdra indicar que se completará la transferencia de datos.

RESTAURACION (RESET).- Línea de entrada, es utilizada para restaurar al procesador.

# CONJUNTO DE INSTRUCCIONES

El conjunto de instrucciones tiene 95 instrucciones básicas que se encuentran divididas en los siguientes grupos •

- \* Movimiento de datos
- \* Aritméticas
- \* L6gicas y Manipulaci6n de Bits
- \* Manejo de Cadenas
- \* Control de Programa
- \* Control de Procesador

TIPOS DE DATOS:

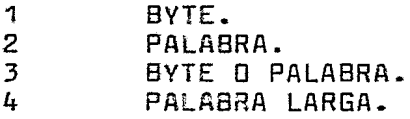

MODOS DE DIRECCIONAMIENTO:

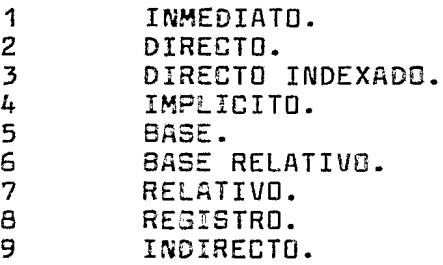

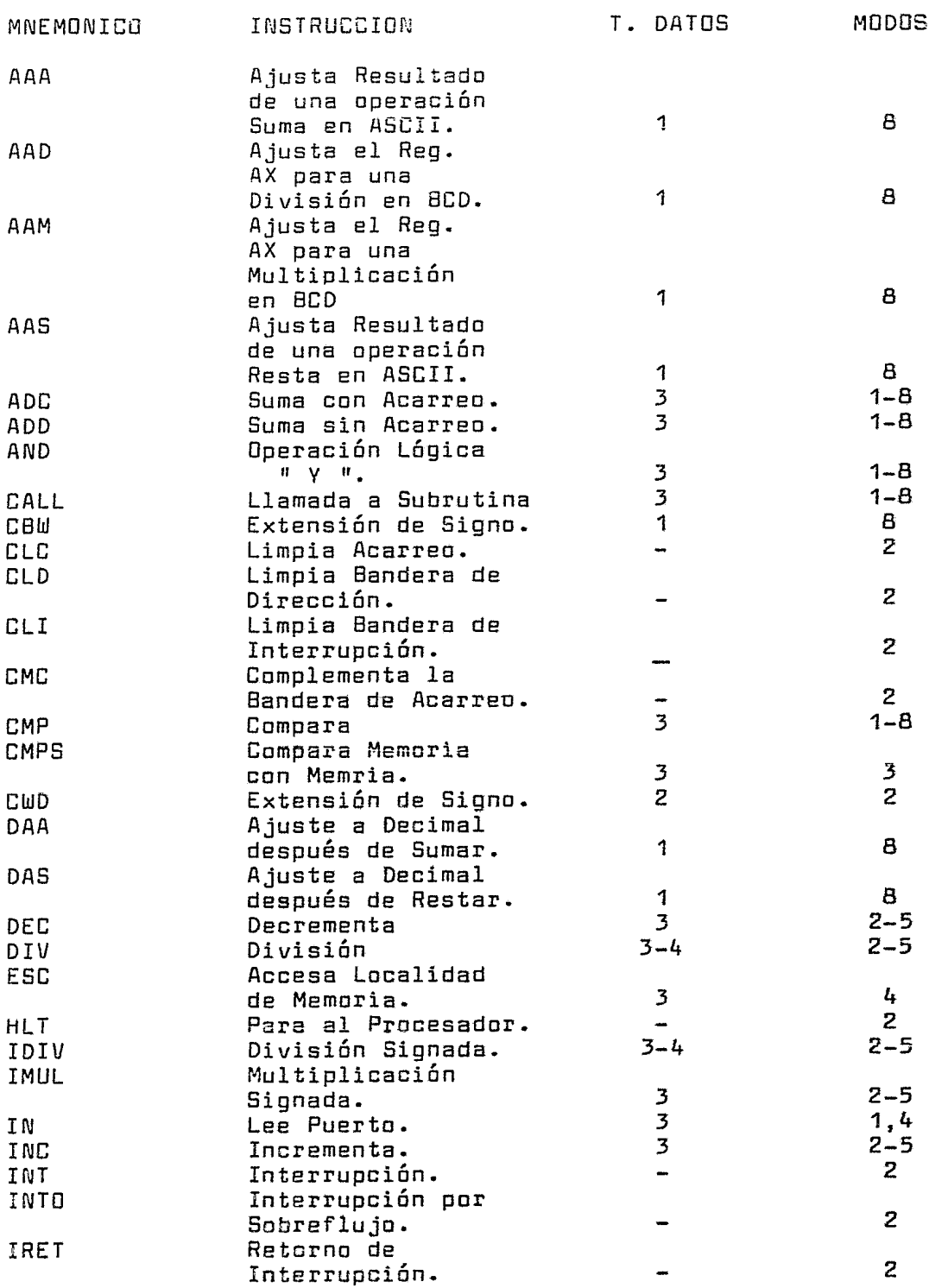

 $\bullet$ 

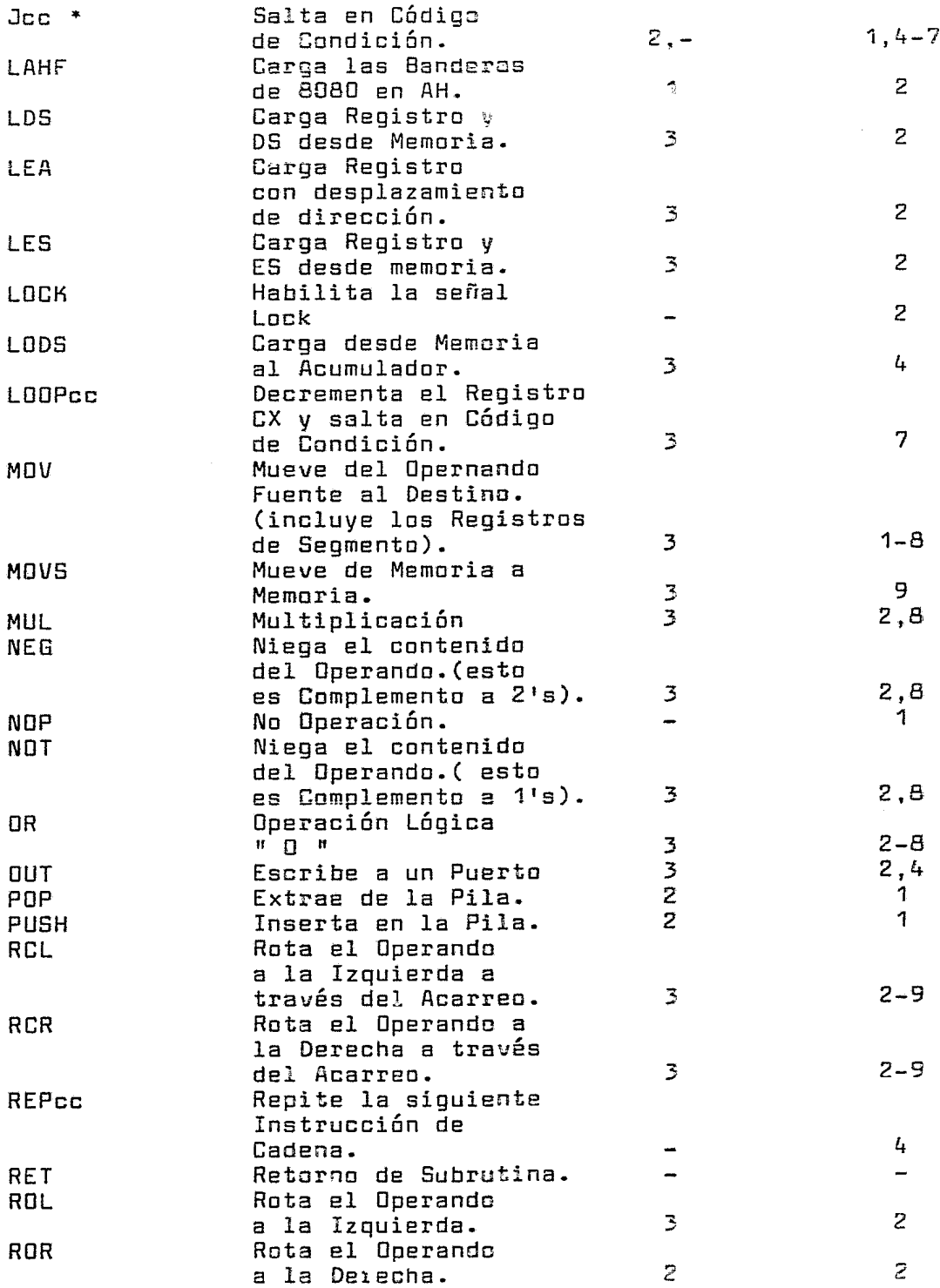

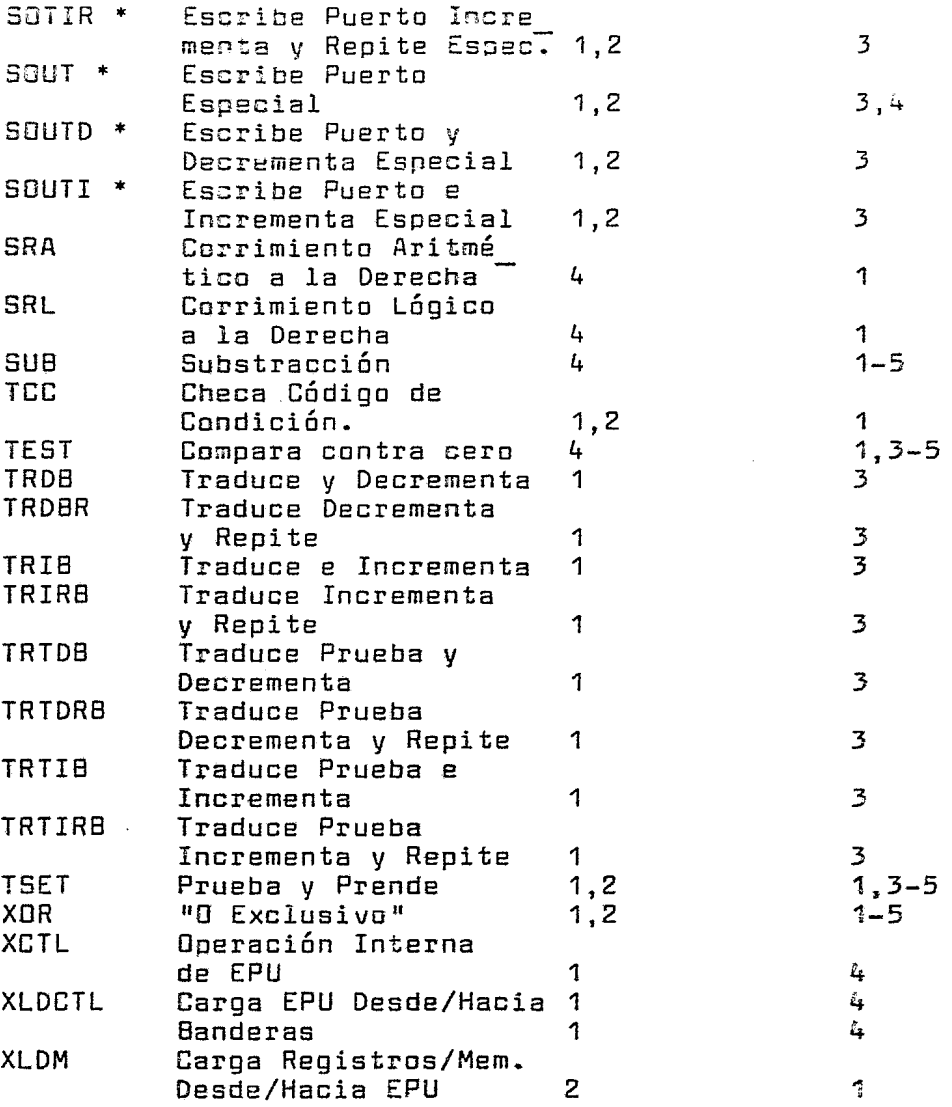

 $\bullet$ 

## APENDICE 5. MICROPROCE3~JJR ZBOOO.

### DESCRIPCION DE SE&ALES

-20-AD15 :: CANAL DE DIRECCIONES/DATES Bidireccional, de 3 Estados estas líneas multiplexadas de Datos/Direcciones  $\_$ sadas  $\,$  cara direccionar memoria  $\,$   $\,$  E/S así  $\,$  como para  $\,$ transferir datos desde y hacia el procesador. son

~S\* HABI~:-~CION DE DIRESGIDN Salida. 3 Estados, ~i frente de subida de AS\* indica que las direcciones son válidas.

BUSACK\* ~ECONOCIMIENTG DE CANAL Salida, un niuel bajo en esta salida indica que el CPU ha otorgado el control de canales.

BUSREQ\* SOLICITUD DE CANAL Entrada. esta línea deberá ser ~orzada a un nivel bajo para solicitar los Canales al CPU.

DS\* HABILITACION DE DATOS Salida, 3 Estados, esta línea indica que hay un dato válido sobre el canal.

Y~EQ\* SOLICITUD DE MEMORIA Salida, 3 Estados, un nivel bajo e~ esta linea indica que el Canal de Datos/Direcciones contiene una dirección de memoria.

MI\*, MO\* EruTRADA MULTI-MICRO, SALIDA MULTI-MICRO Entrada y Salida, estas dos líneas forman una cadena de solicitud de recursos la cual permite que un CPU en un sistema de ~~ltiproces~ solicite un recurso compartido.

NMI\* INTERRUPCION NO MASCARABLE Entrada, una transición de un nivel alto a uno bajo en NMI\* solicita una inte~rupción ne mascarable.

N~I\* INTERRU?GION SIN VECTOR Entrada, un nivel bajo en esta linea solicita una interrupción sin vector.

GL<sup>8</sup> RELOJ CE SISTEMA Entrada, es una entrada de base de tiempo de 5 Volts y una sola fase.

RESET\* RESTAURACION Entrada, un nivel bajo en esta entrada restaura al CPU.

R/W\* LECTURA/ESCRITURA Salida, 3 Estados, R/W\* indica que el CPU está levendo/escribiendo a memoria o E/S.

S%0-SN6 NUMERO DE SEGMENTO Salidas, 3 Estados estas líneas  $r$ roporcionan el número de segmeto de  $7$  bits usad $\circ$  para direccionar uno de los 128 segmentos disponibles.

SEGT\* TRAMPA JE SEGMENTACION Entrada, la Unidad de Ma~ejo de Memoria interrumpe al CPU con un nivel bajo en esta línea ceando detecta una trampa de segmentación.

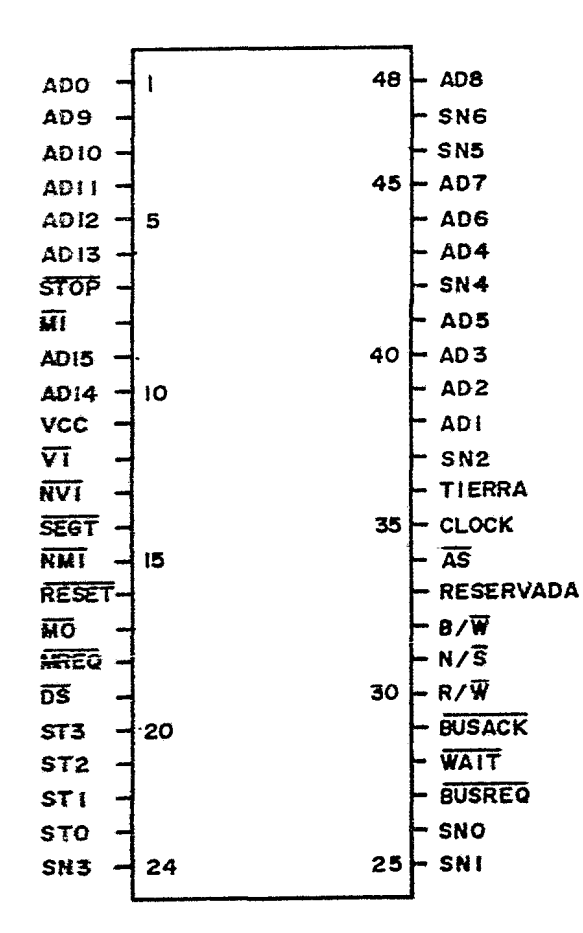

FIG 74 CONFIGURACION DE LINEAS

 $\ddot{\phantom{1}}$ 

 $\bullet$ 

STO-ST3 ESTADO Salidas, 3 Estados estas líneas especifican el estado del CPU.

STOP\* PARO Entrada, esta entrada puede ser usada-para ejecutar instrucciones paso a caso.

VI\* INTERRUPGION CON VECTOR Entrada, un mital bajo en esta  $\epsilon$ línea solicita una interrupción con vector.

WAIT\* Entrada, esta linea indica al CPU que la memoria o el dispositivo de  $E/S$  no está listo para la transferencia de datos.

B/W\* BYTE/PALABRA Salida, 3 Estados esta señal define  $E<sub>1</sub>$ tipo de referencia a memoría en el Canal de datos de 16 hits.

N/S\* MODO NORMAL/SISTEMA Salida, 3 Estados, esta línea indica si el CPU está en modo Arrmal o en modo de Sistema.

SUMARIO DEL CONJUNTO DE INSTRUCCIONES

E<sub>1</sub> zaonoproporciona los siguiente tiocs de Instrucciones:

 $\mathbf{L}$ Instrucciones de Carge e Intercambio.

- $2.$ Instrucciones Aritméticas.
- $\overline{3}$ . Instrucciones Lógicas.
- Instrucciones de Control de Programa. 4.
- $5.$ Instrucciones de Maniculación de Sits.
- $6.$ Instrucciones de Rotación y Corrimiento.
- $7.$ Instrucciones de Transferencia de Bloques v Manipulación de Caderas (Strings).
- 8. Instrucciones de Entrada/Salida.
- 9. Instrucciones de Control del CPU.

A continuación se presenta el conjunto de instrucciones del procesador indicando los modos de direccionamiento y los tipos de datos que puede utilizar cada una de ellas, se listan los mnemámicos utilizados para operaciones con palabras, si se desea utilizar la operación para bytes, se<br>deberá agregar "8" al final del mnemónico, si se desea<br>utilizarla para palabra larga ze deberá agregar "L" al final

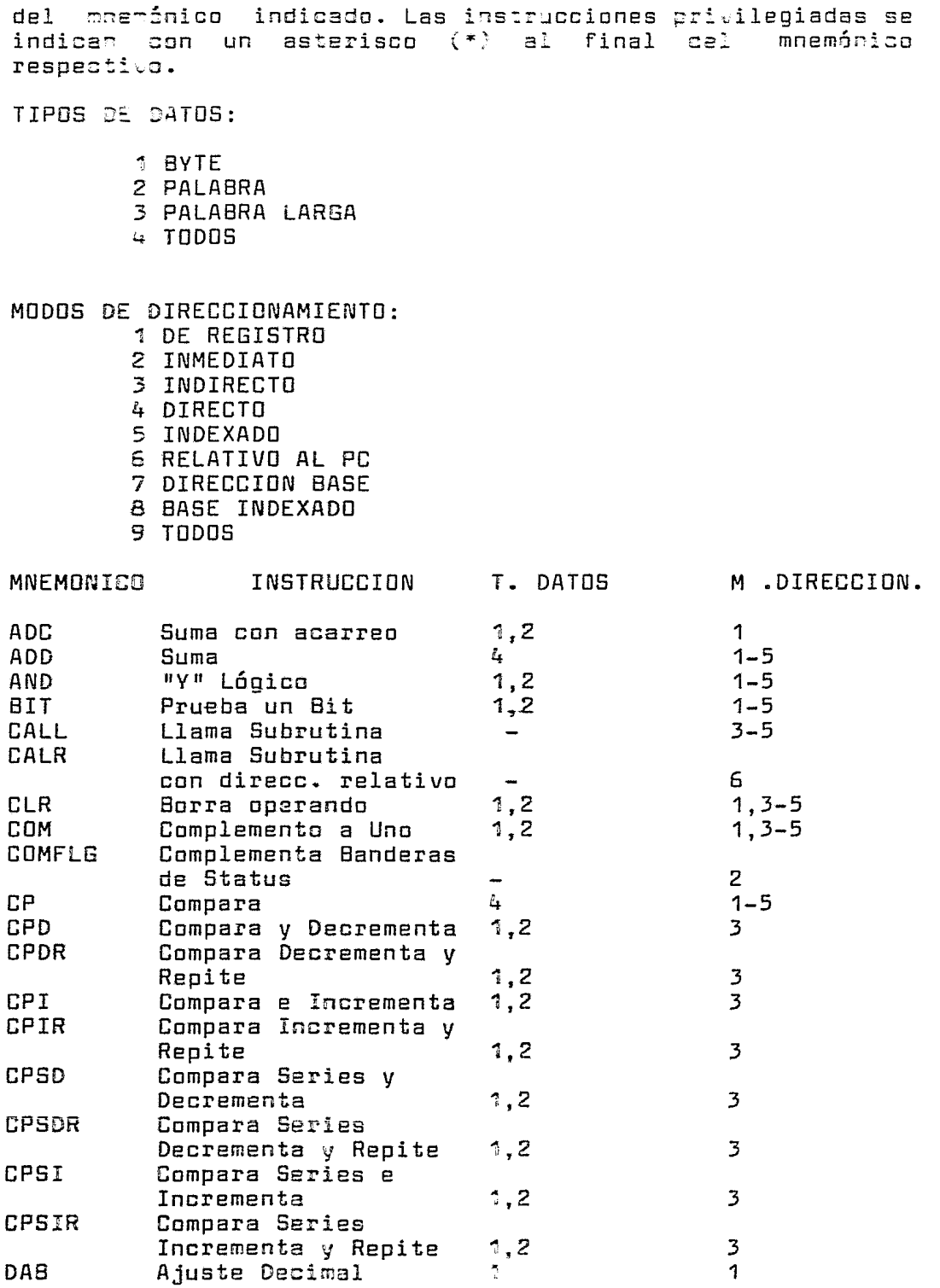

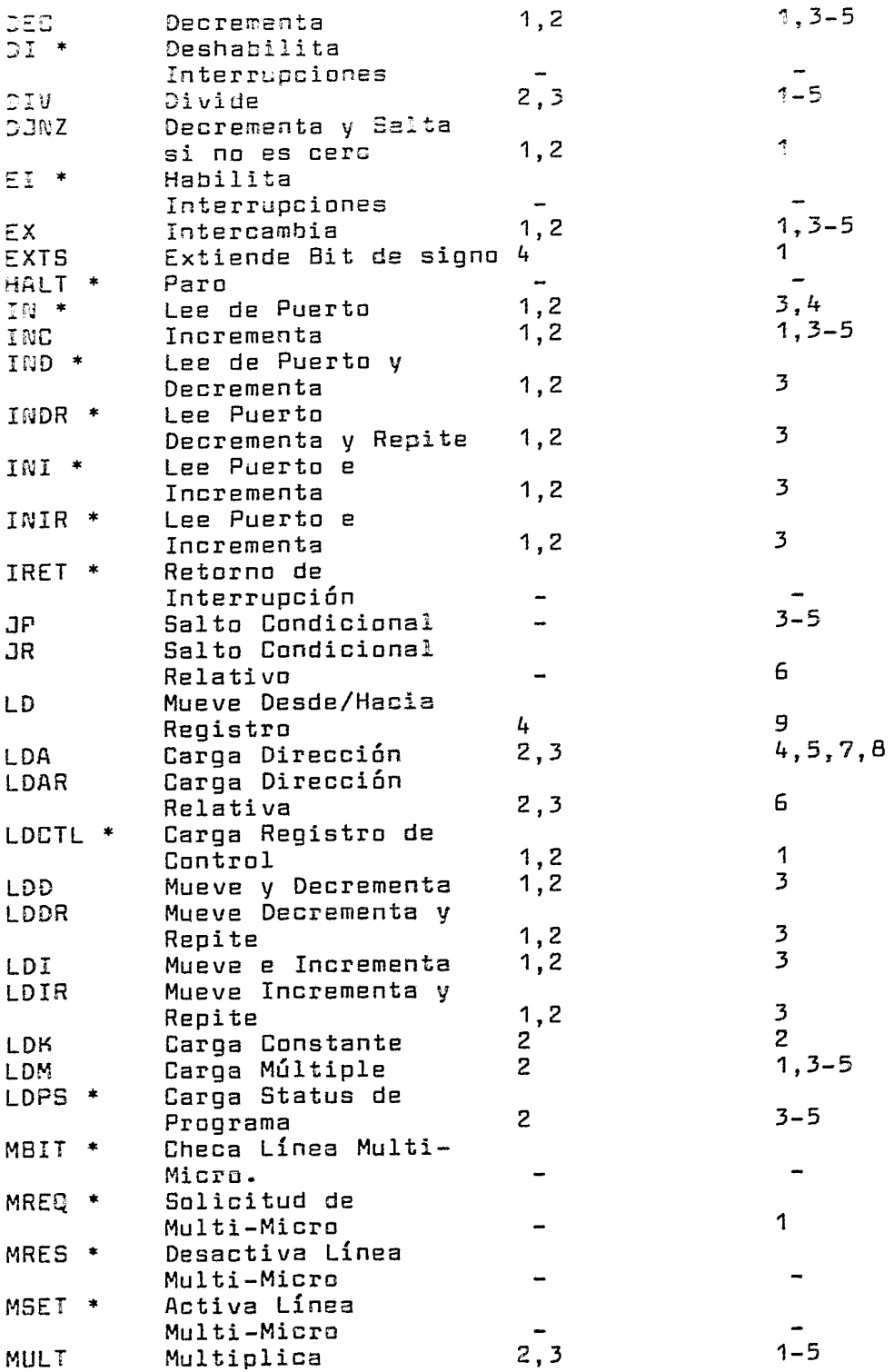

 $\ddot{\phantom{1}}$ 

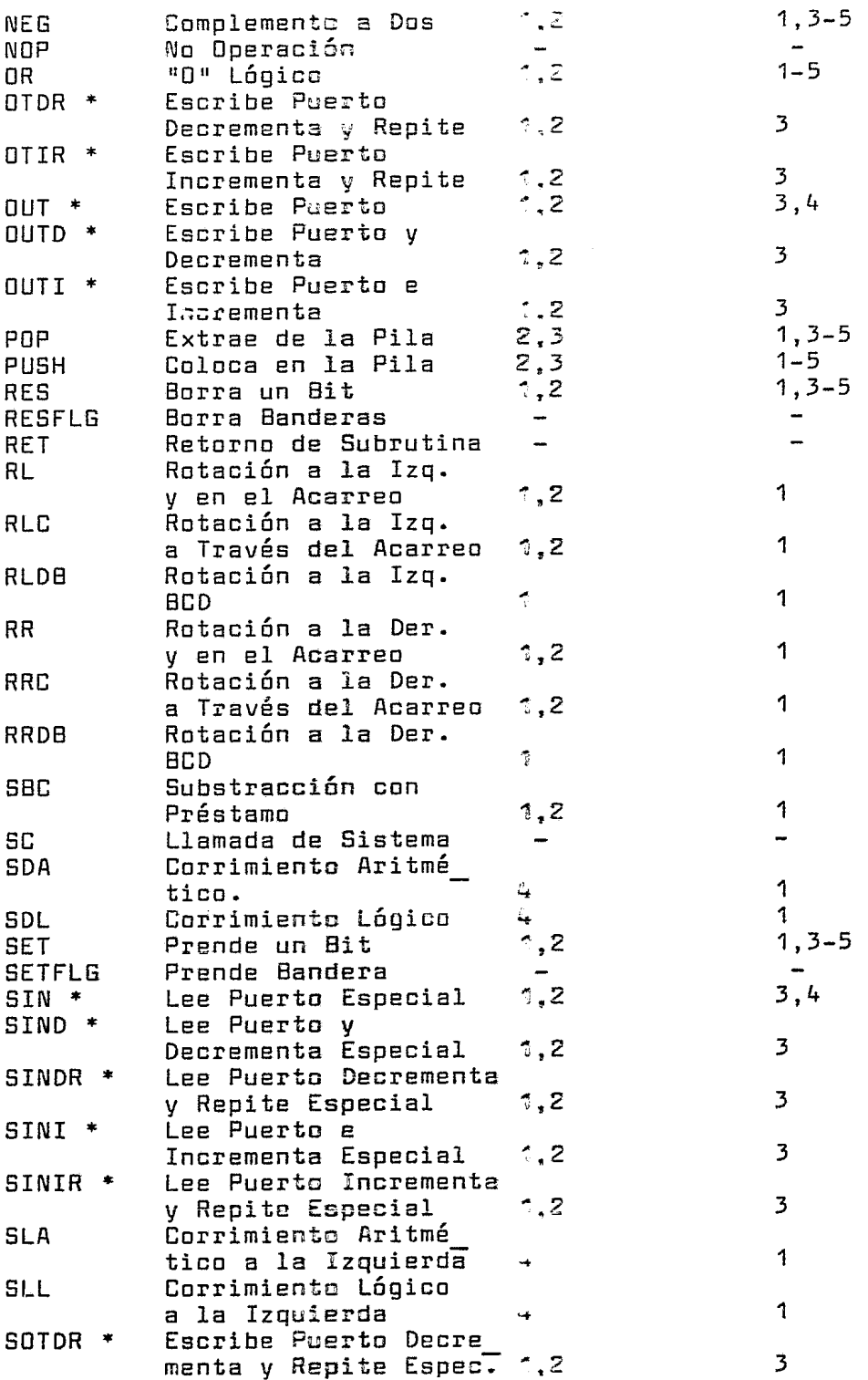

 $\label{eq:2} \frac{1}{\sqrt{2}}\left(\frac{1}{\sqrt{2}}\right)^2\left(\frac{1}{\sqrt{2}}\right)^2\left(\frac{1}{\sqrt{2}}\right)^2.$ 

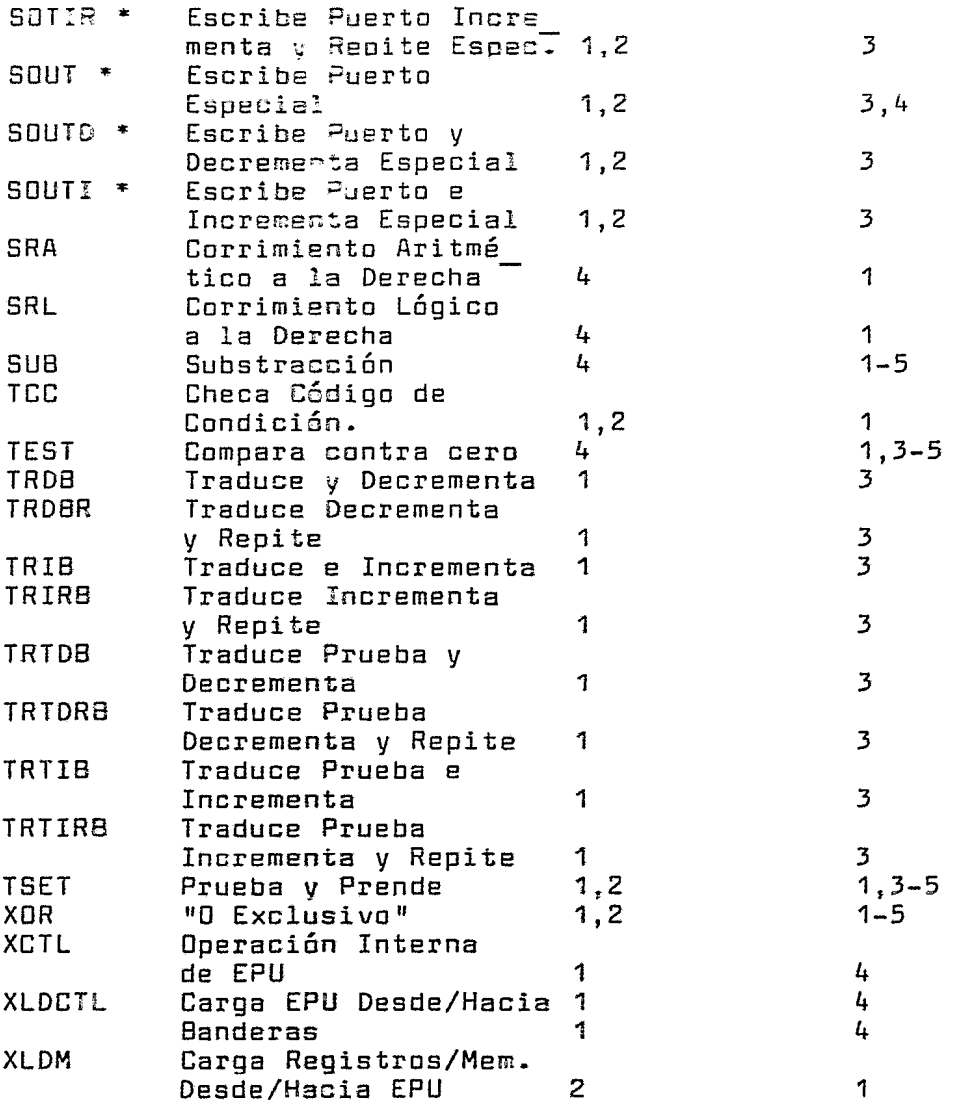

 $\bullet$ 

 $\hat{\mathcal{A}}$ 

 $\sim$   $\omega$ 

### APENDICE C. MICRC=ROCESADOR 68000.

# DESCRIPCION DE SEÑALES

CAAAL DE DIRECCIONES (A1-A23). Líneas bidireccionales de 3 estados, proporcionan la dirección para cualquier operación de canal.

CANAL DE DATOS (DO-D15). Líneas bidireccionales de tres estados forman la ruta de Datos de propósito general.

CONTROL ASINCRONO DE CANAL. Las transferencias asíncronas de datos son manejadas utilizando las siguientes  $line$ as de control:

HABILITACION DE DIRECCION (AS\*). Salida, indica que hav una dirección válida sobre el Canal de datos.

LECTURA/ESCRITURA transferencia del Canal de datos es para lectura o para escritura. (R/W\*). Salida, indica si la

HABILITACIONES DE DATOS ALTO Y BAJO (UDS\*, LOS\*). Salidas, controlan el tipo de dato que será manejado en el Canal.

RECONOCIMIENTO DE TRANSFERENCIA DE DATO (DTACK\*). Entrada, indica que la transferencia ha sido terminada. Cuando DTACK\* es reconocida durante un ciclo de escritura el ciclo de Canal es terminado.

CONTROL DE ADMINISTRACION DE CANAL. Estas tres líneas descritas a continuación determinan cual dispositivo tomará el control de las Canales.

SOLICITUD DE CANALES (BR\*)~ Entrada, está alambrada en DR can todas los demas dispositivos que pueden ser maestros del Canal. Esta línea indica al dispositivo está solicitando los Canales.

OTORGAMIENTO DE CANALES (83\*). Salida, indica a todos los dispositivos que pueden ser maestros del Canal, que liberará los Canales en cuanto termine el presente ciclo de máquina.

RECONOCIMIENTO DE CONCESION DE entrada, indica que un dispositivo ha tomado el control de los canales. CANALES (BGACK\*).

CONTROL DE INTERRUPCION (IPLO\*, IPL1\*, IPL2\*). Líneas de entrada, los dispositivos que solicitan una interrupción indicar el nivel de prioridad a la que tienen acceso.

CONTROL DE SISTEMA. Las entradas de control de sistema son utilizadas para restaurar, detener al procesador o para indicar cue ha ocurrido un Errar de Canal y se describer <sup>a</sup> continuaci6n.

ERROR procesador que hay un problema con el ciclo que se **está**  ejecutands. DE CANAL (BERR\*). Esta entrada informa a:

RESTAURACION (RESET\*). Línea bidireccional, es utilizada como entrada para restaurar al procesador. Como salida es utilizada junto con la instrucción RESET para restaurar dispositivos externos.

 $ALTO$  (HALT\*). Línea bidireccional es activada por u $\pi$ dispositivo externo, causa que el procesador se detenga al final del ciclo de Canal que se está ejecutando.

CONTROL DE PERIFERICOS 6800. Líneas de control, se usan para permitir una interfase síncrona con dispositivos periféricos 6800 y con dispositivos asíncronos 68000. Estas señales se explican a continuación:

HAB!LITACIDN (E). Salida, es igual que la usada en todos los periféricos 6800. El período para esta salida es de diez períodos de reloj.

DIREGCION DE PERIFERICO VALIDA (VPA\*). Entrada, indica que el dispositivo direccionado es uno de la familia 6800 y que la transferencia de datos deberá ser sincronizada con la señal Habilitación (E). Esta señal también indica que el procesador deberá proporcionar un autovectar si hay una interrupción.

DIRECCION DE MEMORIA VALIDA (VMA\*). Salida, es usada para indicar a los periféricos 6800 que hay una direcci6r válida sobre el Canal de Direcciones y que el procesador esta sincronizado con la señal  $(E)$ .

 $ESTADOD$   $DEL$   $PRQCESADOR$   $(FCO, FCO, FCO2)$ . Líneas de  $s$ alida, proporcionan u $\sim$  código de función que i $\sim$ dica el mede del procesador (usuario o supervisor) y el tico de ciclo cue se está ejecutando.

RELOJ (CLK). La entrada de reloj es una señal de nivel TTL y deberá ser de frecuencia constante.

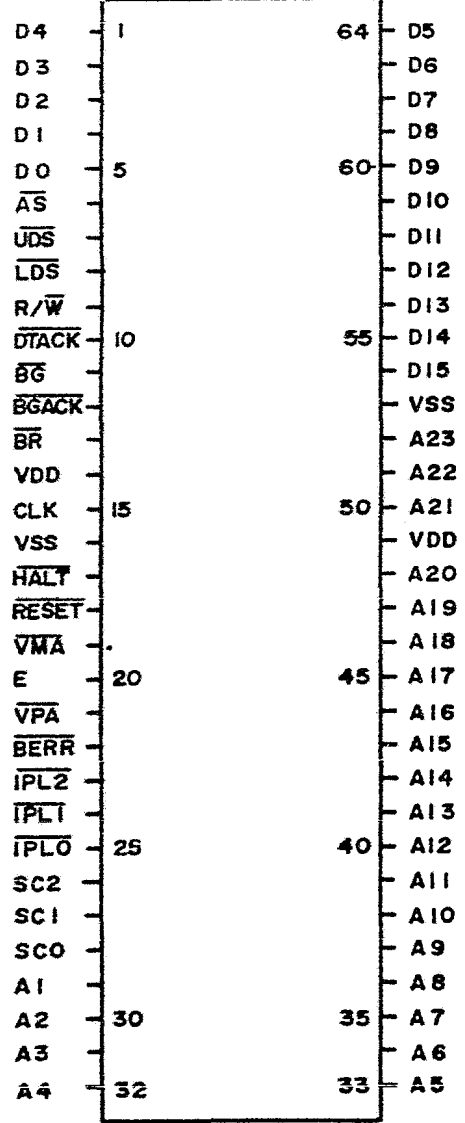

 $\ddot{\phantom{a}}$ 

٠

 $\overline{a}$ 

FIG 75 CONFIGURACION DE LINEAS

### CONJUNTO DE INSTRUCCIONES

A continuación se presenta un sumario de instrucciones del 68000. Cada instrucción, con pocas excepciones, opera com bytes, calabras y palabras largas y la mayoría de las instrucciones pueden utilizar los  $14$ modos de direccionamiento. Combinando tipos de instrucción, tipos de datos y los modos de direccionamiento se tienen más de 1000 instrucciones disponibles.

Las instracciones del 68000 están divididas en los siquientes grapos fundamentales:

> Movimientos de Datos Operaciones Aritméticas Operaciones Lógicas Corrimientos y Rotaciones Manipulación de Bits Operaciones en BCD Control de Prourama Sistema de control

A continuación se listan las instrucciones en orden alfabético, listando el mnemónico, el nombre de la instrucción, los tipos de datos que puede manejar y los modos de direccionamiento. Las instrucciones que lleven un asterisco indican que son instrucciones privilegiadas y sólo se podrán ejecutar en modo supervisor.

**WIPOS DE DATES:** 

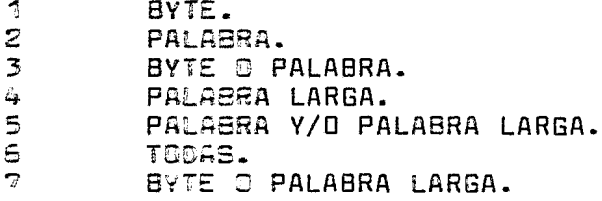

MODDS DE DIRECCIONAMIENTO:

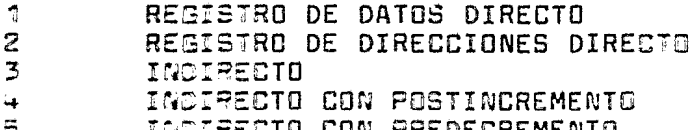

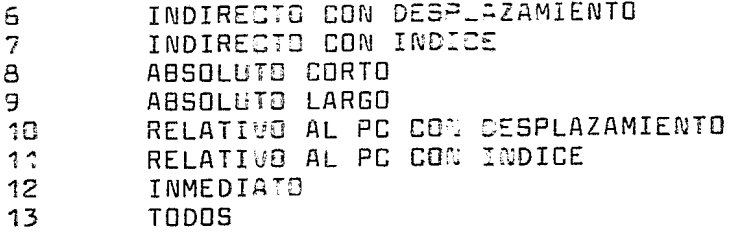

 $\bullet$ 

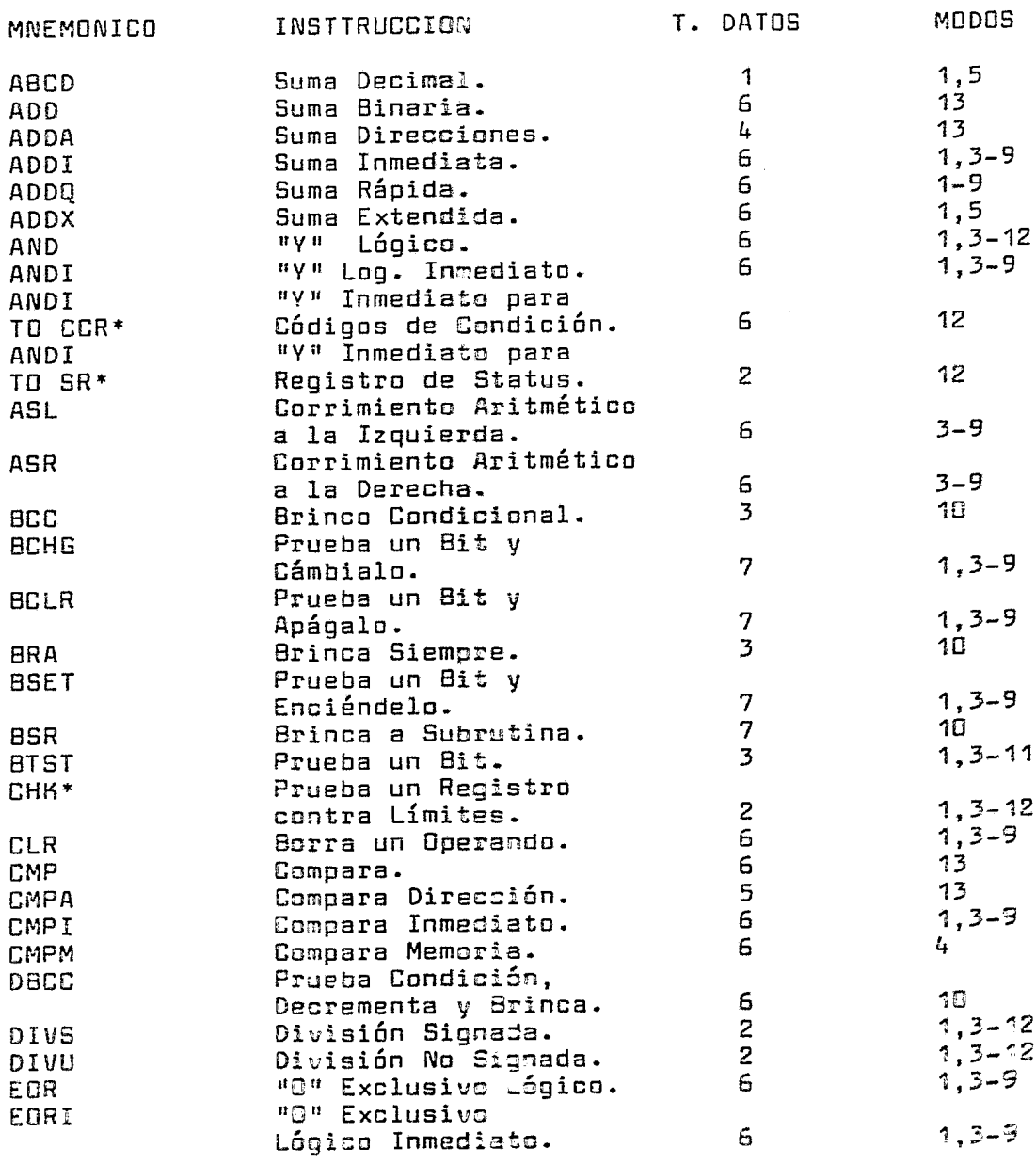
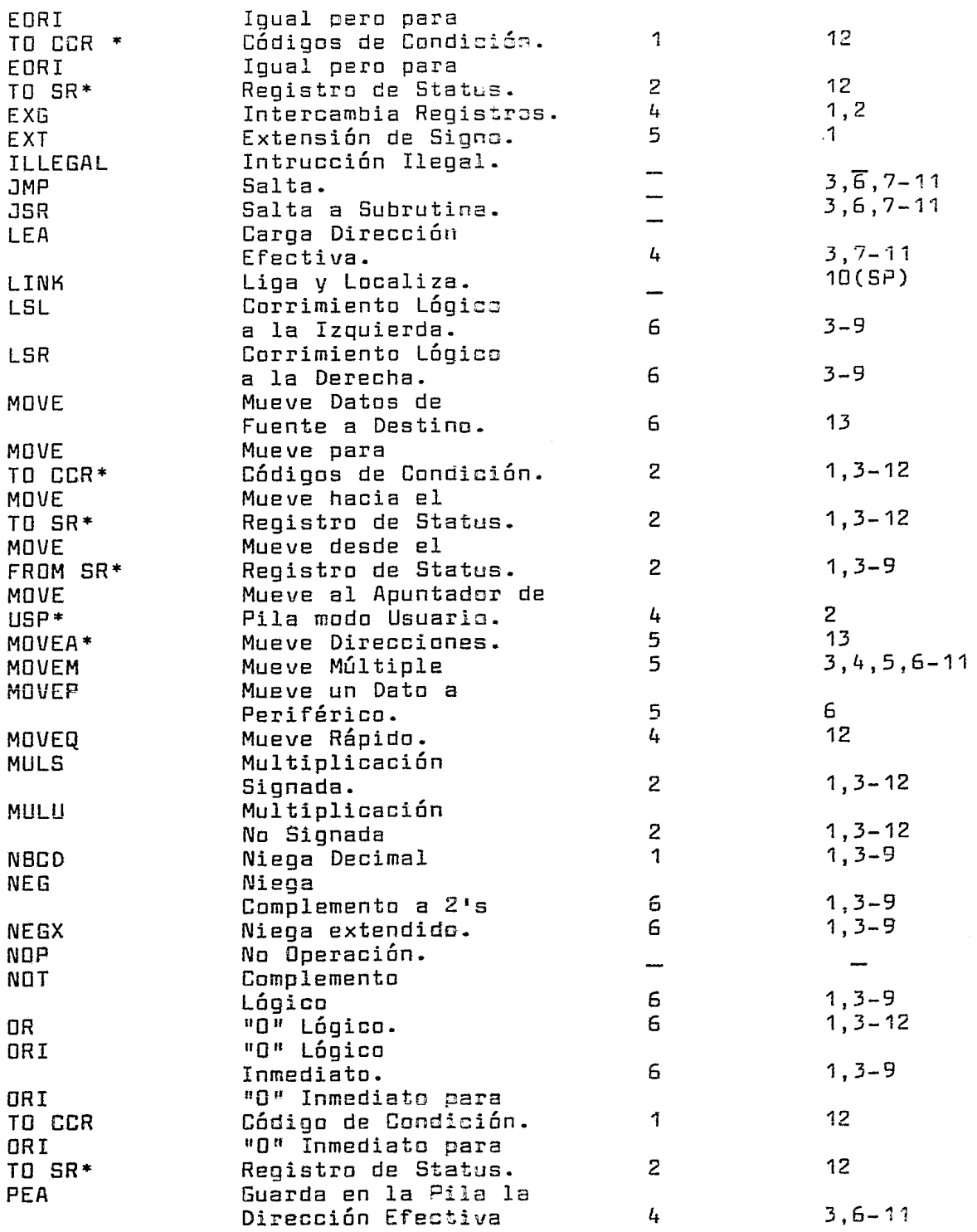

 $\sim 10^{-10}$ 

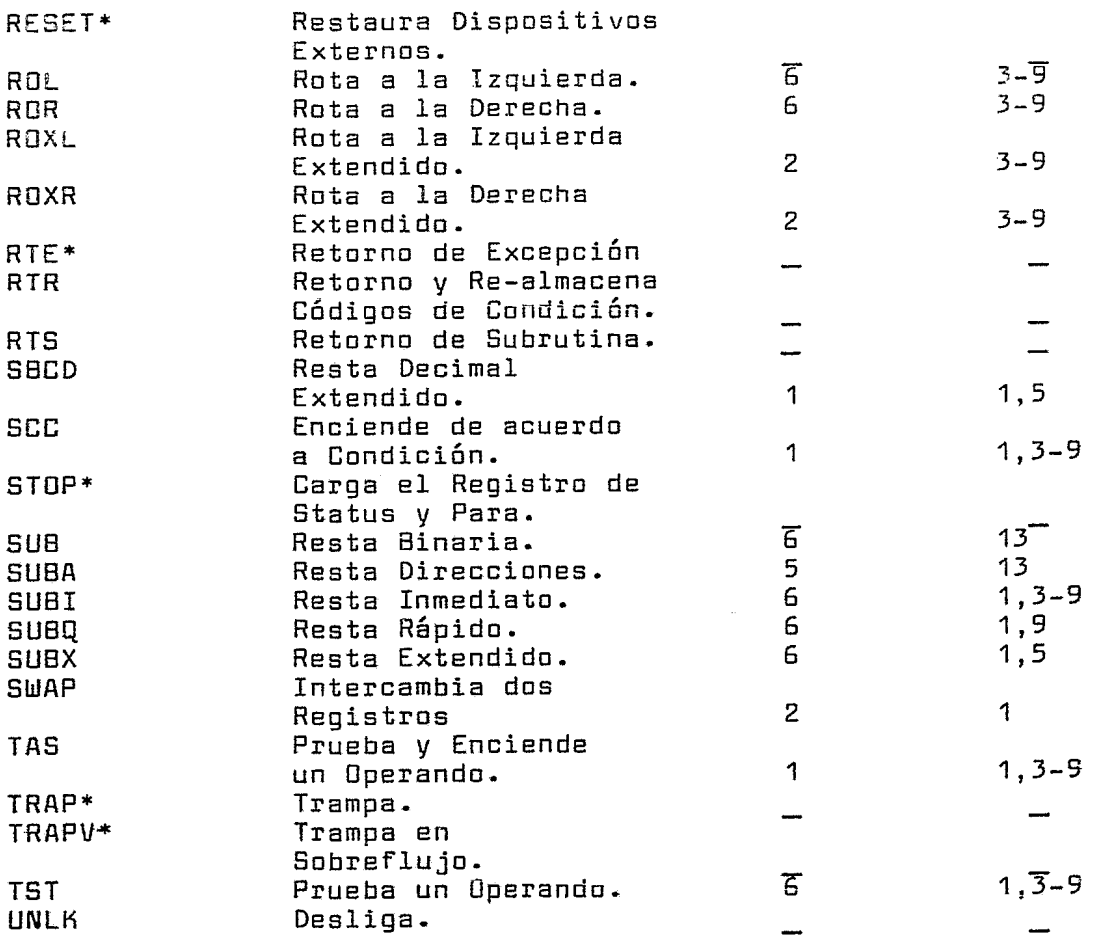

 $\mathcal{L}_{\text{eff}}$ 

 $\overline{\phantom{a}}$ 

## **BIBLIOGRAFIA:**

- 1. MCS-85 Product Description. Intel Corporation. Febrero 1979.
- IAPX 86.88 User's Manual  $2.$ Intel Corooration. Julio 1981.
- $\overline{3}$ . Databook Z8000 Microprocessor Family SGS/ATES Group. 1981
- Z8001/2 CPU Product Specification (Preliminary) 4. Zilog Inc.  $\mathbf{r}$ 1979
- $5.$ An Introduction to the Z8010 MMU Memory Management Unit (Tutorial Information)  $\mathbf{r}$ Zilog Inc. 1979
- Zilog Z8000 Family Technical Overview. 6. Zilog Inc. 1979
- A Small Z8000 System (Application Note).  $7.$ Zilog Inc. 1979, 1980
- 8. AMZ8001/2 Processor Instruction Set. Advanced Micro Devices Inc. 1979
- MOTOROLA, 16-BIT MICROPROCESSOR, User's Manual 9. Third Edition 1982
- $10.$ MOTOROLA, The M68000 Family 1982
- Computer System Architecture.  $11.$ Mano, Morris. Editorial Prentice Hall. 1976
- $12.$ Computer Logic Design. Mano, Morris. Editorial Prentice Hall. 1972
- $13.$ The Art of Computer Pregramming. wolume 3 Sorting and Searching. Aauth, Donald E. Emitorial Addison Wesley.  $1975$
- $14.$ The 8086 Book Rector, Rusell y Alexy, George.<br>Csborne/McGraw Hill  $1980$
- 15. 28000 Assembly Language Programming Leventhal A. Lance, Osborne Adam y Collins Chuck. Editorial Osborne/McGraw Hill Inc. 1980
- $16.$ 68000 Assembly Language Programming. Kane Jerry, Hawkins Doug, Leventhal Lance. McGraw-Hill/Osborne 1981.
- $17.$ The 68000 Principles and Programming Leo J. Scanlon. W. Sams. Indiana 1981
- $18.$ A History of Microprocessor Developement at Intel. Noyce, R.N. y Hoff, M.E. IEEE Micro Vol. 1 No. 1 PP 8-21 Febrero 1981
- 19. four  $uPs:$ Benchmarks Quantify A. tale of. Performance. Grappel, Robert E. y Hemenway, Jack E. EDN Abril 1, 1981
- 20. **MC68000** Comparison of. the **Z8000** and the Microprocessors (A soft point of view). Jose Abraham y SP Mudur Technical Report 47 Wational Centre for Software Development and<br>Computing Techniques Tata Institute of Fundamental Research. Bombay, India. Diciembre 1979
- $21.$ An Architectural Comparison of Contemporary 16 Bit Microprocessors. Hoo Min Tong y Amar Gupta IEEE Micro Wol. 1 No. 2 pp. 26-37 i 0 Mayo, 1981

 $\ddot{\phantom{0}}$ 

- 22. Two Versions of 16 Bit Chip Span Microprocessor, Minicomputer Needs. Shima, Masatoshi Electronics Magazine Diciembre 21 1978 PP s·1 a BB
- 23. Architecture of a New Microprocessor. Peuto, Bernard L. IEEE Computer Magazine. Febrero 1979 PP 10 a 21
- 24. MC6BOOO 16-bit Microprocessor to affer wide Address Range, Powerful Comands Bursky, Dave. Electronic design 15 Julio de 1978.
- 25. Camplex Systems are Simple to Design. Nabis, Lemair and Robert. Electranic Design 18 Septiembre 1978.
- 26. Micraprogrammer Implementation of a Single Chip Microprocessor. Stritter, Skip y Tredennick, Nick. 11th Annual Microprogramming Workshop. Diciembre 1978.
- 2?. A Microprocessor Architecture far a Changing World: The Motorola 68000. Stritter, Edward y Gunter, Tom. IEEE Computer Febrero 1979.
- 28. Design and Implementation of Systems Features for the MC68000. Zolnowski, John y Tredennick, Nick. Proceedings of Campeen Otoño 1979.
- 29. Develop Software for 16-bit uG Llhithout Making Costly Commitments. Kister, Jack y Naugle, Raymond. Electranic Desing 19 Septiembre 13, 1979.
- 30. Compact Instructions Give the MC68000 Power While Simplifying its Operation. Starnes, Thomas W. Electronic Design 20 Septiembre 27,1979.
- 31. Microprogramming Makes the MC68000 a Processor Ready far the Future. Bryce, Heather Electronic Desing 22 Octubre 25, 1979.
- 32. Learn the Timing and Interfacing of MC68000 Peripheral Circuits. Stockton, John y Scherer, Víctor. Electronic Desing 23 Noviembre 8, 1979.
- 33. MC68000 Microprocessor Instruction Set with 16 MByte Adressing Range • Farrel, Jim. Electronic Products Octubre 1979. Combines Powerful
- 34. 16-Bit 68000 Frontier. Microprocessor Camps on 32-Bit Hartman, Brad. Electronics Octubre 11, 1979.
- 35. Development System Suports Today's Processors And Tomorrow's Kister, Jack Kister y Robinson, Irwin. Electronics Enero 31,1980.
- 36. The MC68000-A 32-Bit uP Masquerading as a 16-Bit Device. Grappel, Robert y Hemenway, Jack. EDN Febrero 20, 1980.